**ПОДПИСНОЙ ИНДЕКС 72419 ПО КАТАЛОГУ «РОСПЕЧАТИ»**

**1/97**

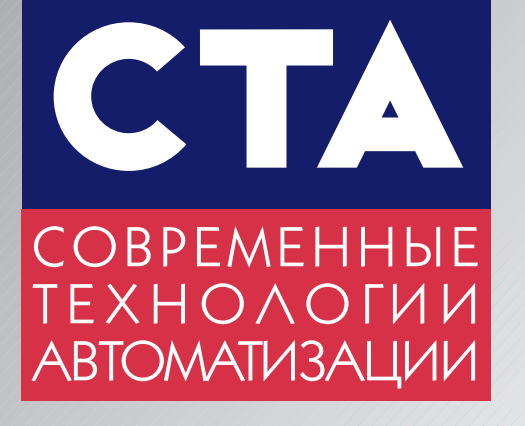

ИНДУСТРИАЛЬНЫЕ КОМПЬЮТЕРЫ

<u>ана цва</u>нный

ЭКОЛОГИЯ ЭКОЛОГИЯ В СЕРГЕЕ КРИМСКИЙ МОНИТОРИНГИ.<br>ЭКОЛОГИЯ

ГЕОЛОКАЦИЯ

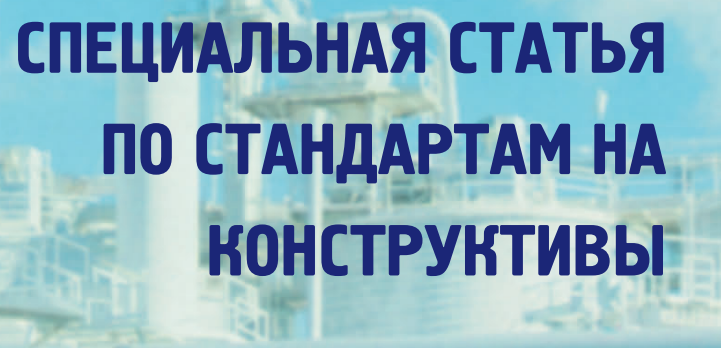

**Co.Rom** 

**B HOMES** 

# **ПОЛНЫЙ НАБОР РЕШЕНИЙ ДЛЯ АВТОМАТИЗАЦИИ ПРОМЫШЛЕННОСТИ**

#### **Индустриальные рабочие**

#### **станции**

AWS-822

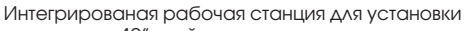

- в пульты или 19" стойки: ● класс защиты от пыли и влаги IP56/IP52,
- $\bullet$  8 ISA слотов,
- цветной 14-дюймовый монитор,
- влагозащищенная пленочная клавиатура.

#### **Процессорные платы Pentium®+PCI+ISA**

PCA-6157 Большой выбор одноплатных PC совместимых компьютеров – от 386SX до Pentium с шинами PCI или ISA. Сверхминиатюрные процессорные платы для встраиваемых применений: PC/104 и Biscuit PC.

#### **ПК для установки в панелях**

MIC 2000

Промышленный IBM PC совместимый компьютер в модульном исполнении, сочетающий в себе все преимущества архитектуры традиционных логических контроллеров и промышленных компьютеров.

Программное обеспечение различной сложности, от драйверов для плат ввода/вывода до пакетов SCADA/MMI для работы в среде

WINDOWS.

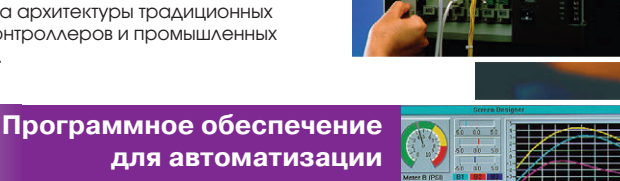

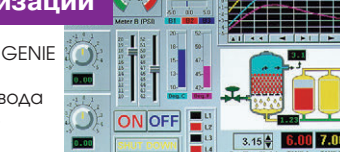

#### **Платы сбора данных для промышленности**

#### Платы ввода-вывода

Большое разнообразие плат ввода-вывода: АЦП, ЦАП, счетчики/таймеры, цифровой ввод/вывод, релейные платы, платы управления движением, мультиплексоры...

#### **Модули серии ADAM**

ADAM 4000

Модули серии ADAM 4000 — идеальное решение для распределенных систем сбора и обработки информации на основе интерфейса RS-485. До 256 модулей различного типа могут быть распределены на расстоянии нескольких километров.

#### **Шасси ПК для промышленного применения**

Прочное стальное шасси промышленного PC для монтажа в 19" стойку или для автономной работы, 14-слотовая многослойная кросс-плата с шиной ISA или PCI допускает установку любых PC/XT/AT совместимых плат. Шасси защищает вашу систему от ударов, вибрации, пыли и экстремальных температур, характерных для промышленных условий эксплуатации.

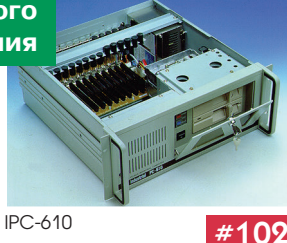

Телефон (095) 234-0636 Факс (095) 234-0640 BBS: (095) 336-2500 Web: [http://www.prosoft.ru](http://www.prosoft.ru/)  E-mail: [root@prosoftmpc.msk.su](mailto:root@prosoftmpc.msk.su)

Почтовый адрес: 117313, Москва, а/я 81

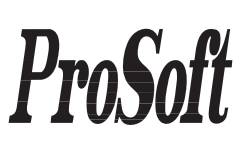

#### **Телефоны представительств и дилеров фирмы ПРОСОФТ:**

Санкт-Петербург: Прософт-Петербург (812) 541-3579 Екатеринбург: Прософт-Е (3432) 49-3459 Вильнюс: Геозондас (0122) 65-1494 Казань: Шатл (8432) 38-1600 Кемерово: Сибсервис (384-2) 52-0501/0534 Киев: Логикон (044) 261-9178 Миасс: ИНТЕХ (35135) 2-79-05 Минск: Элтикон (017) 296-5139 Москва: АНТРЕЛ (095) 434-9374 Москва: Система (095) 273-3738/4570

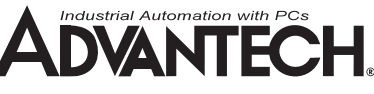

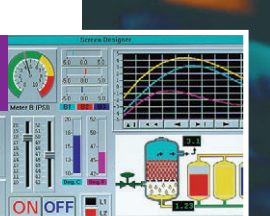

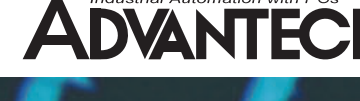

# **Широкая номенклатура дискретных и аналоговых модулей**

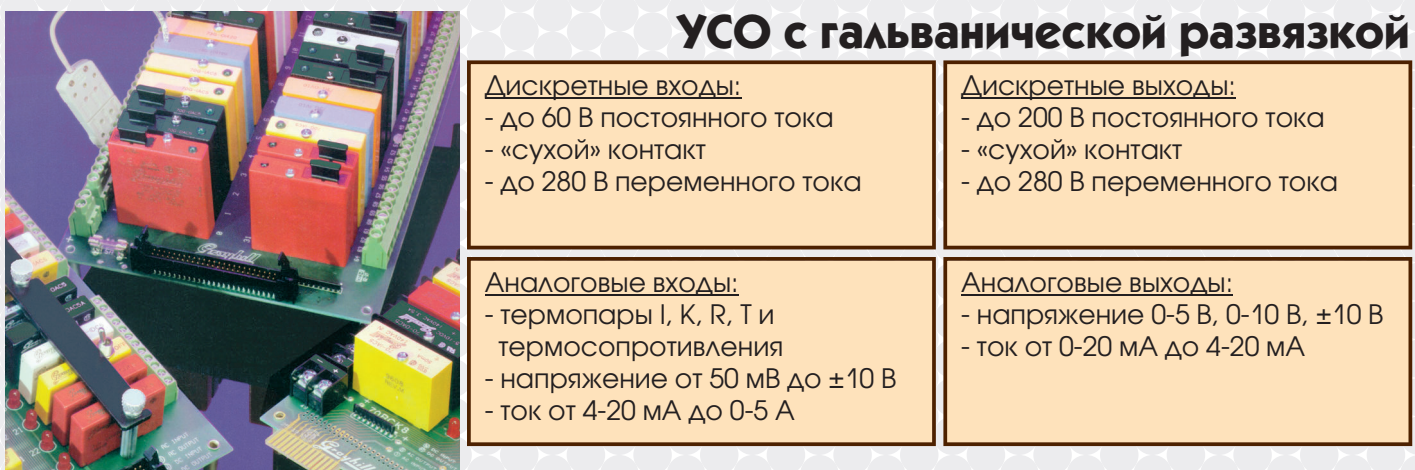

## **Сильноточные полупроводниковые реле**

Коммутируемые нагрузки: - до 25 А / 240 В переменного тока - до 5 А / 60 В постоянного тока

Температурный диапазон: -40°C … +100°C

Гальваническая развязка: до 4000 В

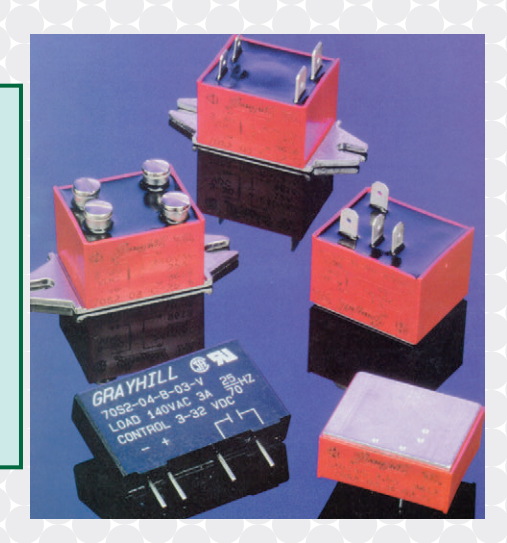

# **Программируемые контроллеры для распределенных систем управления и сбора данных**

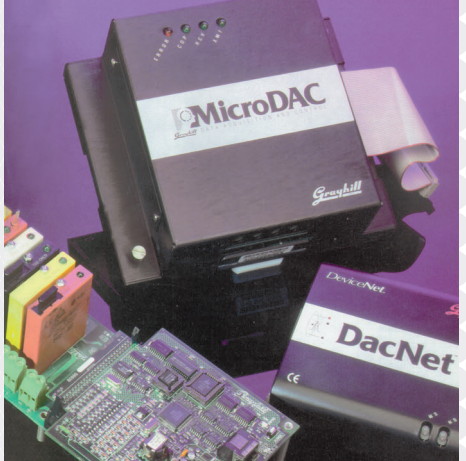

- до 80 линий ввода/вывода на один узел
- до 256 узлов на один сегмент сети
- поддержка сетей на базе RS-485, PAMUX, ArcNet, DeviceNet, LonWorks

# **Мы за безопасные связи ! Мы за безопасные связи !**

**#271**

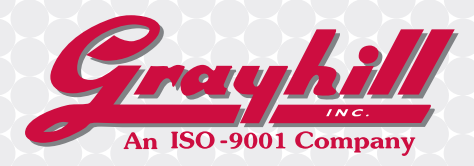

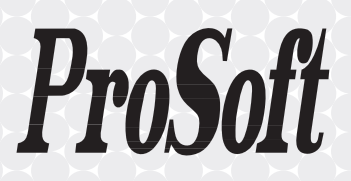

**ИЗМЕРИТЕЛЬНЫЕ СРЕДСТВА, ИЗМЕРИТЕЛЬНЫЕ КОМПЬИЛЬНЫЕ КОМПЬИЛЬНЫЕ СРЕДСТВА,** Изделия фирмы TiePie engineering находят применение в автоматизации промышленных процессов, медицине, исследовательских центрах и учебных заведениях

AC/DC 500V MAY

#### Измерительные платы работают в режимах

- *запоминающего осциллографа,*
- *спектрального осциллографа,*
- *вольтметра,*
- *записи переходных процессов*

Число каналов – до 8 Полоса пропускания – от 0 до 20 МГц

**BUCOKONSBOTHERS** 

**#451**

Производительность – до 50 000 000 выборок/с

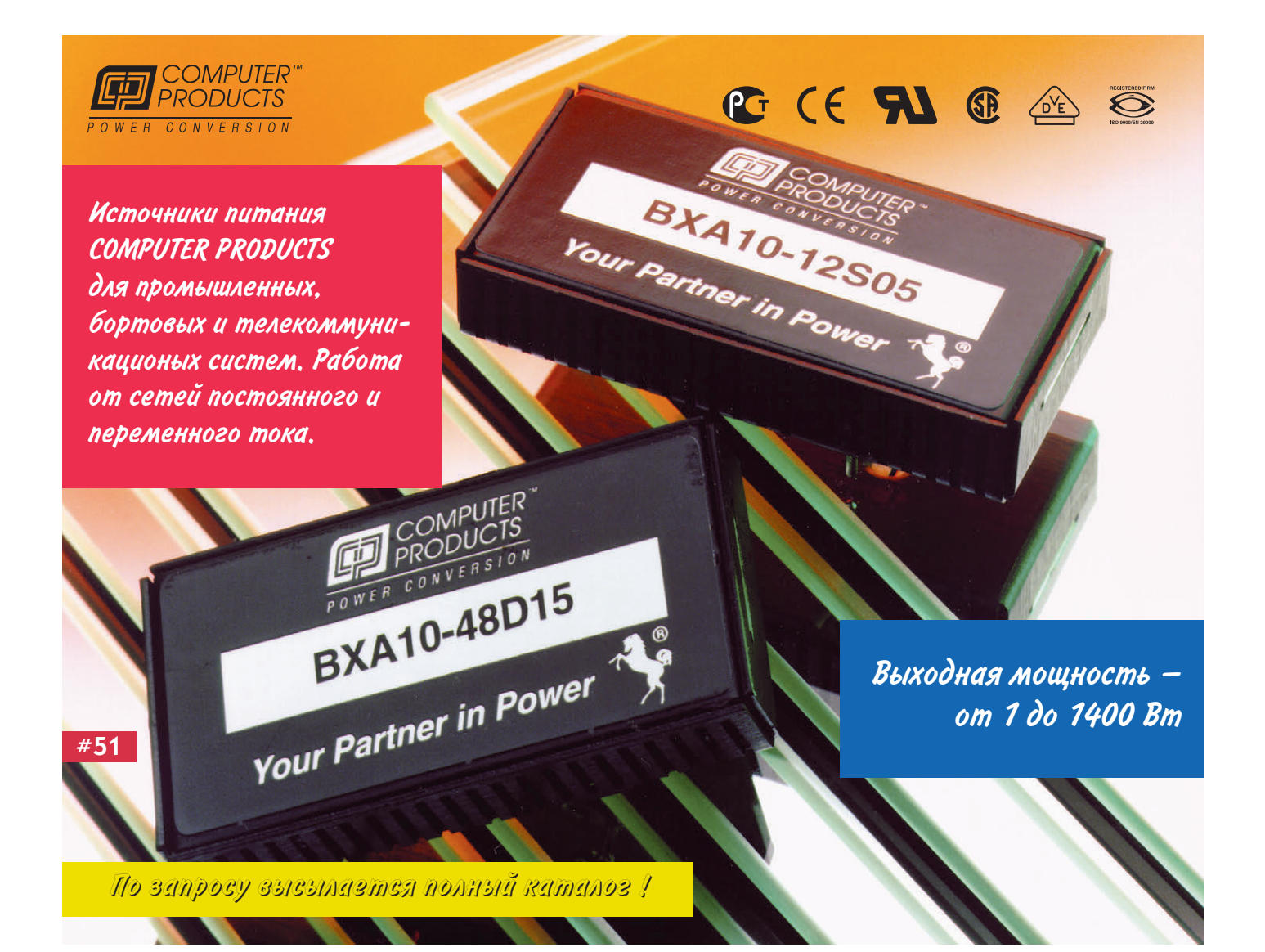

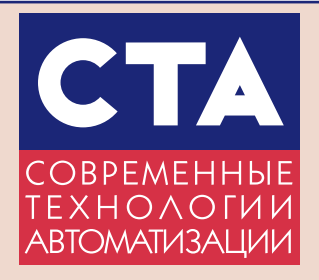

#### **Издательство «СТА-ПРЕСС»**

 *Главный редактор* Сергей Сорокин

 *Зам. главного редактора* Леонора Турок

 *Редакционная* 

 *коллегия* Михаил Бердичевский, Виктор Жданкин, Андрей Кузнецов, Анатолий Носов

 *Компьютерная графика*

 *и вёрстка* Константин Седов Станислав Богданов

 *Художник* Юрий Винецкий

Перепечатка материалов допускается только с письменного разрешения редакции. Ответственность за содержание рекламы несут компании-рекламодатели. Материалы, переданные редакции, не рецензируются и не возвращаются. Мнение редакции не обязательно совпадает с мнением авторов.

#### © СТА-ПРЕСС, 1997

#### *Почтовый*

 *адрес:* 117313 Москва, а/я 26 *Телефон:* (095) 234-0635 *Факс:* (095) 330-3650 E*-mail:* [root@sta.msk.ru](mailto:root@sta.msk.ru)

Журнал выходит один раз в квартал

Тираж 10 000 экземпляров

Издание зарегистрировано в Комитете РФ по печати Свидетельство о регистрации № 015020 Индекс по каталогу «Роспечати» – 72419

Отпечатано в типографии Loimaan Kirjapaino Oy/ FINNPRINT, Финляндия, 1997

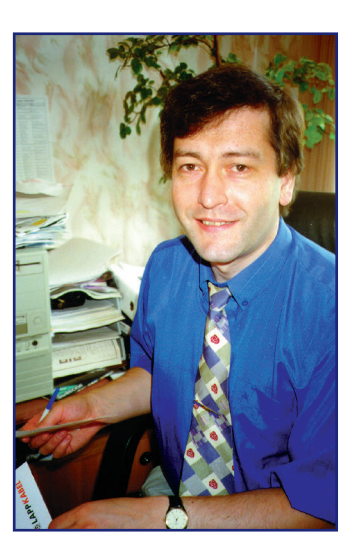

#### Дорогие читатели!

Хочется поздравить нас всех с выходом очередного номера журнала «СТА». После появления первого номера мы получили много положительных откликов от наших читателей, и это позволяет надеяться на то, что журнал нужен и что он станет стабильной и неотъемлемой частью пестрой картины Российской периодики. На мои сомнения о том, какое определение лучше подходит к журналу - научно-технический или научнопрактический, один из читателей нашел, на мой взгляд, более удачное определение: инженерный. Тем не менее мы будем стараться, чтобы, кроме чисто технической информации, в СТА находили отражение наиболее важные экономико-политические вопросы и события, связанные с тематикой журнала.

В этом номере продолжается публикация цикла статей о модулях УСО различных производителей. На этот раз вы подробнее узнаете о продукции фирмы Analog Devices. Просмотрев две статьи, касающиеся проектирования аппаратуры для космических объектов, читатель с радостью узнает, что наша космическая промышленность занимается не только изготовлением кастрюль, но и кое-какими более полезными вещами. Остается надеяться, что последняя неудача с марсианской экспедицией не поставит крест на других российских космических программах. С другой стороны, в условиях, когда во время сборки космической станции у вас за неуплату могут отключить электроэнергию, трудно ожидать блестящих результатов.

Очередные статьи на тему слежения за движущимися объектами и о геолокации могут создать впечатление, что у нас все боятся что-нибудь потерять или уже потеряли, а теперь пытаются найти это под землей, под водой и на насыпных железнодорожных платформах. Я надеюсь, что это не так, тем не менее, желаю всем найти все когда-либо потерянное, будь то нефтепроводы, городские коммуникации или прозаический сундук с золотом.

В разделе «В записную книжку инженера» можно найти довольно обстоятельную информацию о стандартах «Евромеханики» и наиболее распространенных системных шинах. Честно говоря, нас гложет червь сомнения, а не слишком ли много места занимает чисто справочная информация. Хотелось бы знать Ваше мнение на этот счет.

Желаю успеха.

*Главный редактор* 

 *С. Сорокин*

**В этом номере журнала «СТА» вы найдете**

**КОМПАКТ-ДИСК** 

**фирмы WAGO.**

**WAGO – одна из ведущих в мире компаний-производителей клеммных соединителей.**

Компакт-диск содержит полный каталог фирмы, включающий более 7000 типов клеммных соединителей, в том числе:

- проходные клеммы для установки на DIN-рельсы;
- клеммы для монтажа на печатные платы;
- барьеры для импульсных помех;
- переходники разъем-клеммы;
- взрывобезопасные клеммы;
- разъемные клеммы;
- релейные модули;
- модули УСО серии SMART I/O

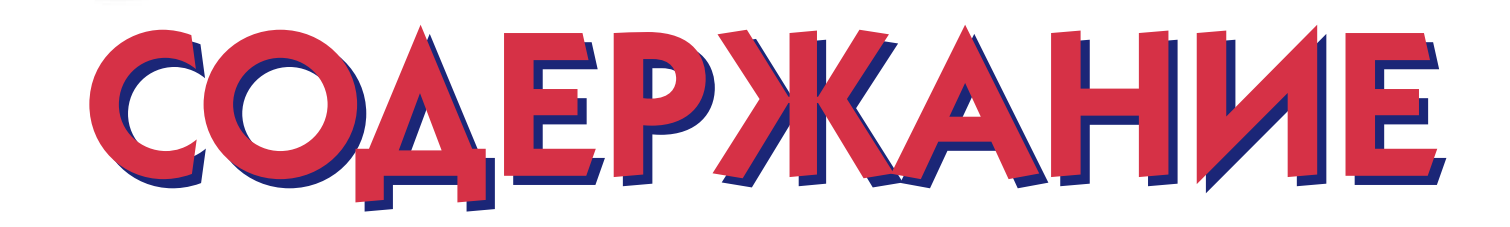

# ОБЗОРЫ

#### **АППАРАТНЫЕ СРЕДСТВА**

6 **УСТРОЙСТВА СВЯЗИ С ОБЪЕКТОМ: МОДУЛИ ФИРМЫ ANALOG DEVICES**

Евгений Карпенко

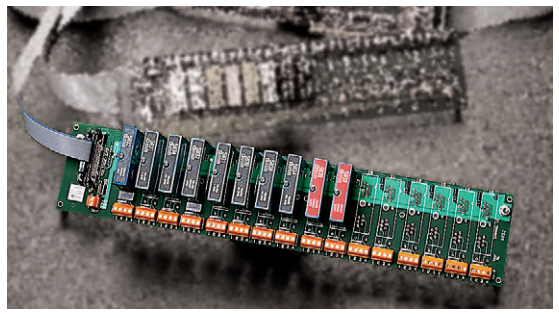

12 **ПРОМЫШЛЕННЫЕ КОМПЬЮТЕРЫ ФИРМЫ ADVANTECH** Андрей Кузнецов

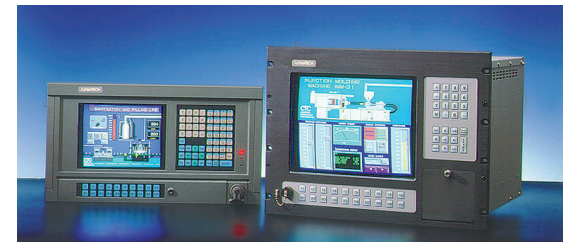

#### **ПРОГРАММНОЕ ОБЕСПЕЧЕНИЕ**

22 **НОВЫЙ УРОВЕНЬ ИНТЕГРАЦИИ СИСТЕМ УПРАВЛЕНИЯ ПРОИЗВОДСТВОМ**

Алексей Зайцев

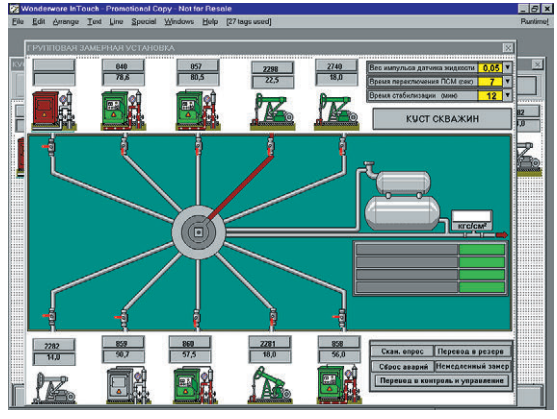

# СИСТЕМНАЯ ИНТЕГРАЦИЯ

#### **ЭКОЛОГИЯ**

28 **АВТОМАТИЗИРОВАННЫЕ СИСТЕМЫ ЭКОЛОГИЧЕСКОГО МОНИТОРИНГА: ИНТЕГРИРОВАННЫЙ ПОДХОД** Сергей Колтыпин, Андрей Петрулевич

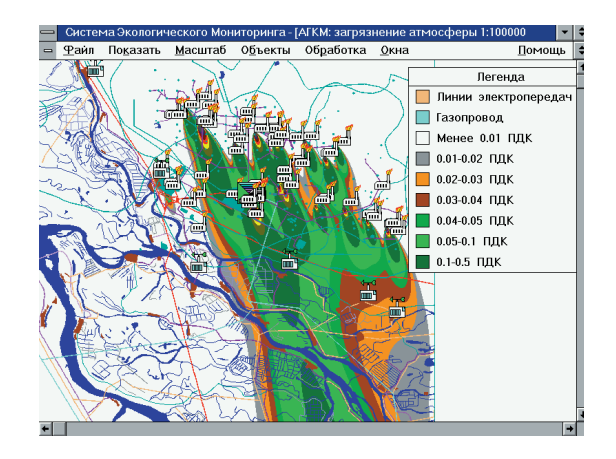

# **КОСМОНАВТИКА**

34 **ПЭВМ НА БОРТУ ПИЛОТИРУЕМОГО КОСМИЧЕСКОГО АППАРАТА** Юрий Тяпченко, Владимир Безроднов

# **КОСМОНАВТИКА**

38 **ПРИМЕНЕНИЕ MICROPC В ВЫЧИСЛИТЕЛЬНЫХ КОМПЛЕКСАХ СПЕЦИАЛЬНОГО НАЗНАЧЕНИЯ** Олег Гобчинский

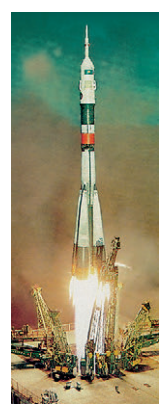

#### **БЕЗОПАСНОСТЬ**

42 **ПОДВИЖНЫЕ ВЫЧИСЛИТЕЛЬНЫЕ КОМПЛЕКСЫ СРЕДСТВ АВТОМАТИЗАЦИИ ДЛЯ ГОРОДСКИХ ЭКСТРЕННЫХ СЛУЖБ** Вячеслав Генке, Юрий Денисов, Александр Полянский

#### **ПОЖАРНАЯ ОХРАНА**

46 **ЦЕНТРАЛИЗОВАННАЯ СИСТЕМА ОХРАННО-ПОЖАРНОЙ СИГНАЛИЗАЦИИ** Олег Марьясин, Валерий Подчищалов

**4** 1/97

Фотография для первой страницы обложки предоставлена фирмой АББ Индустри и Стройтехника Лтд.

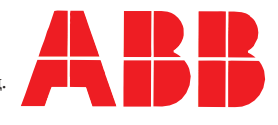

#### **МЕТРОЛОГИЯ**

50 **ОПЫТ РАЗРАБОТКИ И ВНЕДРЕНИЯ АСУ МЕТРОЛОГИЧЕСКОЙ СЛУЖБЫ ПРЕДПРИЯТИЯ** Мария Ермакова, Сергей Галанин

#### **НАВИГАЦИЯ**

56 **СОВРЕМЕННЫЕ АВТОМАТИЗИРОВАННЫЕ СИСТЕМЫ СЛЕЖЕНИЯ ЗА ТРАНСПОРТНЫМИ СРЕДСТВАМИ** Михаил Качалин

#### **СУДОХОДСТВО**

60 **БАЗОВАЯ СТРУКТУРА МОРСКОЙ РАСПРЕДЕЛЕННОЙ СИСТЕМЫ УПРАВЛЕНИЯ ТЕХНИЧЕСКИМИ СРЕДСТВАМИ** Юрий Черныш

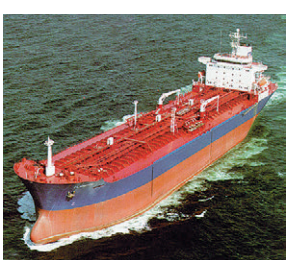

# РАЗРАБОТКИ

#### **НЕФТЕГАЗОВАЯ ПРОМЫШЛЕННОСТЬ**

66 **РЕГУЛЯТОР ПОТОКА ГАЗА** Ефим Кац, Сергей Леванов

#### **РАСПРЕДЕЛЕННЫЕ СИСТЕМЫ УПРАВЛЕНИЯ**

70 **РАДИОТЕЛЕМЕХАНИЧЕСКИЕ СИСТЕМЫ НА БАЗЕ КОНТРОЛЛЕРОВ КТ-Р**

Виктор Сумительнов

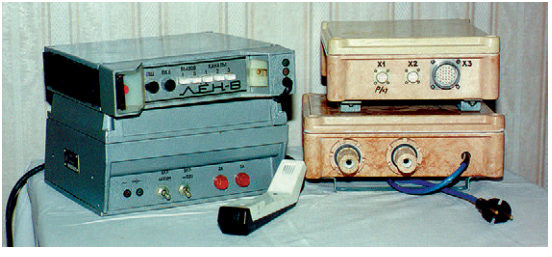

#### **КОММУНИКАЦИИ**

74 **СОВРЕМЕННЫЕ МОДЕМЫ ДЛЯ ПЕРЕДАЧИ ТЕЛЕМЕХАНИЧЕСКИХ ДАННЫХ** Вадим Чередин, Александр Григорьев

Андрей Дубовецкий, Андрей Трещалин

#### **ЭЛЕКТРОЭНЕРГЕТИКА**

76 **РЕГИСТРАТОР АВАРИЙНЫХ СОБЫТИЙ НА ЭНЕРГООБЪЕКТАХ** Виталий Махов, Игорь Лобас

#### **ИЗМЕРИТЕЛЬНАЯ ТЕХНИКА**

80 **СИСТЕМА ИСПЫТАНИЙ СРЕДСТВ ИЗМЕРИТЕЛЬНОЙ ТЕХНИКИ** Ефим Баран, Алексей Ветошкин Виталий Воронов, Дмитрий Дударев Андрей Мозгунов

#### **АВИАЦИЯ**

86 **ИСПЫТАНИЯ НА ВЫНОСЛИВОСТЬ ВНЕШНЕЙ ПОДВЕСКИ ВЕРТОЛЕТОВ МИ-8, МИ-17** Владимир Наумов, Андрей Наумов

#### **ГЕОЛОКАЦИЯ**

#### **88 ГЕОРАДАР**

 Валерий Помозов, Николай Семейкин, Юрий Семейкин, Андрей Никифоров, Орест Поцепня, Валентин Флоринский

# ПОРТРЕТ ФИРМЫ

93 **M-SYSTEMS: ТЕХНОЛОГИИ БУДУЩЕГО** Леонора Турок

# В ЗАПИСНУЮ КНИЖКУ ИНЖЕНЕРА

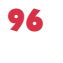

96 **СТАНДАРТНЫЕ ТИПОРАЗМЕРЫ КОРПУСОВ ЭЛЕКТРОННОГО ОБОРУДОВАНИЯ** Михаил Бердичевский

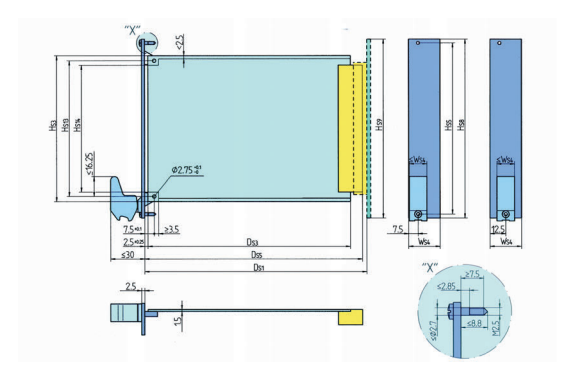

#### 107 **ВОПРОСЫ-ОТВЕТЫ**

**ЭЛЕКТРОЛЮМИНЕСЦЕНТНЫЕ ДИСПЛЕИ ФИРМЫ PLANAR**

- 109 **ШИНЫ РАЗНЫЕ НУЖНЫ, ШИНЫ РАЗНЫЕ ВАЖНЫ**
- 118 **ОДНОКРИСТАЛЬНЫЕ МИКРОКОНТРОЛЛЕРЫ СЕМЕЙСТВА MCS®96 ФИРМЫ INTEL** Артем Тамазов

# ДЕМОНСТРАЦИОННЫЙ ЗАЛ

#### 124

#### **НОВОСТИ** 41, 45, 59, 64, 79, 106, 122

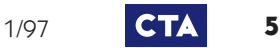

# УСТРОЙСТВА СВЯЗИ С ОБЪЕКТОМ: МОДУЛИ ФИРМЫ **ANALOG DEVICES**

#### Евгений Карпенко

#### ΜΟΔΥΛΗ ΥΣΟ

Подробно описаны аналоговые устройства связи с объектом (УСО) фирмы Analog Devices.

итателям не надо представлять фирму Analog Devices, широко известную на нашем рынке в качестве производителя микросхем. В то же время не все знают, что Analog Devices выпускает широкую номенклатуру модулей УСО и плат ввода-вывода для применения в промышленности, измерительно-диагностических комплексах и лабораториях. Производство микросхем является основным бизнесом фирмы, и некоторое время назад серьезно рассматривалась возможность продажи производства модулей УСО другой компании. Тем не менее практически все осталось на своих местах, так как в конце концов для реализации этого направления в рамках Analog Devices было образовано не-зависимое подразделение, получившее название Iomation. Верная своему названию Analog Devices выпускает практически только аналоговые модули УСО, которым и будет посвящен настоящий обзор. Мы подробно остановимся на модулях наиболее популярной серии 5В, после чего приведем достаточно полную информацию по модулям серий 3В, 6В и 7В.

Аналоговые модули УСО, предлагаемые Analog Devices, предназначены для обеспечения ввода сигналов с датчиков в устройство обработки и вывода сигналов для пропорционального управления исполнительными механизмами. Они обладают высокой точностью, хорошей линейностью и обеспечивают достаточно высокое напряжение изоляции. Кроме того, модули работают с различными источниками входных сигналов (токи, напряжения, сигналы от терморезисторов, термопар и т. д.) и могут быть быстро заменены при выходе из строя.

#### Модули серии 5В

Модули серии 5В (рис. 1) являются одноканальными устройствами и могут применяться для развязки и нормирования как входных, так и выходных сигналов. Напряжение питания составляет 5 В ±5% при токе потребления 30...200 мА.

Конструктивно модули выполнены в виде монолитных узлов размерами 57Ч57Ч15 мм со штыревым разъемом и монтируются на специальную монтажную панель. Такие монтажные панели

предназначены для установки только 5В совместимых модулей и поставляются фирмами Analog Devices, Octagon Systems, Advantech и другими.

Основным нелостатком молулей является их достаточно высокая цена -\$150 за штуку при единичных поставках, но для ответственных приложений это может оказаться несущественным.

Входные модули выпускаются для работы с различными типами сигналов: мВ, В, мА, А и т. п. Кроме того, существует ряд модулей, предназначенных для работы с частотными сигналами, термопарами, терморезисторами и тензодатчиками. Полоса пропускания составляет 4 Гц для узкополосных вариантов и 10 кГц для широкополосных. Полная номенклатура модулей приведена в табл. 1

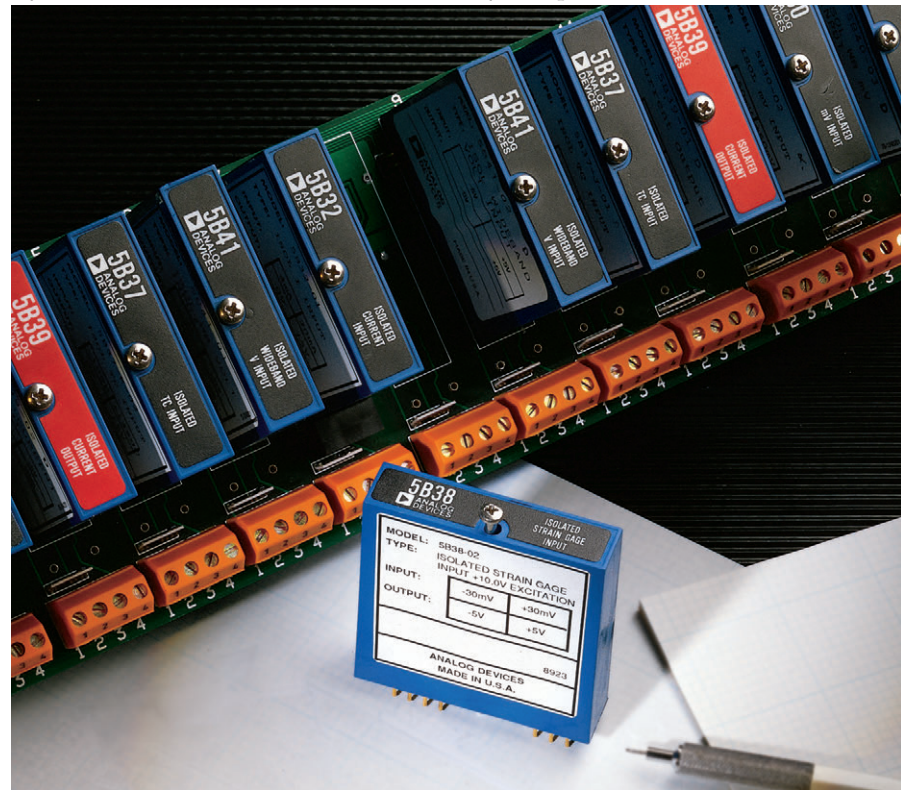

Рис. 1. Модуль 5В фирмы Analog Devices

#### Таблица 1. Номенклатура модулей 5В фирмы Analog Devices

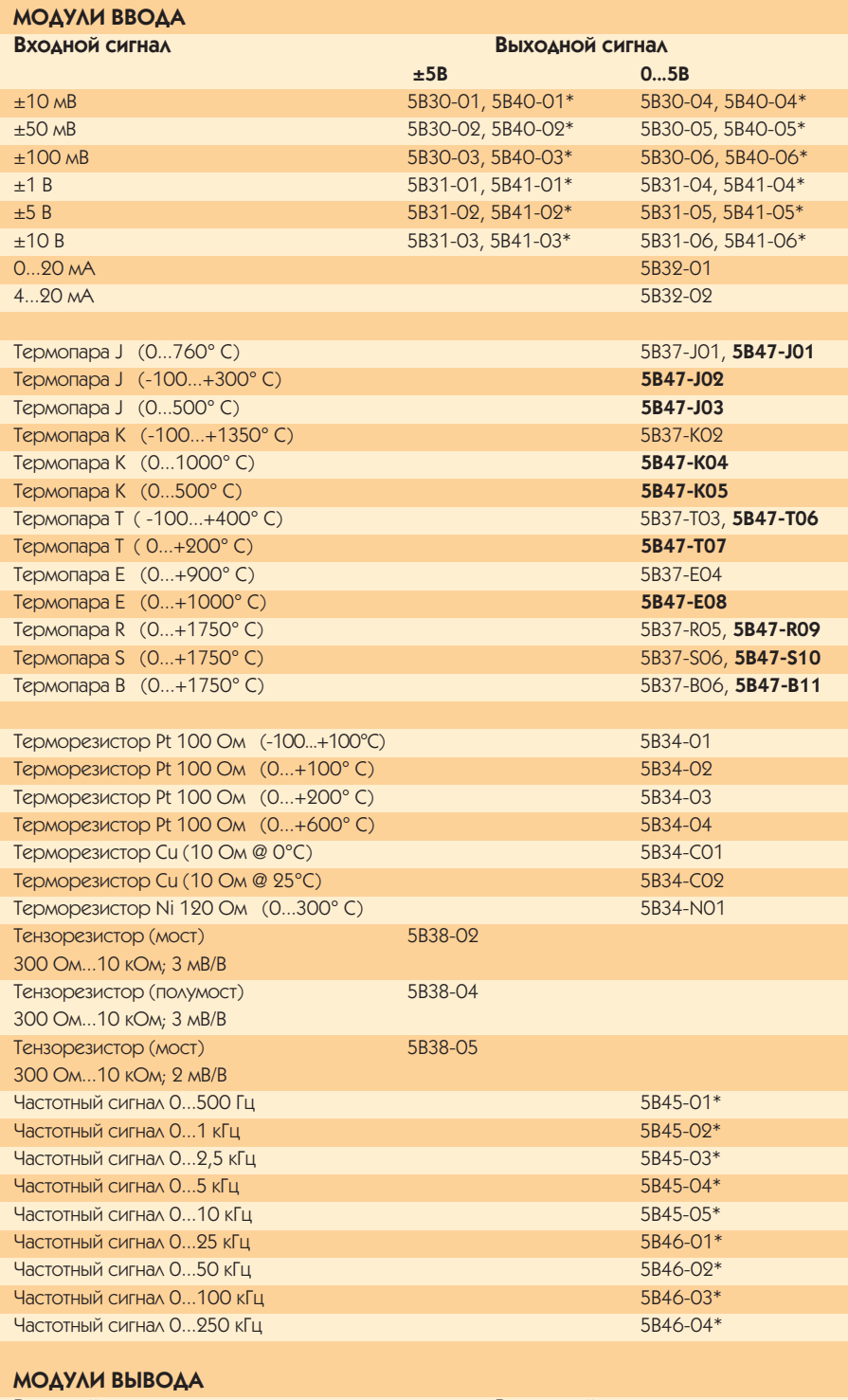

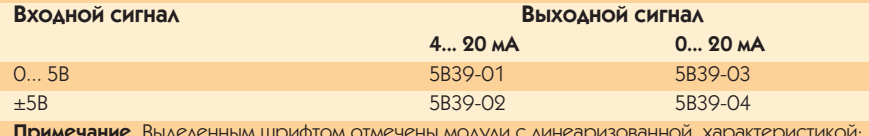

\* отмечены модули с полосой пропускания 10 кГц.

Рассмотрим более подробно работу входного модуля 5В32-02. предназначенного для нормализации сигнала 4... 20 мА. Структурная схема модуля изображена на рис. 2.

Сигнал 4... 20 мА с датчика, проходя через измерительный резистор, создает падение напряжения, которое поступает на входные цепи. Схема зашиты обеспечивает зашиту от перенапряжений на входе, а фильтр верхних частот (ФВЧ) - подавление помехи на частоте 50 и 60 Гц. Напряжение гальванической развязки входа-выхода составляет 1500 В. Сигнал READ EN используется при мультиплексированном включении модуля и разрешает прохождение сигнала на выход. Основные параметры модуля указаны в табл. 2.

Выходные модули 5В выпускаются четырех типов. При этом модули 5В39-01 и 5В39-02 формируют гальванически развязанный сигнал 4...20 мА, а 5В39-03 и 5В39-04 - 0...20 мА. Структурная схема молуля изображена на рис. 3. Диапазон сопротивления нагрузки составляет 0... 650 Ом. полоса пропускания - 400 Гц. а время нарастания выходного сигнала при его изменении от 10% до 90% - 2 мс. Точностные и эксплуатационные характеристики выходных модулей аналогичны соответствующим характеристикам входных. Выходные модули также допускают мультиплексированное включение, то есть один ЦАП обеспечивает работу нескольких модулей, при этом необходимый период регенерации аналогового сигнала на вхоле кажлого молуля лолжен быть не менее 25 мс. Выбор модуля при этом осуществляется сигналом WRITE EN.

#### Монтажные панели

Фирма Analog Devices поставляет четыре вида монтажных панелей: на 1, 2 и 16 модулей. Монтажные панели 5В01 и 5В02 рассчитаны на установку 16 модулей (рис. 4) и имеют габаритные размеры 442Ч88.1 мм. На панелях установлены гнезда для модулей, клеммные соелинители для полключения источников внешних аналоговых сигналов, компенсаторы холодного спая термопар, гнезда для измерительных резисторов и 26-контактный разъем для подключения плат АЦП/ЦАП. Отличие между панелями заключается в том, что на 5В01 каждый модуль подключается к отдельному входу АЦП или выходу ЦАП, а 5В02 позволяет включать модули в мультиплексном режиме, так как в ней используются сигналы разрешения записи/считывания. При этом все входные модули подключаются на один вход АЦП, а все выхолные — на олин выхол ЦАП.

Панели 5В03 и 5В04 являются немультиплексируемыми и к устройствам обработки подключаются не через разъем, а посредством клеммных соелинений.

Фирма Advantech поставляет панель PCLD5B16B, которая функционально аналогична панели 5В01 и имеет такие же габаритные размеры. Однако на ней расположено еще несколько разъемов для подключения к платам обработки фирмы Advantech посредством штатных кабелей.

Фирма Octagon Systems предлагает монтажную панель AIN-5B, которая

# **OE3OP**

### Аппаратные средства

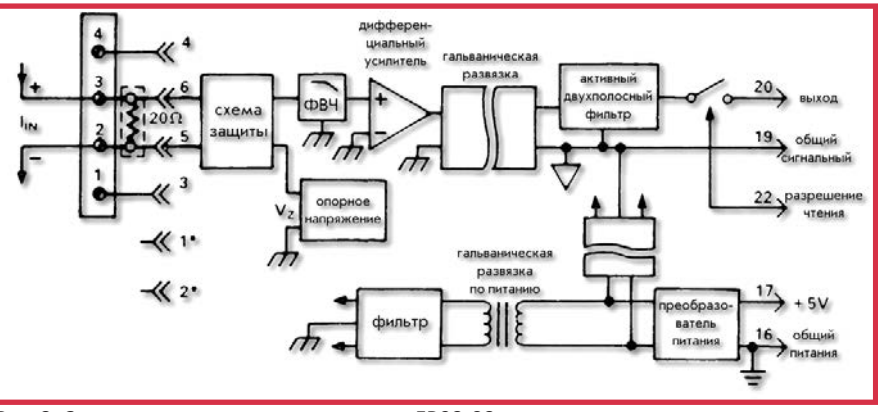

Рис. 2. Структурная схема входного модуля 5В32-02

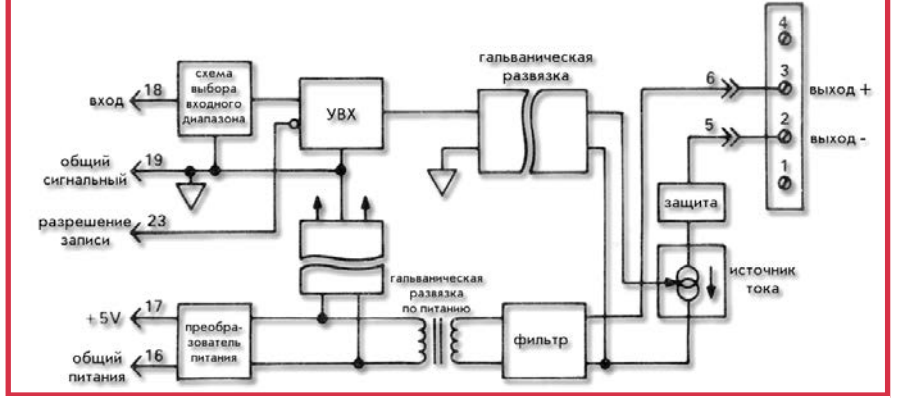

Рис. 3. Структурная схема выходного модуля 5В39

#### Таблица 2. Параметры модуля 5В32-02

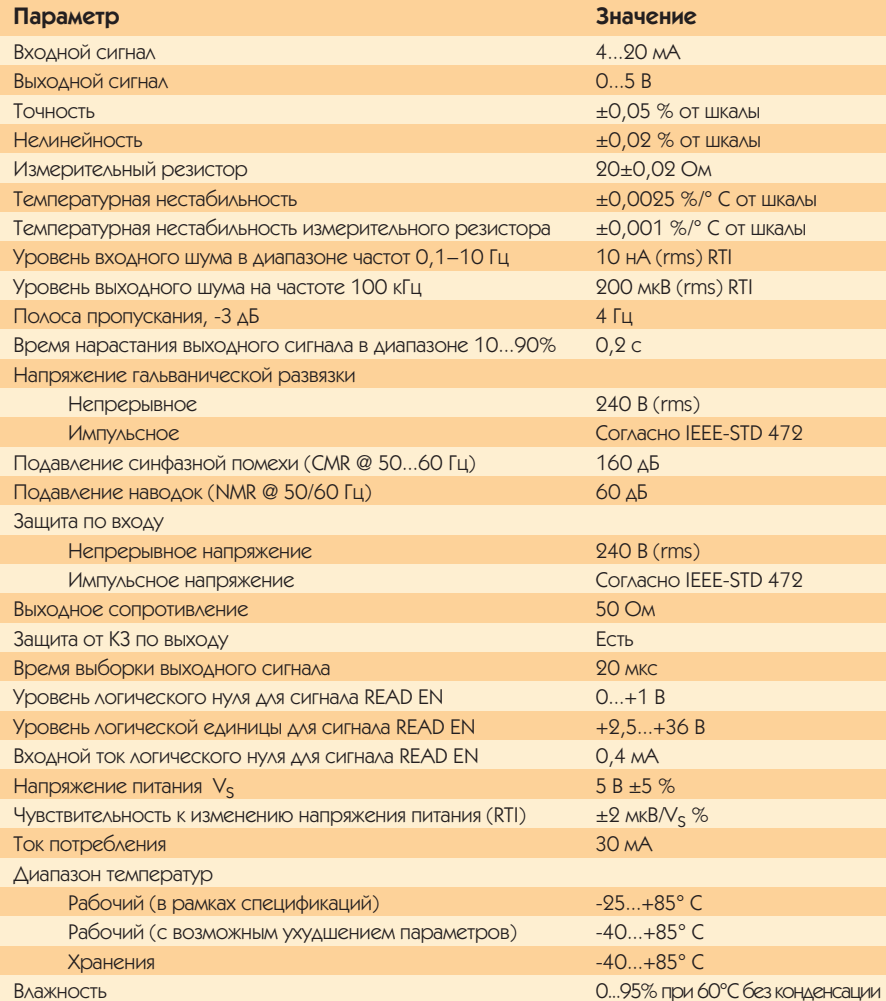

позволяет разместить 4 входных и 2 выходных модуля, при этом места входных и выходных модулей строго определены, в отличие от рассмотренных ранее монтажных панелей, которые допускают произвольное размещение входных и выходных модулей. Габаритные размеры платы составляют 170.2Ч99 мм. Полключение к устройствам обработки осушествляется посредством 20-контактного разъема. Дополнительные клеммные соединения, расположенные на панели, позволяют объединять до 4 панелей AIN-5В для подключения к 16-канальной плате АЦП.

#### **Применение**

Модули 5В могут применяться с любыми платами АЦП, работающими с входным сигналами 0... 5 В или - 5... + 5 В. При этом разработчику, как правило, слелует побеспокоиться только о соединительном кабеле между монтажной панелью и платами обработки. Если в системе АСУ ТП применяются монтажные панели и платы обработки одной фирмы, то подключение производится посредством штатных кабелей. Так, совместное применение платы PCL-818L и PCLD 5B16B фирмы Advantech не вызывает затруднений.

В то же время условия эксплуатации модулей 5В (в частности, широкий температурный диапазон) привлекают разработчиков, ориентирующихся на продукцию фирмы Octagon Systems. Использование штатных монтажных панелей типа AIN-5B не всегда оправданно, так как накладывает ряд ограничений, в частности, по количеству модулей, подключаемых к одной плате АЦП. Подключение же монтажных панелей 5В01 и 5В02 позволяет увеличить число каналов, обрабатываемых одной платой АЦП. Применение панели 5В01 совместно с платами АЦП фирмы Octagon Systems представляется нецелесообразным ввиду того, что они несовместимы по разъемам и, следовательно, необходимо самостоятельно изготовить кабель достаточно сложной конфигурации. В этом случае может оказаться более правильным применение платы PCLD5B16B, так как при этом соединение с платами 6012, 5710 и 5720 осуществляется посредством штатных кабелей СМА20 фирмы Octagon Systems, а для подключения платы 5710 потребуется изготовить кабель, имеющий с одной стороны розетку на 40 контактов, а с другой стороны две розетки на 20 контактов. При этом сохраняется регулярная структура кабеля, так как шлейф необходимо только разделить пополам по 20 проводов.

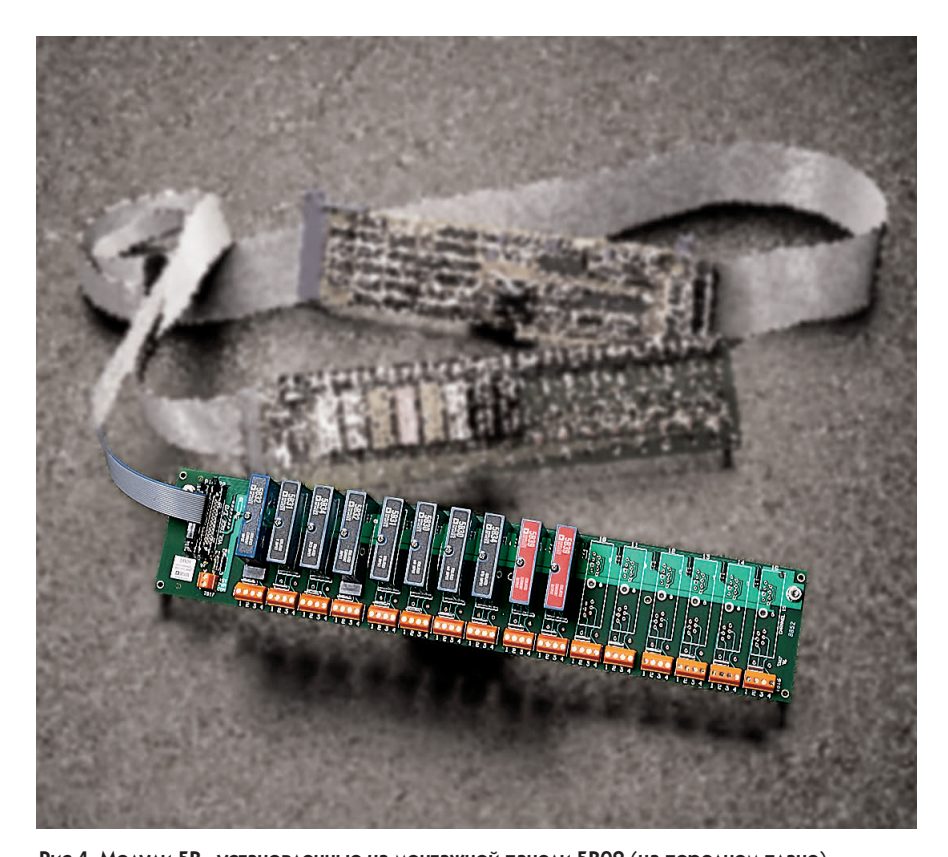

**Рис.4. Модули 5В, установленные на монтажной панели 5В02 (на переднем плане)**

Для подключения платы ЦАП 5750 потребуется специализированный кабель сложной конфигурации, который проще сделать для разъема DB37M, ответная часть которого также расположена на плате PCLD5B16B.

Для полключения большего числа молулей слелует применять плату 5700 совместно с панелями 5В02. При этом подключение панелей осуществляется через специальный порт на плате посредством штатного кабеля CAB-01-2 фирмы Analog Devices, предназначенного для работы с двумя панелями

5В02, либо при помощи аналогичного самодельного кабеля на 5 разъемов для подключения четырех панелей 5В02. Следует помнить, что при работе с панелями 5В02 входные и выходные сигналы мультиплексированы, что ограничивает частоту опроса входных модулей и период регенерации для выходных модулей, который должен быть не меньше 25 мc.

Для работы с нестандартными сигналами фирма Analog Devices может изготовить модули на заказ. При этом минимальное количество модулей -

#### **Таблица 3. Параметры модуля 7В32-0101**

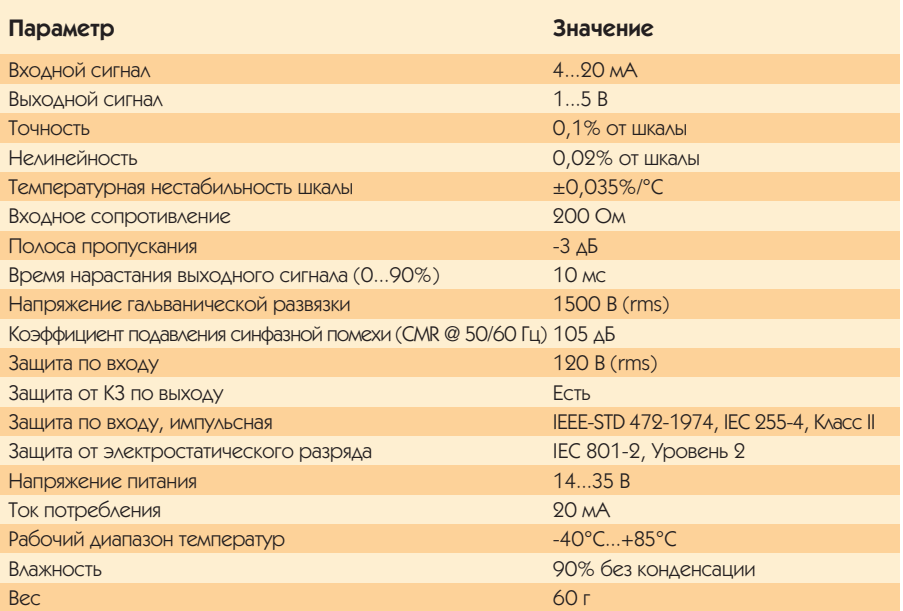

10 штук, а цена на 5-10% больше цены стандартного модуля. Таким образом отечественные разработчики могут решить вопрос обработки сигналов 0... 5 мА, поскольку международные стандарты не предусматривают работы с данным сигналом, в то время как в странах бывшего СССР этот стандарт достаточно распространен. Если же изготовление заказного модуля не представляется недесообразным, то можно использовать в системах с сигналами 0...5 мА модуль 5В32-02 (0...20 мА), но вместо измерительного резистора сопротивлением 20 Ом применять точный резистор сопротивлением 100 Ом.

#### **Мо ду ли се рии 3В**

Модули 3В являются более ранней версией модулей нормализации и работают с теми же входными сигналами, что и 5В, однако выходными сигналами являются как напряжение +10...-10 В или 0...10 В, так и ток 4...20 мА или 0...20 мА. Точность преобразования составляет 0,1 %, нелинейность 0,01%, а напряжение гальванической развязки 1500 В. Неудобством является то, что для питания модулей в общем случае необходимо три напряжения питания: +15 В, -15 В и +24 В.

Не способствует популярности модулей 3В также их более высокая, чем у модулей 5В, стоимость.

#### **Мо ду ли се рии 7В**

Нормализующие модули 7В (рис. 5) функционально аналогичны модулям 5В, имеют приблизительно такие же точностные и эксплуатационные параметры.

Основным отличием является напряжение питания +24 В против +5 В для модулей 5В, выходные сигналы 1...5 В и 0...10 В против 0...5 В и +5...-5 В. Точность 0.1% против 0.05%. рабочий диапазон температур -40°С...+85°С против -25°С...+85°С. В качестве примера в табл. 3 приведены спецификации для модуля 7В32.

Кроме того, входные модули 7В работают с более широкой номенклатурой термопар (табл. 4), а выходные, кроме токовых сигналов, формируют также сигнал +10...-10 В. Также важным отличием является наличие трех групп по напряжению изоляции: 1500 В, 100 В и молули без гальванической развязки.

Для модулей серии 7В поставляются монтажные панели на 4, 8 и 16 модулей. Стоят модули от \$90 для неизолированных моделей до  $$120/130$  для изолированных.

#### **Таблица 4. Номенклатура модулей 7В фирмы Analog Devices**

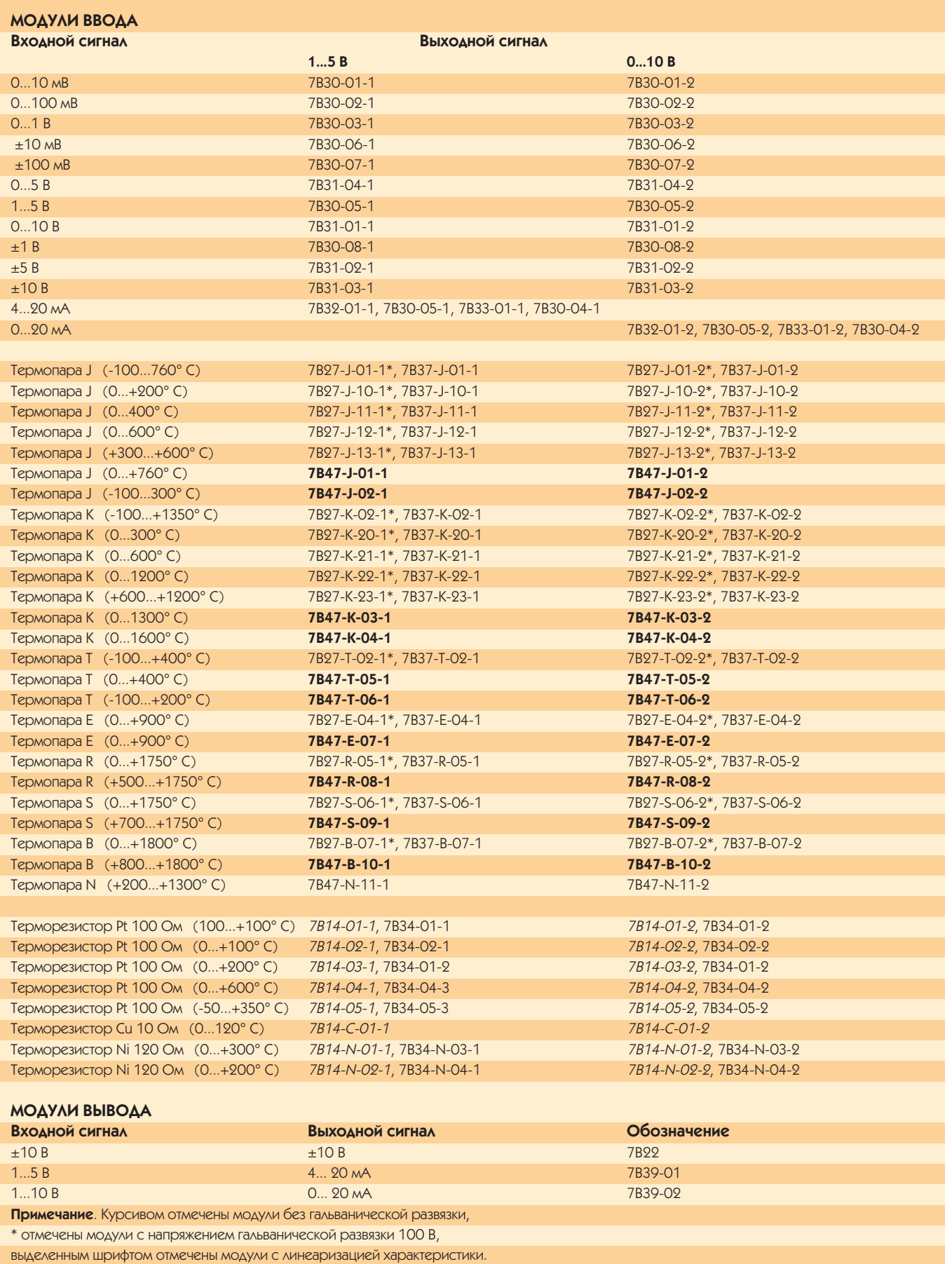

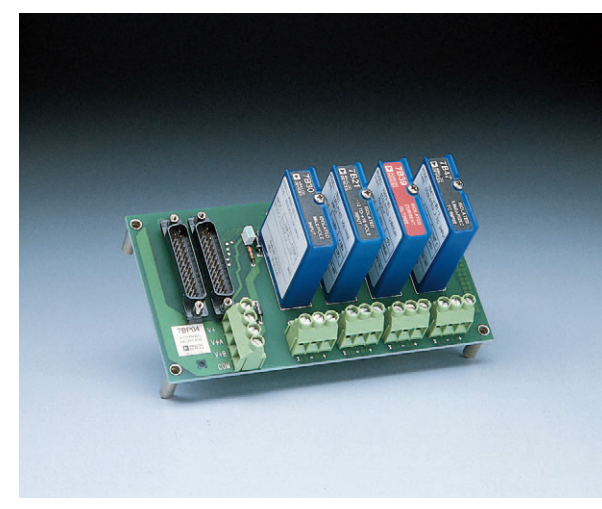

Рис. 5. Модули 7В на монтажной панели

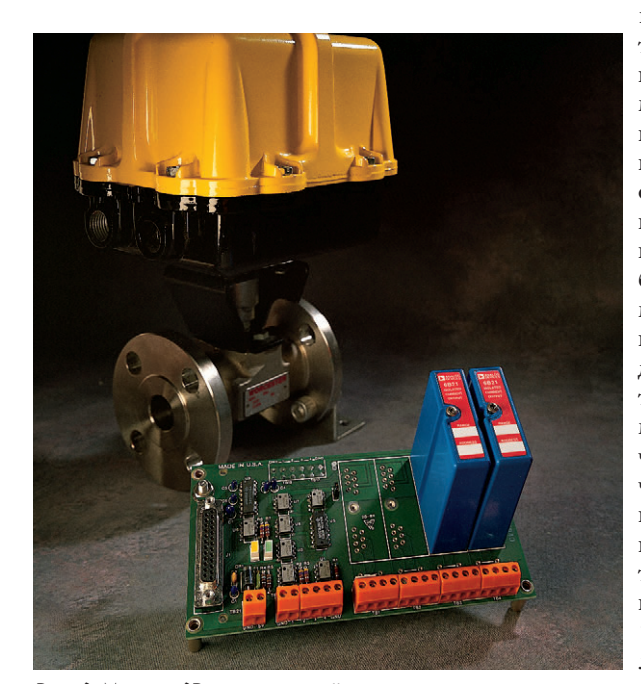

Рис. 6. Модули 6В на монтажной панели 6ВР04-2 с разъемом для подключения интерфейса RS-232

#### Модули серии 6В

Модули 6В (рис. 6) предназначены для распределенного сбора данных. Их метрологические и эксплуатационные характеристики в основном соответствуют модулям 5В. Каждый модуль содержит в себе микроконтроллер с гальванически развязанным последовательным интерфейсом, 16-разрядный АЦП для входных модулей или 12-разрядный ЦАП для выходных и накопительный буфер. Микроконтроллер по запросу передает данные из буфера в устройство обработки посредством интерфейса RS-232 или RS-485 со скоростью до 19.2 кБод. Конструктивно модуль представляет собой монолитный узел размерами 58,4 Ч 78,7 Ч 19 мм со штыревым разъемом. На объекте модули устанавливаются на специализированные монтажные панели на 1, 4, и 16 модулей.

Панели имеют клеммные соединения для подключения внешних латчиков. витой пары интерфейса RS-485 и разъем для подключения интерфейса RS-232. Диапазон измеряемых величин и тип термопар может залаваться программно через послеловательный интерфейс. Протокол обмена по последовательному интерфейсу совместим с молулями ADAM-4000 фирмы Advantech. К достоинствам модулей 6В можно отнести их широкий рабочий диапазон температур (-25°С...+85°С против -10°С...+70°С для модулей ADAM-4000), к нелостаткам можно отнести то, что, в отличие от АDAM-4000, модули 6В не являются функционально законченными блоками и требуют применения монтажных панелей. Номенклатура модулей 6В приведена в табл. 5, а соответствие международных обозначений термопар и обозначений, принятых в странах СНГ. - в табл. 6. Более полробно соответствие типов термопар описано в ГОСТ 3044-84 (СТ СЭВ 1059-85) «Преобразователи термоэлектрические.

Номинальные статистические характеристики».

#### Заключение

Модули 5В фирмы Analog Devices являются стандартом de facto, и многие другие фирмы предлагают аналогичные устройства, совместимые по разъему с модулями 5В, и панели лля них. что позволяет разработчику не зависеть от поставок одной фирмы. Из известных на нашем рынке фирм-поставщиков 5В совместимых молулей можно отметить Burr Brown и Western Reserve Control.

Использование 5В и 7В модулей позволяет осуществить согласование практически любого датчика или исполнительного механизма с управляющим компьютером, обеспечив при этом гальваническую развязку, что особенно важно при модернизации систем на отечественных прелприятиях. Точностные и временные характеристики модулей обеспечивают качественный сбор сигналов.

Широкая номенклатура модулей при этом позволяет использовать нормирующие элементы одного производителя, а условия эксплуатации - применять их совместно с вычислительным оборудованием и датчиками, рассчитанными на работу в условиях пониженных температур без дополнительного обогрева. ●

Е.В. Карпенко - ведущий специалист НПП «Логикон», г. Киев Телефон: (044) 261-9178 E-mail: evgen@logicon.kiev.ua

#### Таблица 5. Номенклатура модулей 6В фирмы Analog Devices

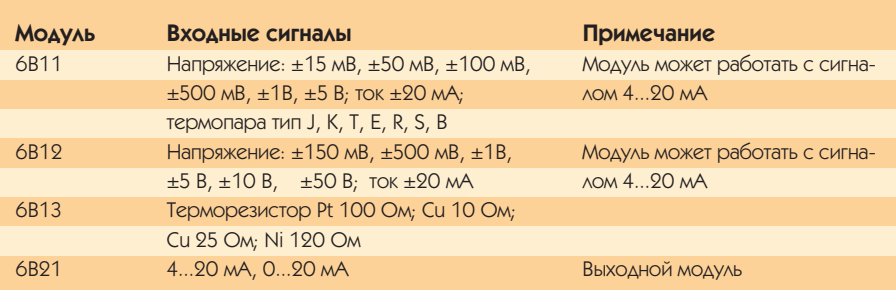

#### Таблица 6. Соответствие условных обозначений термопар

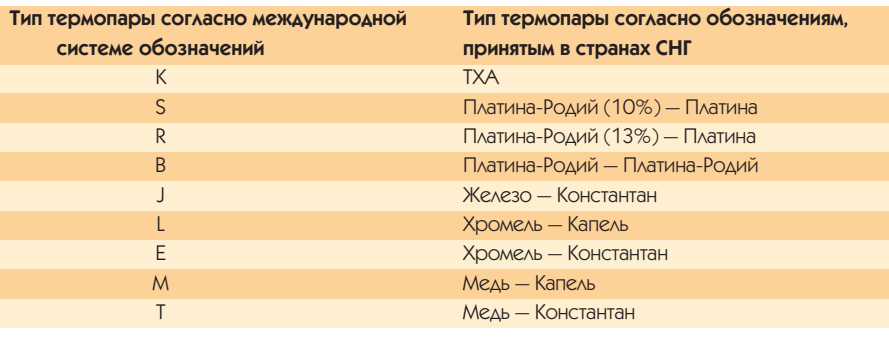

1/97

# **ПРОМЫШЛЕННЫЕ** КОМПЬЮТЕРЫ **OVIPMBI ADVANTECH**

# Андрей Кузнецов

#### **КОМПЬЮТЕРЫ**

Фирма Advantech, являясь одним из ведущих мировых производителей индустриальных компьютеров, предлагает весьма обширную номенклатуру изделий в этой области. Для удобства читателей продукция Advantech, рассматриваемая в этом обзоре, разбита на несколько групп по ряду важнейших конструктивных и функциональных особенностей.

#### Промышленные шасси

Шасси промышленного компьютера представляет собой ту конструктивную основу, которая определяет как внешний вид компьютера, так и его стойкость к неблагоприятным воздействиям. После заполнения шасси соответствующей электроникой получается полноценный системный блок промышленного компьютера.

Среди огромного количества изделий фирмы Advantech есть несомненные любимцы пользователей, в чис-

Монтажная панель для специальных разъемов или кабельных **УЛЛИНИТРЛРЙ** 

Слвоенные охлажлающие вентиляторы, создающие положительное давление воздуха внутри шасси

Сменный **ПЫЛРУЛАВЛИВАЮЩИЙ DHAPTD** 

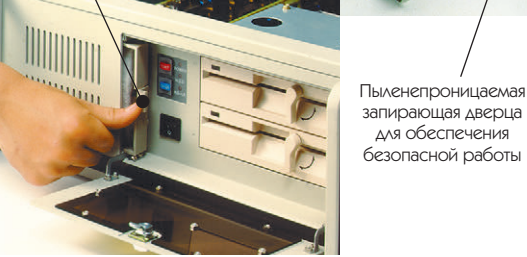

Рис.1. Шасси промышленного компьютера IPC-610

для обеспечения

ло которых входит шасси промышленного компьютера IPC-610 (рис. 1). Основные характеристики IPC-610

- следующие:
- 14-слотовая 4-слойная кросс-плата с отдельными слоями земли и питания, поддерживающая все типы РС/АТ совместимых плат расширения. Регулируемая крепежная планка с резиновыми амортизаторами надежно предохраняет платы от ударов и вибраций;
- 250-ваттный источник питания, соответствующий стандартам UL/CSA/TUV (одна из модификаций шасси комплектуется 350-ваттным источником);
- охлаждающая система со сменным пылеулавливающим фильтром создает положительное давление воздуха внутри шасси;
- противоударный отсек для двух накопителей 5,25" и одного 3,5";
- рабочий диапазон температур от 0°С до 50°С:
- панель управления с кнопками сброса, выключения питания и блокировки клавиатуры располо-

Регулируемая кре-

пежная планка с

амортизаторами

В прочном ПООТИВОУДАЮНОМ CMEHHOM OTCEKE MO-

предохраняет платы от ударов и вибрации

жет размешаться до двух накопителей

ПОЛОВИННОЙ ВЫСОТЫ и 3.5" НЖМД жена за запираемой на ключ дверкой;

• предусмотрена установка шасси в 19" стойки.

Шасси IPC-610 выпускается в нескольких модификациях:

- IPC-610 - на базе кросс-платы с 14 шестнадцатиразрядными ISA-слотами;

- IPC-610P - на базе кросс-платы с 10 шестнадцатиразрядными ISA-слотами, 2 слотами РСІ и одним совмещенным слотом ISA/PCI для процессорной платы:

- IPC-610MB - шасси без кросс-платы, рассчитанное на установку недорогих «материнских» плат типа «baby АТ» (неплохой вариант для особо «экономных» пользователей).

Специально для дублированных систем выпускается мультисистемное шасси IPC-620 (рис. 2), позволяюшее объединять в одном корпусе до 4 вычислительных систем и имеющее 2 модификации с шинами ISA и PCI.

Для встраиваемых приложений фирма Advantech предлагает более компактные шасси - IPC-6806, МВРС-641 и IPC-6006 (рис. 3, 4 и 5 соответственно).

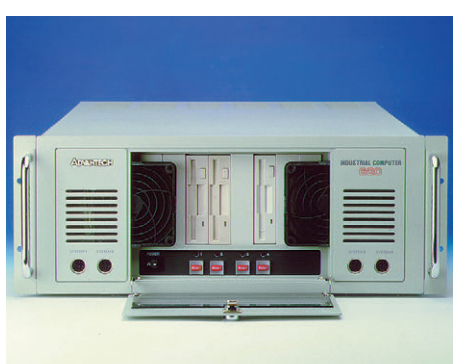

#### Рис. 2. IPC-620

#### 20-слотовое мультисистемное шасси промышленного ПК

- Предусмотрена возможность установки в 19" СТОЙКИ.
- Поддерживает до 4 систем.
- Источник питания 350 Ватт.
- Предусмотрена установка до восьми 3,5" дисковых накопителей.
- 4 вентилятора охлаждения.
- Противоударная подвеска блока накопителей.

12

#### ДЛЯ ЧЕГО НУЖНЫ ПРОМЫШЛЕННЫЕ **КОМПЬЮТЕРЫ**

При первом знакомстве с промышлен-НЫМИ КОМПЬЮТЕРДАМИ САМОЕ СИЛЬНОЕ ПОтрясение связано, как правило, не с изысканным дизайном или выдающимися вы-ЧИСЛИТЕЛЬНЫМИ ВОЗМОЖНОСТЯМИ, а С ИХ стоимостью. «Чего это ваш 386 дороже моего Pentium-150?» - законный вопрос любого, кто давно привык приобретать компьютеры, держа в руке стопку прайслистов десятка-другого компьютерных фирм. Как все просто в мире офисной техники! Одна строчка типа «486DX4-100/256KB/PCI/1,3GB/15"VGA-NI- LR/CD-ROMx8» дает нам почти исчерпывающую информацию о параметрах вашего будушего помошника

Забудьте об этом на некоторое время, вы в другом мире, гораздо менее комфортном, чем офисная идиллия. Здесь грязно, холодно и сыро, иногда трясет и отключается электричество. И вам нужен другой напарник, не обязательно шибко умный, но более крепкий и непритязательный. Но все же: «За что я должен заплатить в два (три, четыре...) раза дороже, и так ли это необходимо?»

Для начала выясним, зачем собственно ОНИ НАМ НУЖНЫ. ЭТИ ПООМЫШЛЕННЫЕ КОМПЬютеры. Неужели то огромное предложение вычислительной техники разнообразных конфигураций, свалившееся на нас В ПОСЛЕДНИЕ ГОДЫ, НЕ DELIJUAO ПОЛНОСТЬЮ всех наших проблем в этой области? Оказывается, нет. И дело здесь вовсе не в исключительной надежности или сверхпроизводительности этих устройств, даже наоборот - многим компьютерам, применяемым в промышленности, производительность не то что процессора Pentium, а даже устаревшего 486 (ужас, 486 - уже устаревший!) просто не нужна. А что касается надежности, то при применении в офисных условиях я бы, пожалуй. предпочел старый добрый Hewlett-Packard или Compaq. Но здесь-то и кроется разгадка - в условиях промышленного предприятия жить такому красавцу от силы три дня, а потом его прекрасный малошумящий вентилятор засосет в источник питания немножко грязи пополам с какой-нибудь проводящей гадостью или интерфейсная плата не вынесет соседства с постоянно вибрирующим конвейером (кузнечным прессом, станком с ЧПУ, прокатным станом - нужное подчеркнуть) и ВЫСКОЧИТ ОТ ВОЗМУШЕНИЯ ИЗ СВОЕГО ПОЗОлоченного разъема. Да и люди в такой обстановке тоже меняются не в лучшую сторону. Это в тиши лаборатории все ходят в белом и руки моют трижды в день, а на заводе могут и маслица машинного в клавиатуру случайно плеснуть... Для особой мягкости хода клавиш, конечно. А могут и не маслица, и не в клавиатуру, а в лисплей (у «офисных» там такие чудненькие прорези, для вентиляции, говорят). Хотя, бывает, что повезет и красавца ставят в отдельной комнате, допуская к нему только избранных. Но вот беда, за соседней стенкой сварщики работают и сильные помехи создают. Короче, программа «виснет» намертво. И простаивает чудо вычислительной техники в ожидании своего реаниматора, а в это время техпроцесс без присмотра - что ребенок без родительского глаза, если не пожар, так наводнение точно устроит. Реальный мир весьма изощрен в создании различных нештатных ситуаций, и, наверное, каждый может ВСПОМНИТЬ ДОСТАТОЧНОЕ КОЛИЧЕСТВО СИтуаций в которых применение чего-то более крепкого, чем офисный РС, было бы не лишним. Итак, промышленные компьютеры - это прежде всего изделия с по-вышенной устойчивостью к воздействиям внешней среды. И все производители добиваются этой устойчивости всеми мыслимыми (хотя и примерно одинаковыми) способами

Для борьбы с пылью создают избыточное давление внутри системного блока, а всасывающие вентиляторы снабжены СМАННЫМИ ПЫЛАУЛАВЛИВАЮЩИМИ ФИЛЬТОАми. Очень часто, особенно в молелях лля пультового монтажа, применяется брызгозащита по лицевой панели. С вибрациями и ударами борются, применяя прочные шасси и корпуса, закрепляя платы расширения дополнительными амортизирующими скобами и размешая дисковые накопители на специальной виброуларостойкой подвеске. Внешне смотрится слегка «дубово», но самое главное - достигается исключительная механическая прочность конструкции. Многие модели предусмат-**РИВАЮТ ВОЗМОЖНОСТЬ УСТАНОВКИ В СТАН**дартные 19-дюймовые стойки.

Еще одна отличительная черта промышленного компьютера - его модуль-НОСТЬ И ИСКЛЮЧИТЕЛЬНЫЕ ВОЗМОЖНОСТИ расширения. Привычной глазу «материнской» платы здесь, как правило, нет. Процессорная плата наравне с периферийными вставляется в пассивную объединительную кросс-плату с большим числом слотов расширения. Такая модульная конструкция облегчает техническое обслуживание и позволяет быстро заменять модули в случае их выхода из строя. Скорость ремонта (строго говоря, среднее время восстановления) является весьма важной характеристикой для промышленных компьютеров. Во время ремонта обычно простаивает весь участок производства, что может нанести предприятию ощутимые убытки. Так как промышленному компьютеру часто приходится взаимодействовать с большим количеством датчи-ков И ИСПОЛНИТЕЛЬНЫХ УСТРОЙСТВ, ТО НЕУДИВИ-ТЕЛЬНО. ЧТО КОЛИЧЕСТВО СЛОТОВ ДАСШИДЕния в нем может достигать 20. Вспомните СВОЙ РС. В КОТОРОМ ИХ ОТ СИЛЫ 5-6

Борьба за свободные слоты расширения нашла свое отражение в степени интеграции процессорных плат промышленных РС. Как правило, эти платы содержат в себе все необходимые компоненты обычного компьютера: собственно процессор память, интерфейсы с НГМД и НЖМД, порты принтера и RS-232/485, а в некоторых моделях - VGA, Ethernet и SCSI- контроллеры. Одним из необходимых элементов процессорной платы является сторожевой таймер. Курите на здоровье, компьютер всегда будет перезагружен автоматически в случае «зависания» программы.

Устройства интерфейса «человек-машина» у промышленных РС также выполняются с учетом жестких условий эксплуатации. В клавиатурах в обязательном порядке тем или иным способом предусматривается пылевлагозащита. В рабочих станциях часто применяют ограниченный набор функциональных и цифровых кла-ВИШ ВЫПОЛНЕННЫХ ПО ПЛЕНОЧНОЙ ТЕХНОлогии. Наиболее «дуракоопасные» органы управления, типа кнопок «Сброс» и «Выключение питания», прячут за запираемыми на ключ дверцами. В последние годы все большую популярность приобретают сенсорные экраны, дающие неограниченные возможности в создании дружественных интерфейсов

Перечислять обобщенные характеристики «среднестатистического» промыш-**MEHHOLO BC MOЖНО И VAVELIJE OVHURO VALITIE** на этом остановиться, поскольку никакая журнальная статья не сможет заменить необходимости подробного ознакоммения C KOHKDETHNMM MOAEARMM DDOMNILIAEHHNX РС по каталогу производителя.

# **OE3OP**

# Аппаратные средства

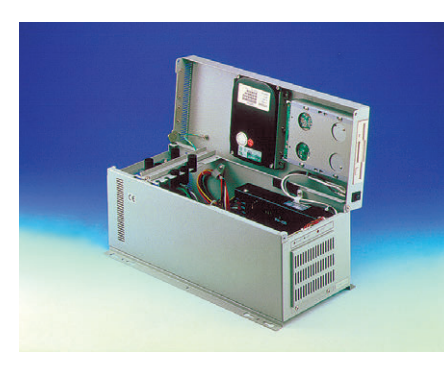

#### Рис.3. IPC-6806

#### 6-слотовое шасси промышленного ПК

- Компактное шасси для монтажа на стену или на **CTOA**
- 6 полноразмерных слотов ISA, есть версии с PCI И ЛЛЯ ПЛАТ ПОЛОВИННОЙ ЛЛИНЫ.
- Источник питания 150 Ватт.
- Предусмотрена установка до двух 3,5" накопителей
- Прижимная планка-амортизатор для устанавливае-MHY FIART
- $\bullet$  Вентилятор охлажления со сменным пылеулавливающим фильтром.

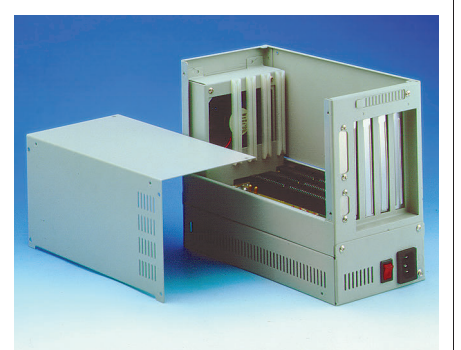

#### Рис. 4. МВРС-641

- 4-слотовое шасси промышленного ПК
- Компактное шасси для встраиваемых придожений.
- 4 слота ISA половинной длины
- $\bullet$  Источник питания 65 Ватт
- Вентилятор охлаждения со сменным пылеулавливающим фильтром.

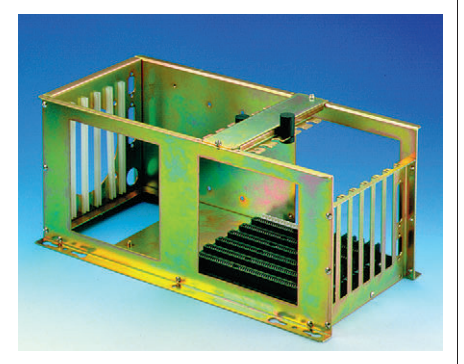

#### Рис. 5. IPC-6006 6-слотовый монтажный каркас

#### $\bullet$  Шасси для настенного монтажа

- 6 слотов ISA полной длины, возможна конфигура-ПИЯ С ШИНОЙ РСІ
- Прижимная планка лля плат
- Предусмотрены монтажные отверстия для источника питания PS/2, одного 2,5" НЖМД и вентилятора охлаждения.

После выбора подходящего шасси для окончательного конфигурирования компьютера необходимо определить количество и типы дисковых накопителей, тип процессорной платы и объем оперативной памяти. Затем подбираются необходимые платы ввода/вывода и сетевых интерфейсов. Кстати, фирма Advantech предоставляет такую услугу, как окончательная сборка системы. Хотя это то предложение, от которого можно отказаться и немножко сэкономить (около 50 долларов), получив все компоненты россыпью.

#### Рабочие станции

Другой чрезвычайно распространенной группой изделий являются рабочие станции. Понятие «рабочая станция» применительно к индустриальным компьютерам сильно отличается от того, что обычно под этим понимается. Проиллюстрировать это можно на примере станции AWS-822 (рис. 6), завоевавшей свою популярность за счет исключительно удачной конструкции. Отличительной особенностью индустриальных рабочих станций является размещение дисплея, системного блока и клавиатуры в едином конструктиве. В случае AWS-822 14" лисплей, лве пленочные клавиатуры и собственно компьютер объединены в общий стальной корпус с исключительно прочной влагозашишенной передней панелью. Дисплей защищается толстым стеклом, а органы управления и дисковод скрыты за запираемой дверцей (рис. 7). Как и в случае с большинством индустриальных шасси, в рабочих станциях используются пассивные объелинительные панели (кросс-платы) с большим числом слотов расширения (рис. 8). Далее приведены основные характеристики AWS-822: • предусмотрена установка станции

- в 19" стойку или пульт:
- передняя панель обеспечивает защиту по IP-56 (NEMA 4/12);
- 8-слотовая 4-слойная кросс-плата с отдельными слоями земли и питания, поддерживающая все типы РС/АТ совместимых плат расширения. Регулируемая крепежная планка с резиновыми амортизаторами надежно предохраняет платы от ударов и вибраций. Блок с кроссплатой имеет вылвижную конструкцию, обеспечивая легкость доступа к установленным в нем платам;
- 14" цветной ЭЛТ-монитор в противоударном экранирующем каркасе;
- две мембранные клавиатуры: 27клавишная для ввода данных и 20клавишная функциональная;
- два дополнительных разъема для клавиатуры на передней и задней панелях:
- 250-ваттный источник питания, соответствующий стандартам UL/ CSA/TUV:
- рабочий диапазон температур от 0°С ло 50°С:
- лополнительно прелусмотрена возможность установки 3.5" НЖМЛ и резистивного сенсорного экрана.

В настоящее время на смену AWS-822 идет ее новая модификация рабочая станция AWS-825, где используется уже 15" цветной монитор и где существует модель с шиной РСІ.

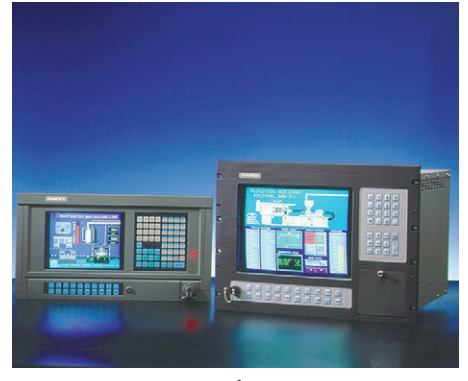

Рис. 6. Так выглядят рабочие станции AWS-860 (слева) и AWS-822 (справа)

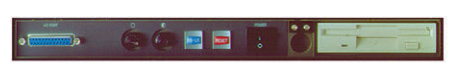

Рис. 7. Панель управления AWS-850/861. скрытая за запирающейся дверцей

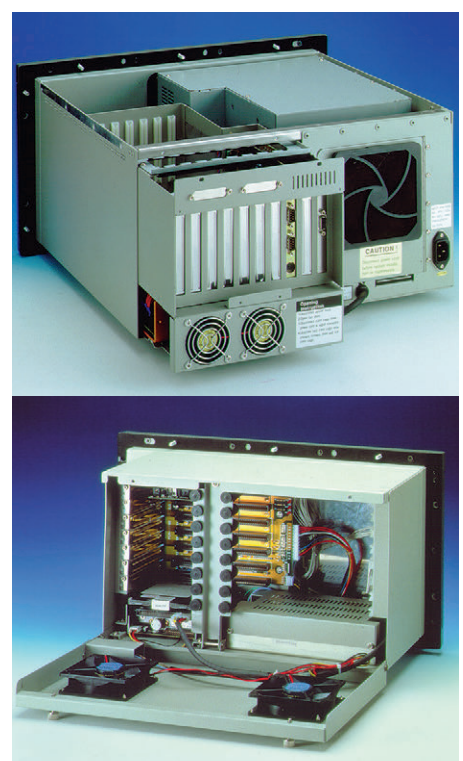

Рис. 8. «Внутренности» рабочих станций AWS-860 (вверху) и AWS-850 (внизу)

| і аблица т. Рінтегрированные тым РС совместимые рабочие станции для промышленной автоматизаций |                                                                                                    |                                  |                                                         |                    |                      |                                |                            |                             |
|------------------------------------------------------------------------------------------------|----------------------------------------------------------------------------------------------------|----------------------------------|---------------------------------------------------------|--------------------|----------------------|--------------------------------|----------------------------|-----------------------------|
| <b>МОДЕЛЬ</b>                                                                                  | <b>AWS-861</b>                                                                                                    | <b>AWS-861P</b>                  | <b>AWS-850CT</b>                                        | <b>AWS-842T</b>    | <b>AWS-842TP</b>     | <b>AWS-825</b>                 | <b>AWS-825P</b>            | <b>AWS-822</b>              |
| Дисплей                                                                                        |                                                                                                    |                                  |                                                         |                    |                      |                                |                            |                             |
| Тип                                                                                            | <b>TAE</b>                                                                                                    |                                  | Цветной TFT LCD                                         |                    |                      | <b>TAE</b>                     |                            |                             |
| Размер по диагонали                                                                            | 10 <sup>th</sup>                                                                                                    |                                  | 9.4"                                                    | 10,4"              |                      | 15"                            |                            | 14"                         |
| Разрешение                                                                                     | $1024 \times 768$                                                                                                    |                                  | $640 \times 480$                                        | $640 \times 480$   |                      | 1280 × 1024                    |                            | $1024 \times 768$           |
| Количество цветов                                                                              | 16,7 млн. цветов                                                                                                    |                                  | 512 цветов                                              | 256 тыс. цветов    |                      | 16,7 млн. цветов               |                            |                             |
| Размер точки (мм)                                                                              | $0,26 \times 0,26$                                                                                                    |                                  | $0,3 \times 0,3$                                        | $0,33 \times 0,33$ |                      | $0,28 \times 0,28$             |                            |                             |
| Угол обзора                                                                                    | около 180°                                                                                                    |                                  | $80^\circ$                                              | $80^\circ$         |                      | около 180°                     |                            |                             |
| Модель                                                                                         | Sony 10"                                                                                                    |                                  | Toshiba                                                 | Toshiba            |                      |                                |                            |                             |
|                                                                                                |                                                                                                    |                                  | LTM09C016                                               | <b>LTM10C042</b>   |                      |                                |                            |                             |
| Температура                                                                                    | от 0° С до 50° С                                                                                                    |                                  |                                                         |                    |                      |                                |                            |                             |
| Количество слотов                                                                              | 10 ISA                                                                                                    | $5$ ISA, 3 PCI $\nu$ 1 CPU 8 ISA |                                                         | 8 ISA              | 4 ISA, 3 PCI и 1 CPU | $8$ ISA                        | 4 ISA, 2 PCI и 1 CPU 8 ISA |                             |
| Кол-во вентиляторов                                                                            | 3                                                                                                    |                                  | $\sqrt{2}$                                              | $\mathbf{1}$       |                      | 3                              |                            |                             |
| <b>Электромагнитная</b>                                                                        |                                                                                                    |                                  |                                                         |                    |                      |                                |                            |                             |
| СОВМЄСТИМОСТЬ                                                                                  | <b>FCC/VDE Class A</b>                                                                                                    |                                  |                                                         |                    |                      |                                |                            |                             |
| Размеры (Ш × В × Г, мм)                                                                        | $482 \times 266 \times 410$                                                                                                    |                                  | $482 \times 266 \times 210$ $482 \times 266 \times 307$ |                    |                      | $482 \times 356 \times 450$    |                            | $482 \times 356 \times 410$ |
| Среднее время нара-                                                                            |                                                                                                    |                                  |                                                         |                    |                      |                                |                            |                             |
| ботки на отказ (часов)                                                                         | 50000                                                                                                    |                                  |                                                         |                    |                      |                                |                            |                             |
| Bec(Kr)                                                                                        | 24                                                                                                    |                                  | 12                                                      | 15                 |                      | 29                             |                            | 26                          |
| Питание                                                                                        |                                                                                                    |                                  |                                                         |                    |                      |                                |                            |                             |
|                                                                                                | Выходные напряжения 200 Вт, +5 В @ 25 A; +12 В @ 5 A; −5 В @ 2 A; −12 В @ 0.2 A 250 Вт, +5 В @ 25 A; +12 В @ 10 A; −5 В @ 0.5 A; −12 В @ 0.5 A |                                  |                                                         |                    |                      |                                |                            |                             |
| Входное напряжение                                                                             | 90÷130 В или 180÷260 В переменного тока; автопереключение                                                                                      |                                  |                                                         |                    |                      |                                |                            |                             |
| Безопасность                                                                                   | Соответствует UL/CSA/TUV и CE                                                                                                    |                                  |                                                         |                    |                      |                                |                            |                             |
| Количество клавиш                                                                              |                                                                                                    |                                  |                                                         |                    |                      |                                |                            |                             |
| клавиатуры                                                                                     |                                                                                                    |                                  |                                                         |                    |                      |                                |                            |                             |
| Основная                                                                                       | 60                                                                                                    |                                  |                                                         |                    |                      | 39                             |                            | 27                          |
| Функциональная                                                                                 | $10(F1-F10)$                                                                                                    |                                  |                                                         |                    |                      | 10 (F1-F10)                    |                            | $10(F1-F10)$                |
| Макрокоманд                                                                                    | 10 (SF1-SF10)                                                                                                    |                                  |                                                         |                    |                      | 10 (SF1-SF10)<br>10 (SF1-SF10) |                            |                             |
| Типы дисководов (3,5")                                                                         | 1 НЖМД и 1 НГМД                                                                                                    |                                  |                                                         |                    |                      |                                |                            |                             |
| Влажность                                                                                      | 10÷95% при 40° С, без конденсации                                                                                                    |                                  |                                                         |                    |                      | 5÷85% при 40° С, без конденса- |                            | 10÷95% при                  |
|                                                                                                |                                                                                                    |                                  |                                                         |                    |                      | ЦИИ                            |                            | 40° С, без кон-             |
|                                                                                                |                                                                                                    |                                  |                                                         |                    |                      |                                |                            | денсации                    |
| Методы монтажа                                                                                 | Установка в стойку или панель                                                                                                    |                                  |                                                         |                    |                      |                                |                            |                             |

Все, что говорилось об окончательном конфигурировании для шасси промышленных компьютеров, справедливо и для рабочих станций, за исключением того, что в стандартный комплект поставки станции уже входит 3,5" НГМД и соответствующая плата контроллера дисплея.

В таблице 1 перечислены краткие характеристики всех рабочих станций, выпускаемых фирмой Advantech.

#### Панельные компьютеры

Отличительной особенностью панельных компьютеров являются их малые габариты, особенно в глубину. Достигается это как за счет применения в качестве дисплеев плоских панелей, так и за счет уменьшения количества и размеров плат расширения. Панельные компьютеры предназначены для установки в пульт или панель, и, как правило, служат для создания компактного и хорошо защищенного по передней панели интерфейса «человек-машина». Панельные компьютеры прекрасно выдерживают промышленные условия эксплуатации и поэтому могут быть установлены непосредственно на

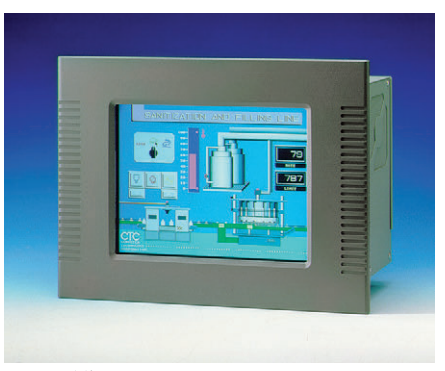

Рис. 9. МІРС-50 прекрасно подходит для встраивания в технологическое оборудование

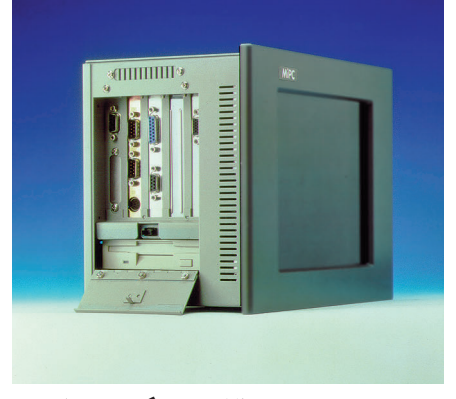

Рис. 10. Вид сбоку на МіРС-50

контролируемых и управляемых объектах и агрегатах.

#### **MiPC-50**

Панельные компьютеры MiPC-50 (рис. 9) содержат пассивную кроссплату с 4 слотами ISA, 65-ваттный источник питания, НГМД и место для НЖМД (рис.10). Вы можете выбрать модель с дисплеем на основе активно-матричной цветной ЖК-панели, монохромной ЖК-панели или электролюминесцентной панели. К МіРС-50 можно добавить один из лвух типов пленочных клавиатур (20 или 56-кнопочную), а также сенсорный

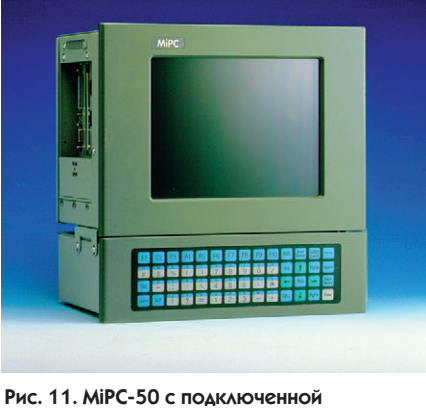

клавиатурой

# O<sub>B</sub>3OP

## Аппаратные средства

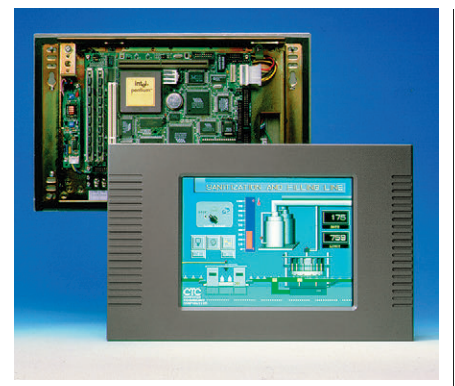

Рис. 12. Панельный компьютер с открытой рамой МіРС-70

экран (рис. 11). В таблице 2 кратко перечислены параметры применяемых в МіРС-50 типов дисплеев.

#### $M_1PC-70$

Панельные компьютеры с открытой рамой (open-frame panel PC) серии МіРС-70 представляют собой изделия на основе конструктивно объединенных одноплатных компьютеров и плоских дисплеев (рис. 12). Компактное исполнение в виде открытой рамы, не содержащей лишних механических деталей, позволяет легко встраивать этот панельный РС в вашу систему. МіРС-70 полностью готов к работе, нужно только подключить питание. Использование этих излелий сэкономит ваше время и деньги, а также поможет быстрее выйти на рынок с новым продуктом.

Выпускаются две модели компьютеров МіРС-70 с цветным и монохромным ЖК-дисплеем, основные характеристики которых показаны в табл. 3.

В обеих моделях предусмотрен вариант поставки с резистивным сенсорным экраном. В состав МіРС-70 может входить как плата РСМ-4860 с микропроцессором 486, так и РСМ-5860 с Pentium. Обе платы имеют шину расширения РС-104, что позволяет полключить к ним лополнительные платы расширения в стандарте РС-104 или, используя приобретаемый отдельно комплект расширения МіРС-003, до 3 плат в стандарте ISA. Если объем флэш-диска (1,44 Мбайт), устанавливаемого на плате процессора, окажется недостаточным, в МіРС-70 предусмотрено место для установки одного НЖМД размером 3,5".

#### **PPC-100**

Одна из последних новинок фирмы — панельный промышленный РС серии РРС-100 (рис. 13). В этой модели значительно улучшен дизайн корпуса — вид у РРС-100 просто элегантный - и расширены сетевые функции. РРС-100 имеет встроенный контроллер Ethernet (NE-2000

#### Таблица 2. Варианты применяемых в МіРС-50 дисплеев

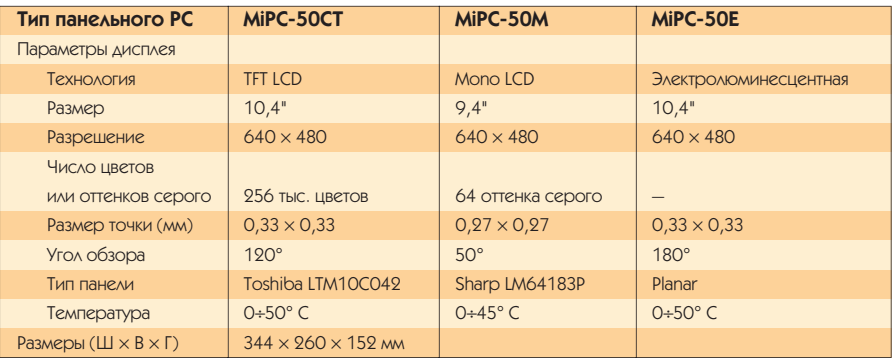

#### Таблица 3. Варианты применяемых в МіРС-70 дисплеев

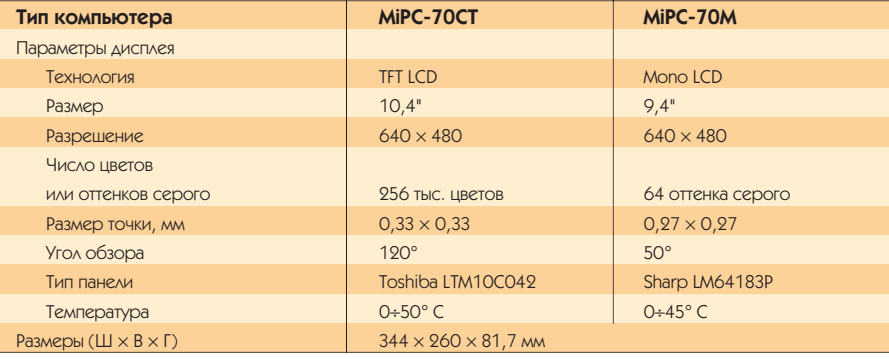

совместимый, 10 BASE-T), 3 порта RS-232 и 1 перенастраиваемый порт RS-232/422/485. Передняя панель РРС-100 имеет защиту IP-65. Краткие характеристики этого компьютера следующие:

- процессорная плата на базе 486 DX2/4 или 5x86;
- $\bullet$  память ло 64 Мбайт:
- $\bullet$  лисплей 10.4" на основе иветной ТҒТ или монохромной ЖК-панели с разрешением  $640 \times 480$ :

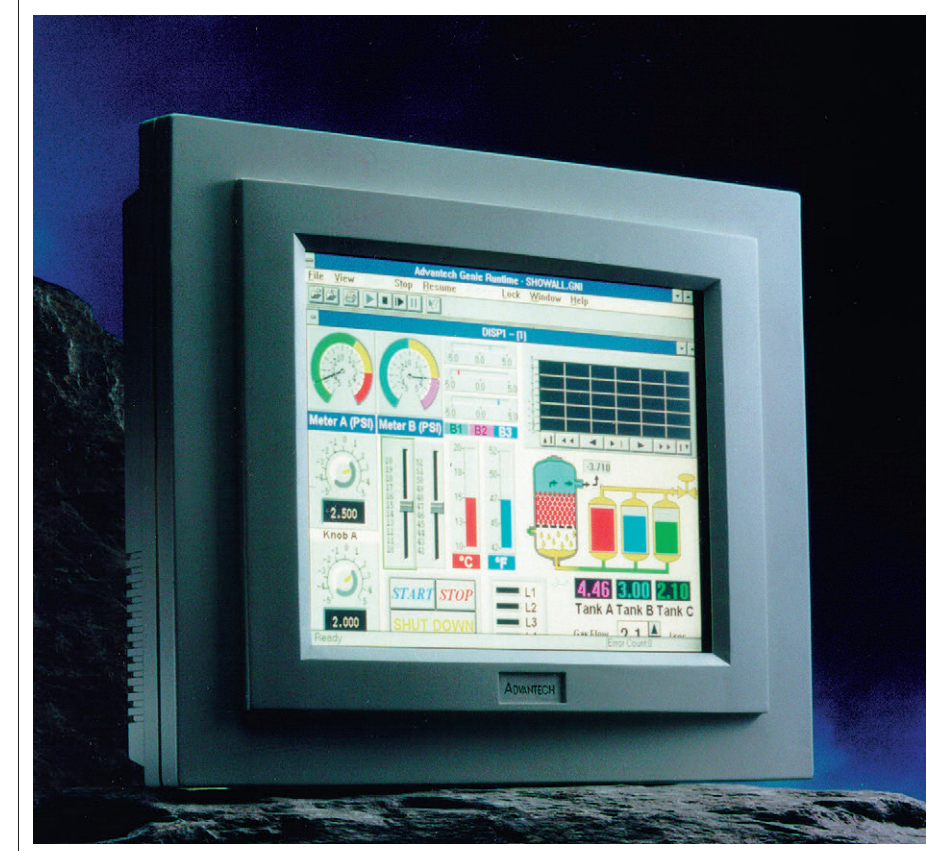

Рис. 13. Панельный компьютер РРС-100

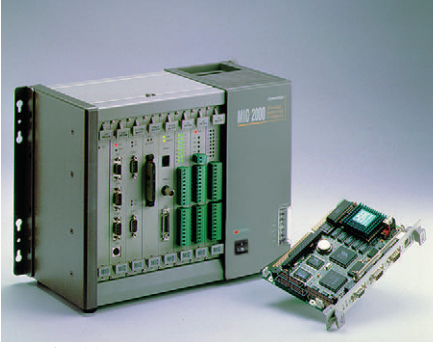

Рис. 14. Модульный промышленный **КОМПЬЮТЕР MIC-2000** 

- встроенный источник питания 50 Вт;
- аналоговый резистивный сенсорный экран (опция) с прозрач-

ностью не хуже 75%, прочность покрытия соотвествует стандарту ASTM-D-1044, ло 30 млн. касаний:

- сторожевой таймер с интервалом 1,6 с;
- параллельный порт (ECP/EPP);
- твердотельный диск до 512 кбайт (опция):
- $\bullet$  4 последовательных порта (3 × RS- $232.1 \times$  RS232/422/485):
- 4 изолированных дискретных входа; • поддержка НГМД  $1,2/1,44/2,88$
- Мбайт:
- $\bullet$  Ethernet интерфейс (NE-2000, 10 BASE-T):
- место для НЖМД 2.5":
- размеры: 342 мм (Ш)  $\times$  256 мм (В)  $\times$  $61.5$  мм  $(Γ)$ ;
- $\bullet$  масса 2,7 кг.

#### Модульные промышленные **КОМПЬЮТЕРЫ MIC-2000**

Новая серия промышленных компьютеров фирмы - MIC-2000 (рис. 14) предоставляет пользовате-ЛЯМ ВОЗМОЖНОСТЬ ПОЛНОСТЬЮ ОЩУТИТЬ все плюсы модульной конструкции управляющего компьютера и своим внешним вилом напоминает скорее традиционный программируемый логический контроллер, чем что-либо IBM PC совместимое. MIC-2000 выполнен на основе 8- или 11-слотовой кросс-платы с 16-разрядной шиной ISA. Модульное построение сводит среднее время восстановления к минимуму, а ПЛК подобный способ подключения сигналов ввода/вывода

#### Таблица 4. Модули МІС-2000

# МОДУЛИ ПРОЦЕССОРОВ И ПАМЯТИ **КОММУНИКАЦИОННЫЕ МОДУЛИ**

#### MIC-9340

#### Интегрированный модуль ЦПУ 486 с контроллером VGA

- ●80486SX/DX/DX2/DX4-25/33/66/100/Pentium OverDrive
- Кэш-память 198 Кбайт
- VGA (ЭЛТ, ЖК, ЭЛ) интерфейс на локальной шине
- 2 последовательных, 1 параллельный, 2 НЖМД и 2 НГМД порта
- Шина расширения PC-104 и сторожевой таймер

#### **MIC-9110**

#### MOAVAN BARTTONA PCMCIA

- Соответствуют PCMCIA 2.0/JEIDA 4.1
- Поддержка загружаемых устройств
- $\bullet$  Поллержка карт типа  $\parallel$  II и III
- Работа с загружаемыми жесткими дисками АТА

#### MIC-2120/2130

#### МОДУЛЬ НГМД/НЖМД

- Для непосредственной установки в каркас МІС • Встроенный контроллер для 2 НГМД и одного IDE **H**XMA
- Встроенный НГМД 720 кбайт/1,44 Мбайт (MIC-2120)
- $\bullet$  Предусмотрена установка 2.5" НЖМД (MIC-2130)

#### MIC-2810

#### Модуль флэш/ОЗУ/ПЗУ диска

- Эмуляция НГМД
- Максимальный объем до 6 Мбайт
- Начальная загрузка по включению питания
- Сторожевой таймер

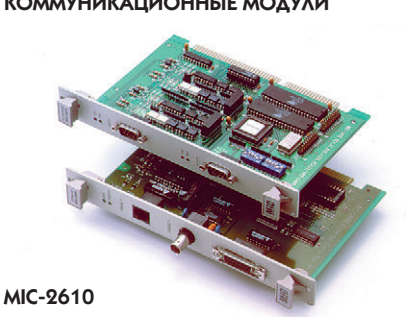

#### Модуль изолированного двухпортового RS-422/RS-485

- Контромеры 16С550 с 16-байтовым FIFO
- Автоматический контроль шины RS-485
- Гальваническая развязка 1000 В
- Поддержка расширенного набора АТ прерываний
- Драйвер для DOS (PC-ComLib) в комплекте

#### MIC-9630

#### Модуль изолированного двухпортового интерфейса CAN

- Скорость передачи до 1 Мбит/с
- Гальваническая развязка 1000 В
- Поддержка расширенного набора АТ-прерываний
- Работа через окно в памяти
- Назначение контактов разъемов соответсвует СІА

#### **MIC-9660**

#### **Модуль Ethernet**

- Совместим с Novell NE-2000
- Разъемы BNC (10BASE-2), RJ-45 (10BASE-T), AUI
- Дополнительно поставляется ПЗУ начальной загрузки по сети
- Комплектуется драйверами для Netware 286/386, NDIS ODL u Packet

#### **МОДУЛИ ВВОДА/ВЫВОДА**

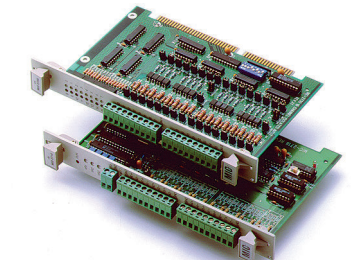

#### MIC-2718

#### Модуль аналогового ввода на 16 каналов

- $\bullet$  12 pa3pg ob. 100 KFu
- 16 однополюсных или 8 дифференциальных каналов
- Программируемый коэффициент усиления (до 1000)
- Разъемные клеммные соединители

#### **MIC-9798**

#### Модуль аналогового вывода на 4 канала с гальванической развязкой

- 12 разрядов ЦАП, с двойной буферизацией
- Гальваническая развязка 500 В
- $R_{k}$  Removered AMARESON +5 R +10 R 0 +5 R M 0 + 10 R
- $\bullet$  TOKOBHE BHYOAH 0 90 MA  $\mu$  4 90 MA
- $\bullet$  Pashementle KARMMENE CORAMENTRAM

#### **MIC-9730**

#### Модуль изолированного цифрового ввода на 16 каналов

- 16 оптоизолированных цифровых входов
- Гальваническая развязка 2500 В
- Входы могут конфигурироваться для ввода «сухого контакта»
- Светодиодная индикация состояния входа
- Разъемные клеммные соединители

#### **MIC-9750**

#### Модуль изолированного цифрового вывода Ha 16 KaHaAOB

- 16 оптоизолированных цифровых выходов
- Гальваническая развязка 2500 В
- $\bullet$  Высокая нагрузочная способность
- Светолиолная инликация состояния выхола
- Разъемные клеммные соединители

# **OE3OP**

## Аппаратные средства

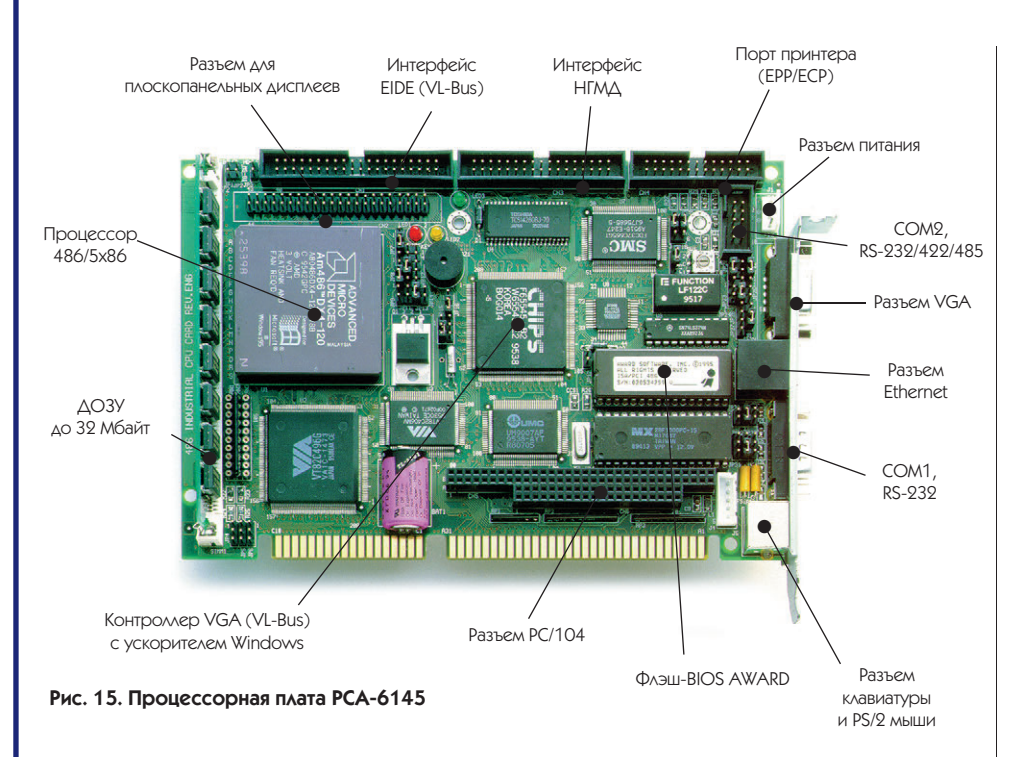

#### Таблица 5. Краткие характеристики РСА-6145DХ4-100

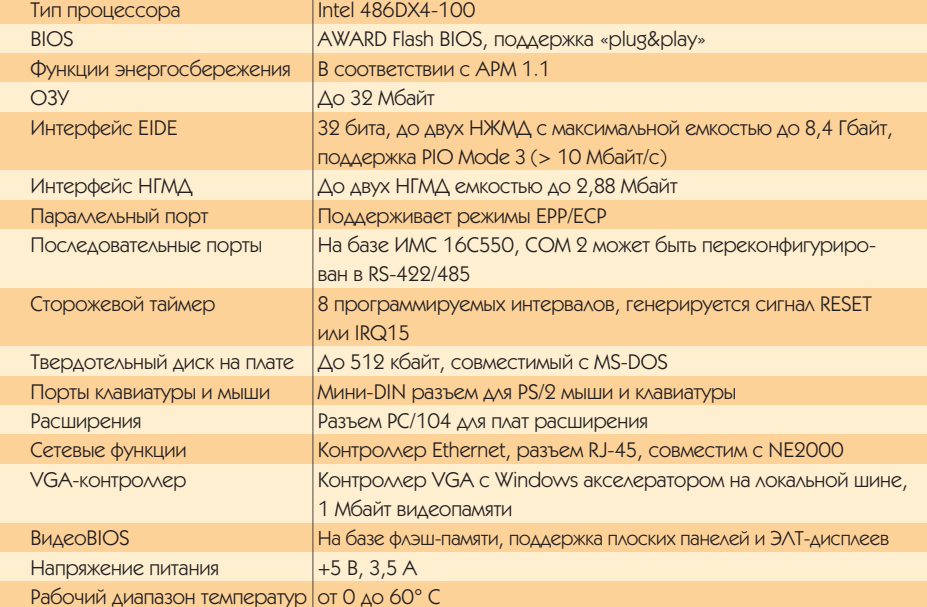

(разъемные клеммы на передних панелях модулей) облегчает монтаж и обслуживание системы. Традиционно решен вопрос охлаждения: вентиляторы, снабженные сменными пылеулавливающими фильтрами, создают избыточное давление внутри корпуса. Приводимые в таблице 4 характеристики предлагаемых модулей позволят вам составить собственное мнение о богатых возможностях МІС-2000. Кстати. если в перечне модулей не найдется какой-либо необходимой вам платы, не отчаивайтесь, в MIC-2000 предусмотрена установка любых стандартных ISAплат половинной длины.

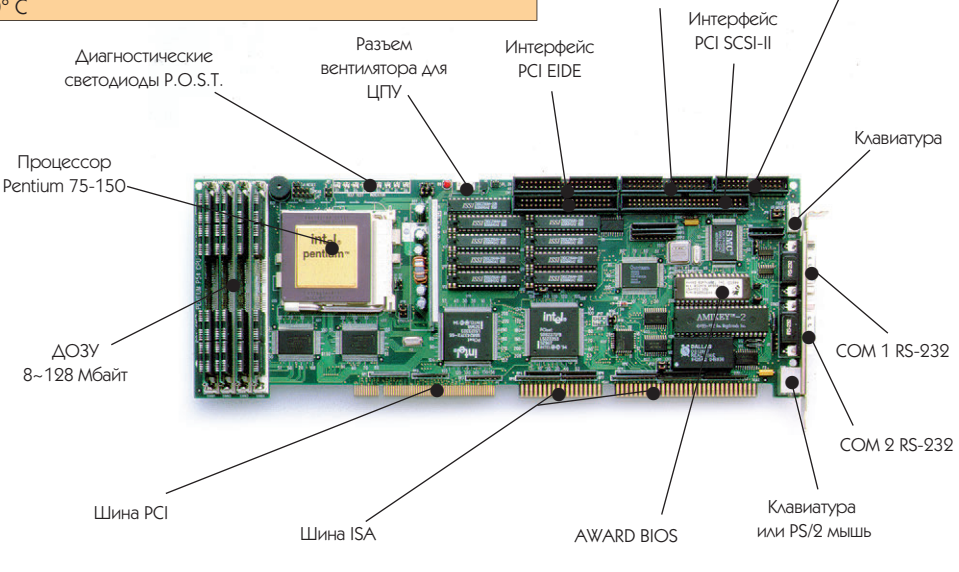

Рис. 16. Процессорная плата РСА-6157 с шиной РСІ

#### Процессорные платы

Самый большой раздел каталога фирмы Advantech посвящен процессорным платам. Именно эти платы «оживляют» шасси, рабочие станции и панельные ПК МіРС-50. Фирма достаточно быстро отслеживает появление новых процессоров и к моменту выхода журнала список процессорных плат наверняка пополнится. В настоящее время поставляются модели от плат на основе 386SX до Pentium-200. Характеристики одной из типичных процессорных плат для промышленных компьютеров - PCA-6145DX4-100 (рис. 15) приведены в таблице 5.

Впечатляющий перечень возможностей, не правда ли? Но самое удивительное, что все это помещается на плате размером 185 мм × 122 мм (половина станлартной ISA-карты). Правла, что касается плат подобной интеграции, их применение мне кажется оправданным только в случаях, когда остро стоит вопрос свободных слотов или габаритов системы. VGA и Ethernet часто предпочтительнее иметь на отдельных платах. С этой точки зрения мне больше нравится плата РСА-6147. давно выпускаемая и имеющая лиагностическое табло на светолиолах - незаменимый помошник при тестировании системы.

Для более удобного выбора процессорной платы можно воспользоваться таблицей 6, содержащей основные параметры каждой платы.

Интерфейс

**HFMA** 

Порт принтера

(SPP/FPP/FCP)

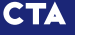

 $1/97$ 

18

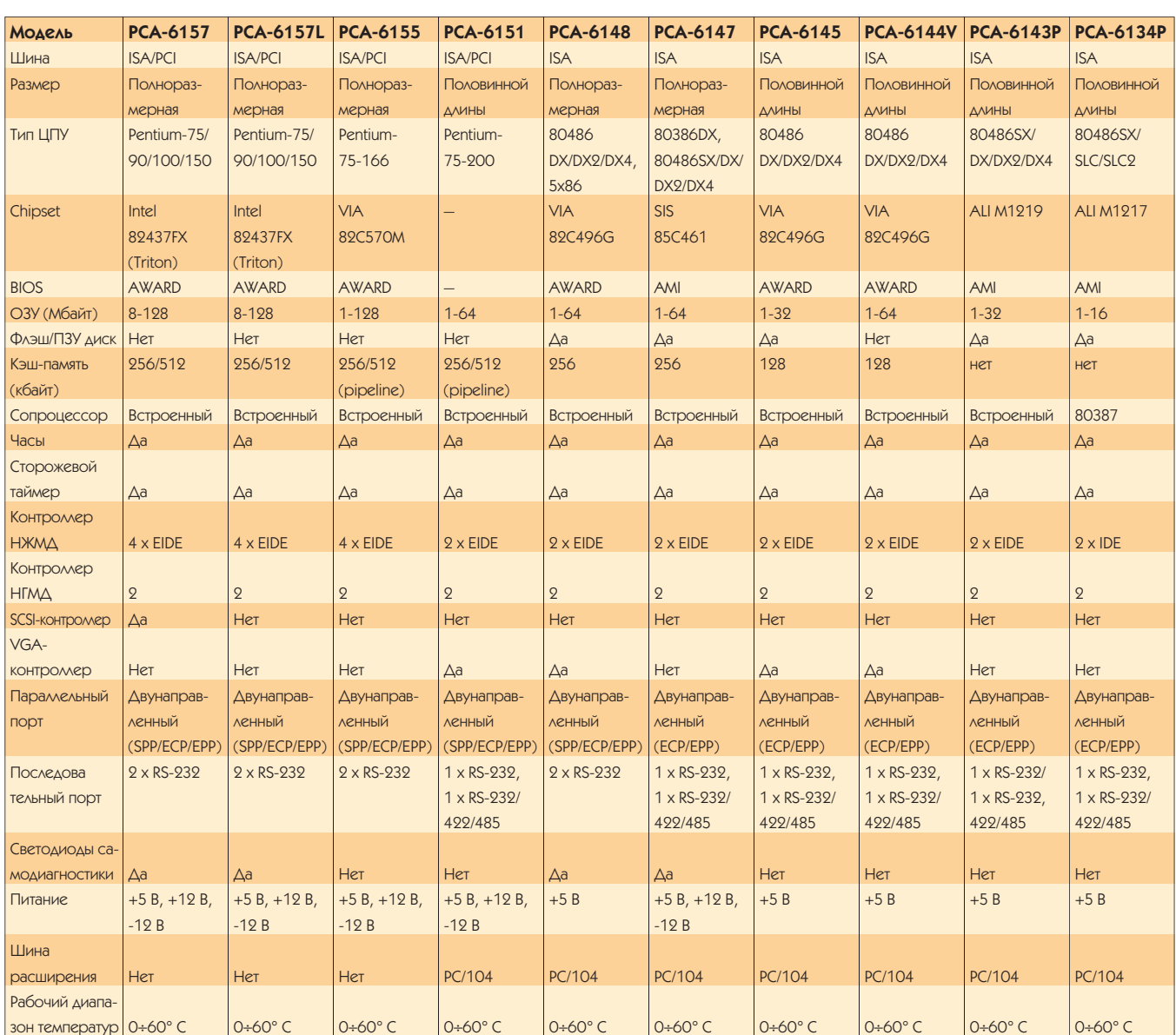

#### Таблица 6. Процессорные платы фирмы Advantech

Для систем с шиной PCI в качестве процессорных плат применяются платы, которые поддерживают одновременную работу по шине ISA и РСІ (рис. 16).

Необходимо отметить, что процессорные платы содержат специальный разъем для подвода питающих напряжений, минуя системную шину. Поэтому такие платы могут использоваться автономно в качестве вычислительного ядра различных специализированных систем. В то же время фирмой Advantech выпускаются так называемые одноплатные компьютеры, которые как раз и предназначены для таких применений.

#### Одноплатные компьютеры для встраиваемых применений

Для этой линии компьютеров характерной чертой является максимальное число выполняемых функ-

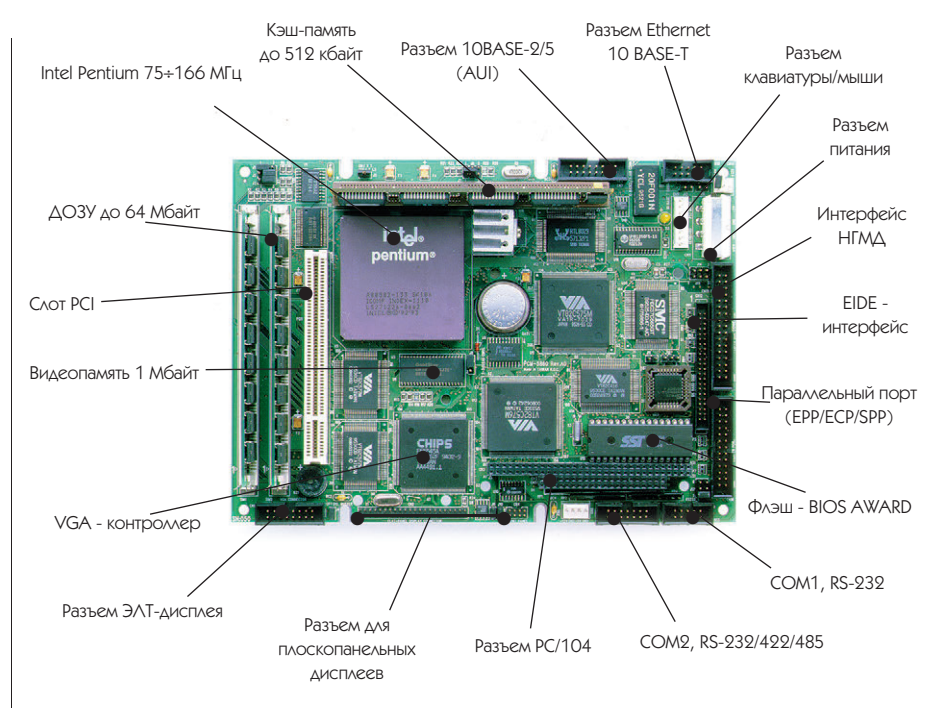

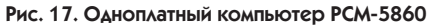

**O63OP** 

## Аппаратные средства

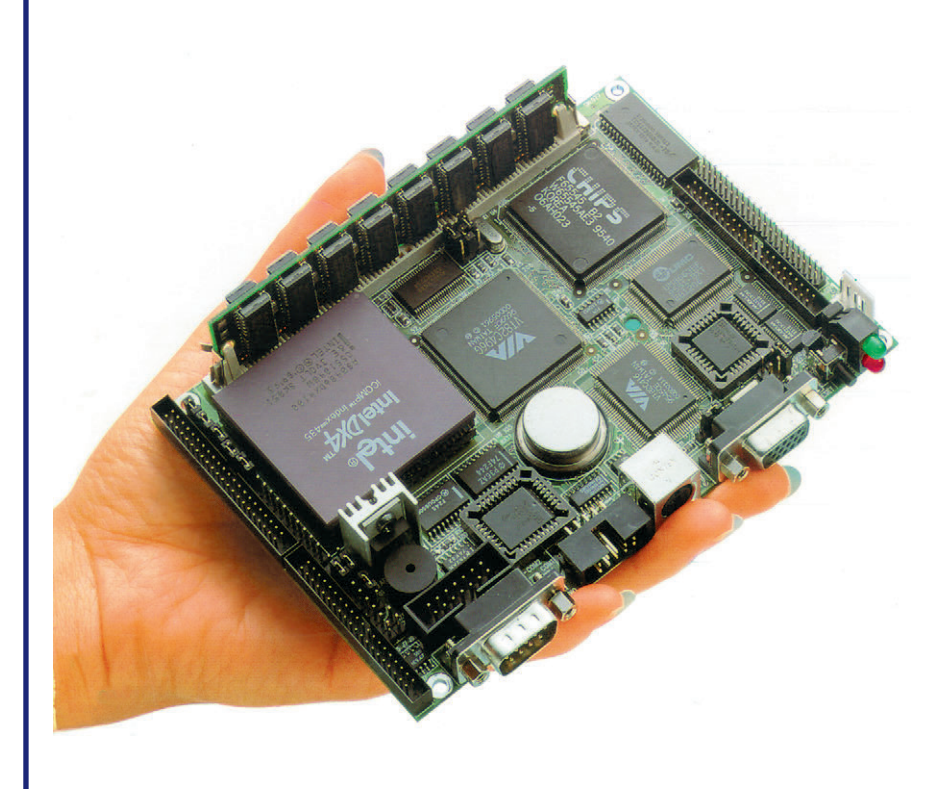

Рис. 18. Одноплатные компьютеры Biscuit PC имеют размер 3,5" накопителя  $(145 \times 102$  MM)

ций при чрезвычайно малых физических размерах самой платы. Одноплатные компьютеры предназначены для встраивания в аппаратуру в качестве высокоинтегрированных компонентов. Предполагается, что все необходимые функции реализованы на одной плате, а возможности расширения, если они предусмотрены, ограничиваются, как правило, мезонинной шиной расширения PC/104. У фирмы Advantech этот класс компьютеров представлен платами РСМ-4862. РСМ-5860 и новой серией Biscuit PC, платы которой оптимизированы по критерию «цена-произволительность». Плата РСМ-5860 (рис. 17), разработанная на основе процессора Pentium специально для встраиваемых применений, содержит полный набор функций обычного персонального компьютера

Таблица 7. Параметры компьютеров серии Biscuit PC

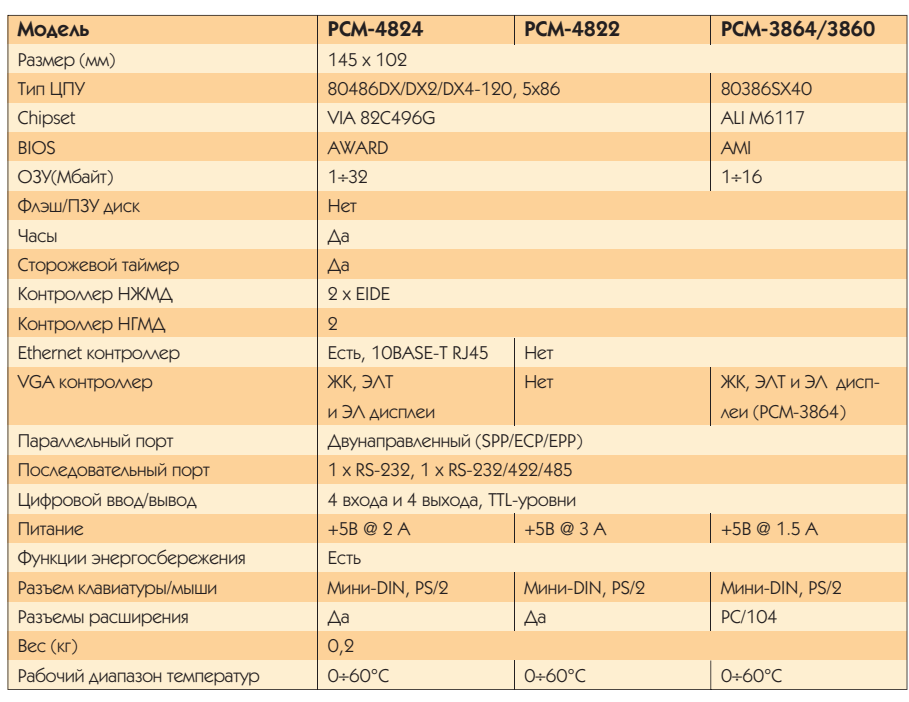

и при этом имеет размеры дисковода 5,25" (203×146 мм). Вся периферия, размешенная на плате, работает через внутреннюю РСІ-шину, чем и объясняется высокая производительность этого компьютера. Вот краткий перечень возможностей этой платы:

- $\bullet$  процессор Pentium 75-166;
- $\bullet$  ОЗУ типа EDO:
- $\bullet$  Ethernet контроллер на шине PCI, 32 разряла:
- SVGA-контроллер на шине РСІ, 32 разряда:
- PCI bus-master IDE:
- Pipeline-кэш до 512 кбайт:
- сторожевой таймер;
- функции энергосбережения. РСМ-4862 построен на основе процессора 486 и имеет аналогичные функции плюс твердотельный диск емкостью 1,44 Мбайт.

Серия Biscuit PC (рис. 18) на текущий момент состоит из двух моделей на основе процессора 486 - РСМ-4822 и РСМ-4824 - и двух недорогих моделей на основе процессора 386SX -

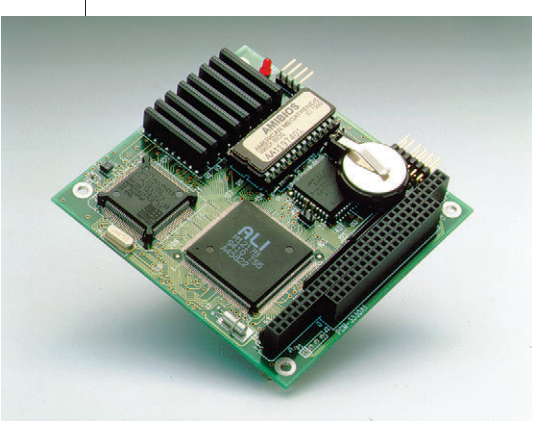

Рис. 19. Одноплатный компьютер РСМ-330 имеет размер всего 90 х 96 мм

РСМ-3860 и РСМ-3864. Основные параметры этих компьютеров сведены в таблицу 7.

Самым маленьким одноплатным компьютером в номенклатуре Advantech является плата PCM-3330 (рис. 19), выполненная в стандарте PC/104.

Надеюсь, что эта статья поможет вам быстрее ориентироваться в длинном перечне компонентов, предлагаемых фирмой Advantech. За рамками статьи, к сожалению, остались коммуникационные платы и платы ввода/вывода, которые, впрочем, заслуживают отдельного рассмотрения. ●

А. Ю. Кузнецов - ведущий специалист фирмы «Прософт» 117313 Москва, а/я 81 Ten.: (095) 234-0636 Факс: (095) 234-0640 E-mail: root@prosoftmpc.msk.su

**CTA** 

20

# **Direct Logic** «народный» контроллер

По сравнению с другими мы предлагаем больше возможностей за меньшую цену

DL 105 & OREPATOPCKOЙ

# **СЕМЕЙСТВА КОНТРОЛЛЕРОВ**

Один тип контроллера вряд ли годится на все случаи жизни. Поэтому фирма PLC Direct by Koyo (США) предлагает четыре семейства различных контроллеров: DL105, DL205, DL305, DL405. Более 200 устройств! Этот богатейший арсенал PLCпродуктов дает огромную гибкость в решении многих проблем автоматизации производства. Но самое главное в том, что эти PLC обеспечивают лучшее соотношение цен и технических характеристик.

#### Лидер в программном обеспечении

PLC Direct была первой среди компаний, работающих на рынке PLC, которая предложила систему программирования Direct Soft для мини-PLC, работающую под операционной системой Windows. Direct Soft - простой в использовании программный пакет. Он может существенно снизить затраты времени на программирование и отладку Вашей системы. Еще один программный продукт - DDE сервер - позволяет организовать обмен данными между PLC и любыми Windows-программами, выполняющими функции MMI и SCADA, например: In Touch фирмы Wonderware.

#### Великолепный набор операторских интерфейсов

Несколько моделей недорогих панелей с алфавитно-цифровыми дисплеями, клавиатурой и сигнальными лампами позволяют построить пульт управления, достаточный для многих применений. Для больших систем мы предлагаем операторскую станцию на базе промышленного компьютера и самого популярного в мире программного продукта для построения операторского интерфейса Wonderware In Touch.

129223 г. Москва а/я 18, пр-т Мира, ВВЦ, 1222211. Moched ey я то, пр-т имра<br>бизнес-центр «Технопарк», офис 53<br>тел. (095) 974-7429 E-mail: plc@monk.lz.space.ru http://www.plcsystems.ru/

SYSTEMS

# **DV 1000** Direct<sub>205</sub> **DL 305** Direct305 **DL 405** и панель Direct<sub>405</sub> **OP-1510**

DL 205 и

Только у нас Вы можете приобрести недорогую версию InTouch Lite SYSTEMS #476

# НОВЫЙ УРОВЕНЬ ИНТЕГРАЦИИ СИСТЕМ УПРАВЛЕНИЯ ПРОИЗВОДСТВОМ

### Алексей Зайцев

#### **ПРОГРАММЫ АСУ**

Представлен комплекс программ промышленной автоматизации Wonderware Factory Suite, который охватывает три уровня управления: Control, SCADA и MES.

ромышленный мир стремится к информационной интеграции. Точная. своевременная. достоверная информация на производстве все более определяет производительность труда, уровень издержек, качество и конкурентоспособность продукции. Исторически процесс информатизации проникал на производство одновременно с двух сторон - «сверху» и «снизу». «Сверху» (в офисах) создавались информационные структуры, отвечающие за работу предприятий в целом. Это автоматизация бухгалтерского учета, управление финансами и материально-техническим снабжением, организация документооборота и др. Этот уровень называется планированием ресурсов предприятия (MRP, manufacturing resource planning). Haиболее известной и мощной системой такого рода является пакет R/3 фирмы SAP (Германия).

«Снизу» (в цехах) информация от различных датчиков прежде всего использовалась для непосредственного управления производственным процессом с помощью различных УСО. ПЛК и промышленных компьютеров. Это уровень (Control Level), на котором замыкаются самые «короткие» контуры управления производством. Поток информации от датчиков также поступал на вход CHCTEM SCADA (Supervisory Control and Data Acquisition). На этом уровне (SCADA level) осуществляется оперативное управление технологическим процессом, принимаются тактические решения, прежде всего направленные на поддержание стабильности процесса. Далее...

Далее на пути информационного потока существовала пропасть. Очевидно, что первичная информация из цехов должна «добираться» до верхнего уровня, уровня принятия стратегических решений. Очевидно также, что поток сырых данных, без наллежащей обработки, послужит скорее «информационным шумом» для менеджеров и экономистов. Необходимым связующим звеном выступает новый класс средств управле-

ния произволством - MES (Manufacturing Execution Systems), или системы исполнения производства. Упорядоченная и обработанная информация о ходе процесса изготовления продукции, получаемая на этапе сбора и обработки данных, становится доступной верхнему эшелону управления предприятием в реальном времени и в привычной для него форме.

В 1989 году корпорация Wonderware (США) совершила революцию в области автоматизации, предложив первую программу ММІ/SCADA, базирующуюся на операционной системе Windows®. Речь идет о программе InTouch™, число установок которой по всему миру уже превысило 60000.

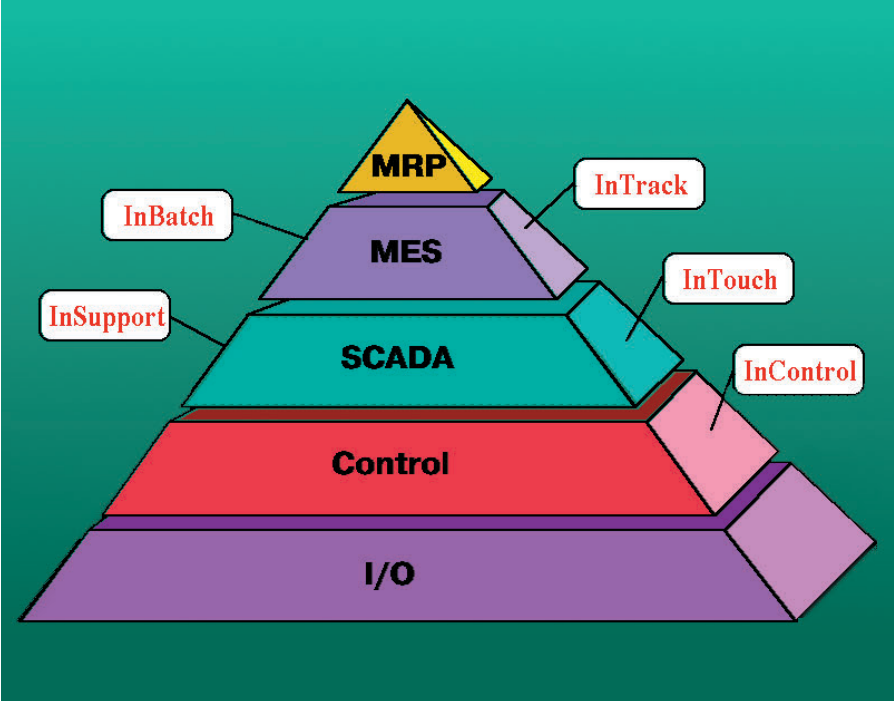

Рис. 1. Этажи управления Factory Suite™

# Программное обеспечение

### O<sub>6</sub>3OP

Новаторский набор программ, объединенный общим названием The Wonderware Factory Suite™ (Заводской набор Wonderware) олицетворяет смелую идею интегрированной системы промышленной автоматизации. Это один из первых в отрасли набор программ, создающий постоянный источник поступающих в реальном времени данных, которыми могут пользоваться все работники предприятия: операторы, инженеры и руководители среднего и высшего звена. В настоящее время набор программ Factory Suite состоит из четырех ключевых программ: InTouch™, InTrack™, InSupport™ и InBatch™. На подходе пакет InControl™ (1 квартал 1997 г.). Компоненты Factory Suite «покрывают» три уровня автоматизации предприятия: Control, SCADA и MES (рис. 1). Все они легко интегрируются в единую систему, которая поставляет ланные. необходимые для повышения производительности труда и рентабельности производства. Компания Wonderware намерена и дальше развивать систему The Factory Suite, вводя в нее дополнительные программы и функции.

Большое стратегическое значение имеет тот факт, что набор программ The Factory Suite тесно связан с системой Microsoft® BackOffice Suite™. Это означает, что программы InTouch, InTrack, InBatch, InSupport и InControl™ интегрируются с серверами Microsoft SOL Server<sup>™</sup>, Windows® NT™ Server, Systems Management Server™, SNA Server<sup>™</sup> и Mail Server™. В сумме The Factory Suite и BackOffice Suite™ предоставляют практически полный набор средств для комплексной интеграции нижнего и среднего уровня управления предприятием, совместимых сверху с системами MRP. Компании Wonderware и Microsoft имеют общую точку зрения на перспективы будущего обновления произволства и вместе работают над созданием необходимых для этого новых средств программного обеспечения и планов их маркетинга.

#### InTouch - пакет MMI/SCADA

Wonderware InTouch — наиболее известный пока компонент Wonderware Factory Suite - является одной из самых популярных в мире программ ММІ/SCADA (только в 1995 г. установлено около 20000 пакетов). Это набор мощных и гибких средств разработки операторских интерфейсов для создания АСУ ТП дискретных и непрерывных производств, распределенных систем управления (DCS), SCADA и других областей промышленного при-

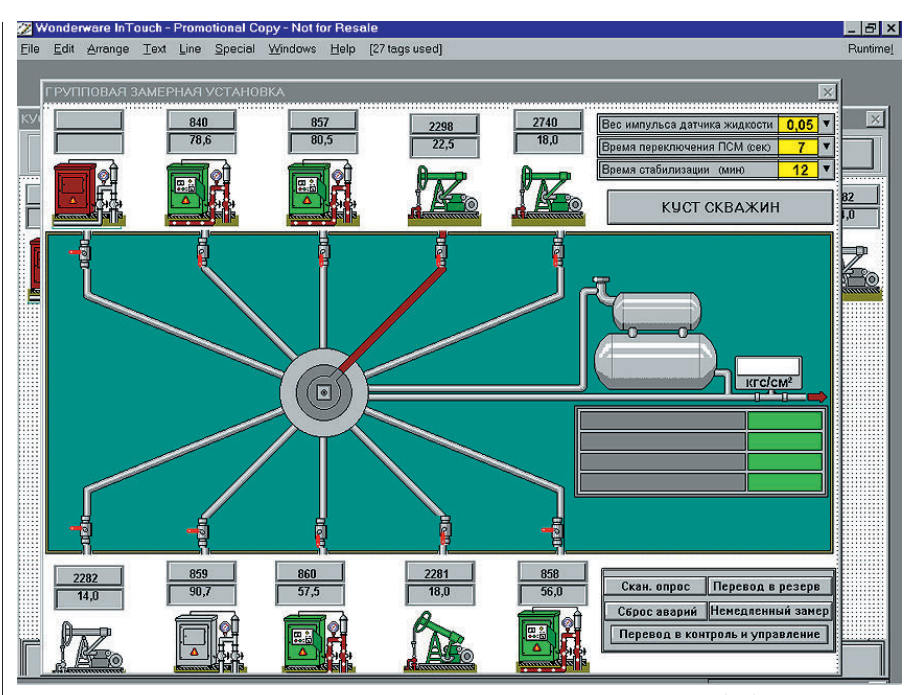

Рис. 2. InTouch™ - дружественный операторский интерфейс системы SCADA

менения. InTouch позволяет следить за работой предприятия, наблюдая за процессами, графически отображенными на экранах в реальном масштабе времени. Новые возможности в версиях 5.6 и 6.0 касаются в основном распределенной архитектуры, в том числе распределенной обработки аварийных сигналов, распределенных баз статистических ланных возможности использования переменного графического разрешения, централизованной разработки и обслуживания SCADA-приложений на разных узлах исполнения (Runtime) с одного узла разработки (включая автоматическую синхронизацию версий). Сильной стороной InTouch является чрезвычайно удобная в использовании объектноориентированная среда разработки (см. рис. 2). InTouch допускает неограниченное количество динамических элементов отображения в каждом окне. Анимационные связи обеспечивают возможность динамизации (оживления) любых объектов и их комбинаций (групп). При этом элементы группы объектов могут либо сохранять свои индивидуальные динамические характеристики, либо подчиняться общему поведению группы. InTouch включает в себя библиотеку Мастер-объектов (Wizards), позволяющих быстро конфигурировать готовые компоненты операторского интерфейса, такие как переключатели. движковые регуляторы, счетчики, тренды, гистограммы и др. При помощи дополнительного инструментария (Extensibility Toolkit) можно создавать на языке С свои собственные Мастеробъекты, приспособленные к нуждам

конкретных приложений. В пакет InTouch версии 6.0 включены специальные Мастер-объекты, позволяющие разработчику создавать свои библиотеки Мастер-объектов, не выходя из среды разработки InTouch. Другим важным преимуществом InTouch является мощный гибкий и интуитивно понятный язык спенариев. Можно создавать собственные сценарные функции на языке С и при помощи инструментария Extensibility Toolkit добавлять их в библиотеку InTouch. Набор опций InTouch включает в себя Менеджер рецептов (Recipe), модуль статистического контроля технологического процесса в реальном времени (SPC) и библиотеку функций языка структурированных запросов (SQL Access) для обмена данными с различными внешними СУБД.

Наконец, нельзя не сказать о «коммуникабельности» InTouch. Благодаря созданным Wonderware расширениям стандартного протокола DDE fastDDE и NetDDE, InTouch чрезвычайно легко устанавливает связь и обменивается данными в реальном времени с серверами ввода/вывода (их более 300!) и с любыми Windowsприложениями как на том же компьютере, так и на удаленных узлах. NetDDE поддерживает любые стандартные сети NetBIOS (Ethernet, Novell, Token Ring, Arcnet и др.), а также соелинения через послеловательный порт и связь с DECnet и TCP/IP.

InTouch является источником информации о ходе технологического процесса для двух MES-систем, входящих в Factory Suite - InTrack и InBatch.

1/97

#### Программное обеспечение O<sub>6</sub>3O<sub>P</sub>

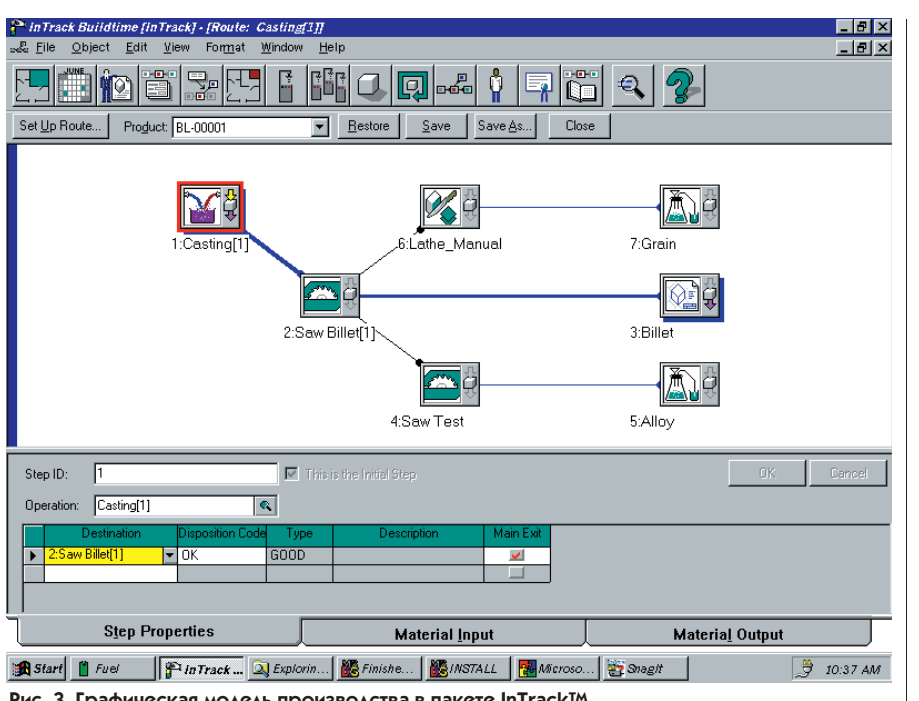

Рис. 3. Графическая модель производства в пакете InTrack™

#### InTrack - система управления **ДИСКРЕТНЫМ ПРОИЗВОДСТВОМ**

Wonderware InTrack - это объектно-ориентированное прикладное программное обеспечение для создания системы MES в архитектуре «клиент/сервер». Оно позволяет предприятиям легко моделировать и контролировать каждую сталию произволственного процесса от получения сырья, материалов и комплектующих до выпуска готовой продукции. InTrack дает возможность совершенствовать производственный процесс за счет сокрашения расходов времени и экономии ресурсов. Кроме того, модульная архитектура InTrack дает пользователям возможность начать с одного участка и в последующем расширять систему, охватывая все новые и новые участки производства.

Среда разработки InTrack служит для создания модели производства в терминах производственных цепочек (объекты Routes), состоящих из отлельных сталий произволства, на каждой из которых производятся определенные операции (объекты Operations) над материалами и продуктами (объекты Materials). Схема ПРОИЗВОЛСТВЕННЫХ ПЕПОЧЕК СТРОИТСЯ при помощи специального графического редактора (рис. 3). Объекты, описывающие схему производственного процесса (помимо перечисленных, к ним также относятся классы Areas, Machines, Customer Specifications. Data Collections. Disposition Codes и Work Instructions), являются структурными (статическими). Существуют также динамические объ-

1/97

екты (Activity Objects), которые создаются и модифицируются в режиме Runtime и отражают незавершенное производство (WIP Lots), а также движение товарно-материальных запасов (Lot & Bulk Inventory). Информация об объектах хранится в серверной СУБД. Каждая производственная операция сопровожлается соответствующей транзакцией с базой ланных, содержащей модель производства. Транзакции могут выполняться вручную или автоматически по наступлению некоторого события, зарегистрированного системой InTrack или InTouch. InTrack включает библиотеку сценарных функций для программирования автоматических транзакций и более 40 Мастер-объектов (Wizards), специально разработанных для управления производством. Кроме того, имеется несколько готовых форм просмотра производственной информации в реальном времени, шаблоны отчетов и мощный генератор отчетов Crystal Reports.

При помощи InTrack можно планировать и моделировать производственные процессы, контролировать незавершенное производство и заводские материально-технические запасы, автоматизировать сбор данных, определять очередность работ для составления графиков, диспетчеризании и т. л. InTrack включает в себя все объекты и характеристики SCADA/ MMI, свойственные системе InTouch, в том числе базу тегов, текущие и исторические тренды, систему обработки аварийных сигналов, сценарные функции и Мастер-объекты. Кроме того, InTrack легко («без стыков») интегрируется с InTouch. Встроенные в InTrack функции и DDE-серверы открывают возможность полной автоматизации задач учета, планирования и диспетчеризации производства. InTrack может обеспечить связи с устройствами сбора данных и автоматической идентификации (например, со считывателями штриховых колов), различными информационными табло и системами верхнего уровня (например системой планирования ресурсов прелприятия - MRP). Система масштабируется как по числу пользователей, так и по количеству используемых баз ланных. Открытая архитектура «клиент/сервер», заложенная в InTrack, позволяет пользователям, работающим в операционной системе Windows NT, получать доступ к серверам на базе Windows NT или UNIX, использующим СУБД типа Oracle 7, Microsoft SOL Server и лругих ODBC совместимых СУБЛ.

#### InBatch — гибкая система УПОАВЛЕНИЯ ЦИКЛИЧЕСКИМ ПООИЗ-**ВОДСТВОМ**

Wonderware InBatch - это гибкая и масштабируемая программа MES, специально разработанная для моделирования и автоматизации процессов типа лозирования и смешения (batch processes). При помощи InBatch пользователи в металлургической, химической, пишевой и фарманевтической промышленности могут моделировать свои процессы, создавать рецепты, имитировать исполнение рецептов, сопоставляя их с моделью, управлять реальным процессом, пользуясь созданной моделью для справок.

Технологическая и информационная модель, созданная в InBatch, описывает функциональные характеристики оборудования и технологических процессов, состав реквизитов, наиболее полно удовлетворяющих потребности специалистов предприятия в информации. Модель позволяет быстро изменить конфигурацию технологического процесса и системы управления при переходе на другой вид продукции. Функциональные характеристики оборудования определяются Фазами процесса, в которых данное оборудование залействовано. Каждая Фаза процесса определяет конкретное действие (смешивание, нагрев, охлаждение, выпечка, встряхивание, слив, перегонка и др.). Фаза является наиболее базовым объектом модели и является связующим звеном между функциями непосредственного контроля технологического процесса (Control/SCADA Level) и функциями управления рецептами и циклами (MES Level).

Существует удобный графический интерфейс, при помощи которого технологи могут разрабатывать и вводить в систему рецепты без участия специалистов в области АСУ. Ренепты в системе InBatch созлаются путем выборки параметров оборудования и технологических процессов прелприятия из молелей пронессов. Рецепты вводятся в систему в виде Основных Рецептов (не зависящих от оборудования и технологии) и преобразуются в Контрольные Рецепты (зависящие от оборудования) во время выполнения программы. При составлении рецептов специфицируется также необходимое оборудование и его характеристики (мощность, нагревательная способность, материал конструкций и т. д.), Формула процесса (материалы на входе, материалы на выходе) и Процедура (определяемый пользователем набор операций, необходимых для изготовления одной порции продукта). Операции формируются из Фаз, связанных с тем или иным типом оборудования. Фазы упорядочиваются в определенной последовательности. Процедуры конструируются при помощи Последовательных функциональных схем (Sequential Function Charts, SFC), описываюших послеловательное и/или параллельное выполнение Операций и Фаз. Количества материалов на входе и на выходе, описанные в Формуле, связываются с параметрами конфигурации Фаз.

Поэтапное управление циклическим процессом заложено в модель  $-$  1/15/96 Mem: 40.6 Mb

процесса, что исключает необходимость написания собственного программного кода и резко снижает объем инженерных работ по сопровождению системы при эксплуатации. К конкретным функциям относятся краткосрочное планирование, инициализация партий (порций), управление фазами цикла и оборудованием, залействованным в кажлой фазе, автоматическое веление архива всей информации об исполнении каждого цикла (порции) и составление отчетов.

InBatch обеспечивает простую («plug-and-play») интеграцию с In-Touch. Это предоставляет оператору возможность использования интерактивного графического интерфейса для мониторинга и управления циклическим процессом (рис. 4). InBatch поставляется в комплекте с Мастер-объектами для работы с InTouch, готовыми к работе экранными формами, сценариями и прикладными программами.

#### $InSupport$  – интерактивная система нахождения и устранения неисправностей И ВЕДЕНИЯ ТЕХНИЧЕСКОЙ **ДОКУМЕНТАЦИИ**

Wonderware InSupport - это очень мошное инструментальное средство для нахождения и устранения неисправностей. Оно обеспечивает легкий интерактивный лоступ к экспертной системе, а также к технической документации по ремонту оборудования. Это помогает быстро диагностировать и ремонтировать сложное производственное оборудование и технологичес-InTouch - WindowViewer - C:\INTOUCH5\BATCHISA 5:40 PM User: 69% GDI: 69% | - | -

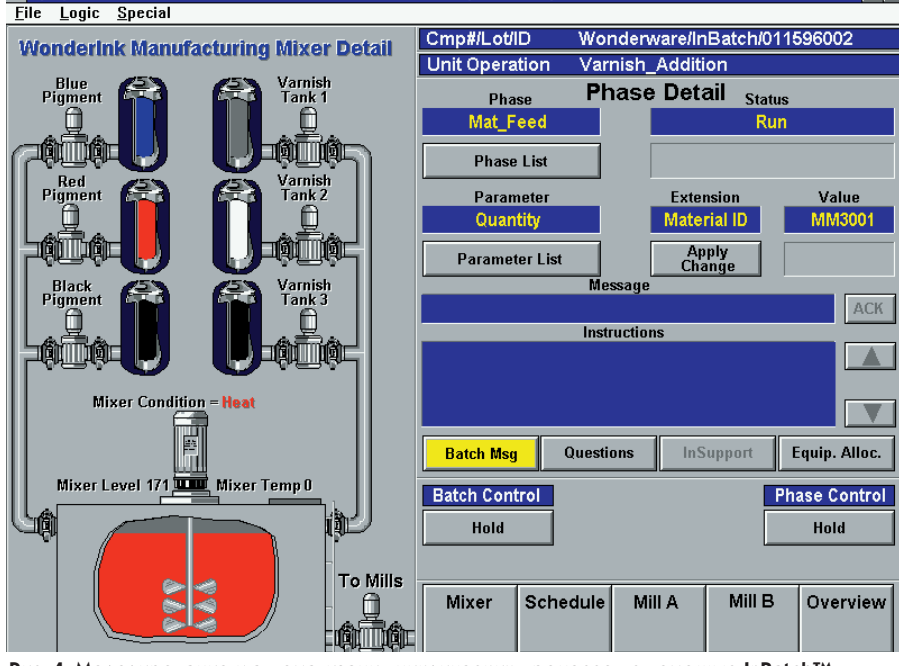

Рис. 4. Моделирование и автоматизация циклических процессов с помощью InBatch™

кие комплексы. InSupport сводит к минимуму простои, сокращает эксплуатационные расходы и помогает поддерживать оборудование в исправном рабочем состоянии.

O<sub>6</sub>3OP

Основная илея, лежашая в основе InSupport, заключается в том, чтобы организовать доступ ко всей технической информации, сопровождаюшей оборудование любой степени сложности, из олного приложения. каковы бы ни были цели использования этой информации. Посколь-ку InSupport содержит полномасштабную среду разработки мультимелийных приложений, то с его помощью можно создавать электронное техническое описание (руководство), содержащее текст, гипертекст, чертежи, фотографии, слайд-шоу, видео и т.п. Затем эту информацию можно использовать для проведения технического обслуживания, обучения персонала, документирования опыта эксплуатации оборудования и т. д.

Конечно же, «изюминкой» InSupport является система поиска и устранения неисправностей. Для этого используется встроенная экспертная система, которая анализирует симптомы неисправностей, учитывает время ремонта, стоимость ремонтных работ и вероятность неудачи кажлого из возможных вариантов стратегии устранения неисправностей, а затем выдает оператору решение. требующее наименьших затрат ресурсов и времени. Экспертная система использует знания о симптомах. неисправностях. диагностических и ремонтных процедурах, которые вводятся специалистами предприятия. В системе InSupport предусмотрена методика для анализа множественных аварийных сигналов или симптомов и разработки единой стратегии их устранения. Программа позволяет разработать процедуры нахожления и устранения неисправностей, которые выдают четкие поэтапные инструкции по обслуживанию и ремонту оборудования для операторов и техников, обслуживающих производственную линию. При этом в качестве подсказки система может выдавать те или иные страницы текста, чертежи, слайд-шоу с фотографиями последовательных операций, видеоролики и т. д. (рис. 5).

InSupport интегрируется с In-Touch, что предоставляет пользователям возможность автоматически выявлять неисправности. Это достигается путем связывания симптомов неисправностей в InSupport с аварийными сигналами в InTouch.

#### Программное обеспечение **OE3OP**

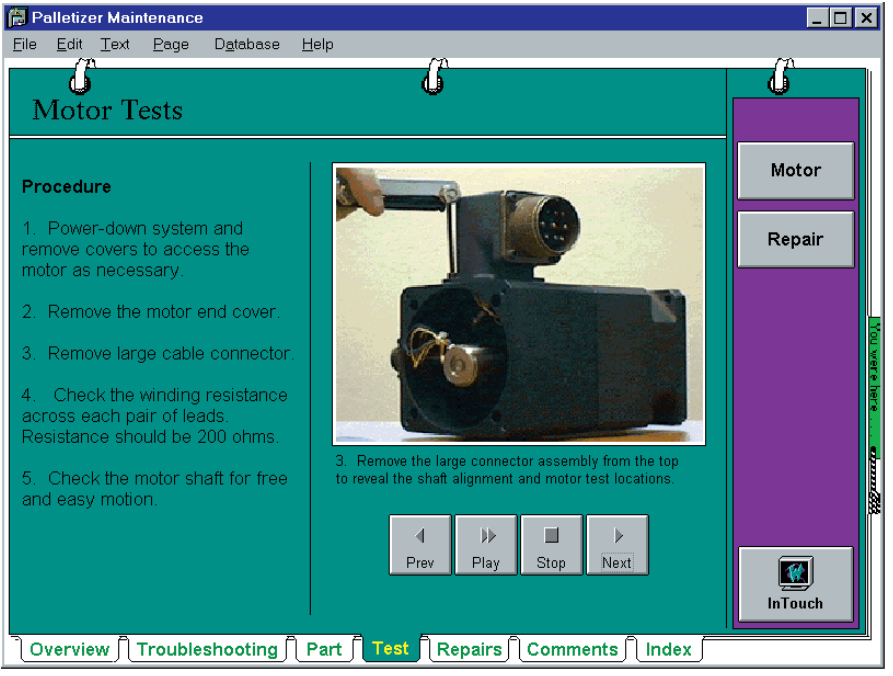

Рис. 5. InSupport<sup>тм</sup> - мультимедийная экспертная система для технической диагностики

#### $InControl$  –  $O$ инструментальная система программирования **КОНТРОЛЛЕРОВ**

Как говорят англичане, the last, but not the least - последний, но не наименее значимый. Пакет InControl является последним по времени выпуска срели компонентов Factory Suite (1 квартал 1997 г.). Он логически завершает систему, поскольку призван решать залачи самого нижнего уровня автоматизации производства уровня непосредственного контроля технологического процесса (Control Level).

InControl — это открытая среда программирования систем непосредственного управления объектом в реальном времени, работающая под управлением OC Windows NT и поллерживающая технологии OLE Automation и OCX. InControl устанавливается на любую аппаратную платформу, которую поддерживает Windows NT, включая индустриальные рабочие станции и интеллектуальные ПЛК. В соответствии со спецификацией МЭК 1131-3 InControl поддерживает одновременное использование нескольких языков программирования, таких как язык релейных лестничных диаграмм (RLL), язык последовательных функциональных схем (SFC), язык структурированного текста (STL). Кроме того, поддерживается Язык управления перемещениями (Motion Control Language), соответствующий спецификации RS-274. В InControl заложена методология структурного программирования, которая дает возможность пользователю описать автома-

тизируемый процесс в наиболее легкой и понятной форме. Использование стандартных языков программирования позволяет существенно снизить затраты на разработку прикладного программного обеспечения.

Встроенный менеджер Проектов/ Задач InControl позволяет организовать приложения по проектам, одновременно просматривать и редактировать все программы в рамках одного проекта и присваивать приоритеты разным задачам. Задачи с более высоким приоритетом могут прерывать выполнение других задач и возвращать управление после своего выполнения. Менеджер Проектов/Задач позволяет также конфигурировать объекты ввода/вывода и объекты ActiveX.

InControl поддерживает различные промышленные интерфейсы ввода/вывода, такие как Profibus, DeviceNet, Interbus-S, SDS и др.

Как читатель, наверное, уже догадывается, InControl интегрируется с InTouch и через него с лругими компонентами Factory Suite.

#### **Factory Suite корпорации** Wonderware **H** BackOffice **ФИРМЫ Microsoft**

Microsoft BackOffice - это интегрированный набор программных средств для создания распределенной информационной инфраструктуры уровня предприятия. Он идеально подходит для внедрения клиент/серверных приложений, таких как продукты Wonderware. Уже сегодня Wonderware Factory Suite в полной мере использует преимущества Windows NT Server и SQL Server. Microsoft Systems Manager Server MOжет быть использован для управления пронессом сетевой инсталлянии системного и клиентского программного обеспечения, для синхронного обновления на узлах сети версий собственных приложений, разработанных на базе Factory Suite, и т. д.

В апреле 1996 года Wonderware и Microsoft заявили о программе дальнейшей интеграции BackOffice и Factory Suite. В перспективе Microsoft Exchange и другие, еще не объявленные компоненты BackOffice. vже учитываются при проектировании будуших версий программных продуктов Wonderware. Интенсивное использование готовых технологий Microsoft позволяет Wonderware «не изобретать велосипел» и сосредоточиться на решении собственно задач промышленной автоматизации. ●

А.В.Зайцев - сотрудник фирмы PLC Systems Co. (Московский офис) Ten: (095) 974-7499 Факс: (095) 188-5638 E-mail: plc@monk.lz.space.ru

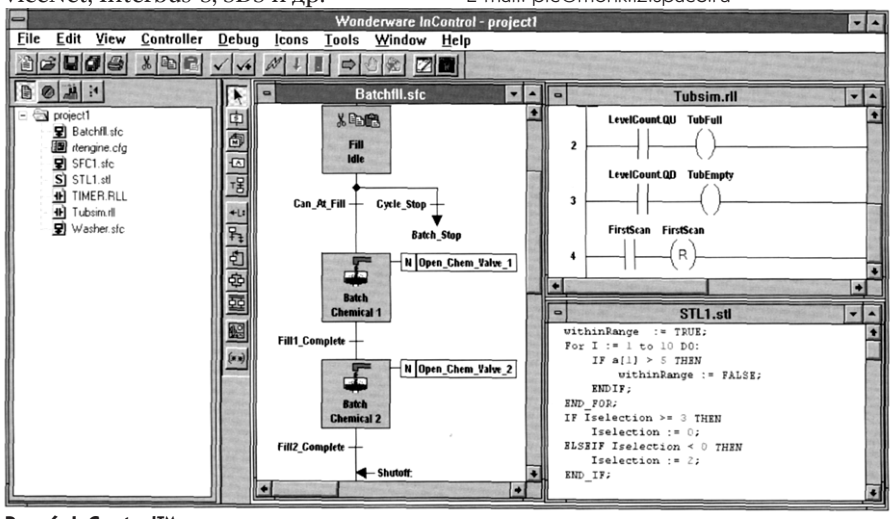

Рис. 6. InControl<sup>TM</sup> - многоязычная среда программирования задач управления технологическими процессами

26

 $1/97$ 

# doub VESIS しっと FOR

# Программный пакет для автоматизации управления технологическими процессами

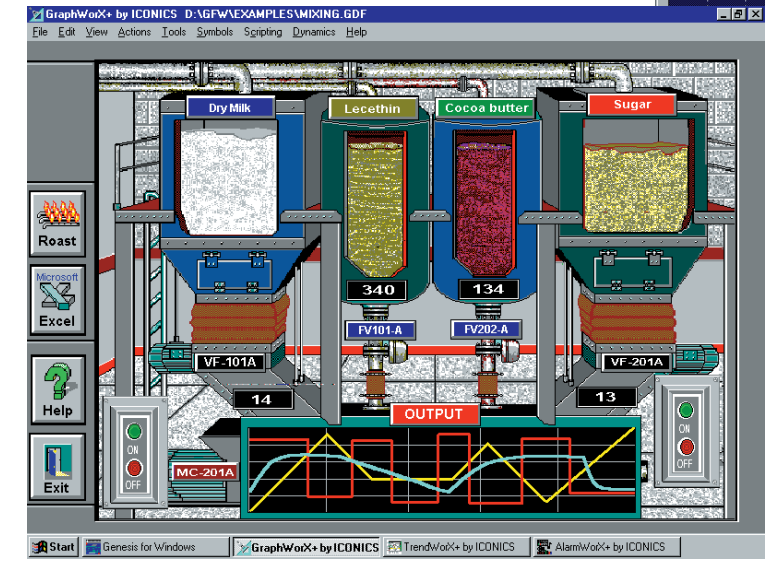

Мнемосхемы

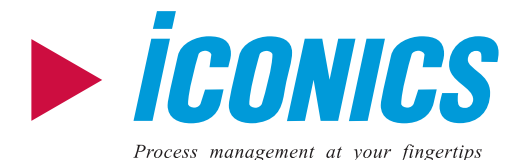

#### Открытая модульная архитектура клиент- $11111$ сервер

- Свыше 300 готовых драйверов для  $1111$ большинства известных контроллеров и устройств связи с объектом (УСО), удобные средства разработки программ связи с любыми УСО
- Совместимость с программами других  $III$ производителей благодаря поддержке стандартов DDE, ODBC, OLE2, формата данных dBase, всех основных графических форматов
- Поддержка локальных и глобальных сетей **THEFT** предприятия Internet/Intranet с помощью протокола TCP/IP

# for Windows TrendWorX+byICONICS

Тренды

### Специальная программа **ДЛЯ СИСТЕМНЫХ** интеграторов

Всего за 1000\$ вы сможете пользоваться полнофункциональной версией пакета, включая средства создания новых драйверов для нестандартной аппаратуры управления.

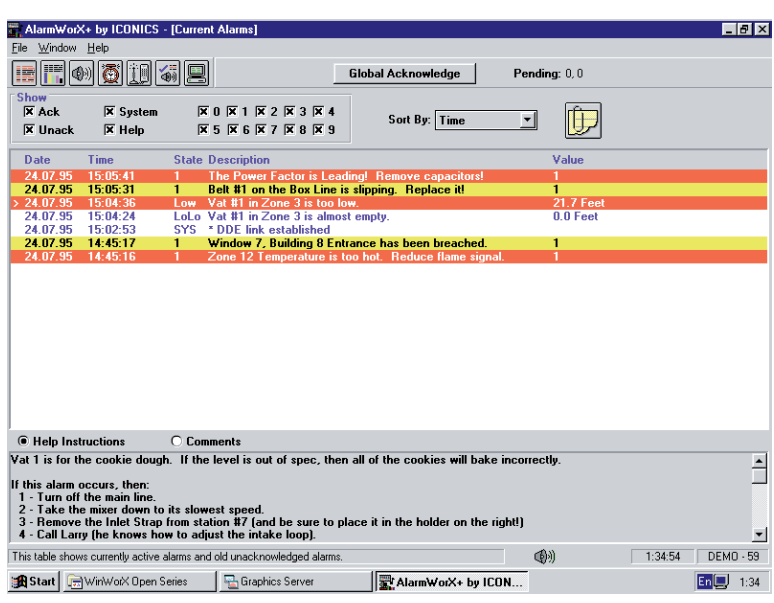

Журналы тревог

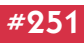

# СИСТЕМНАЯ ИНТЕГРАЦИЯ

#### ЭКОЛОГИЯ

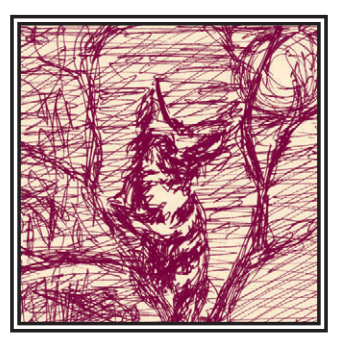

# АВТОМАТИЗИРОВАННЫЕ СИСТЕМЫ ЭКОЛОГИЧЕСКОГО МОНИТОРИНГА: ИНТЕГРИРОВАННЫЙ ПОДХОД

## Сергей Колтыпин, Андрей Петрулевич

Рассматриваются интегрированные системы экологического мониторинга атмосферы. Описываются технические средства, программное обеспечение и информационные технологии функционирования этих систем.

#### Экологический мониторинг: на пути прогресса

Ни для кого не секрет, что за последние десятилетия экологическая обстановка во многих промышленных регионах России значительно ухудшилась. Причины тому - не только в бесконтрольной техногенной деятельности, но и в отсутствии достоверных данных о состоянии окружающей среды. Получение, обработка и распределение этой информации по заинтересован-

ным организациям и органам власти входят в задачи систем экологического мониторинга.

Наблюдения за экологическим состоянием окружающей среды и, в частности, атмосферного воздуха велись в нашей стране многие голы, олнако делалось это, в основном, в ручном режиме (отбор проб воздуха транспортировка в лабораторию - выполнение анализов - запись в журнал - оформление итоговых отчетов), что не позволяло получать и использовать данные в реальном масштабе времени.

В 70-х годах развитые страны Запада также столкнулись с этой проблемой и для ее решения начали активно использовать самые последние достижения микроэлектроники, вычислительной и измерительной техники. В результате стали появляться городские, а затем и региональные сети автоматических постов контроля загрязнений атмосфе-

ры, выросшие к настоящему времени в мощные информационно-измерительные системы, позволяющие оперативно получать достоверные данные о качестве воздуха и принимать на их основе необходимые решения по управлению экологической обстановкой.

Пять лет назад небольшой коллектив энтузиастов решил предпринять попытку использования зарубежного опыта и его развития. Так родилась научно-производственная фирма ДИЭМ (Диагнос-

> тика, Информатика, Экологический Мониторинг), специализирующаяся на создании систем экологического мониторинга.

> В основу концепции экологического мониторинга был положен интегрированный подход, что означает созлание систем. выполняющих весь комплекс необходимых операций, включая:

- первичные измерения;
- сбор, передачу, накоп-

ление и обработку измерительных данных;

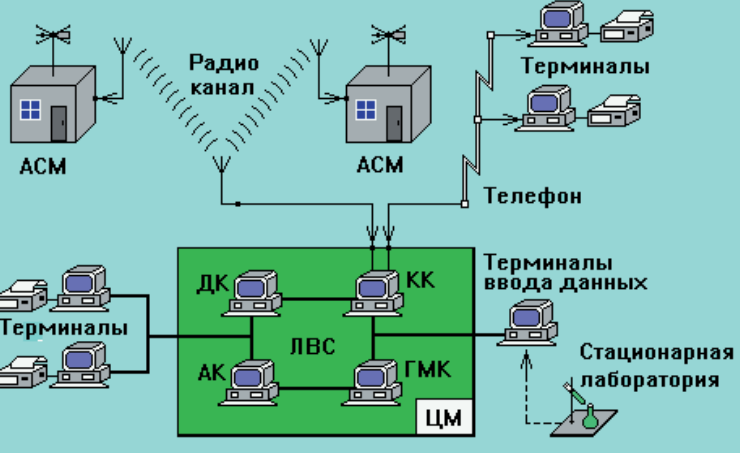

Рис. 1. Архитектура системы экологического мониторинга

# СИСТЕМНАЯ ИНТЕГРАЦИЯ **ЭКОЛОГИЯ**

- анализ экологической ситуации:
- поддержку принятия решений по управлению экологической об $c$ тановкой $\cdot$
- распределение результатов мониторинга между пользователями.

За прошедшие годы специалисты нашей фирмы разработали ряд систем промышленного и территориального экологического мониторинга для различных регионов России. В их числе Москва, Башкортостан, Якутия, Астраханская область.

В настоящей статье описывается базовая система территориальнопроизводственного мониторинга атмосферного воздуха. Большинство приведенных технических решений реализовано в системе мониторинга, разработанной по заказу предприятия «Астраханьгазпром».

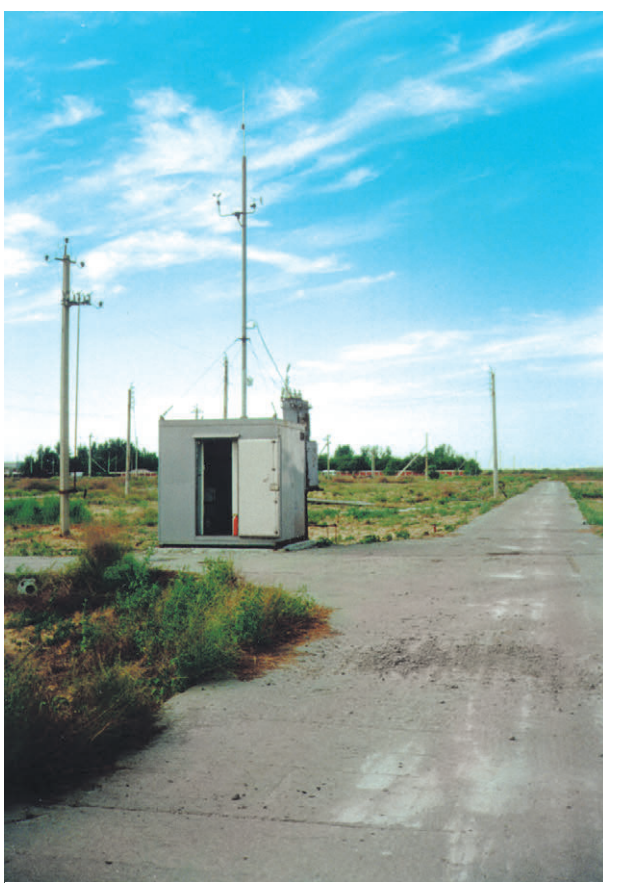

Рис. 2. Автоматическая станция мониторинга атмосферного **RO3AVXA** 

#### Архитектура системы

Система экологического мониторинга включает (рис. 1):

- информационно-измерительную сеть;
- сеть передачи данных;
- центр мониторинга (ЦМ);
- сеть пользовательских терминалов.

Информационно-измерительная сеть объединяет автоматические станции мониторинга атмосферы (АСМ) и стационарную аналитическую лабораторию, оборудованную терминалами ввода в систему результатов лабораторных анализов.

Сеть передачи данных обеспечивает сбор измерительной информации, поступающей от АСМ, по радио и/или телефонным каналам связи.

Центр мониторинга представляет собой ряд объединенных в локальную вычислительную сеть IBM PC совместимых компьютеров, выполняющих функции приема, накопления, обработки и распрелеления ланных.

Пользовательские терминалы (локальные и удаленные) устанавливаются в подразделениях и службах, решающих задачи контроля и управления экологической обстановкой, и обеспечивают их персонал данными мониторинга в реальном масштабе времени.

#### Автоматические станции мониторинга атмосферного воздуха

Основная залача АСМ - оперативное получение и передача в ЦМ информации о качестве атмосферного воздуха и метеорологической обстановке в контролируемой точке территории.

- АСМ выполняет следующие функции:
- получение и первичная обработка измерительной информации;
- передача измерительных данных в ЦМ по его запросу либо по собственной инипиативе:
- оперативная илентификация аварийных ситуаций (превышение предельно допустимых концентраций примесей в атмосфере, пожар, вскрытие, отказы оборудования) и извещение об этом ЦМ;
- прием и исполнение команд телеуправления, поступающих из ЦМ (установка режимов измерений, синхронизация времени, включение/ выключение измерительной аппаратуры, калибровка приборов).

Станция мониторинга функционирует в полностью автоматическом режиме, монтируется в закрытом павильоне (рис. 2) и состоит из следующих функциональных подсистем:

- подсистема жизнеобеспечения;
- измерительная подсистема;
- информационно-управляющая под- $CUCTENQ$
- подсистема связи.

Структурная схема АСМ привелена на пи $c<sub>3</sub>$ 

Подсистема жизнеобеспечения предназначена для поддержания внутри павильона необходимого температурного режима, отработки аварийных ситуаций (возгорание внутри павильона, вскрытие входной двери), а также для идентификации отключения электропитания и управления пуском стан-

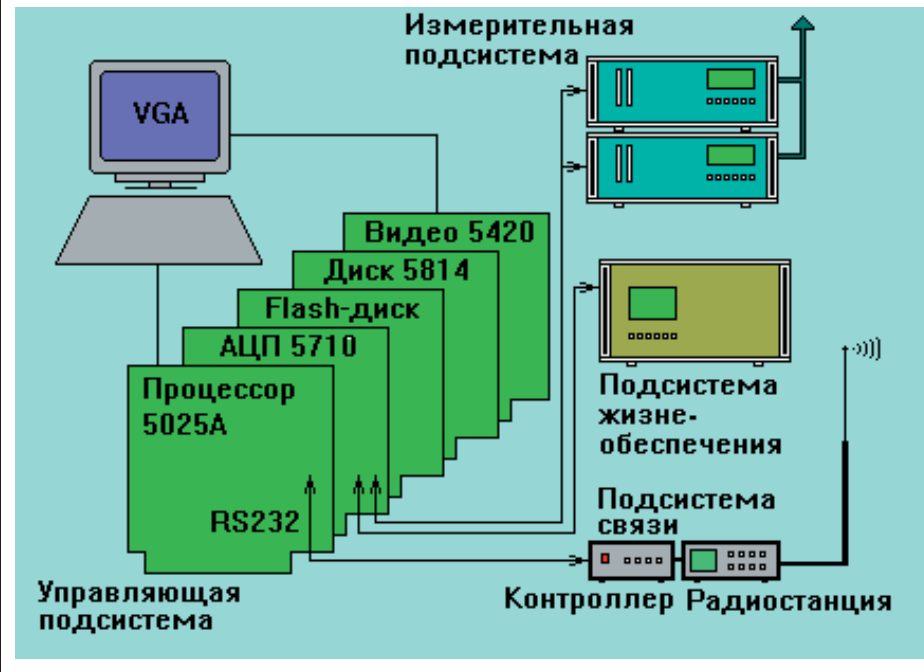

Рис. 3. Структурная схема автоматической станции мониторинга атмосферы

# **СИСТЕМНАЯ ИНТЕГРАЦИЯ**

### **ЭКОЛОГИЯ**

ции при его повторном включении. Поддержание постоянной температуры (+20 ± 4°C) внутри станции обеспечивается электронным блоком температурной стабилизации, работающим по двум температурным порогам: нижнему и верхнему. Если температура опускается ниже первого, то включаются нагреватели, если выше второго, то конлиционер.

Измерительная подсистема включает набор автоматических газоанализаторов (в системе «Астраханьгазпром» это два прибора: FID520 и AF20M французской фирмы Environment SA, концентрации H<sub>2</sub>S, SO<sub>2</sub>, суммарных углеводородов) и

датчиков метеопараметров: температуры воздуха, влажности, скорости и направления ветра. Газоанализаторы, а также датчики температуры и влажности выдают аналоговые токовые сигналы (4...20 мА), датчики скорости и направления ветра имеют цифровые выходы ТТЛ (0...5 В). Текущие значения по направлению ветра вылаются в виде последовательного кода Грея.

Информационно-управляющая подсистема построена на базе IBM PC совместимого компьютера и выполняет все функции, связанные с обработкой данных и управлением станцией:

- опрос приборов измерительной подсистемы;
- управление режимами измерений;
- выполнение операций по первичной
- обработке измерительных данных; • организация плановых и экстренных
- поверок и калибровок приборов; • выявление и отработка аварийных
- ситуаций:
- организация сеансов связи с ЦМ;
- прием и выполнение телекоманд;
- обеспечение работы оператора; • ведение локальной базы данных.

Подбор конфигурации управляющего компьютера производился по показателям надежности и потребляемой мощности. В результате был выбран промышленный компьютер МісгоРС фирмы Octagon Systems, обладающий, кроме всего прочего, широким диапазоном рабочих температур -40°С... +85°С. Потребляемая мощность составляет всего около 20 Вт. Конфигурация компьютера включает в себя:

• процессорную плату 5025А (процессор 486) с оперативной памятью 4 Мбайт:

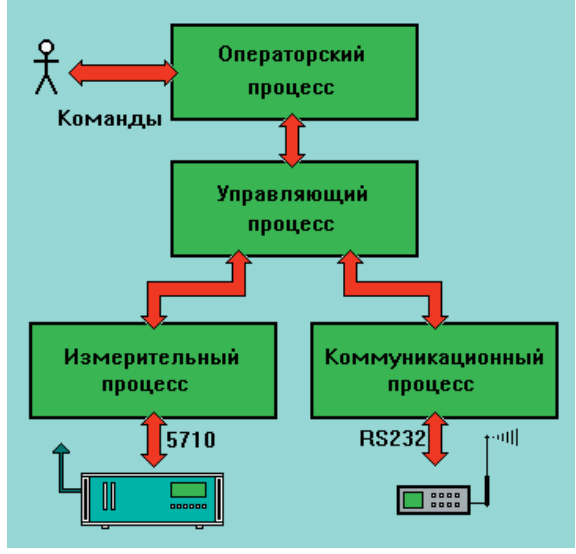

измеряющих атмосферные Рис. 4. Схема функционирования программного обеспечения станции мониторинга

- плату аналогового ввода и цифрового ввода/вывода 5710;
- флэш-диск фирмы M-Systems размером 4 Мбайт;
- видеоплату VGA 5420;
- накопитель на гибком лиске 5814:
- VGA-монитор и клавиатуру для обеспечения работы оператора АСМ.

Все платы смонтированы в станлартном шасси 5206. Плата 5710 предназначена для опроса приборов и датчиков, а также для вылачи управляющих сигналов. Все программное обеспечение и локальная база измерительной информации хранятся на флэш-диске.

Подсистема связи предназначена для обмена измерительной и служебной информацией с ЦМ по радиоканалу и включает в себя штыревую антенну, радиостанцию M-120 фирмы Motorola и контроллер пакетной радиосвязи КРС-3 американской фирмы Kantronics. Используется УКВ-диапазон (144-174 МГц) при мошности 25 Вт. что обеспечивает устойчивую передачу данных на расстоянии ло 40 км. Обмен информацией между ЦМ и всеми АСМ системы велется на одной частоте по протоколу АХ.25.

#### Программное обеспечение станции мониторинга

На программное обеспечение (ПО) станции возложены решаемые в реальном времени задачи как чисто технического (работа с аппаратурой), так и информационного характера. При создании ПО разработчики столкнулись с невозможностью его реализации в однозадачной системе MS-DOS. Программирование классическим способом приводило к чрезмерному усложнению программы и значительным временным задержкам в управлении аппаратурой.

Возникла идея применения многозадачной операционной системы. При этом требования к вычислительным ресурсам (быстролействию процессора, объему дисковой памяти) со стороны операционной системы должны были быть минимальными, так как в принятой аппаратной конфигурации МісгоРС отсутствует винчестер, а производительность процессора 486SLC платы 5025А не превышала 40 единиц по программе SysInfo (входит в пакет Norton Utilities). Крайне желательной

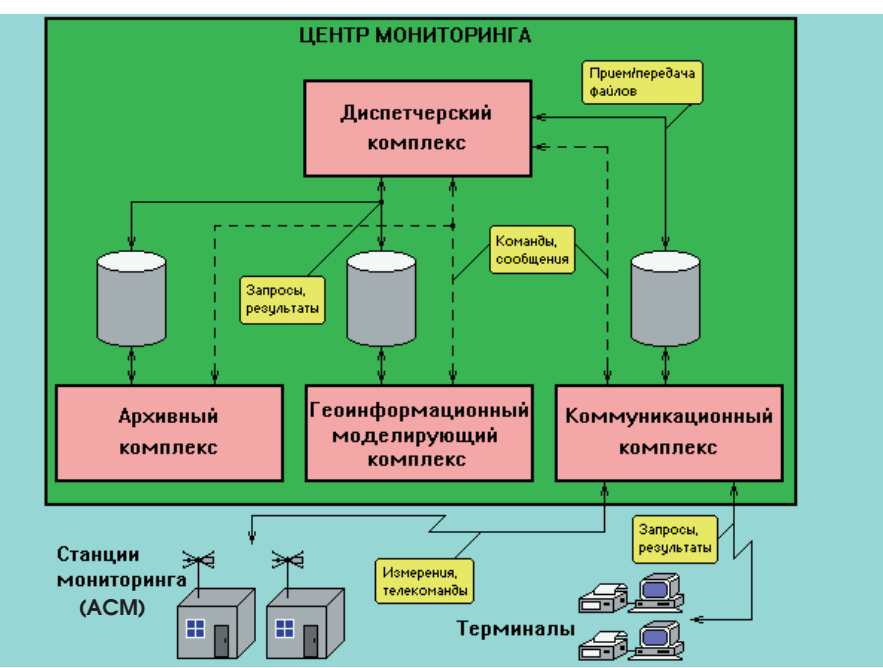

Рис. 5. Технология обработки информации в Центре мониторинга

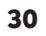

# СИСТЕМНАЯ ИНТЕГРАЦИЯ

#### **ЭКОЛОГИЯ**

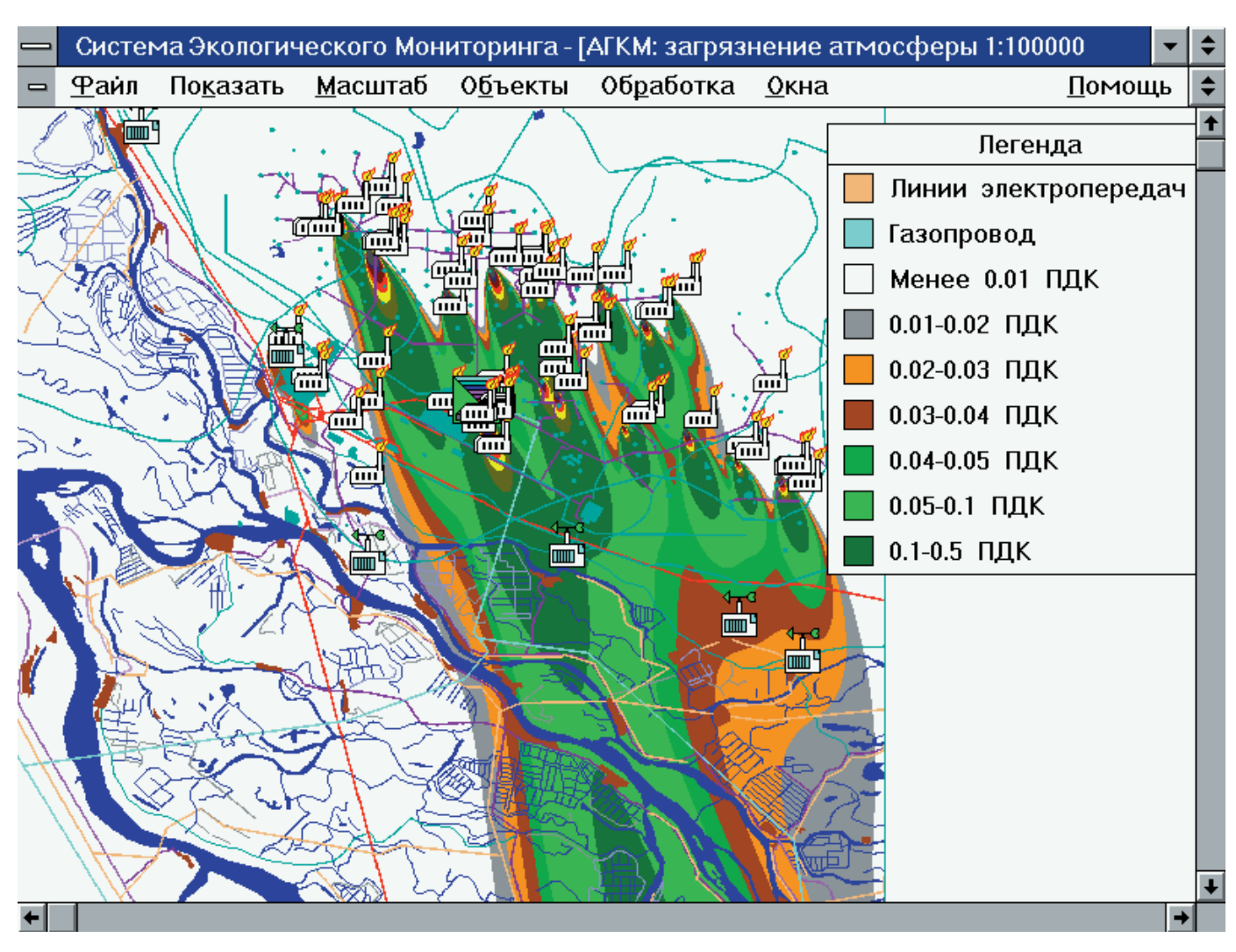

Рис. 6. Результат моделирования переноса загрязнений в атмосфере

была также совместимость программ с MS-DOS в нелях обеспечения обшности программных средств системы в целом.

Для реализации ПО была выбрана многозадачная операционная среда DESQview фирмы Quarterdeck, позволяющая запускать в пределах физической памяти компьютера любое число параллельных процессов обычных DOS-программ. Все процессы работают в режиме разделения времени и являются совершенно равноправными и независимыми друг от друга. При этом DESQview предоставляет возможность обмена данными между ними по специальному протоколу через систему «почтовых ящиков».

Управляющая программа АСМ запускается в виде четырех параллельно работающих процессов: измерительного. коммуникационного, управляющего и операторского. Все процессы работают циклически и обмениваются сообщениями друг с другом (рис. 4).

Измерительный процесс выполняет элементарные действия по обслуживанию платы 5710 - опрос аналоговых и цифровых входов, выдача сигналов на цифровые выходы и т. п. Коммуникационный процесс обеспечивает передачу данных. Контроллер пакетной радиосвязи КРС-3 подключается к одному из последовательных портов платы 5025А. Операторский процесс запускается по необходимости и обслуживает работу пользователя-оператора. Все действия синхронизируются управляющим процессом, который посылает команды другим процессам и принимает от них данные и сообщения о выполнении команд. В управляющий процесс заложены алгоритмы решения всех залач измерения, поллержки жизнеспособности станции, реакции на различные события и обмена информацией с Центром мониторинга. Режимы работы программного обеспечения станции задаются на основе системы конфигурационных файлов.

Описанная архитектура программного комплекса станции мониторинга позволила реализовать гибкий механизм управления станцией, повысить надежность ее работы и дала широкие возможности модификации и развития программного обеспечения станции, в частности, его оперативной настройки на различные конфигурации измерительной аппаратуры.

#### Информационные технологии центра мониторинга

Центр мониторинга разворачивается в виде семейства информационно-вычислительных программно-аппаратных комплексов, объединенных в локальную вычислительную сеть (рис. 1). В их числе:

- коммуникационный комплекс (КК), обеспечивающий прием информании от измерительной сети:
- диспетчерский комплекс (ДК), предназначенный для оперативной обработки принятой информации, отображения текущей экологической ситуации и управления работой измерительной сети;

 $1/97$ 

# **СИСТЕМНАЯ ИНТЕГРАЦИЯ ЭКОЛОГИЯ**

- архивный комплекс (АК), предназначенный для ведения долговременных архивов измерительной информации и ее статистической обработки;
- геоинформанионный молелируюший комплекс (ГМК), на котором по измерительным данным проводится математическое молелирование текушей экологической ситуации на контролируемой территории и составляются прогнозы динамики ее развития.

Аппаратное обеспечение комплексов, входящих в состав Центра мониторинга, базируется на IBM PC совместимых компьютерах класса 486 или Pentium. Локальная сеть строится на коаксиальном кабеле и адаптерах Ethernet (NE2000) с использованием одноранговой сетевой операционной системы LanSmart 3.22. Оборулование Центра включает в себя также аппаратуру связи и ряд периферийных устройств: принтеры, источники бесперебойного питания и др.

Концепция информационных технологий центра мониторинга основана на требованиях к системам реального времени. Сетевой обмен между перечисленными комплексами происходит на двух уровнях: посредством перелачи файлов на разлеленном лисковом пространстве и путем передачи электронных сообщений средствами сетевого протокола NetBIOS. Первый используется для обмена содержательной информацией, а второй для передачи сообщений о событиях и управляющих команд между комплексами в реальном времени (рис. 5).

Коммуникационный комплекс обеспечивает организацию связи ЦМ с АСМ и удаленными терминалами по радио и/или телефонному каналу с возможностью двустороннего инициирования сеансов. В штатном режиме они инициируются КК по расписанию. В случае возникновения на АСМ аварийной ситуации сеанс инициируется самой АСМ немедленно. По окончании любого сеанса полученные данные и соответствующие электронные сообщения передаются на ДК.

Диспетчерский комплекс представляет собой автоматизированное рабочее место лиспетчера ЦМ, велушего текущий контроль экологической ситуании на территории. ЛК принимает от КК и обрабатывает ланные сле-ДУЮЩИХ ТИПОВ:

- текущая измерительная информация;
- сообщения о превышениях допустимых концентраций;
- сообщения об аварийных ситуациях на станциях:

• запросы от пользователей удаленных терминалов на получение сво-ЛОК И ПРОГНОЗОВ.

ДК информирует диспетчера о текушей ситуании в контролируемом регионе, пересылает принятые данные и запросы на АК и ГМК, передает оперативную информацию о качестве возлуха на локальные терминалы.

Программное обеспечение ДК предоставляет диспетчеру Центра возможность формировать и пересылать на КК команды телеуправления станциями мониторинга. После приема очередной команды КК инициирует сеанс связи с соответствующей станцией и передает ей телекоманду, а впоследствии принимает квитанцию о ее выполнении.

Поддержка запросов удаленных терминалов реализована по следующему алгоритму. Пользователь удаленного терминала, подключенного к ЦМ, с помощью специальных программных средств формирует запрос на получение информации (текущей или ретроспективной) об экологической ситуации. Запрос отсылается в ЦМ, где он принимается КК, распознается ДК и ставится в очередь на выполнение у АК и/или ГМК. Результат выполнения запроса вновь передается на КК и отсылается на соответствующий терминал. Помимо обработки запросов КК по своей инициативе передает на терминалы текущие сводки в соотвествии с заланными регламентами.

С целью повышения надежности работы всей системы и обеспечения сохранности информации был реализован механизм сквозной буферизации данных путем передачи их через систему «почтовых ящиков». Первичные измерения хранятся на станциях мониторинга в течение установленного срока (обычно 30 дней) и одновременно записываются в лиректорию-почтовый яшик лля отправки в Центр. После успешной перелачи по каналу связи почтовый ящик очищается. На КК в центре из приемного почтового ящика данные переписываются в почтовый ящик ДК. Почтовый ящик КК очищается только после успешной перезаписи файлов по локальной сети. Аналогичный механизм реализован и на ДК при передаче обработанных данных другим комплексам Центра.

Архивный комплекс представляет собой систему ведения баз измерительных ланных с широкими возможностями их статистической обработки, информационного поиска, генерации отчетов, формирования графиков и т. п. в диалоговом и пакетном (по запросам терминалов) режимах.

Геоинформационный моделирующий комплекс включает в себя об-

ширную картографическую базу данных о территории (карты расположения источников и реципиентов загрязнений, природных ландшафтов, рельефа, почв, речной сети и др.) и позволяет в реальном времени на основе метолов математического молелирования путем решения прямых и обратных залач переноса составлять карты текущих и прогнозируемых загрязнений контролируемой территории (рис. 6). Кроме того, ГМК позволяет разыгрывать в диалоге с пользователем различные сценарии развития экологической обстановки в случае принятия тех или иных управленческих решений.

Все программные средства КК, ДК и ГМК реализованы на языке C++ в среде Borland C++ 3.1 (КК  $-$  лля DOS. ЛК иГМК  $-$  для Windows 3.1). АК реализован в среде FoxPro 2.5.

В целом ЦМ представляет собой современную распределенную систему обработки данных, функционирующую в реальном масштабе времени.

#### Заключение

Решение залач экологического мониторинга невозможно без применения современных средств измерения и связи, новых компьютерных технологий. Практика эксплуатации систем мониторинга показала эффективность и жизнеспособность как общей концепции ЛИЭМ, так и отдельных технических решений в реальных ус-ЛОВИЯХ.

Интегрирование всех составных частей мониторинга в единой технологии минимизирует затраты на их стыковку, сокращает время обмена и преобразования данных, исключает потери информации, повышая тем самым належность и эффективность создаваемых систем.

Открытая архитектура аппаратного и программного обеспечения позволяет наращивать состав измерительной аппаратуры и вводить новые алгоритмы контроля состояния окружающей среды, развивать и модернизировать уже внедренные системы. •

С.И. Колтыпин - начальник отдела программи-МЄНД ФПН вынвяра

А.А. Петрулевич - начальник отдела математического моделирования НПФ ДИЭМ. 101475 Москва, А-55, ул. Образцова, 15, MENA RAA TNNM

Телефон/факс: (095)334-8506, (095)333-8223 E-mail: office@spfdiem.msk.su

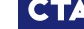

32

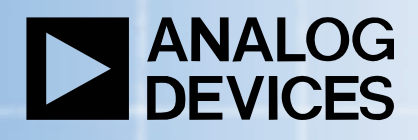

**Преобразователи сигналов от ANALOG DEVICES признанный стандарт для модулей УСО** 

> широкий выбор аналоговых модулей УСО серий 3В, 5В, 6В, 7В

усиление, фильтрация, линеаризация входных сигналов

напряжение гальванической изоляции – 1500 В

диапазон рабочих температур –  $-40^{\circ}$ C ...  $+85^{\circ}$ C

Почтовый адрес: 117313, Москва, а/я 81 Москва: телефон (095) 234-0636, факс (095) 234-0640 Санкт-Петербург: (812) 541-3579 Екатеринбург: (3432) 49-3459 **ProSoft** E-mail: root@prosoftmpc.msk.su Web: http://www.prosoft.ru BBS: (095) 336-2500

**SB38** 

 $Ex_{C}$ 

EXC

**LUC** 

**#341**

# СИСТЕМНАЯ ИНТЕГРАЦИЯ

**KOCMOHABTUKA** 

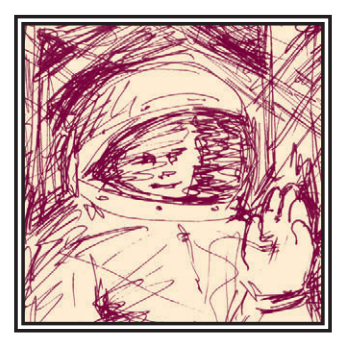

# ПЭВМ на БОРТУ ПИЛОТИРУЕМОГО КОСМИЧЕСКОГО АППАРАТА

## Юрий Тяпченко, Владимир Безроднов

Обсуждается вопрос о применении в автоматизированных системах управления сложных объектов человеко-машинного интерфейса с использованием средств, аппаратно и программно совместимых с IBM PC. Приводятся данные об интегрированном пульте управления космической станции.

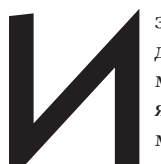

звестно, что одним из лостижений пилотируемой космонавтики СССР является создание автоматизированных систем на основе принципов программно-логического управления.

Возможность представления целей и задач полета, целей и задач функционирования систем в виде иерархического дерева программ позволила перейти от систем отображения информации развернутого типа к интегрированным системам (ИС) со сжатием команд-информаций (КИ). Основными средствами, обеспечивающими человеко-машинный интерфейс (ЧМИ) в таких системах, являются многофункциональные индикаторы и кнопочные устройства ввода информации.

Сложность технических систем непрерывно возрастает. Известно, что с увеличением их сложности становится больше и объём информации, необходимой для принятия решения по управлению технологическими процессами, по управлению движением летательного аппарата с учетом ограничений по

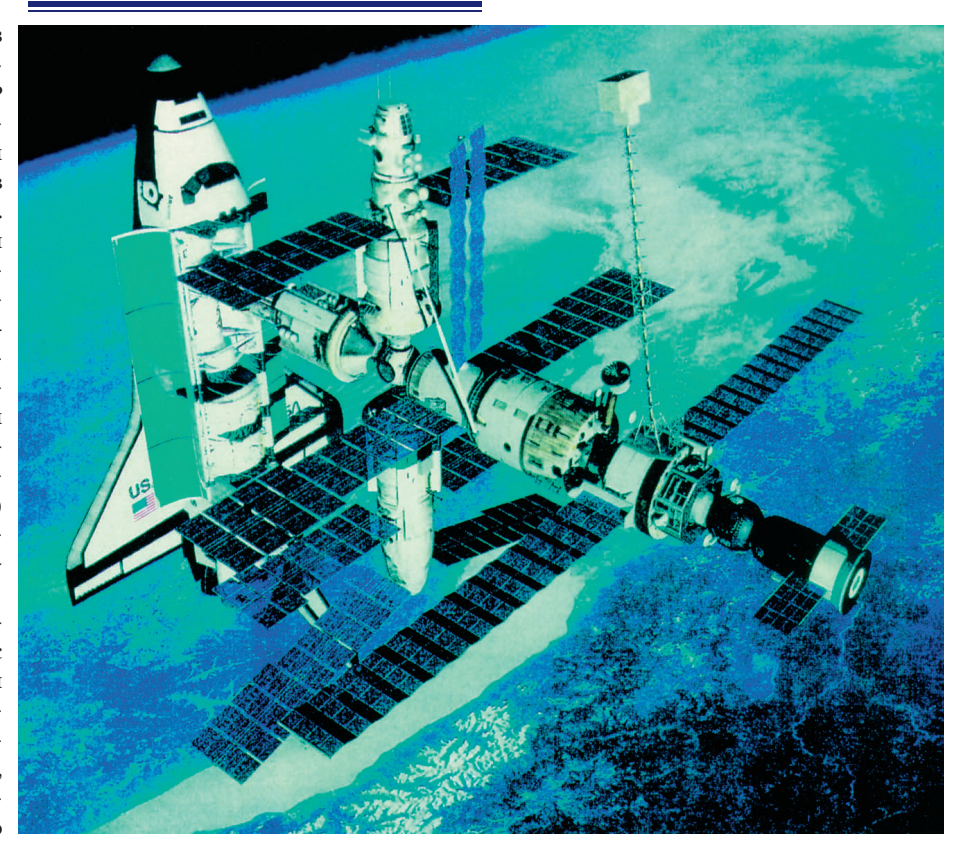

В статье использованы иллюстрации из книги «РКК «Энергия» им. С.П. Королева. Россия». - М.: РКК «Энергия», 1994.

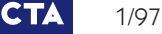
**KOCMOHABTUKA** 

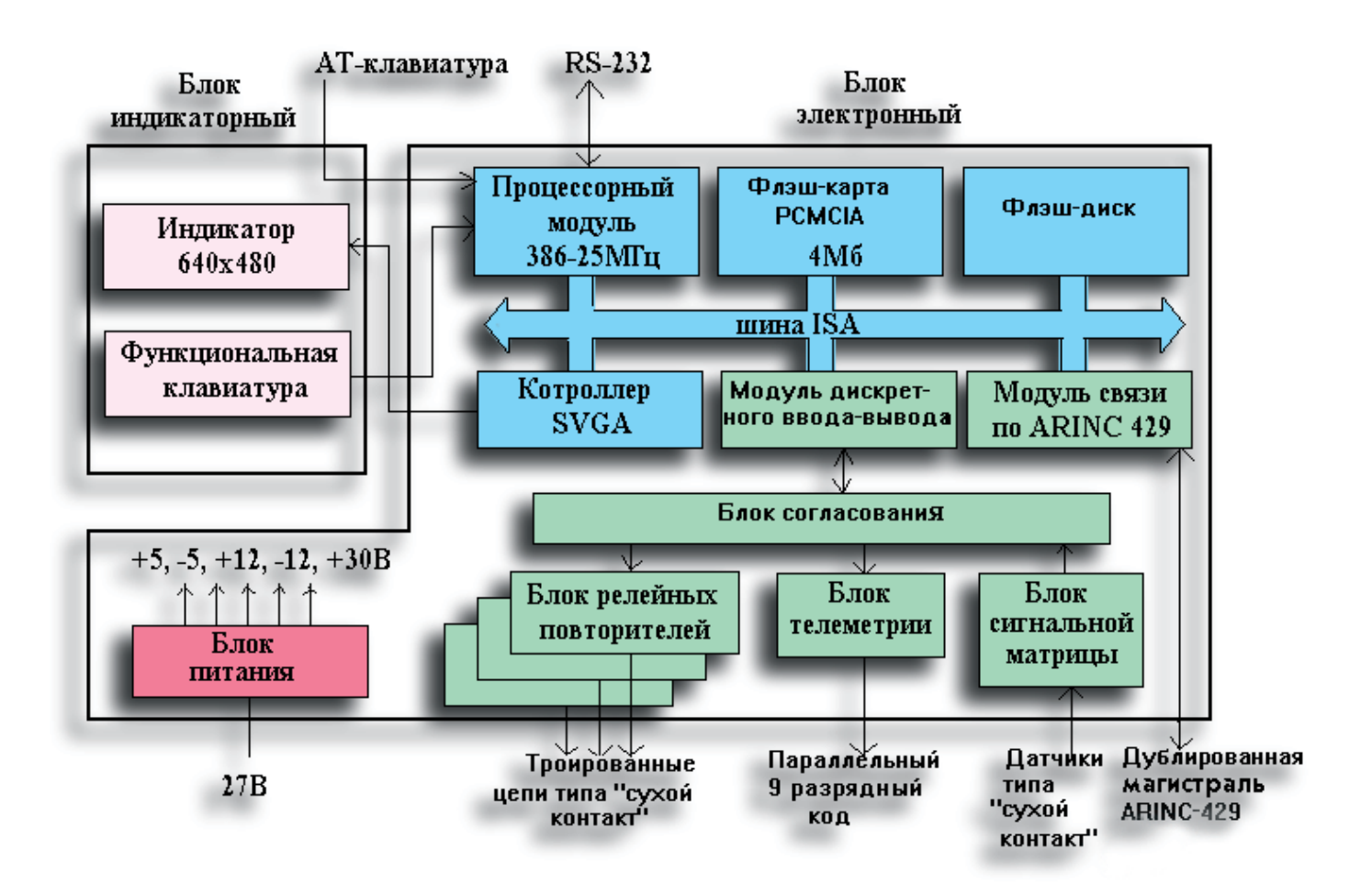

Рис. 1. Структурная схема интегрированного пульта

безопасности и т. д. Катастрофы в атомной энергетике, авиации, космонавтике и других отраслях промышленности сделали необходимым существенное повышение эффективности человекомашинных систем. Оно может быть достигнуто, в частности, за счет разработки систем поддержки операторов, базирующихся на экспертных системах. Для созлания экспертной системы требуются большие объемы памяти для хранения начальных данных, текущей информации об объекте управления, алгоритмов формирования решений, эксплуатационной документации, масса которой составляет от нескольких килограммов на космическом корабле до многих сотен кг на морском судне.

Из сказанного следует, что эффективное решение проблем человекомашинного интерфейса тесно связано с развитием информационных технологий вообще и систем отображения в частности.

Если раньше развитие информационных технологий стимулировалось, в основном, военно-ориентированными отраслями, то в настоящее время

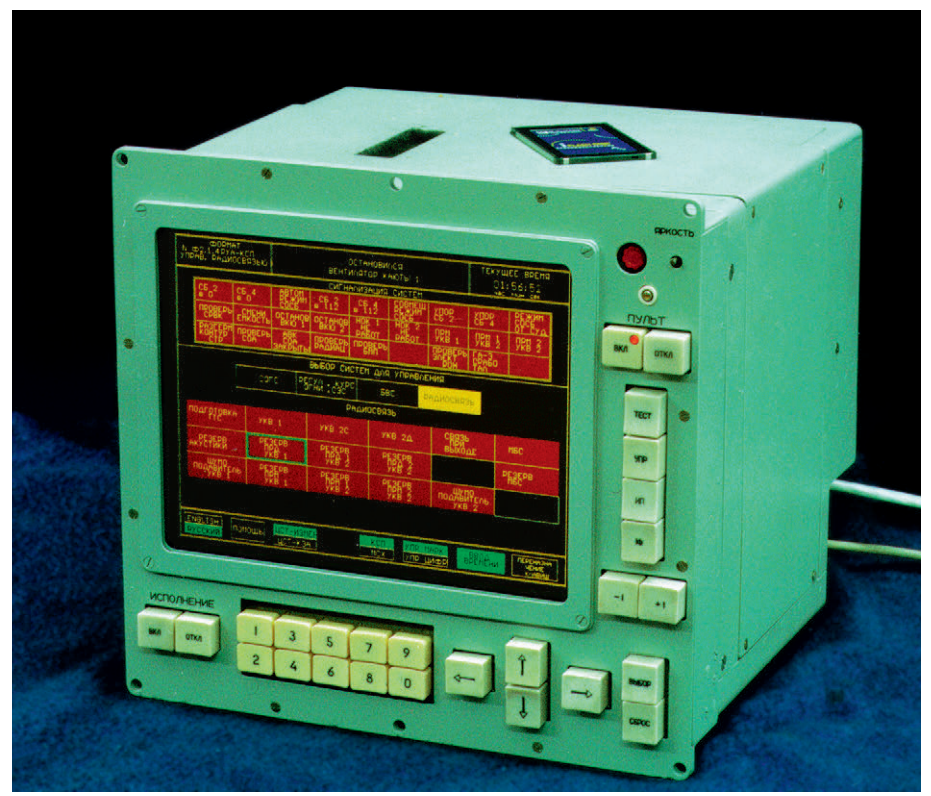

Рис. 2. Внешний вид интегрированного пульта

CTA

## **СИСТЕМНАЯ ИНТЕГРАЦИЯ KOCMOHABTUKA**

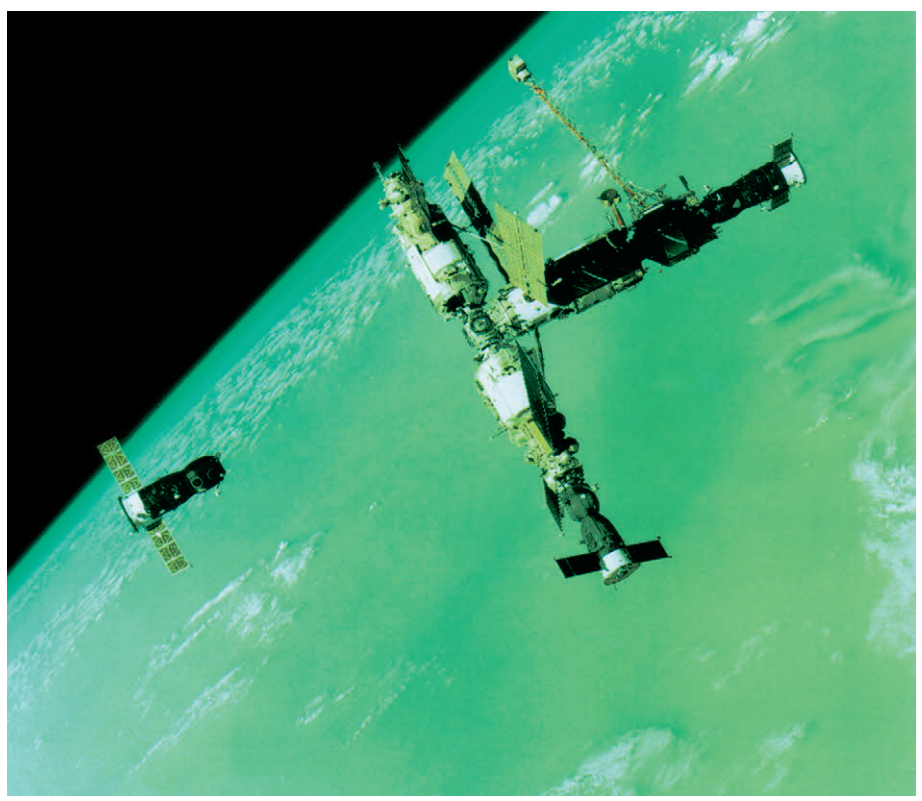

это происходит за счет инвестиций в потребительский сектор и гражданские отрасли промышленности. В связи с сокрашением расходов на военно-ориентированные направления возникает потребность в алаптации промышленных технологий к объектам специаль-НОГО НАЗНАЧЕНИЯ. КАКОВЫМИ ЯВЛЯЮТСЯ объекты авиации, космонавтики, атомной энергетики, судостроения и др.

При этом следует иметь в виду, что такая адаптация целесообразна при условии широкого использования промышленных технологий в системах указанного типа. Для обеспечения этого условия необходимо выделить общую часть человеко-машинного интерфейса автоматизированных систем управления, независимо от их назначения.

Как показали исследования, выполненные в НИИАО совместно с рядом предприятий, работающих в интересах космонавтики и энергетики, общая часть может быть выделена, если деятельность человека рассматривать с позиций теории обслуживания сложной технической системы. При таком подходе, например, задача пилотирования самолета - одна из задач обслуживания самолета. Залача стыковки космического аппарата со станцией есть одна из многих задач обслуживания космического аппарата, останов атомного реактора есть задача обслуживания его систем и т. д. Технические средства человеко-машинного интерфейса должны обеспечивать возможность ре-

шения задач проверки, контроля за использованием расходных компонентов, диагностики систем, выдачи рекомендаций в различных ситуациях и т. п.

Известно, что многие из перечисленных залач применительно к наземным объектам успешно решаются с помощью ПЭВМ типа IBM PC. На основании работ, проведенных НИИАО (г. Жуковский Московской области). РКК «Энергия» (г. Калининград Московской области) и др., «стандарт» IBM PC принят в качестве основного при создании ЧМИ для модернизируемого варианта корабля «Союз» и международной станции «Альфа». Рядом предприятий аналогичные решения предложены при построении человеко-машинных интерфейсов объектов энергетики, в том числе этомной

Основываясь на изложенном, мы представляем интегрированный пульт управления, который может быть включен непосредственно в контур ручного управления корабля или стантии. использован в качестве средства системы поддержки оператора, электронной библиотеки, системы регистрации параметров и сигналов и др. Структура интегрированного пульта управления показана на рис. 1, а на рис. 2 - его внешний вил. В таблице 1 приводятся основные характеристики пульта

В качестве процессорного ядра используется вычислительный модуль 5025А семейства МісгоРС фирмы Осtagon Systems. Благодаря хорошим вычислительным возможностям и значительным ресурсам памяти модуль управляет работой как канала межсистемного обмена, так и внутренними средствами пульта.

Для отображения информации в пульте использован многоцветный электролюминесцентный дисплей фирмы Planar. Технические характеристики дисплея обеспечивают высокое качество изображения при широком угле обзора.

Управляет работой лисплея контроллер SVGA (модуль 5420) семейства МісгоРС. Для хранения прикладного программного обеспечения в пульте предусмотрен электронный диск на основе флэш-памяти, что дает пользователю широкие возможности по отработке и модернизации программного обеспечения в процессе адаптации пульта под задачи конкретного применения. Объем флэш-диска составляет 4 Мбайт с возможностью увеличения до 32 Мбайт. Функции электронного флэш-диска выполняет модуль PC-FD фирмы M-Systems.

Контроллер РСМСІА (модуль 5842 фирмы Octagon Systems), установ-

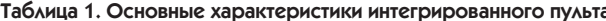

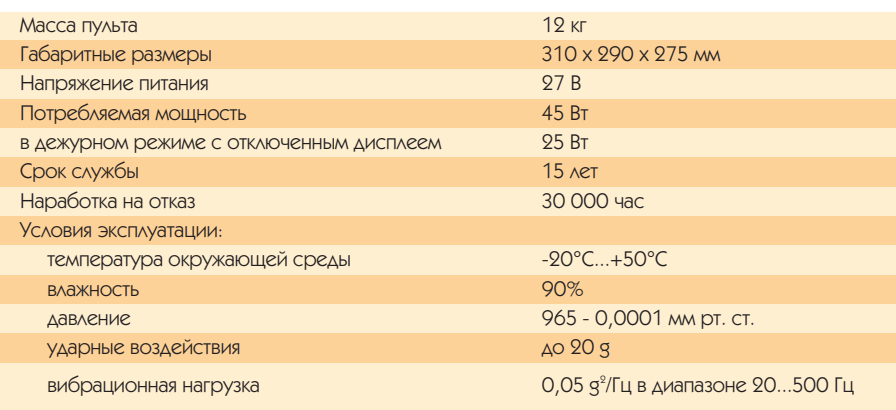

36

**КОСМОНАВТИКА** 

ленный в пульте, обеспечивает переносимость программного обеспечения с помощью флэш-карты. В общем случае, благодаря этому контроллеру, к пульту могут быть полключены лополнитель-ная внешняя память объемом до 80 Мбайт, модем, АШП, сеть Ethernet. спутниковая навиганионная система GPS и т. л.

Для организации межсистемного обмена в пульте предусмотрен интерфейс по ГОСТ 18977-79 (ARINC 429). предназначенный для создания каналов информационного обмена в комплексах бортового оборудования. Модуль связи по ARINC 429 поддерживает 2 передаю-

щих и 2 приемных канала. Конструктивно контроллер интерфейса выполнен в формате MicroPC. При необходимости он может быть заменен контроллерами интерфейсов MIL-STD-1553В, Ethernet и др., выполненными в этом же формате.

Управление объектом обеспечивается возможностью подачи до 27 троированных команд релейного типа, а также приемом информации от ков типа «сухой контакт».

Информация, выдаваемая в виде 9-разрядного параллельного кода, представляет собой колы команд управления и сигналов состояния объектов контроля и управления, благодаря чему можно дистанционно контролировать работу оператора и объекта.

Для работы оператора в пульте предусмотрена функциональная клавиатура, а также имеется возможность полключения стандартной клавиатуры ПЭВМ. Формирование необходимых питаю-

щих напряжений для модулей пульта обеспечивается блоком питания, в котором использованы преобразователи фирмы Interpoint.

• обмен по магистрали межсистемного обмена

На рис. 3-6 показаны примеры вилов инликации. разрабатываемые для космического корабля типа «Союз».

В пульте предусмотрена аппаратная и программная поддержка режима листанционного управления объектом, когда команды управления поступают по каналу межсистемного

HIPU/L HAPAMEII<br>SOPIOBWX CUCTEM

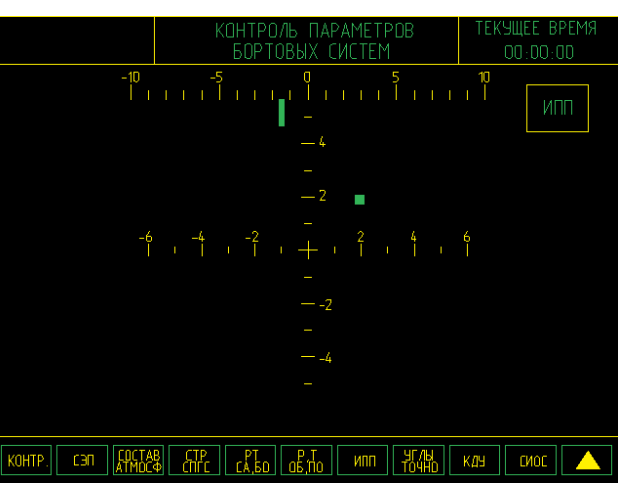

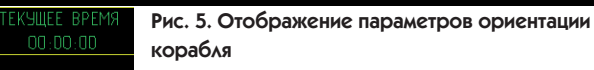

COX.COCTAB ATMOCΦEPbLTx.  $12<sup>°</sup>$ P CO.  $\overline{16}$  $P H<sub>2</sub>$  $P \n *D*$ mapite:  $\overline{25}$ Tж KOHTP сэп **LEQCTAB** Alfr rka Lokio - wun || #Kdk ||  $K$ дч || сиос ||

192 сигнальных датчи- Рис. 3. Отображение аналоговых параметров

обмена и транслируются пультом, преобразуясь в релейные команды управления. Это позволяет создавать на основе таких пультов распределенные системы автоматизированного управле-HNG C BO3MOXHOCTLHO контроля за периферийными объектами  $\mathcal{C}$ центрального поста.

**SOPTOBLY CULTEM** 

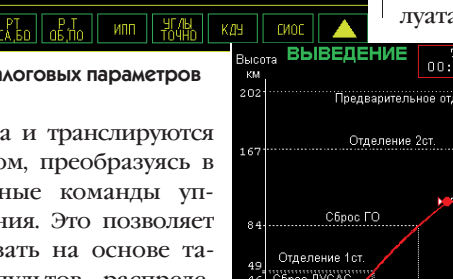

innunnun

Гибкая архитектура пульта обеспечивает возможность алаптации функций пульта к требованиям пользователя. Например, может быть реализована функция приема и выдачи аналоговых сигналов, приема и отображения на экране пультового дисплея

телевизионного изображения. Пульт предназначен для работы в **VCЛОВИЯХ СЛОЖНЫХ МЕХАНИКО-КЛИМАТИ**ческих воздействий. Хорошие эксплуатационные характеристики пульта

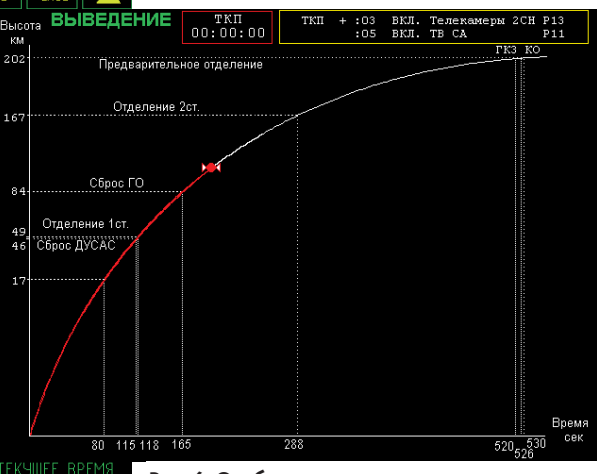

Рис. 6. Отображение программы выведения корабля на орбиту

обеспечиваются заложенными в нем конструктивными решениями, применением высоконадежных электронных компонентов, электрических соединителей, клавишных переключателей и т. д.

В подготовке материалов данной статьи принимали участие А. В. Белков. С. В. Исаев. М. В. Великовский. ●

Ю.А. Тяпченко, В.И. Безроднов - сотрудники НИИ авиационного оборудования Телефон: (095) 556-2350, 556-2261, 556-5630 Факс: (095) 556-2296

#### **Функциональные ВОЗМОЖНОСТИ**

- отображение сигнальной информации.
- формирование и выдачу команд,
- регистрацию сигнальной информации,
- текущего времени,

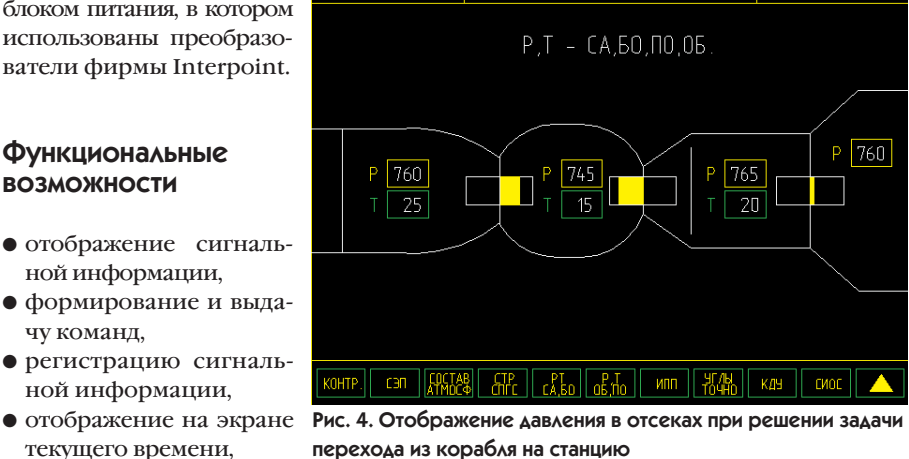

**KOCMOHABTUKA** 

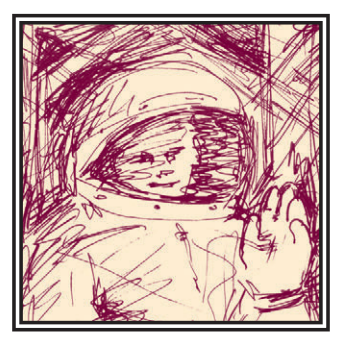

# ПРИМЕНЕНИЕ МІСКОРС В ВЫЧИСЛИТЕЛЬНЫХ КОМПЛЕКСАХ СПЕЦИАЛЬНОГО НАЗНАЧЕНИЯ

## Олег Гобчанский

В статье рассматриваются результаты испытаний контромеров на базе MicroPC по нормам для приборов автономных космических аппаратов (КА). Приводится структура контромера для бортовой аппаратуры. Формулируются условия широкого внедрения MicroPC при модернизации и разработке новой аппаратуры.

ысокие технические параметры контроллеров Місго-PC фирмы Octagon Systems обеспечили им достойное место в широком спектре промышленных применений. Однако изделия фирмы не имеют технических условий, четко ограничивающих их возможности, формально

не соответствуют требованиям стандартов для ответственных применений. С другой стороны, специфическое положение, в котором оказались сейчас отечественные разработчики аэрокосмической электроники, привело к необходимости оценки перспективности использования изделий зарубежных фирм и в первую очередь фирмы Octagon Systems в составе бортовых и наземных специализированных систем для автономных кос-

зяйственного назначения. При этом сразу имелась в виду необходимость проведения испытаний и доработки изделий, предназначенных для нетрадиционного применения. Наши работы были поддержаны фирмой Octagon Systems и ее дис-

мических аппаратов (КА) народнохо-

трибьютором в России фирмой «Прософт», в результате чего, помимо проведения своих разработок, АО «Система» РНИИ космического приборостроения стало выполнять функции дилера и системного интегратора для пользователей с нетрадиционными запросами.

С фирмой Octagon Systems подписано специальное соглашение, позволя-

ющее координировать проводимые работы и обеспечивать поставку изделий повышенной надежности. По результатам работы в дальнейшем будут выпущены технические условия для специализированных применений на сборки из плат MicroPC с гарантиями нашего предприятия лля применения как в своих разработках, так и для возможных поставок смежникам.

В статье приводятся основные результаты

В статье использованы иллюстрации из бюллетеня «Российский космос» №1 за 1995 г. и №2 за 1996 г.

работ, выполненных в РНИИ КП и АО НПП «Система» в 1995-96 гг.

За это время были проведены испытания контроллеров на платах МісгоРС, разработана документация и изготовлены первые образцы

• отказоустойчивого бортового контроллера для целевой системы КА с длительным сроком активного существования (CAC);

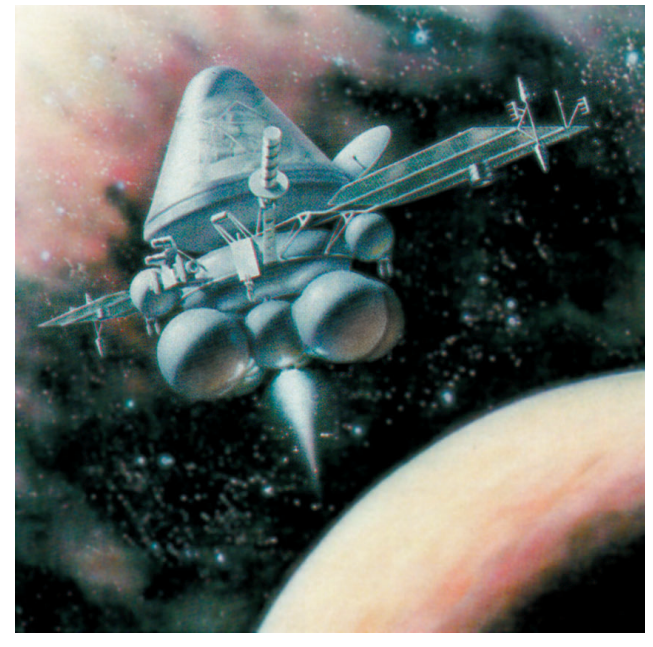

38

## **КОСМОНАВТИКА**

- многомашинного вычислительного комплекса для контрольно-проверочной аппаратуры (ВК КПА) бортовых радиотехнических систем и комплексов-
- резервированного ВК для наземного комплекса управления (НКУ).

В результате системной проработки структур ВК для предполагаемых бортовых применений наиболее перспективными, по нашему мнению, являются следующие процессорные платы МісгоРС:

 $\bullet$  6024, 6012 (с расширением 5600) для первых бортовых применений как

Результаты испытаний контроллеров МістоРС

наиболее отработанные, с малым потреблением, с максимальным временем наработки на отказ и имеющие удобные выхолные сечения:

- $\bullet$  5025A. 5648 для применений в наземной аппаратуре;  $\bullet$  4020. 4040 весьма
- перспективны по объявленным характеристикам и,

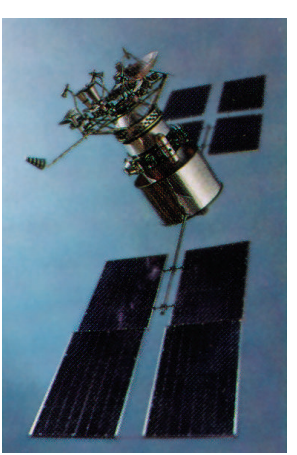

возможно, станут едиными базовыми платами после начала их серийного производства и проведения соответствующих испытаний.

Кроме излелий Octagon Systems, в аппаратуре предполагается использование плат флэшпамяти фирмы M-Systems и модулей питания фирмы Interpoint, а также специализированных узлов на базе высоконалежных отечественных КМОП ИС серии 564В (аналог CD-4000).

#### Испытания

Испытаниям подвергались два контроллера (БК-1 и К2) с применением процессоров NEC V20 (платы 6012, 5600, 5640) и 386 (платы 5025А, 5710, РС-FD-4, 5500). Контроллер БК-1 был собран в специальном конструктиве, обеспечивающем дополнительную устойчивость к механической нагрузке. Результаты испытаний и замечания по их итогам приведены в таблице 1.

В процессе выполнения текущих разработок испытания будут продолжены с целью определения возможности работы вне герметичного контейнера КА. Проводятся испытания на уровень выделения газа в вакууме и разрушаюший контроль качества пластмассовых корпусов. Начинаются форсированные ресурсные испытания для подтверждения вероятности безотказной работы (ВБР). Расчетная ВБР контроллера, рассмотренного далее, - 0,98 (САС - 7 лет).

Таблица 1

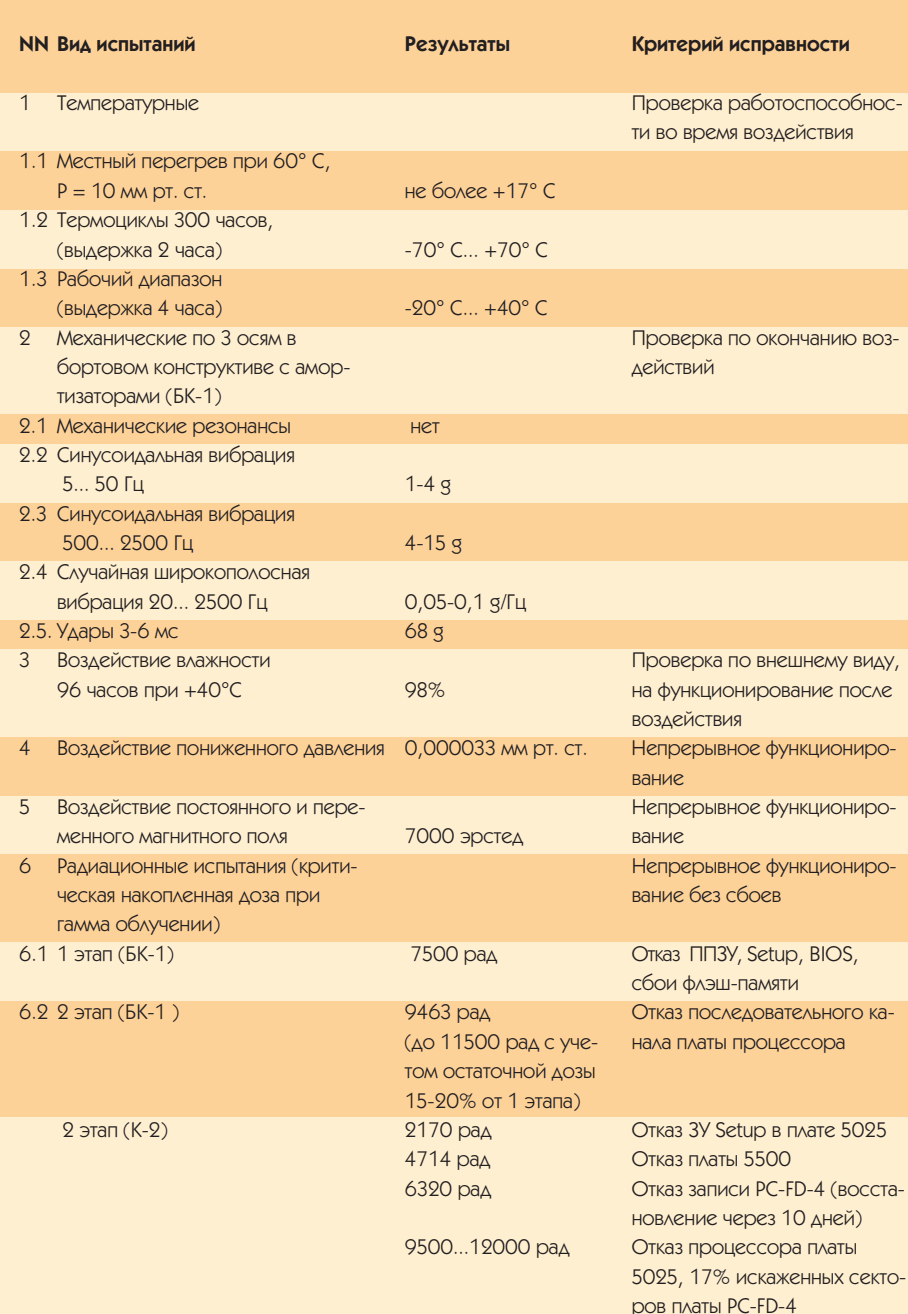

#### Бортовой контроллер

В качестве аналога для первых применений МісгоРС в бортовой аппаратуре КА был выбран хорошо зарекоменловавший себя отказоустойчивый контроллер системы, находящейся в эксплуатации на орбите около 10 лет. В настоящее время наметились направления модернизации всей системы. Поэтому возможность быстрой компоновки ядра контроллера из плат МісгоРС казалась достаточно заманчивым решением, не требующим больших затрат и трудоемкой разработки.

Можно выделить следующие особенности бортовых контроллеров и ЭВМ для систем КА.

- 1. Кратность резервирования 2...4.
- 2. Работа в многозадачном циклическом режиме, синхронизируемом по внешней синхросетке.
- 3. Специализированные интерфейсы, в том числе не имеющие аналогов в

**KOCMOHABTUKA** 

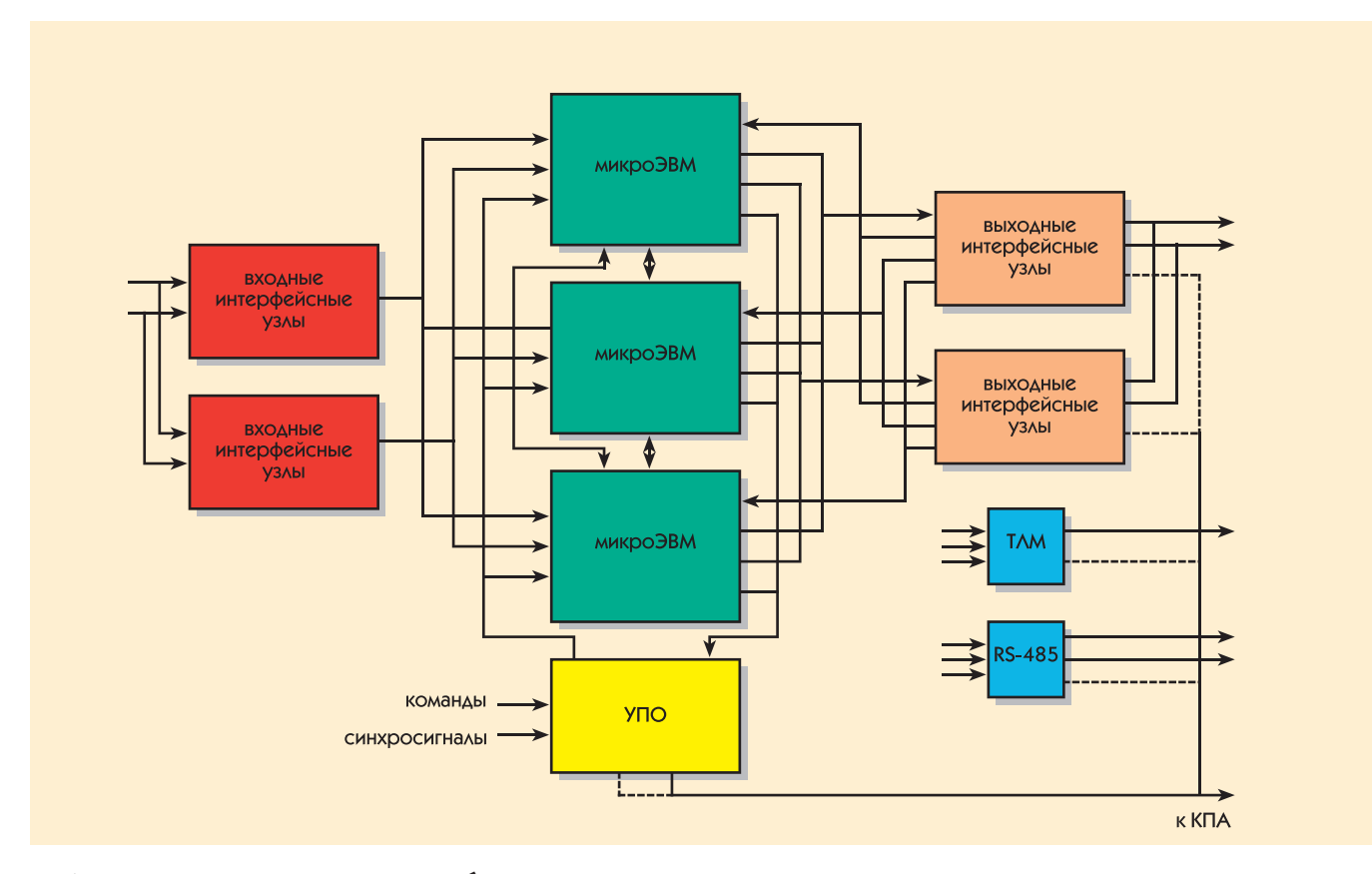

Рис. 1. Структурная схема отказоустойчивого бортового контроллера

вычислительных средствах широкого назначения.

4. Высокая вероятность искажения информации за счет внешних помех и, следовательно, дополнительные требования по ее защите и восстановлению. Структурная схема отказоустойчивого контроллера приведена на рис. 1.

В контроллере используется микро-ЭВМ на базе плат МісгоРС целевой поставки: 6024 (в дальнейшем 4020) и 5600. В системной и интерфейсных платах используются в основном отечественные микросхемы.

Основная проблема - обеспечение отказоустойчивости - решается по ставшей традиционной схеме программноаппаратного управления (патент РФ № 205470, приоритет от 15.8.93) тремя комплектами микроЭВМ и двумя каналами интерфейсных согласователей по входу и выходу. Для связи УПО (узла поддержки отказоустойчивости) и интерфейсных согласователей с микроЭВМ используются порты LPT, Com1-3 платы 6024 и три порта платы 5600. Имеются перевязки на входе и выходе контроллера. между интерфейсными каналами и каждым процессором с возможностью межпроцессорного обмена (МПО). Каждая грань резервирования процессора и интерфейсов запитывается от собственного модуля вторичного источника питания.

В УПО сосредоточены аппаратные средства, самостоятельно реализующие алгоритм выбора велущего (ВД) комплекта микроЭВМ в зависимости от результатов текущего функционирования всех комплектов:

- самотестирования комплектов ПРЦ;
- взаимного тестирования;
- результатов обработки текущей информации:
- сохранности информации в ЗУ;
- оценки выдаваемой информации;
- сравнения входной информации, принятой разными комплектами.

В результате этой процелуры УПО фиксирует одну ведущую микроЭВМ, которая может выдавать информацию.

Остальные комплекты микро-ЭВМ могут только принимать информацию - их выходы блокируются аппаратно. При неразрешимых (аварийных) ситуациях конфигурация может устанавливаться принудительно по внешним радиокомандам.

По этим команлам можно  $\bullet$  запретить состояние «ВД» у одного или

- двух любых комплектов микроЭВМ; • снять питание с одного или двух
- любых комплектов микроЭВМ (одна микроЭВМ всегда включена).

Работа комплектов микроЭВМ синхронизируется по прерываниям от внешней сетки. Комплекты могут обмениваться друг с другом с целью восстановления информации в ЗУ, исправления сбоев при вычислениях и т. п.

Входная информация через дублированные каналы поступает на три микроЭВМ для независимой обработки (с возможностью обмена результатами по МПО).

Ведущий выдает информацию по одному из каналов интерфейсной платы на дублированные внешние связи. Выдаваемая информация «подслушивается» всеми комплектами. Ошибка в вылаваемой информации является основанием для переключения на другой канал интерфейсного узла и/или для

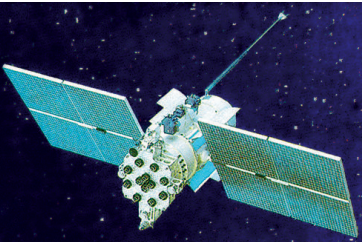

переключения ведущего комплекта микро-ЭВМ через уз- $J<sub>II</sub>$  УПО

При наземных испытаниях через внешний герморазь-

ем можно заблокировать и перезапустить любой комплект, запретить прерывания по сторожевому таймеру для любого комплекта, проконтролировать массивы выдаваемой информации.

В контроллере предусматривается канал выдачи информации в телемет-

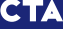

40

## **КОСМОНАВТИКА**

отказоустойчивости.

Прикладной програм-

мист работает на язы-

ке высокого уровня и

особенности резер-

вирования практи-

обеспечивает возмож-

ность загрузки про-

грамм и данных в виде

файлов по технологи-

ческому каналу RS-485

(при наземных испы-

таниях), через радио-

линию (при смене

программ во время

эксплуатации) и че-

рез канал МПО (для

восстановления со-

держимого памяти).

контроллера остает-

ся без особых изме-

нений относитель-

но зналога Олнотип-

ные платы MicroPC

по 3 шт. устанавлива-

ются в специальные

рамки. Две рамки с

платами 6024 и 5600

соелиняются межлу

собой и устанавлива-

ются на плиту. С дру-

гой стороны на пли-

ту устанавливаются

системной

Конструктив рамы

ПО контроллера

чески не замечает.

рическую систему от ведущего комплекта. По этому же каналу ведущий может перелать телеметрическую информацию с любого другого комплекта, используя МПО.

Лля выполнения функций обмена с внешними абонентами предполагается использовать сеть на базе RS-485. Ведущий комплект через опторазвязку формирует дублированную магистраль,  $KOTODA9$ также выводится на герморазъем и может использоваться как технологический канал КПА при наземных проверках.

Как видно из приведенных в статье результатов испытаний, наиболее слабыми узлами, определяющими устойчивость к ралиационному облучению, являются ЗУ BIOS и Setup. 3У BIOS предполагается заменить на масочное, а ЗУ Setup не использовать вовсе. (Конфигурация

жестко прошивается в BIOS.) В контроллере используются специально разработанная версия BIOS, PTS-DOS (AO «Физтех-Софт»), многозадачный монитор и оригинальное ПО обеспечения

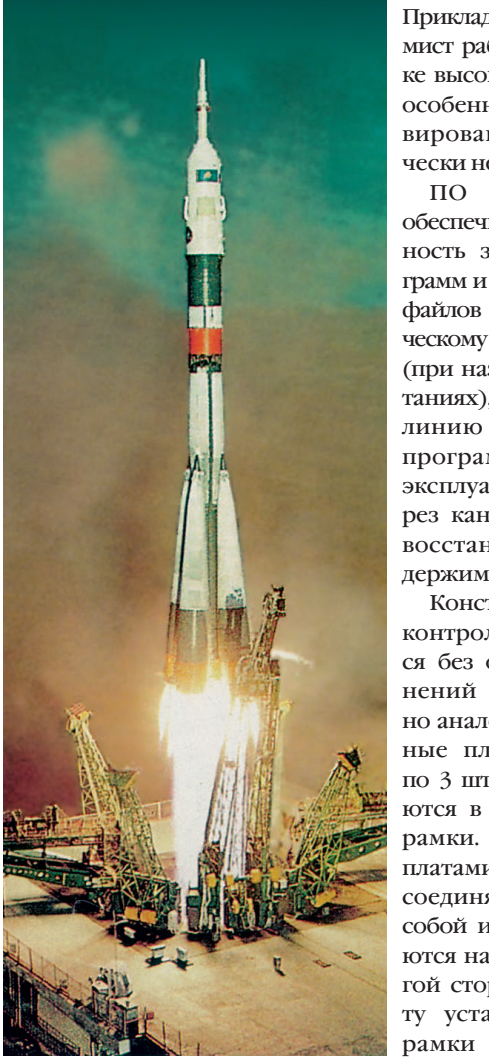

(УПО) и интерфейсных плат, а также платы вторичного источника питания. Плита крепится к раме через амортизаторы. В качестве кабелей между МісгоРС и интерфейсными платами

предполагается использовать кабели комплекта MicroPC. Все кабели Micro-РС имеют дополнительное крепление к рамке. Радиационная защита от низкоэнергетических частин обеспечивается материалом рамы. (Парирование сбоев от частиц высоких энергий обеспечивается системой обеспечения отказоустойчивости.)

Сохраняются все присоединительные размеры рамы. Объем рамы используется на 60 %. Масса меньше на 10 кг. (При этом быстродействие контроллера лучше в 2-3 раза, чем у аналога, а объем ЗУ больше в 4 раза.)

#### **Выводы**

1. Платы МісгоРС являются перспективными лля использования в составе бортовой аппаратуры автономных КА с длительным САС и для других специальных применений при условии:

- поставки с ужесточенными требованиями по качеству;
- проведения некоторых изменений в конструкции и ПО;
- лополнительной зашиты плат от механических перегрузок и воздействия радиации.

2. РНИИ космического приборостроения и АО НПП «Система» прелполагают выпускать контроллеры с использованием плат MicroPC для конечных потребителей с проведением необходимых доработок и приемо-слаточных испытаний по ЧТУ с собственными гарантиями. ●

О.П. Гобчанский работает в РНИИ КП Телефон: (095) 273-9354 Факс: (095) 273-4570, 273-3738

## **UL обновляет** стандарт безопасности программного обеспечения для ПЛК

Underwriters Laboratories начала процесс голосования по значительно обновленной версии стандарта UL, разработанного для предупреждения отказов программного обеспечения программируемых логических контроллеров (ПЛК), которые могут вызвать пожар, поражение электрическим током, травмирование персонала и т. п.

Вторая редакция стандарта UL 1998 (Safe-

## **НОВОСТИ**

ty-Related Software) адресована в основном производителям ПЛК и разработчикам программного обеспечения для них.

Первоначально UL 1998 был предназначен для систем управления противопожарным оборудованием нефтегазовых объектов, для аппаратуры контроля за температурой, а также для систем оповещения и тушения пожаров. Новая редакция покрывает гораздо более широкий спектр рисков, связанных с отказами из-за ошибок в несетевом программном обеспечении встраиваемых мик-**DOKOMPHOTEDOR** 

В число ошибок, рассматриваемых стандартом, входят такие, как алгоритмические ошибки, ошибки в интерфейсах, ошибки кодирования (включая синтаксические ошибки, неверные знаки, бесконечные циклы и т. п.). опасные задержки по времени при выполнении программы, наведенные ошибки из-за отказов в аппаратном обеспечении, неверных действий оператора или другие ошиб-КИ, КОТОРЫЕ ПРОЯВЛЯЮТСЯ ТОЛЬКО ПРИ УНИкальном сочетании условий и могут полностью нарушить работоспособность системы. К стандарту проявлен интерес со стороны организаций, разрабатывающих нормативы для медицинского оборудования, Администрации профессиональной безопасности и здоровья (OSHA) и системы общественной безопасности Соединенных Штатов.

Ожидается, что вскоре после окончания голосования новая релакция стандарта будет официально принята Американским национальным институтом стандартов (ANSI).

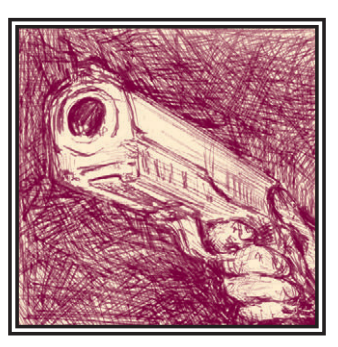

# Подвижные вычислительные КОМПЛЕКСЫ СРЕДСТВ АВТОМАТИЗАЦИИ ДЛЯ ГОРОДСКИХ ЭКСТРЕННЫХ СЛУЖБ

## Вячеслав Генке, Юрий Денисов, Александр Полянский

В статье рассмотрены типовые варианты построения подвижного комплекса средств автоматизации, предназначенного для работы в городских УКВ-радиосетях. Приведены основные характеристики комплекса и возможные сферы его применения.

[1] уже была описана автоматизированная система управления деятельностью дежурных частей милиции города. Здесь мы хотим более подробно оста-HOBHTLCS H3 OTHOM H3 KTHOUPBLIY STPментов такой системы — полвижном комплексе средств автоматизации (ПКСА). Как показал опыт эксплуатации ПКСА, бортовой комплекс может найти применение не только для милиции, но и для целого ряда других городских служб, в том числе:

- перевозка опасных грузов,
- скорая помощь,
- банковские перевозки,
- автомобили пожарной службы и т. д.

Полвижный комплекс средств автоматизации предназначен для использования в автоматизированных системах управления с целью обеспечения обмена информацией между стационарными и подвижными объектами. ПКСА обеспечивает реализацию следующих функций:

• прием по телекодовым каналам радиосвязи команд, распоряжений и указаний, избирательных, групповых и циркулярных оперативных сообщений в текстовом и формализованном виде с отображением на экране монитора принимаемой информации и обеспечением автоматического и ручного подтверждения экипажем принятых сообщений. Прием команд и распоряжений сопровождается звуковой сигнализацией:

• обмен формализованными и неформализованными текстовыми сообщениями с АРМ диспетчерского центра, а также запись получаемых сообщений в память бортовой ЭВМ с возможностью последующего вызова их на экран монитора;

• передача в формализованном и текстовом виле лонесений и оперативных сообщений по телекодовым каналам радиосвязи в соответствующие органы управления:

• хранение в памяти бортовой ЭВМ принимаемой информации оперативного и справочного характера, а также доступ к ней оператора автомобиля;

• передача с борта автомобиля формализованных донесений, являющихся реакцией на команлы АРМ лиспетчерского центра, и текстовых сообщений, представляющих собой запросы в базу данных на получение справочной информации; • получение информации из баз данных диспетчерского центра;

• ведение автономной базы данных;

• автоматическое определение своего местоположения по сигналам спутниковой навигационной системы и передача координатной информации в диспетчерский центр;

• автоматический контроль функционирования технических и программных средств ПКСА.

#### Состав ПКСА

ПКСА представляет собой современный высокопроизводительный комплекс технических и программных средств и включает в свой состав:

- бортовой компьютер, программно совместимый с IBM PC (MicroPC);
- операционную систему MS-DOS (Windows, QNX);
- катодно-люминесцентный буквенноцифровой индикатор емкостью

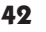

48 знаков или графический электролюминесцентный индикатор **VGA 640Ч400 точек:** 

- клавиатуру полную или сокращен- $HVO$
- спутниковый навигационный приемник, обеспечивающий определение местоположения ПКСА с точностью 10-100 м.
- телекодовый радиомодем со скоростью передачи информации 1200-4800 бит/с:
- УКВ-радиостанцию и антенну. Основные технические характеристики ПКСА показаны в табл. 1, а его блок-схема на рис. 1.

#### Особенности условий эксплуатации ПКСА

Технические средства ПКСА размещаются на автомобиле, эксплуатируются на открытом воздухе и подвергаются воздействию различных факторов: инея, росы, тумана, солнечного излучения, а

Таблица 1. Технические характеристики ПКСА

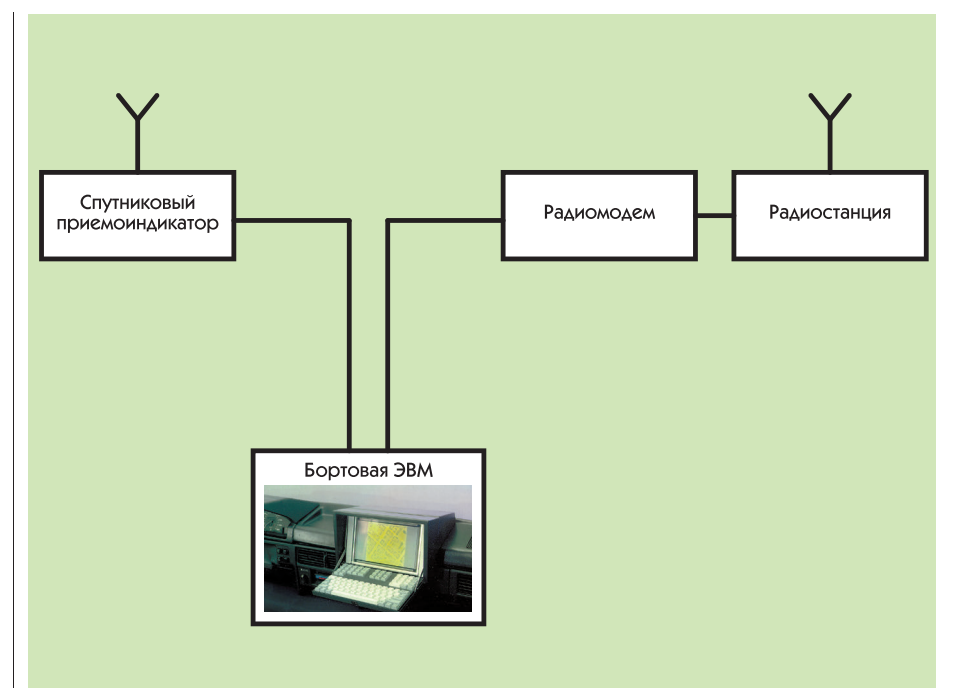

Рис.1. Блок-схема ПКСА

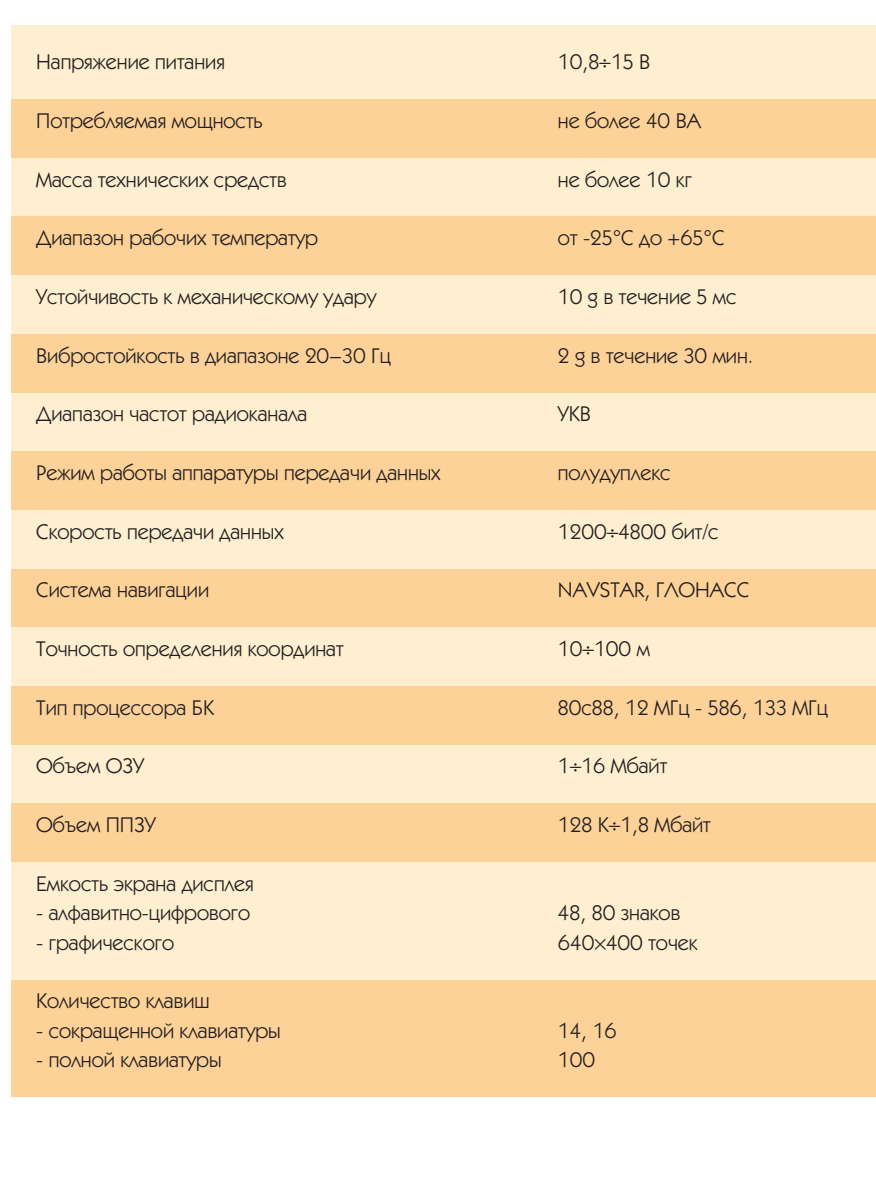

также изменений температуры окружающей среды, поэтому аппаратура должна быть устойчива к влиянию этих факторов и сохранять работоспособность. Кроме того, технические средства ПКСА во время работы подвергаются тряске и вибрации, так как эксплуатируются на ходу. В таких условиях должна быть обеспечена прочность аппаратуры, а в ее конструкции должны отсутствовать резонансы. ПКСА может использоваться как в посменном, так и в непрерывном круглосуточном режиме. Технические средства ПКСА функционируют при питании от бортовой сети автомобиля с номинальным напряжением постоянного тока +12 В как с включенным, так и с выключенным двигателем автомобиля. При этом время работы аппаратуры с выключенным двигателем - не менее 3 часов. Все эти факторы учтены в настоящей разработке, и опыт эксплуатации предыдущих модификаций ПКСА позволяет подтвердить правильность выбранных технических решений.

#### Бортовой компьютер

Бортовой компьютер предназначен для реализации функциональных задач ПКСА путем программной обработки информации, поступающей от различных устройств, и диалога с оператором. Бортовой компьютер (рис. 2), входящий в ПКСА, построен на базе семейства IBM PC совместимых процессорных плат и может поставляться в конфигурации от 12 МГц ХТ до 586-133 МГц. Необходимость установки борто-

вого компьютера в различных типах и марках автомобилей при-вела к разработке ряда конструктивов семейства «Окта», позволяющих разместить бортовой компьютер на перелней панели легкового или грузового автомобиля, а также в салоне автобуса, фургона или в стационарном помешении с «тяжелыми» климатическими условиями.

#### **Навигационный ПОИСМНИК**

Система определения местопо-ВИД ложения основана на глобальной

навигационной системе, состоящей из совокупности 24 радионавигационных спутников, которые круглосуточно обеспечивают получение точной и належной навигационной информации в любой точке Земли.

Навигационный приемник, устанавливаемый на автомобиле, представляет собой надежный многоканальный навигационный датчик, который получает кодовые сигналы, передаваемые навигационными спутниками. Навигационный приемник имеет малый вес и низкую потребляемую мошность, обеспечивает автоматическую настройку на оптимальное созвездие спутников, находящихся в ланный момент в «поле зрения». Для навигации используется американская система глобального позиционирования (GPS) NAVSTAR или отечественный аналог - система ГЛОНАС

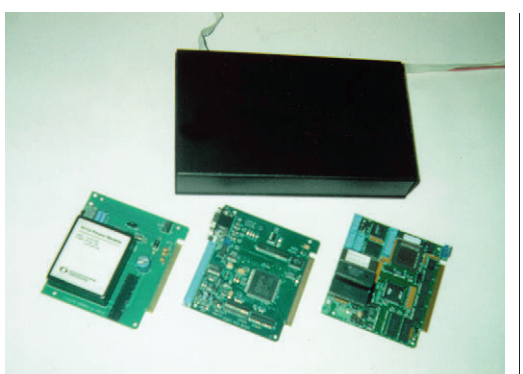

Рис. 2. «Начинка» системного блока и его внешний

структивным исполнением, компоновкой и другими характеристиками. Получился как бы «конструктор», позволяющий компоновать варианты аппаратуры в различных сочетаниях.

#### Бортовой компьютер «Окта-1»

В данном варианте (рис. 3) использовано табло ТО623, примененное в предыдущих разработках подвижных объектов и зарекомендовавшее себя превосходными пользовательскими характеристиками: высокая яркость, позволяющая читать информацию с экрана при солнечном освещении, лостаточная емкость экрана лля небольших текстовых сообщений (3×16 знаков), хорошая читаемость информации (величина знака 6х9 мм), удобная клавиатура, позволяющая осу-ществлять прием, обработку информации и набор формализован-

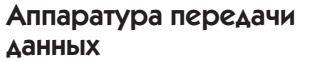

В состав аппаратуры передачи данных входят радиомодем и УКВ-радиостанция. Выбор средств передачи данных зависит от технических решений построения радиосети, в которой работает Рис. 3. Дешевый вариант с сокращенными проработаны варианты комп-

лектования ПКСА радиомодемами со скоростями передачи данных 1200 бит/с - 4800 бит/с и радиостанциями, работающими в УКВ-диапазоне.

#### Варианты исполнения ПКСА

Для возможных применений в экстренных службах города разработано несколько вариантов бортовых средств, отличающихся между собой массогабаритными параметрами, кон-

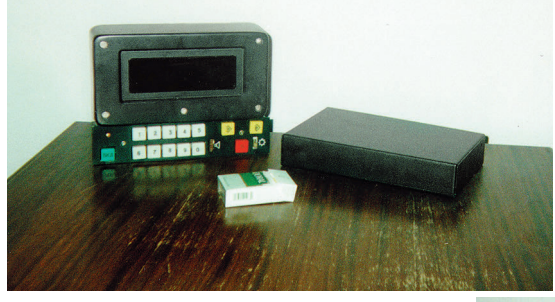

ПКСА. В настоящее время возможностями по вводу/выводу информации

ных сообщений. Табло состоит из блока отображения и блока ввода с размерами 245х134х75 мм и 255х57х175 мм. соответственно. Масса табло -5.5 кг. Общее потребление тока - не более 1,5 А. Системный блок, представляющий собой миниатюрный «черный ящик», вмещает в себя процессорную плату (80с88, 12 МГц, 2 Мбайт

Мбайт, 2 СОМ-порта, LPT-порт, клавиатурный порт), плату питания, плату стыка С2 ТТЛ на два канала. Конструктивно системный блок выполнен в виде прямоугольника с размерами 256×50×158 мм. Основой блока является корпус, в котором расположены и закреплены все печатные платы с элементами. С тыльной стороны корпуса находятся соединители и элементы коммутации. Корпус закрыт крышкой. Все элементы конструкции выполнены из алюминиевого сплава толщиной 1,5 мм. На корпусе предусмотрены резьбовые отверстия для крепления его на месте эксплуатации. Масса системного блока - 1,1 кг. Общее потребление системного блока - не более 0,8 А. При необходимости набора и передачи текстовых сообщений к системному блоку может подключаться стандартная клавиатура.

#### Бортовой компьютер «Окта-2»

В данном варианте (рис. 4) конструктив бортового компьютера разработан для установки его в легковых автомобилях. Конструктив хорошо вписывается в интерьер передней панели автомобиля и создает максимум удобств для работы оператора. Откидывающаяся клавиатурная панель (100 клавиш) предоставляет полный набор функциональных возможностей персонального компьютера. Электролюминесцентный графический индикатор (640х400 точек) позволяет вести считывание информации в дневное и ночное время. В состав бортового компьютера входят платы процессора, видеоконтроллера, питания. Установка высокопроизводительных процессорных плат и накопителей на жестких и гибких дисках позволяет решать достаточно сложные задачи. Конструктивно бортовой компьютер выполнен из лвух основных механически связанных элементов, с помощью которых возможны компоновки других вариантов. Каркас предназначен для размеще-

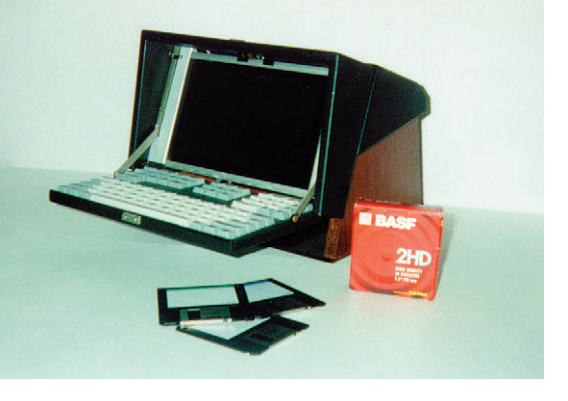

ОЗУ, емкость ПЗУ от 128 К до 1 Рис. 4. Вариант конструктива для легкового автомобиля

ния графического индикатора, клавиатуры и механических приспособлений для установки и фиксации клавиатуры в походное или рабочее состояние. В корпусе устанавливаются и крепятся печатные платы с элементами. Сверху корпус закрывается крышкой, которая прилает всей конструкции эстетически законченный вил. Основные элементы конструкции выполнены из алюминиевого сплава толщиной 1,5 мм. Габаритные размеры  $-312\times188\times260$  мм. с откинутой клавиатурой - 312×188×400 мм. Масса бортового компьютера - не более 4 кг. Потребляемый ток - не более 2 А.

#### Бортовой компьютер «Окта-3»

Необходимость размещения бортового компьютера практически в любом легковом или грузовом автомобиле привела к разработке данного варианта с раздельными системным блоком (аналогично варианту «Окта-1») и блоком видеомонитора с клавиатурой

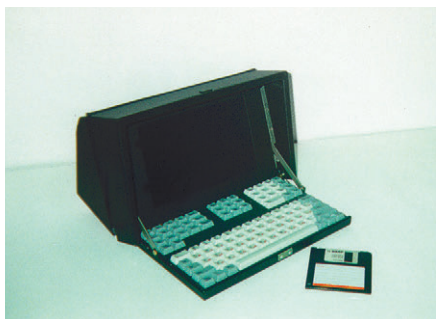

Рис. 5. Настольный вариант аппаратурь

(каркас варианта «Окта-2»). При этом бортовой компьютер имеет такие же функциональные возможности и технические характеристики, как и «Окта-2». Габаритные размеры карка $ca - 312 \times 188 \times 70$  мм. Масса видеомонитора с клавиатурой — не более 3 кг.

#### Бортовой компьютер «Окта-4»

Данный конструктив бортового компьютера представляет собой настольный вариант в едином корпусе (рис. 5), позволяющий размещать бортовой компьютер в салоне автобуса, фургона или в стационарном помещении. Компьютер имеет такие же функциональные возможности и технические характеристики, как и «Окта-2». Габаритные размеры -  $312\times210\times170$  мм, с откинутой клавиатурой -  $312\times210\times310$ мм. Масса компьютера — не более 4 кг. ●

#### **Литература**

1. В. Генке, А. Полянский. Автоматизация дежурных частей милиции// Современные технологии автоматизации. – 1996. – № 1.

В.А. Генке, Ю.Н. Денисов, А.В. Полянский сотрудники Научно-технического центра НИИ Автоматической аппаратуры им. академика В.С. Семенихина

117420 Москва, ул. Профсоюзная, 78 Телефон: (095) 332-9439 Факс: (095) 336-6243

## **Echelon раскрывает LonWorks для других МИКРОКОНТРОЛЛЕРОВ**

Кен Ошман (Ken Oshman), президент и исполнительный директор корпорации Echelon (Пало Альто, Калифорния), заявил о решении раскрыть протокол LonTalk, что обеспечит возможность его портирования на любую микропроцессорную платформу. До сих пор этот протокол рассматривался скорее как «закрытый», так как он мог выполняться только на предназначенных для этого кристаллах контроллера под названием Neuron, производимых фирмами Motorola и Toshiba. Благодаря решению Echelon универсальные 16- и 32-разрядные микропроцессоры Intel, Motorola, National Semiconductors и др. смогут быть использованы в узлах сети LonWorks. В настоящее время привлекаются третьи фирмы для разработки эталонных платформ. Реализация протокола на языке С, которая появится в результате, сначала, вероятно, для Motorola 68360, будет **Общелоступна** 

Allen-Bradley также собирается раскрыть свой фирменный протокол ControlNet, используемый в одноранговых сетях ПЛК со скоростью передачи данных до 5 Мбит/с. Все эти события являются, по-видимому, результатом осознания того, что «закрытые» прото-

## **НОВОСТИ**

колы не имеют будущего в промышленных сетях нижнего уровня. Подтверждает это и растущая популярность таких открытых стандартов, как DeviceNet, Foundation Fieldbus и др.

## Новое устройство **ФИРМЫ Adtron ДЛЯ** считывания карт **CompactFlash**

SanDisk Corporation объявила о выпуске фирмой Adtron недорогого устройства Accent-CF<sup>TM</sup> для чтения/записи карт памяти CompactFlash™ (CF) с помощью РС. Устройство по размеру не превышает манипулятора «мышь», подключается к компьютеру через парамельный порт и работает подобно дисковому накопителю. Accent-CF в первую очередь предназначено для владельцев цифровых фотоаппаратов, миниатюрных компьютеров, цифровых диктофонов, регистраторов и для всех других пользователей, стоящих перед необходимостью переноса цифровых изображений и других накопленных на картах СЕ данных в персональный компьютер.

Accent-CF не мешает работе принтера, подключенного к тому же параллельному порту, и поддерживает режимы SPP и ECP со скоростью обмена до 250 кбайт/с.

## Судебная тяжба **МЕЖДУ FOXboro и Honeywell**

Корпорация Honeywell подала в суд на Foxboro за нарушение двух патентов, касающихся функционирования «интеллектуальных» датчиков. Утверждается, что продаваемая компанией Foxboro аппаратура, такая как измерители давления, содержит микропроцессорные функции, защищенные патентами Honewyell Это касается таких функций как самодиагностика, увеличенная точность, удаленное конфигурирование и цифровая связь. Представитель Foxboro заявил, что упомянутая аппаратура в зависимости от КОНКОРТНОЙ МОДЕЛИ ВЫПУСКАРТСЯ УЖЕ В ТЕЧЕние 5 или 10 лет, и выразил уверенность в том, что иск Honeywell останется без по-СЛЕЛСТВИЙ.

В свою очередь, незадолго до этого Foxboro подала в суд на Honeywell, утверждая, что средства, обеспечивающие интеграцию ее системы управления TDC3000 в систему управления Spectrum фирмы Foxboro, нарушают патент Foxboro. Решение в обоих случаях не принято, и с уверенностью можно сказать, что это далеко не последнее судебное разбирательство, связанное с нарушением патентного законодательства в области промышленной автоматизации.

**CTA** 

## СИСТЕМНАЯ ИНТЕГРАЦИЯ ПОЖАРНАЯ ОХРАНА

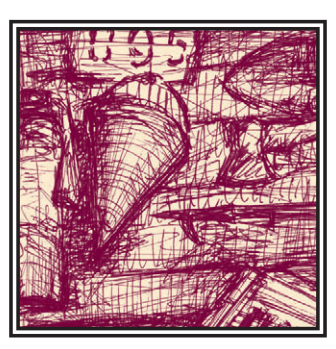

# ЦЕНТРАЛИЗОВАННАЯ СИСТЕМА ОХРАННО-ПОЖАРНОЙ СИГНАЛИЗАЦИИ

## Олег Марьясин, Валерий Подчищалов

Рассматривается централизованная система охранно-пожарной сигнализации на базе контромеров MicroPC и модулей ADAM-4000. Описывается структура системы, ее основные задачи и особенности функционирования.

послелнее время повысился спрос на системы централизованной охранно-пожарной сигнализации (ЦСОПС) для крупных объектов промышленного назначения. Такие предприятия, как правило, имеют собственные подразделения охраны и пожарную часть. Для обеспечения максимально быстрой реакции на срабатывание сигнализации, определения точного места и времени срабатывания, упрошения процедуры сдачи под охрану и снятия с охраны необходимо обеспечить централизованное наблюдение на всей территории промышленного объекта.

Главным отличием системы ЦСОПС, разработанной АООТ «Автоматика» (г. Ярославль), от систем аналогичного назначения является использование в ней высоконадежных технических средств фирм Octagon Systems и Advantech. Изделия этих фирм позволяют разрабатывать гибкие распределенные системы, обладающие широким набором функций, удобные при монтаже и в эксплуатации. Не последнюю роль играет и относительно низкая стоимость системы, построенной на базе указанной техники, по сравнению с комплексами аналогичного назначения лругих зарубежных фирм. Известные нам системы на базе технических средств отечественной разработки при приблизительно той же стоимости обладают несравнимо меньшими базовыми функциональными возможностями и уровнем надежности. Кроме того, экономическая нестабильность вызывает серьезные опасения за будущее многих отечественных приборостроительных фирм.

Разработанная ЦСОПС (рис. 1) предназначена для выполнения следующих функций:

- сбор, обработка, отображение на видеотерминале и регистрация тревожных сообщений;
- отображение информации о состоянии всех охраняемых объектов, комплекса технических средств и шлейфов сигнализации;
- ручная и автоматическая постановка объектов под охрану и снятие с охра-HЫ:
- ручное и автоматическое управление местными и удаленными исполнительными устройствами;
- информационное обеспечение действий оперативного персонала при обработке тревожных сообщений с выдачей информации о размещении

объектов, удобных путях подхода к ним и подробных планов помещений;

- контроль за действиями оперативного персонала:
- ведение информационной базы данных;
- статистическая обработка информании

В шлейфы охранной сигнализации могут включаться любые контактные датчики типа СМК, фольги и др. или датчики, изменяющие электрические параметры шлейфа (сопротивление, ток или напряжение), типа «Окно» и т. п. Сами шлейфы могут подключаться как к модулям типа ADAM-4050 или АDAM-4017, так и непосредственно к самим периферийным контроллерам (ПКР). Второй способ может использоваться для охраны помещений, находящихся вблизи места расположения ПКР. Модули ADAM связываются по единственной витой паре проволов в сеть RS-485 и полключаются либо непосредственно к ПКР, либо через преобразователь интерфейсов АDAM-4520. Протяженность сети без повторителей ADAM-4510 составляет 1,2 км, а при использовании последних составляет 1,2 Ч (n + 1) км, где n число повторителей. Число модулей

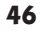

ПОЖАРНАЯ ОХРАНА

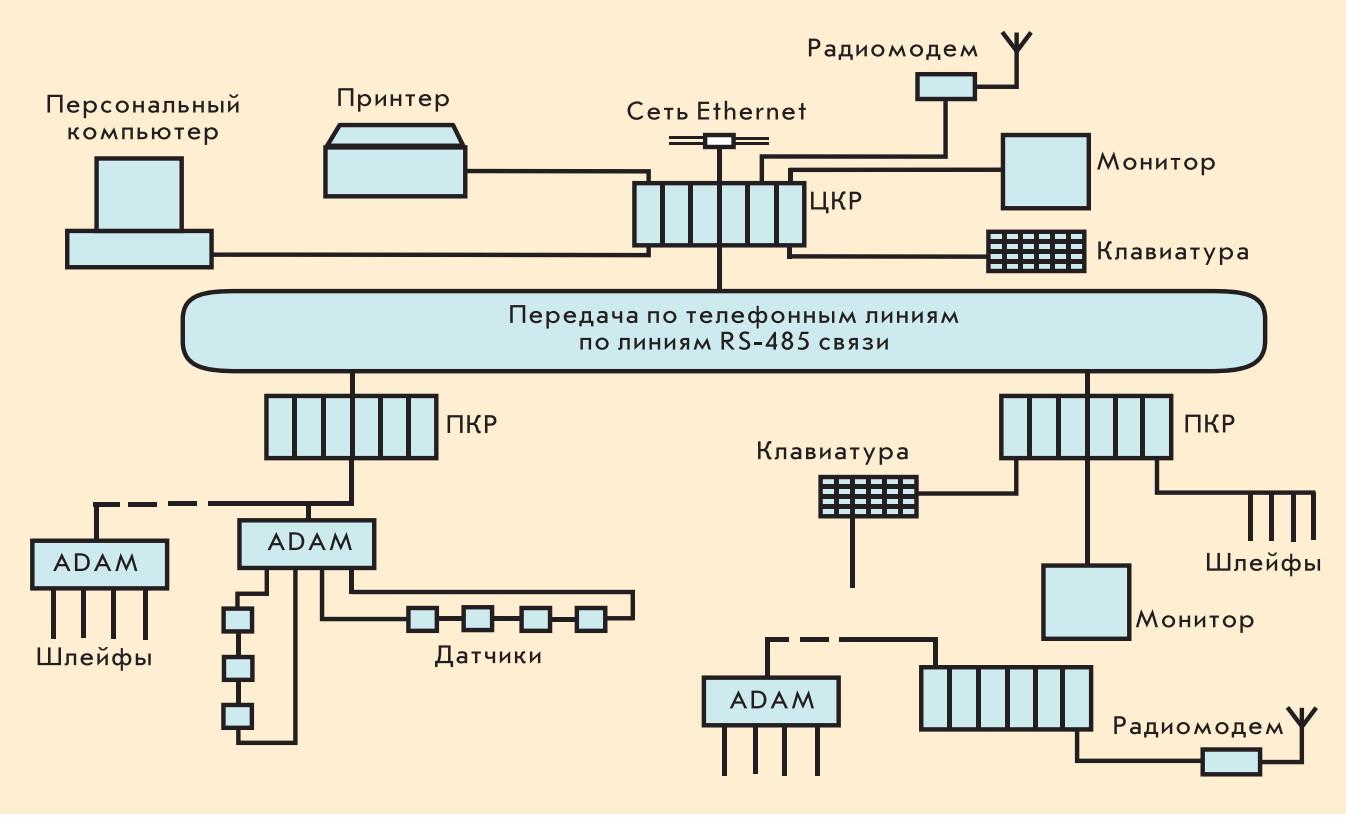

Рис 1. Структурная схема ЦСОПС

АДАМ в отлельном сегменте сети из соображений быстролействия было ограничено значением 99. Питание молулей ADAM произволится от блоков питания PWR-243 из расчета примерно один блок питания на 50 модулей АDAM. Питание шлейфов сигнализации может осуществляться от PWR-243, от концентраторов «Рубин» или «Топаз» в режиме совместной работы с этими концентраторами или при использовании модулей ADAM-4050 непосредственно от самих модулей.

ПКР в зависимости от расстояния и существующей на предприятии структуры коммуникаций могут связываться с центральным контроллером (ЦКР) по коммутируемым или выделенным телефонным линиям, или по интерфейсу RS-485. В качестве ПКР используются контроллеры МісгоРС с процессорной платой типа 5012А или 6024. Кроме платы процессора, в ПКР может быть установлена плата модема 5524 и/или вилеоплата 5420, если необходимо реализовать интерфейс с оперативным персоналом. В этом случае к ПКР можно полключить станлартные VGA/SVGA монитор и клавиатуру в обычном или промышленном (защищенном) исполнении. Программа, реализующая алгоритм работы ПКР, хранится во флэш ППЗУ емкостью 256 К. При недостаточной емкости флэш-памяти в ПКР

может быть установлен дополнительный флэш-диск фирмы M-Systems.

В качестве ЦКР используется контроллер МісгоРС с процессором 5025-386/ 5025А-486-25МНz-4МВ, видеокартой 5420, дисковым контроллером 5815, платой лополнительных последовательных портов (5540, 5554 или 5558), платой модема 5524 и платой контроллера сети Ethernet 5500. Такая конфигурация ЦКР обеспечивает функции сбора, обработки и представления информации для всей системы.

Программное обеспечение ЦСОПС реализовано на языке C++ в системе MS-DOS. При разработке программ использовался компилятор и библиотека Turbo Vision фирмы Borland, библиотеки Async Professional фирмы Turbo Power, CodeBase 5.0 фирмы Sequinter Software и другие. В состав программного обеспечения входят программы обслуживания ЦКР и ПКР, драйверы модулей ADAM-4000 и межмашинной связи по интерфейсу RS-232/RS-485 и телефонным линиям.

Информация о состоянии датчиков сигнализации непрерывно считывается ПКР непосредственно или через модули АDAМ и при срабатывании датчиков передается в ЦКР, и, если у ПКР есть собственные средства извещения или отображения, выводится по месту. Поступив в ЦКР, информация обрабатывается, производится поиск полученного

кола латчика в базе ланных, и после определения факта срабатывания на экран видеомонитора выводится тревожное сообщение с краткой характеристикой объекта и включается звуковой сигнал. В результате реакции оператора тревожное сообщение и звуковой сигнал снимаются, а на экран выводится диалоговое окно (рис. 2), содержащее подробную информацию о месте срабатывания, фамилию и телефон ответственного лица, позволяющее просмотреть графическую информацию о подъездных путях, а также планы здания и помещения, в котором произошло срабатывание (рис. 3). Если случилось одновременное срабатывание нескольких датчиков, то, активизировав кнопку «Другие» диалогового окна, можно перейти на просмотр информации для следующего сработавшего датчика.

Одновременно факт срабатывания заносится в базу данных и фиксируется в журналах. В системе поддерживается веление нескольких вилов журналов. В полном журнале содержится подробная информация о срабатывании и протоколируются все лействия оператора, начиная с момента регистрации его в начале работы с указанием даты и времени. Краткий журнал включает таблицу с информацией о дате, времени, наименовании объекта и охраняемой зоны, а также типе срабатывания. Программа

 $1/97$ 

**CTA** 

47

## СИСТЕМНАЯ ИНТЕГРАЦИЯ ПОЖАРНАЯ ОХРАНА

## Работа Настройки Сервис Окна Административный 08.09.96 17:19:30 Файлы Информация о срабатывании Показать Пбъект 1  $Hex N<sup>2</sup> 5$ Ответственный: Иванов П р Алексеевич Телефон: 44-44-44 Планы: Подъездные пчти Отмена Злание ) Помещение F1 Помошь F10 Глав. Меню Alt-X Выход

лиц. Наиболее важные операции, такие как редактирование баз данных, может выполнять только лицо, обладающее особыми полномочиями. Помимо использования паролей, наиболее секретные файлы и базы данных могут зашифровываться для исключения доступа к ним со стороны локальной сети предприятия.

Кроме срабатывания датчиков охранной или пожарной сигнализации, в системе отслеживаются, дифференцируются и фиксируются различного рода неисправности. К ним относятся пропадание питания в шлейфах сигнализации, у модулей ADAM или неисправность сасети модулей, обрыв MUX RS-485, пропадание питания у ПКР или

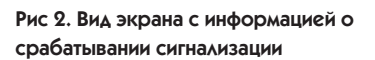

позволяет назначать режим автоматического вывода краткого журнала на принтер в реальном времени или записи его в указанный каталог, например, на сетевой диск для доступа к нему по локальной сети предприятия. Кроме двух указанных журналов, существует еще служебный журнал, в котором фиксируются все сбои в работе аппаратного и программного обеспечения системы.

Оператор системы может просматривать содержимое журналов в специальных окнах и при желании может распечатать любой из них. Программа позволяет легко переключаться от одного окна к другому, распахивать окно на весь экран, перемещать окно по экрану, закрывать окно. Полностью поддерживается работа с манипулятором типа «мышь».

С точки зрения оператора, взаимодействие с программой сводится к обработке ряда информационных или лиалоговых окон, выволимых на экран монитора при срабатывании датчика, при выборе одного из пунктов меню программы или при нажатии на определенную функциональную клавишу.

Важной особенностью ЦСОПС является возможность ее работы параллельно с широко распространенными концентраторами «Рубин-6» и «Топаз». Такая возможность достигается за счет применения в системе модулей ADAM-4017 и необходима, например, на начальной сталии внелрения системы ЦСОПС. Использование модулей ADAM-4017 позволяет также легко разделять сигналы от латчиков типа СМК и «Окно», включенных в общий шлейф сигнализации, что делает возможным более точное определение источника срабатывания.

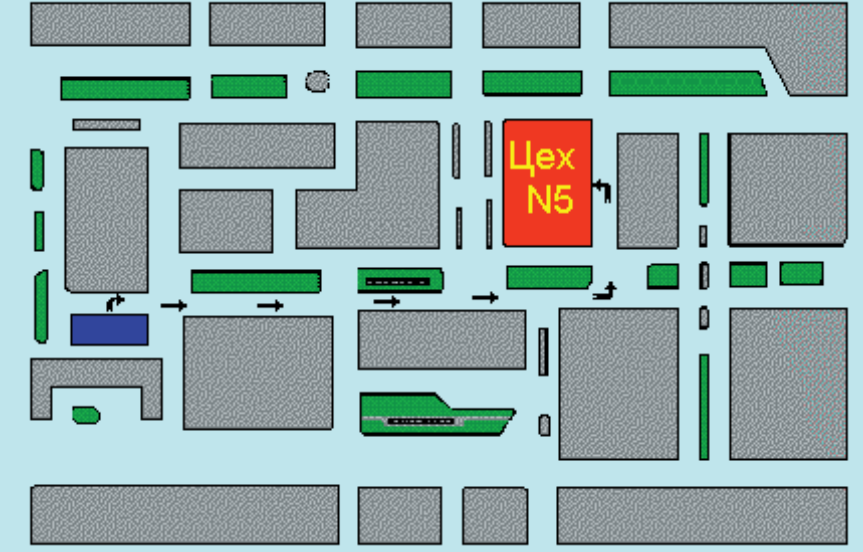

Рис 3. Вид экрана с планом подъездных путей к объекту, на котором произошло CDADATHRAHUP

Существует несколько вариантов взятия объектов под охрану и снятия с охраны. Один из вариантов, - когда объект ставится под охрану вручную после звонка на центральный лиспетчерский пункт. Другим вариантом является автоматическая постановка на сигнализацию по времени. Здесь существует возможность задать время постановки, общее для всех объектов предприятия или индивидуально для каждого объекта. Кроме того, можно взять объекты под охрану по месту, с ПКР, имеющего интерфейс с оператором, информация о чем передается затем на ЦКР.

В целях предотвращения несанкционированного лоступа в программах ЦСОПС предусмотрено использование паролей. Каждому лицу, работающему с системой, присваивается свой индивидуальный пароль, который оно может изменять, но при этом ему недоступна информация о паролях других их неисправность, сбои и отказы различных периферийных устройств, полключенных к НКР и ПКР. Те из неисправностей, которые могут быть сопряжены с проникновением на охраняемый объект, вызывают генерацию тревожных сообщений.

В настоящее время начата опытная эксплуатация первой очереди ЦСОПС на АООТ «Ярославнефтеоргсинтез» (г. Ярославль). Программное обеспечение ЦСОПС постоянно совершенствуется в сторону повышения его функциональности и належности. Ведется разработка версии программного обеспечения ЦКР для Windows. ●

О.Ю. Марьясин - программист фирмы «ARTOMATIAKA» В.П. Подчищалов - директор филиала фирмы «Автоматика» Телефон: (0852) 21-4304 Факс: (0859) 91-4673

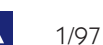

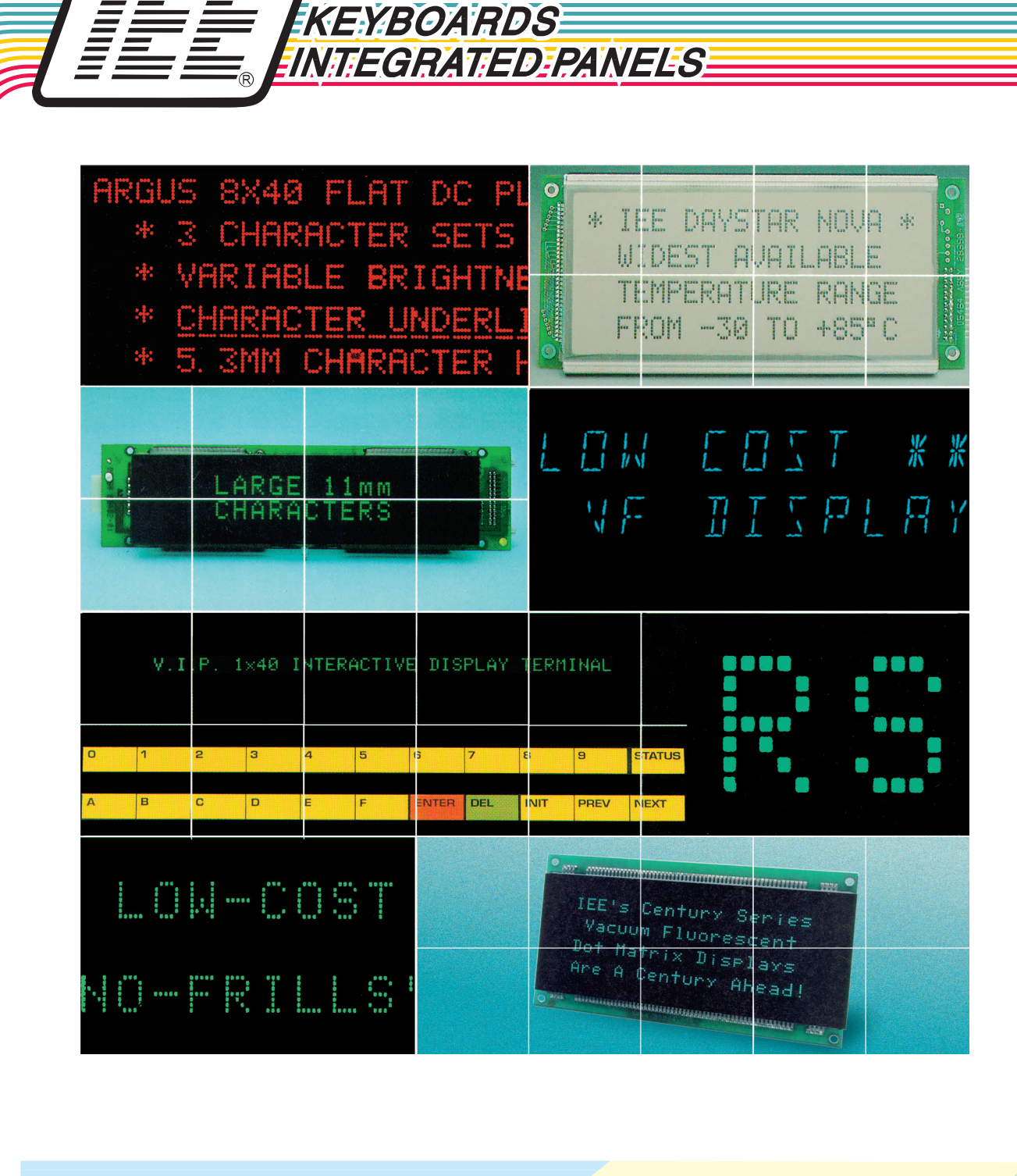

**DISPLAYS** 

поддержка кириллицы

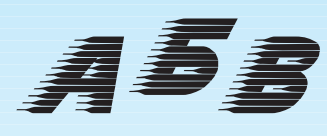

NEJBERA NA EELEKERO ROKA AHEEGRERA EEKA EERA

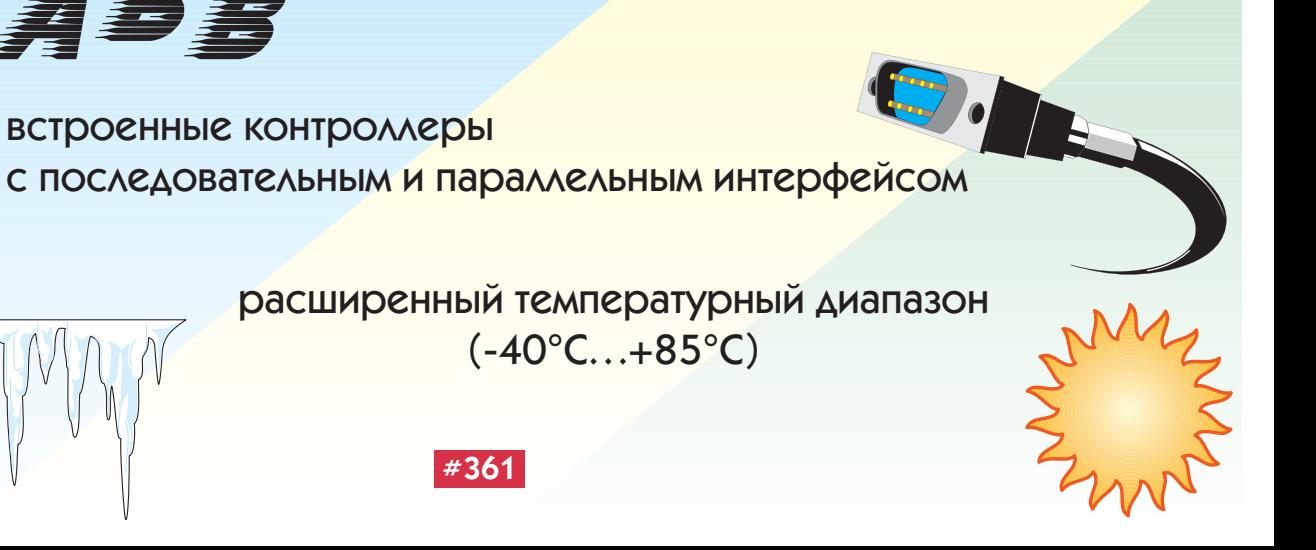

## **METPOAOFUS**

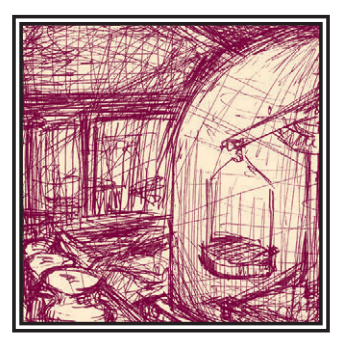

# ОПЫТ РАЗРАБОТКИ И ВНЕДРЕНИЯ АСУ МЕТРОЛОГИЧЕСКОЙ СЛУЖБЫ ПРЕДПРИЯТИЯ

## Мария Ермакова, Сергей Галанин

Раскрываются различные аспекты информационных технологий метрологической службы и метрологического обеспечения. Описана методика практического внедрения АСУ метрологической службы предприятия.

#### Характеристика предметной области

Метрологическая служба обеспечивает техническую и нормативную поддержку процесса измерений на предприятии. Это означает, что объектом управления является не собственно измерение и его результат, выраженный в установленных едининах, а метрологическое обеспечение процесса измерения и погрешность результата измерения.

Метрологическое обеспечение (МО) включает в себя следующие основные объекты: средства измерений (СИ) и образцовое оборудование для их поверки (калибровки); регламент и методику проведения измерений; деятельность по планированию и контролю выполнения регламентных работ, выполняемых службой (калибровка, ремонт, надзор за применением и условиями эксплуатации СИ), а также всю деятельность по совершенствованию как самой службы, так и метрологического обеспечения измерений вплоть до определения тематики и приоритетов НИР и ОКР.

Метрологическая служба (MC) госнадзорная область. МС любого предприятия является субъектом метрологической службы страны. Деятельность МС имеет правовую основу в виде Закона РФ «Об обеспечении единства измерений» и строго регламентирована общенациональными и отраслевыми документами.

Это обстоятельство имеет три следствия в отношении информационных технологий:

- 1) возможность создания универсальной АСУ МС для предприятий любых отраслей, при этом обеспечиваются широкие возможности настройки;
- 2) вполне реально обеспечение информационной совместимости данных в предметной области МС и МО в отдельной отрасли, а по ключевым данным - и по стране в целом;
- 3) возможность и целесообразность построения отраслевых иерархических АСУ МС.

Предметная область метрологии и метрологического обеспечения имеет в основе развитую систему стандартизации (возможно, лучшую из всех име-

ющихся), включающую несколько систем стандартов. Основной из них является Государственная система обеспечения единства измерений (ГСИ).

В масштабе предприятия АСУ МС должна рассматриваться как подсистема АСУ качества производства и соответствовать ГОСТу серии 40.9000 «Система обеспечения качества», аналогу международных стандартов ISO серии 9000.

Основными функциональными задачами АСУ МС являются учет, планирование и контроль за выполнением регламентных обязанностей метрологической службы. Этот тезис обосновать просто: на предприятии деятельность по обеспечению единства измерений сводится в основном к техническому обслуживанию и метрологическому контролю приборов, к комплектации технологических процессов средствами измерений в соответствии с установленными требованиями, а также к контролю за применением СИ (отслеживаются условия измерений). Кроме того, необходимо решать задачи по анализу состояния и применения приборного парка, а также эффективности

50

## **МЕТРОЛОГИЯ**

деятельности самой метрологической службы. Сейчас наметились новые тенденции в развитии АСУ МС, о которых будет сказано ниже.

#### Особенности предметной области, определяющие структуру БД и функциональные задачи АСУ МС

На промышленном предприятии основными объектами АСУ МС являются прибор и приборный парк как множество приборов, выполняющих регламентированные технологией измерения.

Объект «Прибор» имеет два вида отображения в базе данных: отображение технических характеристик (характеристик типоразмера) и отображение учетных характеристик конкретного экземпляра.

Отображение как технических характеристик типоразмера, так и учетных характеристик экземпляра прибора в базе данных должно быть гибким по своей природе либо настраиваемым, поскольку средства измерений могут быть как простейшими (штангенциркуль), так и многоэлементными и многофункциональными (измерительный канал).

Кроме того, по каждому экземпляру прибора необходимо ведение истории его эксплуатации: данные о поверках, ремонтах, отказах, движении по местам установки. Полнота и объемы представления данных определяются значимостью измерения, проводимого с использованием прибора в процессе производства, и могут быть совершенно различны даже для экземпляров приборов одного и того же типа.

Отображение прибора в базе ланных должно строиться на основе развитой системы классификации. в том числе с использованием общероссийских классификаторов.

В АСУ МС. помимо представления данных о каждом приборе, должно присутствовать обобщение в виде некоторых характеристик множества приборов - объект «Приборный парк».

АСУ МС в первую очередь должна обеспечивать планирование, контроль за проведением и анализ результатов регламентных работ, проволимых службой.

Функциональные задачи, выполняемые АСУ МС, должны соответствовать вилам леятельности, проволимой метрологической службой: метрологический контроль, ремонт, метрологический надзор. При этом форма отобра-

жения данных о приборе по каждой задаче должна быть максимально удобной и информативной для исполнителя: поверителя, ремонтника или инженера-метролога.

Полчеркнем, что формы представления могут значительно отличаться. Кроме того, в рамках олной функциональной залачи формы представления одних и тех же данных, например, поверителю и Главному метрологу, должны быть совершенно различны. Поверителя интересует, какие приборы и когда он должен поверить, а также, как с минимумом трудозатрат занести в базу информацию о проведенных им поверках. В редких случаях его интересует история эксплуатации прибора. Главному метрологу нужно получить ответ, скажем, на такой вопрос: «Какое образновое оборудование целесообразно докупить, чтобы обеспечить калибровку максимального количества типов приборов и при ЭТОМ СВЕСТИ К МИНИМУМУ КОЛИЧЕСТВО локальных поверочных схем?».

АСУ МС должна предоставлять пользователю широкие возможности настройки образов экранов, выходной отчетности и форм представления информации по результатам аналитических запросов. Интерфейс должен быть прозрачен для пользователя и не применять каких-либо специальных языков формирования запросов.

#### Программное обеспечение **ACY MC**

Предлагаемое нами программное обеспечение АСУ МС выпускается в двух версиях. АСУ МС версии 4.1 (АРМ «Метролог» или АРМ КИПиА) - это локальное автоматизированное рабочее место (АРМ), совмещающее в себе рабочие места Главного метролога, инженера-метролога (администратора БД), поверителя, ремонтника, кладовшика. АСУ МС 4.3 - двухуровневая иерархическая система, предназначенная для предприятий, на которых есть удаленные структурные подразделения, типа «Энерго», «Трансгаз», «Транснефть», «Водоканал», а также для заводов, имеющих удаленные неха, не связанные сетью.

Первый уровень иерархии АСУ МС содержит до 100 APM «Метролог» структурных подразделений предприятия. На втором уровне находится АРМ Главного метролога (Центральное АРМ, ЦАРМ). Файловый обмен данными между уровнями производится по электронной почте или

посредством дискет. В принципе, версия 4.3 может иметь вложенную структуру, то есть любое число уровней иерархии, так как выход АРМ «Метролог», а также вход и выход Центрального АРМ унифицированы. Это обеспечивает вложенную структуру системы типа «АРМ Метролог» -ЦАРМ - ЦАРМ. Таким образом, в систему может быть всегда введен промежуточный уровень обобщения информации и она может нарашиваться в любых направлениях.

#### ФУНКПИИ АСУ МС

АРМ «Метролог» версии 4.1, разработанное с учетом замечаний и предложений по итогам внедрения предыдущих версий, реализует следующие комплексы функциональных залач:

- учет и оперативный контроль состояния и применения приборного парка: настройка форм учета в соответствии со спецификой предприятия; одновременно поддерживаются как электронная картотека паспортов, так и журнальные формы учета;
- планирование метрологического контроля и ремонтов, в том числе на основе ремонтных циклов; формирование соответствующей отчетности как в виде регламентных форм, так и в любой заланной пользователем форме: выходные формы создаются по любой выборке приборов, полученной в результате выполнения запроса пользователя:
- возможность автоматического (без дополнительных трудозатрат для пользователя) накопления и обработки статистических данных по эксплуатации приборов в привязке к конкретным технологическим условиям;
- рял аналитических возможностей. а именно: формулирование запросов по любым сочетаниям представленных в базе данных характеристик приборов (более 120 характеристик); формирование сводных данных по используемым типоразмерам приборов (тип + предел + класс), по количественному и возрастному составу, количеству явных отказов, средней наработке и среднему времени устранения отказов, по обеспеченности поверкой и соблюдению графиков поверки, по метрологическим отказам:
- информационное обеспечение БИП (бюро измерительных приборов): представление основных технических характеристик по типоразмерам для отдельных приборов, измерительных каналов, установок и систем.

## **МЕТРОЛОГИЯ**

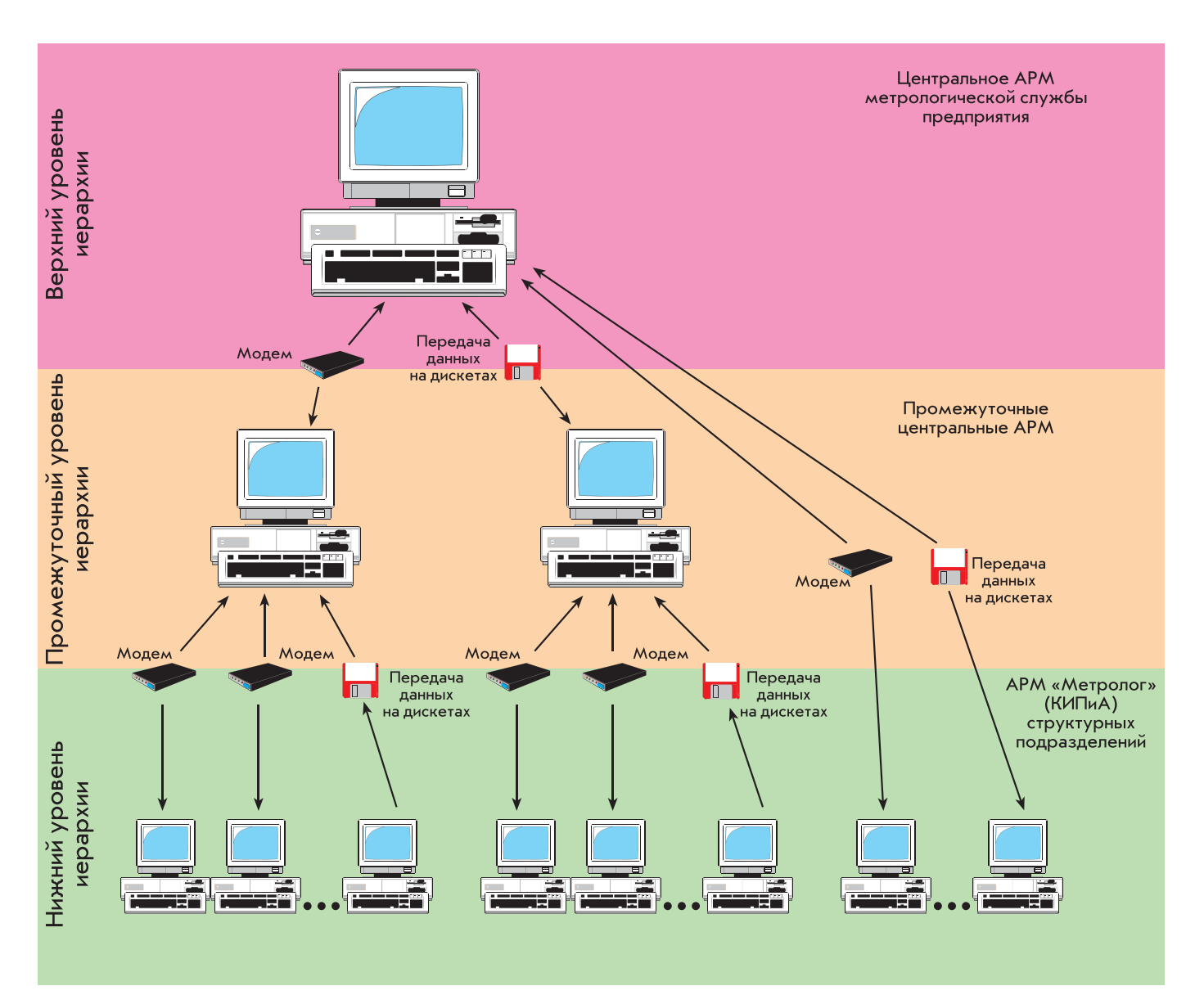

#### Рис. 1. Структура АСУ МС

Центральное АРМ АСУ МС проектировалось не только как средство для формирования сводной отчетности по предприятию на основе данных подразделений, но и как простейший инструмент для определения технической политики в области оснащения подразделений и обслуживания приборного парка. Кроме того, ЦАРМ позволяет сформировать стандарт предприятия по наименованиям и обозначениям типоразмеров используемых приборов, что обеспечивает информационную совместимость и облегчает заполнение баз данных в АРМ структурных подразделений. Структура АСУ МС версии 4.3 представлена на рис.1.

#### Функции Центрального АРМ:

• формирование основных видов сводной отчетности предприятия (объединения) по поверке, ремонтам. отказам:

- обзор и сравнительный анализ состояния парка по подразделениям и предприятию в целом, а именно:
	- распределение приборов по подразделениям:
	- возрастной состав парка;
	- обеспеченность поверкой, ее проведение и результаты (план, факт, брак - по видам поверок);
	- частота отказов, средняя наработка на отказ, среднее время устранения отказов.

Мы рассматриваем настоящую версию Центрального АРМ только как первый шаг, направленный в основном на создание единого информационного пространства в предметной области метрологической службы предприятия. В конечном итоге, это должен быть инструмент анализа состояния измерений, обеспечивающий Главного метролога информацией для поддержки принятия решений.

#### Перспективы развития АСУ МС

Далее перечислены основные внешние и внутренние факторы, определяющие сегодня направления развития АСУ МС, а именно:

- 1) повсеместный переход на платфор-MY WINDOWS 95;
- 2) медленное, но все же обновление парка компьютеров у метрологов на предприятиях:
- 3) аличие на рынке программных продуктов широкого спектра объектно-ориентированного инструментария для быстрой разработки программных приложений;
- 4) широкие перспективы развития АСУ МС в случае перевода систем на

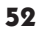

## **МЕТРОЛОГИЯ**

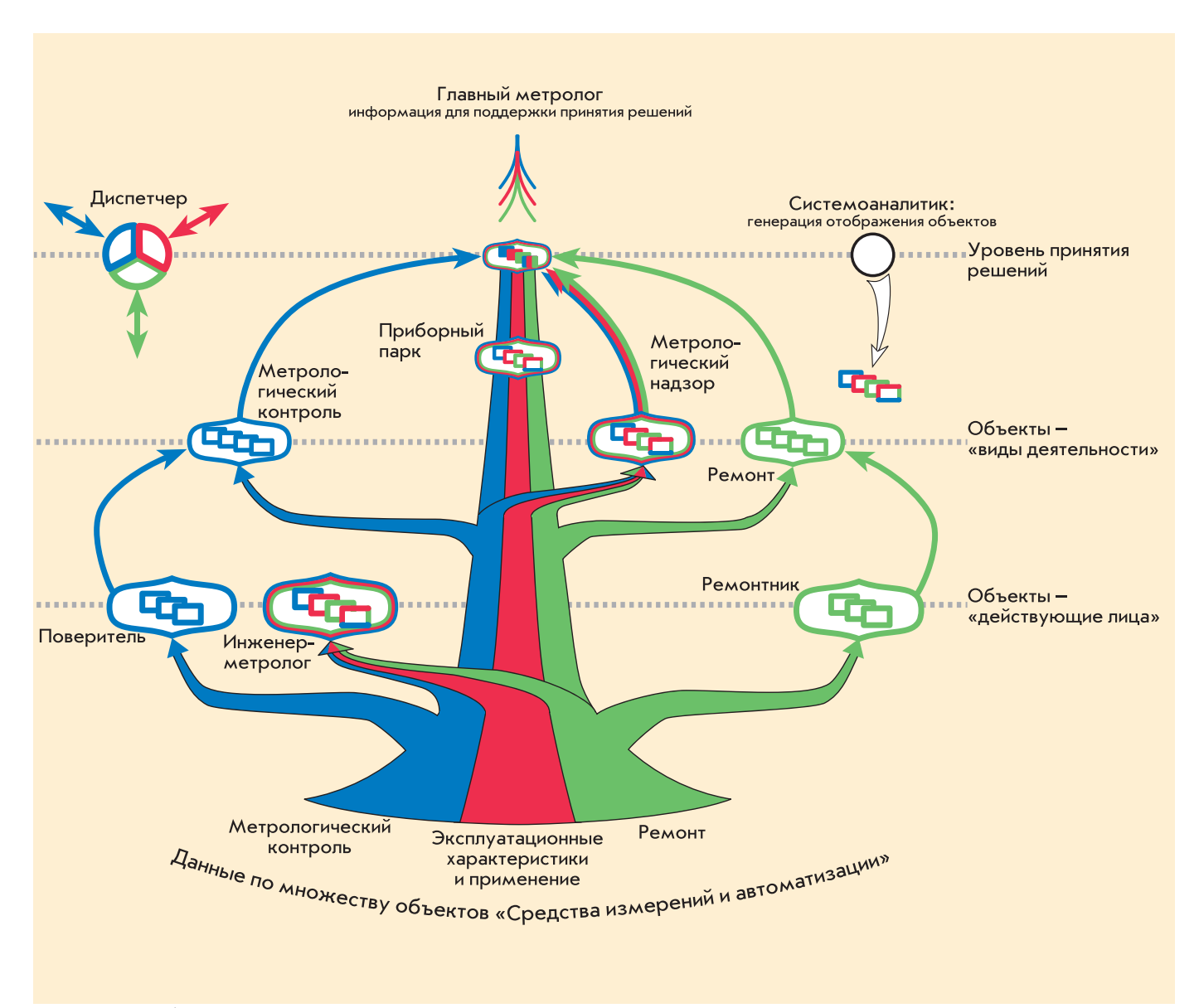

#### Рис. 2. Дерево объектов

объектно-ориентированную идеологию:

- 5) постепенное включение в АСУ МС, помимо приборов, других объектов метрологического обеспечения измерений (в первую очередь, нормативных баз) и постепенный переход от АСУ метрологической службы к АСУ метрологическим обеспечением (ACV MO):
- 6) необходимость развития модульного принципа построения системы: универсальная базовая версия АРМ должна по желанию пользователя дополняться программными модулями расчетных, оптимизационных или аналитических задач;
- 7) необходимость развитого графического представления обобщенной качественной и количественной информации, а также результатов аналитических запросов;
- 8) ребования заказчиков по интеграции АСУ МС в АСУ предприятия, создаваемую в архитектуре «клиент-сервер»;
- 9) лалекая, но все же перспектива интеграции АСУ МС предприятия в Единую информационную систему метрологической службы страны.

Если факторы пп. 1-3 являются внешними по отношению к системе, то последующие пункты диктуются как внутренней логикой развития АСУ МС, так и все возрастающими запросами пользователей. быстро «прозревзющими» в отношении возможностей информационных технологий.

В настоящее время мы заняты разработкой АСУ МС версии 5.0, проектируемой с учетом ряда вышеперечисленных факторов. В версии реализован объектно-ориентированный подход. Дерево объектов версии 5.0 представлено на рис. 2.

#### Интеграция АСУ МС в АСУ **ПОСАПОИЯТИЯ**

В последнее время появляются запросы на интеграцию АСУ МС в общую систему управления предприятием, проектируемую в архитектуре «клиент-сервер». Это законное желание, так как АСУ МС наиболее связана с технологическими АСУ, безусловно, связана с бухгалтерией (основные фонды, ФЗП, затраты на поверку и ремонт, проводимые сторонними организациями) и, в перспективе, связана с АСУ качеством производства. Проблема тут опять в отсутствии стандартизации.

На наш взгляд, первым шагом на пути такой интеграции должна быть разработка трех основополагающих классификаторов, играющих роль стандартов предприятия:

1) классификатор типизированного технологического оборудования и позиций установки приборов;

## **МЕТРОЛОГИЯ**

- 2) классификатор измеряемых технологических параметров продукции и процессов:
- 3) кодификатор наименований и типоразмеров приборов.

С сожалением констатируем, что их созлание не только чрезвычайно трулоемко, но лля него, как правило, отсутствует отраслевая нормативная основа. Исключение составляет энергетика, где есть РД 34.35.101-88 «Метолические указания по объему технологических измерений, сигнализации, автоматического регулирования на тепловых электростанциях». У энергетиков имеются и другие подобные документы, являющиеся прекрасной основой для разработки классификаторов по пп. 1 и 2.

Ставим читателя в известность, что мы начинаем работы по созланию вышеуказанных классификаторов вместе с АООТ «Мосэнерго». Последние полтора года мы проводим консультации с Всероссийским НИИ метрологической службы (ВНИИМС), г. Москва, по созданию целого ряда программных продуктов в области метрологической службы и метрологического обеспечения, предназначенных как для территориальных органов Госстанларта (Центров по метрологии и сертификации), так и для промышленных предприятий. Будет обеспечена информационная совместимость этих продуктов между собой, а также с настоящей и булушими версиями АСУ МС.

Первая в этом ряду - совместная с ВНИИМС разработка АИС «Указатель комплектов средств поверки» выйдет в свет в сентябре 1996 года.

Указатель будет содержать 1500 групп средств измерений и комплектов поверочного оборудования по всем видам измерений. Состав данных о комплектах предусматривает наименования, характеристики поверяемых приборов; ссылки на документы поверочных схем и методик поверки, усредненные нормы времени на поверку; наименования, обозначения типов, характеристики и заводы-изготовители поверочного оборудования. Выходные формы указателя будут соответствовать форме паспорта метрологической службы и руководства по качеству МИ 2284-94 и Пр. 50.2.014-94.

Как уже говорилось ранее, разработчики в области метрологии и метрологического обеспечения остро нуждаются в единой системе классификаторов и кодификаторов. При наличии таковой была бы обеспечена информационная совместимость программных продуктов различных фирм-разработчиков, которые могли бы быть интегрированы в Единую ИС метрологической службы страны.

Создание такой системы классификаторов - типовая бюджетная НИР. олнако, по нашим свелениям, в системе Госстанларта таких работ не велется.

#### О внедрении

В общей сложности наши продукты внедрены или внедряются более чем на 130 предприятиях. Особый интерес представляет комплексное внедрение в объединениях. Мы провели комплексное внедрение на предприятии «Лентрансгаз», проводим в энергосистемах «Тюменьэнерго», «Архэнерго». «Челябэнерго». «Свердловэнерго» и начинаем работу с «Мосэнерго».

Полученный опыт позволяет предложить следующую схему внедрения.

- 1. Подготовка к внедрению:
- определение содержания и заполнение общесистемных справочников;
- распределение номенклатуры приборов между предприятиями для заполнения базы данных по типоразмерам (каталога технических характеристик приборов);
- разработка предварительных рекоменлаций по регламенту веления баз данных и организации учета приборов в АСУ МС для предприятий различных типов и применительно к различным категориям и типам приборов.

#### 2. Поставка программного продукта и обучение пользователей.

Комплект поставки включает: передачу программного продукта на дистрибутивной дискете; первичное обучение пользователей; инсталляцию программы на ПЭВМ Заказчика: первичную настройку системы.

Проведение обучения. Для проведения обучения целесообразно разделить предприятия на группы по типам (ГРЭС, ТЭЦ, тепловые сети, энергоналадочные предприятия, электрические сети) и провести обучение группами. Рекомендуемая продолжительность обучения - 5 дней по 4 часа ежедневно группой не более 5 человек на 1 преполавателя.

- Программа обучения:
- ознакомление с системой;
- обучение навыкам быстрого ввода ланных:
- заполнение базы реальными учетными данными предприятия;
- обучение настройке АРМ;
- обучение инсталляции АРМ на  $\overline{11.3}$ BM.

#### Основные задачи обучения:

- обучение вводу данных с минимумом трудозатрат:
- определение пользователем способов веления учета и необхолимой полноты информации:
- оптимальная настройка АРМ для конкретного пользователя.

#### 3. Формирование типовой базы данных по типоразмерам приборов:

- объединение фрагментов БД, заполняемых отдельными структурными подразделениями, в единую базу предприятия (производится разработчиком АСУ);
- упорядочение наименований и обозначений типоразмеров приборов;
- формирование стандарта предприятия по обозначениям ключевых характеристик приборов (для этой цели может использоваться Центральное АРМ АСУ МС и ряд дополнительных служебных программ, предоставляемых разработчиком);
- лопоставка пользователям типовых баз данных по типоразмерам приборов.
- 4. Изучение опыта внелрения:
- сбор и обобщение замечаний и предложений пользователей по эксплуатации системы:
- устранение выявленных сбоев и замечаний (в рамках базовой версии);
- совершенствование типовых настроек АРМ;
- определение требований по доработке программы.

#### 5. Повышение эффективности эксплуатании АСУ МС:

- разработка оптимального регламента обмена информацией (содержание информации и периоличность обмена) межлу периферийными и Центральным АРМ;
- определение оптимальной полноты представления и накопления данных для различных типов приборов;
- накопление типовых аналитических запросов к базе ланных: составление библиотеки запросов;
- определение направлений максимального использования накопленной информации и алгоритмов ее обработки на АРМ предприятий и Центральном АРМ. ●

М.В. Ермакова, С.Ю. Галанин - сотрудники фирмы «Палитра систем» Телефоны: (095) 930-4871, 242-1913, 137-6773

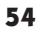

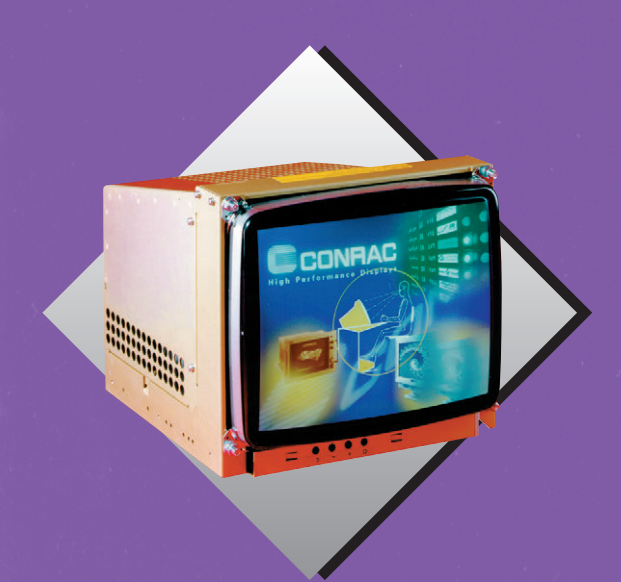

CONRAC

## **Мониторы фирмы**

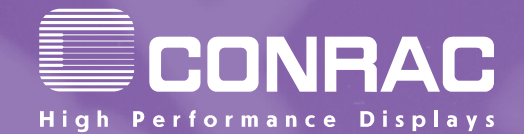

**разработаны специально для** 

**применения в системах управления** 

Все мониторы отвечают стандартам<br>Все мониторы отвечают и ТСО безопасности MPRII и TCO безопасности MPRII и TCO

**технологическими процессами**

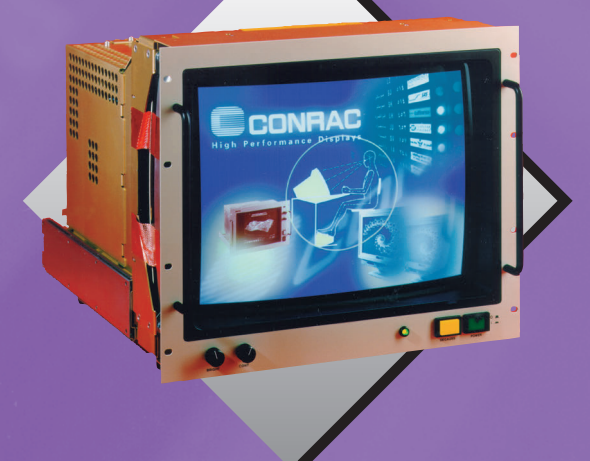

CONRAC

## **Основные характеристики:**

максимальное разрешение – у до 1600 х 1200 точек с шагом между точками 0,37 мм при частоте развертки 64 Гц

размеры по диагонали – 15, 17, 19, 21, 26 и размеры по диагонали 29 дюймов 29 дюймов

различные конструктивные исполнения: для установки на шасси, для монтажа в шкаф и в стойку шкаф и в стойку

Почтовый адрес: 117313, Москва, а/я 81 Москва: телефон (095) 234-0636, факс (095) 234-0640 Санкт-Петербург: (812) 541-3579 Екатеринбург: (3432) 49-3459 **ProSoft** E-mail: root@prosoftmpc.msk.su Web: http://www.prosoft.ru BBS: (095) 336-2500

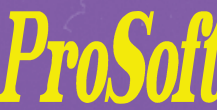

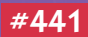

## **НАВИГАЦИЯ**

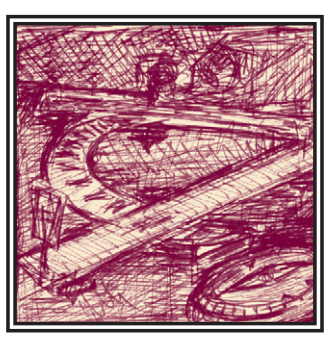

# **COBPEMEHHLIE** АВТОМАТИЗИРОВАННЫЕ СИСТЕМЫ СЛЕЖЕНИЯ ЗА ТРАНСПОРТНЫМИ **СРЕДСТВАМИ**

## Михаил Качалин

Статья описывает системы слежения за мобильными объектами, использующие современные методы связи, определения местоположения и обработки информации. Представлен один из вариантов структурной организации такой системы, основанной на электронной специализированной геоинформационной системе StarView.

#### Зачем и кому все это нужно

Любая крупная организация, которая имеет достаточно большое количество собственных транспортных средств, рано или поздно столкнется с проблемой эффективного учета местонахождения своих автомобилей, самолетов или судов, распределения задач среди них, контроля за ходом выполнения заланий и множеством подобных. К счастью, в авиации и на флоте эти вопросы практически во всех странах решены с помощью диспетчерских служб, использующих самые последние достижения технического прогресса. В наземных службах место современных систем слежения за мобильными объектами более чем скромное. Причины такого положения вешей понятны: автомобиль - намного более дешевое и распространенное средство перелвижения, чем самолет или судно. Интенсивное воздушное движение само по себе требует жесткого контроля за положением каждого самолета, автомобилисты же прекрасно обходятся сводом правил дорожного движения. Но есть службы, которые не могут обой-

тись без тшательного контроля своих транспортных средств и на земле. В первую очередь, это службы быстрого реагирования - милиция, пожарная охрана, скорая помощь и служба «911», аналог которой, будем надеяться, скоро появится и у нас. Во-вторых, в таких системах остро нуждаются инкассаторские организации. И, конечно, за перемещением своих курьеров должны следить фирмы, занимающиеся срочной доставкой почтовых отправлений. Разумеется, данный список не исчерпывает всех, кому может пригодиться подобная система, но приведенные примеры наиболее характерны.

Какие же конкретные задачи решают типичные автоматизированные системы слежения за мобильными объектами (по-английски Automatic Vehicle Location  $-$  AVL). Уже из определения слелует, что такая система должна тем или иным образом определять и сообщать диспетчеру данные о положении полопечных объектов. Форма представления этих данных может быть весьма разнообразной - от строки с координатами транспортного средства на терминале диспетчера до отображения позиции автомобиля на электронной карте. Как правило, диспетчер может узнать дополнительные параметры, например, степень загрузки, получить отчет от экипажа о выполнении задания, вести протокол движения в электронном виде, определить оптимальный маршрут...

#### Что предлагает Trimble Navigation для построения типичной диспетчерской **CUCTOMH**

Компания Trimble Navigation - один из лидеров в разработке автоматизированных следящих систем и аппаратуры Глобальной системы местоопределения (GPS) — предлагает комплексные решения практически для любых задач слежения и диспетчеризации. Система слежения состоит из полсистемы бортовой аппаратуры транспортного средства, подсистемы диспетчерского центра и канала связи между ними (рис. 1).

Для образования подсистемы бортовой аппаратуры (то есть для объединения сигналов бортовых приборов) вы-

 $1/97$ 

56

**НАВИГАЦИЯ** 

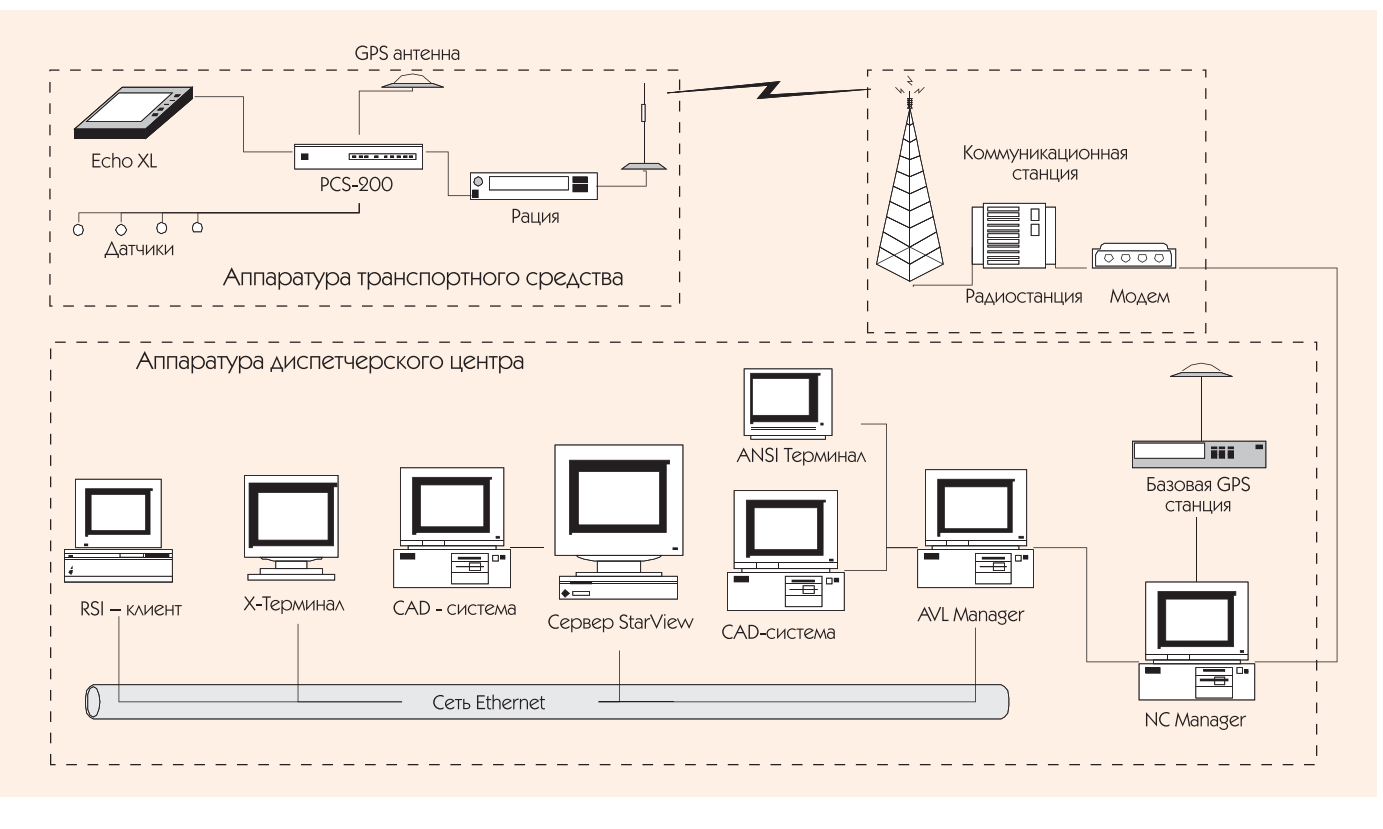

Рис. 1. Структурная схема варианта системы слежения за транспортными средствами

пускается специализированный контроллер PCS-200 (рис. 2). Этот прибор способен принимать сигналы от разнообразных датчиков, расположенных в автомобиле, таких как кнопка тревоги. одометр, тахометр, и передавать их в диспетчерский центр для анализа. PCS-200 содержит в себе приемник сигналов Глобальной системы местоопределения (GPS) для определения собственных координат, а при необходимости он допускает подключение внешнего приемника GPS. В случаях, когда требуется надежное поступление непрерывных данных о местоположении объекта, контроллер допускает работу совместно с инерциальной навигационной системой. Контроллер содержит в себе модем и подключается непосредственно к бортовой радиостанции. Если требуется передача текстовых сообщений от экипажа транспортного средства диспетчеру, используется терминал Echo XL - компактное устройство, которое может быть смонтировано прямо на приборной панели автомобиля (рис. 3). Для передачи сообщения достаточно нажатия нескольких клавиш на терминале.

Диспетчерский центр имеет одну или несколько коммуникационных станций, представляющих собой объединенные в комплекс антенну, радиостанцию и модем. В диспетчерский центр входит аппаратно-програм-

мный комплекс управления связью, который представляет собой обычный персональный компьютер (достаточно даже 386-го) с установленной на него программой NC Manager. Основная работа комплекса заключается в генерации запросов к транспортным средствам и фильтрации ответов от них, в случае если один и тот же ответ был принят несколькими коммуникационными станциями. Если система слеже-

ния пользуется преимуществами дифференциального режима GPS [1], то NC Manager производит передачу через коммуникационные станции на транспортные средства дифференциальных поправок (при использовании обычного дифференциального режима) или коррекцию координатной информации, поступающей с транспортного средства (так называемый инверсный дифференциальный режим). Конечно,

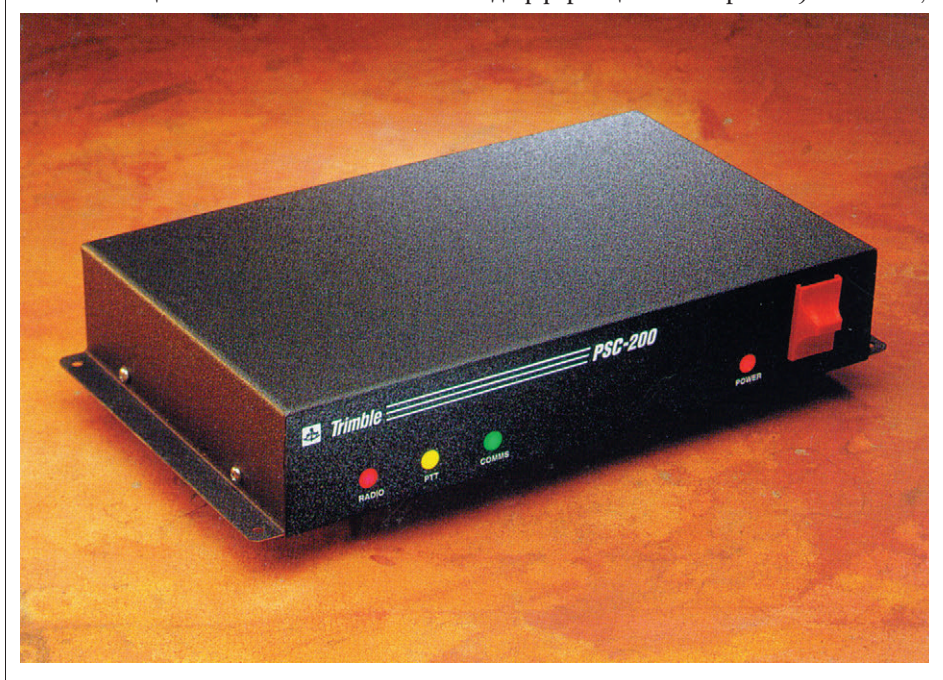

Рис. 2. Контроллер PCS-200

## СИСТЕМНАЯ ИНТЕГРАЦИЯ НАВИГАЦИЯ

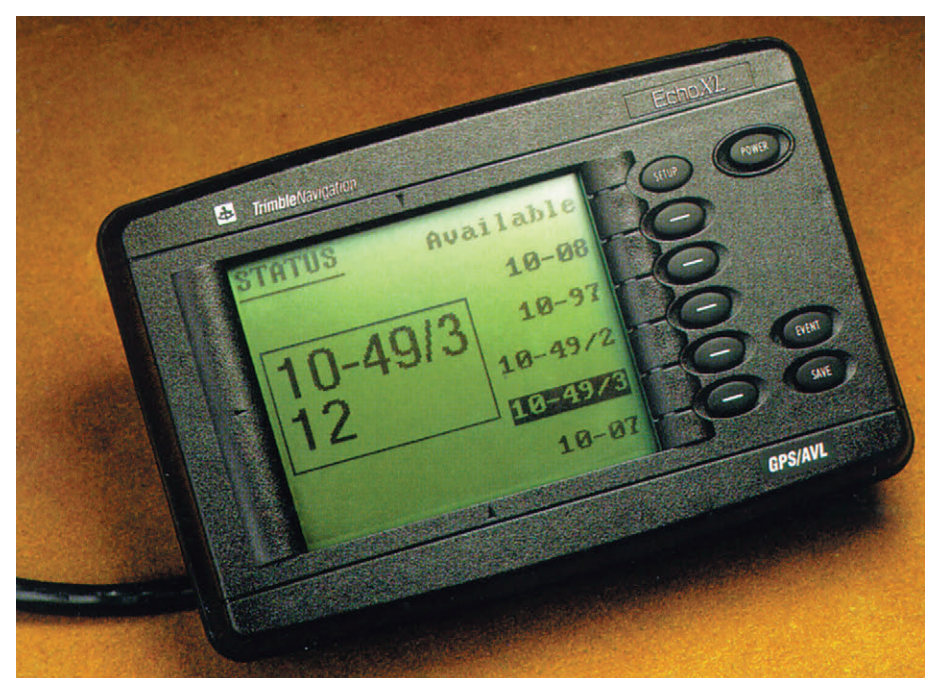

**Рис. 3. Терминал EchoXL**

при этом необходимо наличие в диспетчерском центре эталонного GPSприемника типа 4000RS. Как завершающий элемент простой следящей системы Trimble Navigation предлагает программу AVL Manager, работающую на отдельном персональном компьютере (386-м или 486-м). Она позволяет лиспетчерам и руковолителям управлять функциями слежения. Поступающие в диспетчерский центр данные отображаются в текстовой форме на дисплее компьютера, а если на него установлена специальная коммуникационная плата, то возможностями системы можно пользоваться с нескольких дополнительных терминалов (типа Wise 370). Терминалы подключаются к плате DigiBoard, имеющей 8 асинхронных последовательных портов. Программа управляет несколькими базами данных: по транспортным средствам, по улицам города и перекресткам. Предусмотрено 3 уровня доступа к данным: для системного администратора, руководителя службы и диспетчеров. AVL Manager поддерживает стандартный хорошо документированный протокол CAD (эта аббревиатура в данном контексте означает Computer Aided Dispatch). С его помощью данные об объектах диспетчеризации передаются внешним устройствам. Благодаря существованию этого протокола система становится открытой: любая компания может создавать дополнительные комплексы обработки данных и независимо поставлять их конечным пользователям.

Все преимущества современной диспетчерской системы могут быть полностью реализованы только при использовании электронной карты. Именно поэтому гордостью компании Trimble Navigation является система StarView.

#### **Что представляет собою StarView**

StarView - это специализированная электронная карта (а точнее — геоинформационная система, ГИС), оптимизированная по производительности для отображения данных в реальном масштабе времени. Внутренняя база данных StarView способна хранить описание в виде точек, векторов и много угольни ков территории, по плошади равной Москве и Московской области, со всеми зланиями и дорогами. причем помимо данных, необходимых для отображения объектов, в базе данных записаны также их адреса и прочая информация, которая может понадобиться пользователю карты. Карта обладает стандартным набором функций, типа увеличения заданного района, панорамирования, запоминания района карты и быстрого перехода к нему и т. д. При увеличении или уменьшении изображения соответственно меняется насышенность карты деталями, тем самым изображение всегда остается удобочитаемым. Впрочем, можно и вручную отменить или включить вывод на экран объектов заданного типа. Одновременно пользователь может открыть на дисплее несколько окон с картами. На карте можно отметить районы и внести новые точечные объекты, например, место дорожно-транспортного происшествия. Чтобы узнать алрес объекта карты, достаточно на него указать мышью. Прямо на карте выбранными пользователем условными знаками показываются положения транспортных средств. О состоянии каждого из них можно получить более подробную информацию: в отдельное окно будут выведены класс автомобиля, его координаты, скорость, курс, точность местоопределения, адрес, состояние канала связи и прочие данные. StarView способна управлять картой так, чтобы на ней все время было видно заданное транспортное средство. Существует множество режимов, облегчающих диспетчеру наблюдение и управление различными группами имеющихся автомобилей.

StarView реализована на платформах Sun SparcStation и DEC Alpha. Ожидается поддержка РС для операционной системы Unix. В первую очередь это сделано по соображениям надежности и простоты расширения диспетчерской системы, благодаря наличию в Unix стандартных средств работы в сети и разделения доступа к ресурсам. Благодаря использованию графического интерфейса X-Windows можно, имея одну рабочую станцию с установленным на ней программным обеспечением StarView, оборудовать несколько рабочих мест диспетчеров. Для этого достаточно включить в общую с сервером StarView сеть необходимое количество графических терминалов (терминалом может быть PC или Macintosh с соответствующим программным обеспечением).

Как и AVL Manager, StarView является открытой системой. Она поддерживает протокол CAD для управления картой, но помимо этого, у нее существует документированный интерфейс приложений (RSI — Remote System Interface) для создания сторонними разработчиками на языке программирования С модулей, непосредственно работающих с функциями отображения электронной карты. Эти модули обращаются к StarView с помощью сетевого протокола и поэтому могут работать как на сервере, так и на любом лругом компьютере в сети. даже с иной архитектурой (например на персональном компьютере с MS-DOS или компьютере с системой VMS). Необходимо заметить, что оператор AVL Manager также может управлять отображением электронной карты, и все производимые им действия по добавле-

## **НАВИГАЦИЯ**

нию или удалению отслеживаемых транспортных средств отражаются на лисплее StarView. Помимо AVL. StarView способна взаимодействовать с транспортными средствами при помощи интерфейса сотовой связи Ericsson RDI.

Как уже упоминалось, вся система нанелена на максимальную скорость отображения информации. По этой причине база данных географической информации имеет специальный формат, не совместимый с тралиционными. Как же готовить картографические данные для нее? Для задачи подготовки, обновления и редактирования геоинформации Trimble поставляет пакет, разработанный на базе самой, пожалуй, известной геоинформационной системы ArcInfo от ESRI. С ее помощью можно осуществлять

преобразование данных из десятка популярных форматов, включая ЕТАК, ArcInfo, MapInfo, DXF, вносить изменения в уже имеющиеся данные, поддерживать целостность и единообразие информации, хранимой на разных серверах.

#### Какие еще диспетчерские системы существуют

Система, рассмотренная выше, рассчитана на работу крупной компании в пределах города или области. Компания Trimble предлагает еще несколько вариантов построения диспетчерской системы с разными каналами связи (от сотовой телефонной сети до глобальной спутниковой системы связи Inmarsat) и системами отображения (от настольных с картой, полученной сканированием бумажного оригинала, до систем, использующих ГИС) для самых разнообразных задач слежения. В настоящее время решениями фирмы уже пользуются в Министерстве по чрезвычайным ситуациям, в службах инкассации «Инкомбанк». «Инкахран». в МВЛ Казахстана. ●

#### **Литература**

1. С. Голубев, М. Качалин. ВТ/б - станция генерации дифференциальных поправок GPS// Современные технологии автоматизации.- 1996.- № 1.

М.А. Качалин - программист АО ПРИН Телефон: (095) 158-6966 Факс: (095) 158-6965 E-mail: research@prin.msk.su

## Шина ASI готова К ВЫХОДУ на американский **рынок**

Новое отделение Actuator Sensor Interfase (ASI) Association, получившее название AS-i USA, основано в Скоттсдейле (Аризона) фирмой AS International, для того чтобы более эффективно продвигать стандарт в Северной Америке. Исполнительным директором AS-і USA назначен Майкл Брайант (Michael Bryant), который также является исполнительным директором Profibus Trade Organization в США. Как сообщается, двадцать компаний выразили заинтересованность в деятельности AS-i, которая пока мало известна в Соединенных Штатах. Упомянутая организация будет заниматься сертификацией **ПООЛУКЦИИ НА СООТВЕТСТВИЕ СТАНЛАОТУ ASL** который определяет интерфейс нижнего УРОВНЯ ДЛЯ СВЯЗИ С ДАТЧИКАМИ И ИСПОЛНИТЕЛЬными устройствами.

## Семинар **Ассоциации** ЭНЕРГОМЕНЕДЖЕРОВ

В Москве 17-19 декабря 1996 г. Ассоциацией энергоменеджеров (АСЕМ) и Центром по эффективному использованию энергии (ЦЭНЭФ) при поддержке Агентства по международному развитию (USAID) проведен семинар «Автоматизация учета и управления потреблением энергии на предприятии». Участ-

## **НОВОСТИ**

ники семинара обсудили проблемы разработки и создания надежных современных систем автоматизации управления и коммерческого учета потребляемых энергоресурсов, а также проблемы нормативных отношений энергоснабжающих организаций и предприятий.

 $Acco<sub>II</sub>$ твенное объелинение энергетиков отвечаю-ШИХ ЗА ЭКСПЛУАТАЦИЮ ЭНЕ ОГЕТИЧЕСКОГО ХОЗЯЙСТва предприятий, создана в 1996 г. и уже объединяет 35 крупнейших предприятий России и зарубежных фирм (как ассоциированных чле-НОВ). Главной задачей АСЭМ является консолидация усилий ее членов по повышению эффективности управления энергетическим хозяйством предприятий и отстаивание интересов предприятий-потребителей энергии.

Ежеквартально выходит бюллетень «Энергоменеджер», организуются выставки, семинары для повышения квалификации главных энергетиков предприятий, открыт «Центр ПОДГОТОВКИ ЭНЕРГОМЕНЕДЖЕРОВ» ПРИ МЭИ.

Телефон АСЭМ: (095) 120-9209.

## Предложены УЛУЧШЕНИЯ СТАНДАРТА **ArcNet**

Ожидается, что в стандарт ArcNet (ANSI ATA 878.1) в скором времени булут внесены существенные изменения, повышающие потребительские свойства этой давно известной **TOXHOAOFMM** 

Сторонники ArcNet характеризуют ее как недорогую высокопроизводительную и надежную локальную сеть, применяемую на более чем 7 млн. узлов по всему миру. Применяемый в ArcNet протокол с маркерным доступом обеспечивает гарантированное время доставки сообщения, что весьма важно для систем промышленной автоматизации.

В соответствии с новыми предложениями к OAHOMY CEEMENTY CETH ArcNet HOOTSTEH-HOCTHO AO 6 KM MODJI DOAKAIOYATHOS AO 955 V3лов. При увеличении длительности тайм-аутов длина сегмента может быть еще больше.

Если раньше ArcNet поддерживал только коаксиальный кабель RG-62/и с топологией «звезда», то теперь будет поддерживаться оптоволокно и популярный интерфейс EIA-485 с витой парой. При использовании EIA-485 (RS-485) МОЖНО СОЕДИНИТЬ ДО 32 УЗЛОВ ПО ТОпологии «шина» со скоростью передачи до 10 Мбит/с. Можно также использовать одно-MOAOROR MAM MHOFOMOAOROR OFFOROAOKHO C длиной волны 850 или 1300 нм. Длина оптоволоконного сегмента может лостигать 8 км.

Фирма Standard Microsystems Corp. (SMC) уже выпустила микросхемы, которые реализуют многие из предложенных улучшений:

• скорость передачи данных варьируется от 156 кбит/с до 5 Мбит/с;

• ИСПОЛЬЗУЮТСЯ ЦЕПОЧКИ КОМАНД ДЛЯ ПОВЫшения производительности;

 $\bullet$  ПООВОДИТСЯ АВТОМАТИЧЕСКОЕ ОПОЕДЕЛЕние дублированных адресов для исключения KOHONAKTOR B CRTIA-

• ПОДДЕРЖИВАЮТСЯ СОРДИНЕНИЯ НА ОСНОВЕ витой пары FIA-485.

Развитием стандарта ArcNet занимается ArcNet Trade Association (ATA), которая представляет собой бесприбыльную организацию, объелиняющую заинтересованных пользователей и производителей аппаратуры. С АТА можно связаться по E-mail: ata@ArcNet.com.

**CTA** 

## СИСТЕМНАЯ ИНТЕГРАЦИЯ **СУДОХОДСТВО**

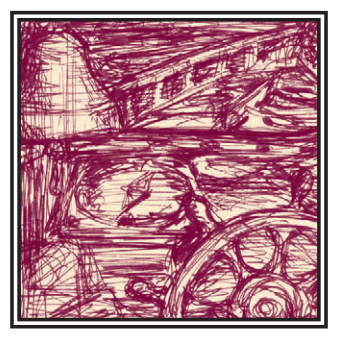

# БАЗОВАЯ СТРУКТУРА МОРСКОЙ РАСПРЕДЕЛЕННОЙ СИСТЕМЫ УПРАВЛЕНИЯ ТЕХНИЧЕСКИМИ СРЕДСТВАМИ

## Юрий Черныш

Представлена структура и приведены основные характеристики системы, которую можно рассматривать как базовую модель судовой АСУ ТП.

се современные суда в соответствии с требованиями правил Регистра и зарубежных классификационных обществ должны оснащаться системами автоматизации технических средств. Российский рынок и рынки стран СНГ наполнились многочисленной зарубежной продукцией, конкурирующей как между собой, так с изделиями отечественных производителей. При этом определилась общая тенденция автоматизации судов на основе микропроцессорных вычислительных средств. Для правильной ориентации на этом рынке необходима определенная подготовка специалистов проектных бюро, судостроительных заводов и заказчиков судов, принимающих решение по выбору системы управления.

В настоящей статье представлена структура базовой системы управления техническими средствами судов на основе аппаратно-программных средств фирмы Octagon Systems (США). Как показывает анализ технических характеристик приборов системы. приведенных в таблице 1, она удовлетворяет широкому спектру требований, предъявляемых к системам управления на судах, и прежде всего эксплуатационным климатическим и механическим требованиям, требо-

ваниям по належности, качеству и эффективности, энергопотреблению, массе и габаритам, удобству обслуживания и ремонтопригодности, стандартизации и унификации и др.

ЭВМ фирмы Octagon Systems по всей совокупности технико-экономических характеристик в максимальной степени удовлетворяют судовым условиям эксплуатации и обладают наиболее высокими показателями качества и эффективности по сравнению с другими системами отечественных и зарубежных производителей, таких как NOR-CONTROL AUTOMATION H AUTRONICA (Норвегия), SIEMENS, NORIS MARINE AUTOMATION, AEG и STL (Германия), TELEMECANIQUE (Франция), VALMET (Дания) и др.

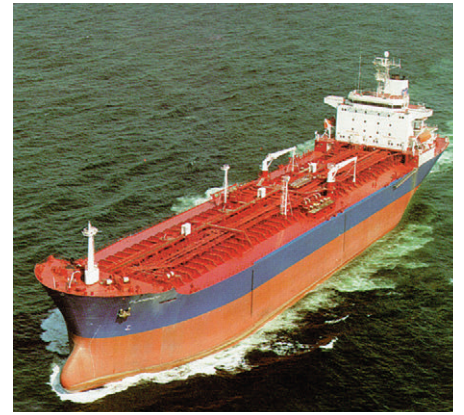

Представленная в статье структура системы может рассматриваться как перспективная молель судовой АСУ ТП.

Статья в силу своего малого объема не претендует на полноту изложения всех вопросов. Она сконцентрирована на главных из них, определяющих структуру, состав, основные характеристики системы управления.

Рассматривается система управления для типового варианта сухогрузного судна со знаком автоматизации А2 в символе класса судна, с одновальной механической установкой с валогенератором и винтом регулируемого шага (ВРШ), электростанцией из трех дизель-генераторов и одного аварийного дизель-генератора, и типового состава общесудовых систем, включая центральный пост управления (ЦПУ). Приведенные данные могут быть легко трансформированы на конкретные проекты судов с другим знаком автоматизации или другим составом энергетической установки и общесудовых систем. Состав, количество и архитектура пультовых секций при этом могут модифицироваться в соответствии с требованиями заказчика при сохранении вычислительного ядра верхнего уровня системы управления. Количество и функциональное назначение технологических станций управления

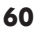

## **СУДОХОДСТВО**

#### Таблица 1. Характеристики приборов системы управления

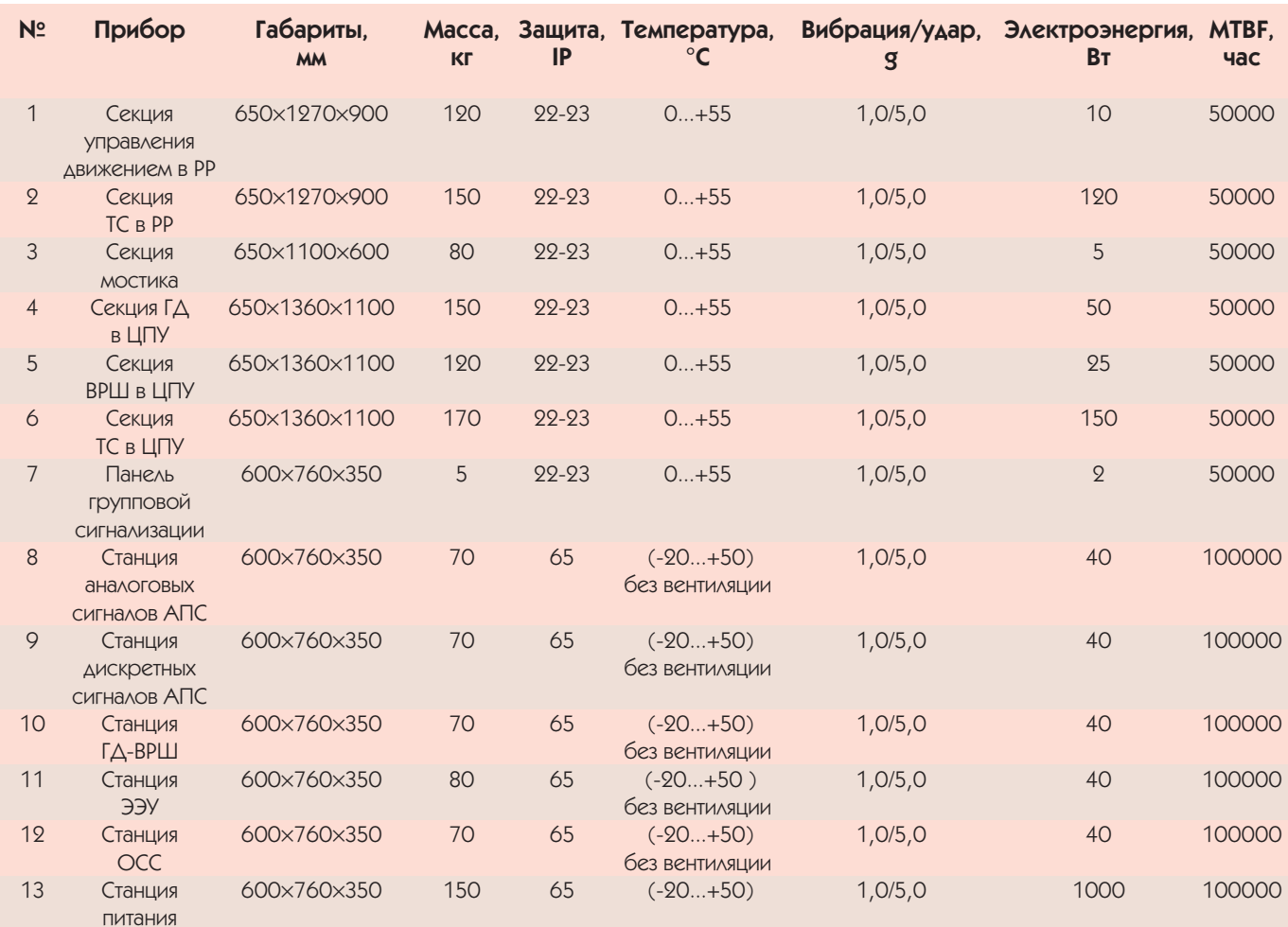

могут выбираться в соответствии с составом технических средств, топологией их размещения на судне и объемом автоматизации. Изменение типов и количества входных-выходных каналов может производиться сменой индивидуальных модулей ввода-вывола на терминальных платах в станциях управления без изменения их базовой части. Унификация систем между собой при этом составляет 100%.

Приведенная АСУ ТП охватывает практически все типы и классы судов от речных и судов «РЕКА-МОРЕ» до морских судов, от малых водоизмещающих, глиссирующих и судов с динамическими принципами поддержания и малой площадью ватерлинии до крупных водоизмещающих сухогрузных и нефтеналивных судов, от судов для ледового плавания до судов в тропическом исполнении.

В состав системы управления техническими средствами судов входят: 1. Секция управления движением суд-

на в рулевой рубке (Ск. У-Д).

- 2. Секция управления техническими средствами судна в рулевой рубке (Ск. У-ТС).
- 3. Секции управления движением на выносных мостиках (Ск. У-Д (М)).
- 4. Секция управления главным двигателем в центральном посту управления - ШПУ (Ск. У-ГЛ).
- 5. Секция управления винтом регулируемого шага (ВРШ) и вспомогательными механизмами в ШПУ (Ск. У-ВРШ).
- 6. Секции управления техническими средствами в ЦПУ (Ск.  $V-TC$

7. Станции аналоговых и лискретных сигналов аварийно-предупрелительной сигнализации (Ст. АПС).

8. Станция управления главным двигателем с винтом регулируемого шага -ГД-ВРШ (Ст. У-ГД-BPIII).

- 9. Станция управления электростанцией судна (Ст. У-ЭЭУ).
- 10. Станции управления общесудовыми системами (Ст. У-ОСС).
- 11. Панели групповой сигнализации  $(IIIC).$
- 12. Станция бесперебойного питания системы (Ст. БП).

По топологии и организации управления система является распределенной. Функции управления распреде-

> лены между приборами, а приборы оптимально размещены по помещениям судна. Обмен данными между приборами системы осуществляется по последовательному дублированному моноканалу типа «общая шина».

> Физической средой, обеспечивающей передачу сигналов, в простейшем варианте может быть витая пара, но более предпочтительным явля-

**СУДОХОДСТВО** 

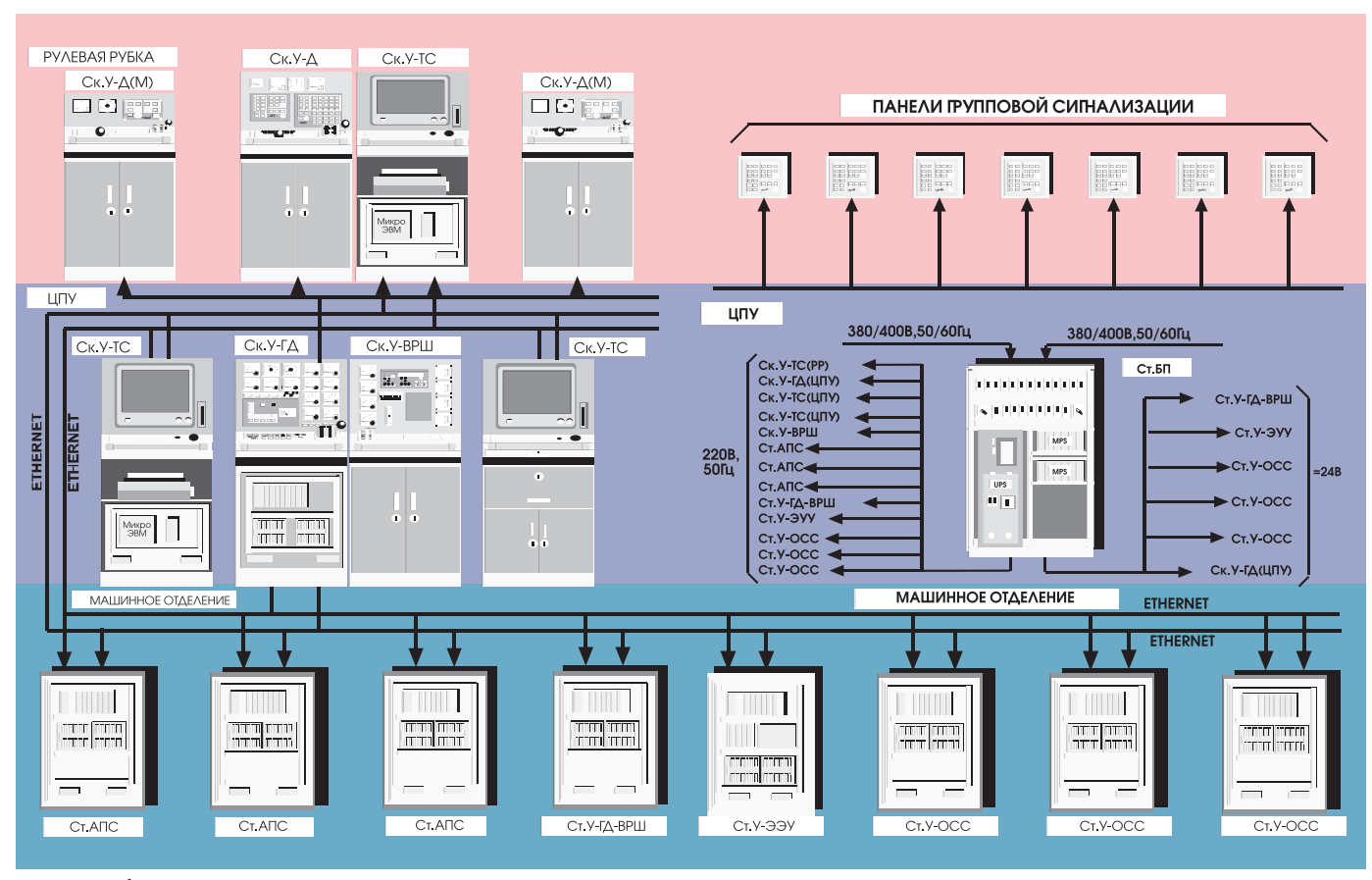

Структура базовой системы управления техническими средствами судов

ется применение тонкого коаксиального кабеля RG-58A/U или PK-50 с сопротивлением 50 Ом. Он прост по конструкции, имеет небольшую массу и умеренную стоимость, обладая в то же время хорошей электрической изоляцией и допуская работу на довольно больших расстояниях и высоких скоростях.

В качестве моноканала обмена данными между приборами системы использован канал типа Ethernet с интерфейсами, совместимыми с NE1000/ NE2000. Протяженность канала сегментами длиной 185 м может достигать 925 м (5 сегментов). Максимальное количество ЭВМ на олин сегмент - 30. максимальное количество ЭВМ в системе -87. Скорость передачи до 10 Мбит/с.

По типам используемых ЭВМ судовая **АСУ ТП является однородной. Одно**родной должна быть и операционная система со встроенными модулями сетевого обмена, графического интерфейса, файловой системы, системы ввода-вывода и др. Операционная система должна объединять все ресурсы в единую вычислительную систему, предоставляя доступ к ним с любой из станций, и вместе с тем обеспечивать простоту расширения системы. Она должна осуществлять контроль работоспособности и управление загрузкой каналов, исключать конфликтные ситуации, обеспечивать предельно достижимое быстродействие и высокую надежность обработки и передачи информации, а также выполнение нескольких задач одновременно и характеризоваться минимальным временем отклика на внешние воздействия. Из известных в настоящее время промышленных операционных систем реального времени в наибольшей степени судовым требованиям и условиям применения удовлетворяет операционная система ONX.

Система управления обеспечивает прием и обработку:

а) иполярных и униполярных аналоговых сигналов напряжением 5 и 10 В;

- 6) токовых сигналов 4-20 мА;
- в) сигналов от термопар и термосопротивлений:
- г) дискретных сигналов типа «сухой контакт» и «открытый коллектор»:
- A) потенциальных сигналов 180-280 В и 10-32 В.

Система формирует выходные сигналы управления:

а) биполярные и униполярные сигналы напряжением 5 и 10 В:

- 6) токовые сигналы 0-20 мА;
- в) дискретные сигналы переменного тока напряжением 24-280 (380) В и

постоянного тока напряжением 5-60 В током 3 А (кратковременно до 5 А). Общее количество входных-выходных аналоговых сигналов - 160/16,

лискретных  $-1512$ . Система имеет следующий типовой

состав устройств. 1. Секция управления движением

- судна на ходовом мостике содержит: а) машинный телеграф, включенный в линию электрического вала;
- 6) панель управления подруливающим устройством;
- в) индикаторы основных параметров ГД и ВРШ;
- г) панель управления и сигнализации  $\Gamma$ I:
- А) панель групповой аварийно-предупредительной сигнализации.

2. Секция управления техническими средствами на ходовом мостике содержит:

- а) 14" ЭЛТ-монитор (1024Ч768Ч256 мм:  $30 - 56$  K $\Gamma$ II).
- $6)$  101/114-клавишную функциональную клавиатуру (IP-65, 446Ч190Ч37 мм);
- в) указательное устройство DuraPoint (IP-65, 12,8410,842,5 cm);
- г) принтер регистрации маневров;
- А) 3,5" НГМД (720 кбайт/1,44 Мбайт);
- е) микроЭВМ;
- **ж**) блок питания (220 В/5 В-5 А);

## **СУДОХОДСТВО**

- з) клеммные колодки с предохранителя
	- ми для разводки питания 220 В и 5 В.
- 3. Секции управления лвижением на выносных мостиках содержат:
- а) машинный телеграф, включенный в линию электрического вала:
- 6) панель управления подруливаю-ШИМ УСТРОЙСТВОМ:
- в) индикаторы основных параметров ГЛ и ВРШ:
- г) панель групповой сигнализации.
- 4. Секция управления и контроля ГД содержит:
- а) машинный телеграф, включенный в линию электрического вала;
- 6) панель управления и контроля ГД;
- в) панель групповой сигнализации;
- г) индикаторы параметров ГД;
- А) контроллер на 16 входных/16 выхолных (0-20 мА) аналоговых и 120 лискретных каналов ввода-вывода:
- е) модуль питания 5101 (220 В/5 В-3 А и 12 В-0,4 А);
- ж) терминальные платы с модулями ввода-вывода (5Ч24 и 2Ч16);
- з) клеммные колодки с предохранителями для подвода внешнего питания 220 В и 24 В.

5. Секция управления ВРШ и вспомогательными механизмами содержит органы управления, инликации и сигнализации BPIII и вспомогательными механизмами.

6. Секции управления техническими средствами судна содержат:

- а) 20/21" ЭЛТ-монитор (1024Ч768Ч 256 мм: 30-56 кГц):
- 6) 101-клавишную функциональную клавиатуру (IP-65, 446Ч190Ч37 мм); в) указательное устройство DuraPoint
- (IP-65, 12,8Ч10,8Ч2,5 см);
- г) принтер регистрации аварийных  $CO6$ ытий $\cdot$
- д) 3,5" НГМД (720 кбайт/1,44 Мбайт); е) микроЭВМ;
- **ж**) блок питания (220 В/5 В-5А):
- 3) клеммные колодки с предохранителями для разводки питания 220 В и 5 В.
- 7. Станции аварийно-предупредительной сигнализации (АПС) содержат: а) контроллер АПС на 96 (0) аналого-
- вых и 96 (192) дискретных каналов; 6) терминальные платы MPB-24 (8 шт.);
- в) модули УСО G4 и G5 фирмы Grayhill; г) блок питания:
- А) КЛЕММНЫЕ КОЛОДКИ С ПРЕДОХРАНИТЕЛЯми лля разволки питания 220 В и 24 В.

8. Станция управления ГЛ-ВРШ и станции управления общесудовыми системами (ОСС) содержат:

- а) контроллер управления на 192 дискретных канала:
- 6) терминальные платы MPB-24 (8 шт.) с модулями УСО G4;
- в) блок питания;
- г) клеммные колодки с предохранителями для разволки питания 220 В и 24 В.
- 9. Станция управления электростанцией (ЭЭУ) содержит:
- а) контроллер управления на 96 дискретных каналов ввода-вывода:
- б) контроллер синхронизации на 16 высокоскоростных аналоговых и 48 дискретных каналов;
- в) блок защиты дизель-генераторов  $(B3-III)$ :
- г) терминальные платы MPB-24 (6 шт.) с модулями УСО G4;
- д) блок питания;
- е) клеммные колодки с предохранителями для разводки питания 220 В и 24 В.

10. Панели групповой сигнализации содержат 12 групп сигнализации, а также сигнальные лампы режимов вахты, кнопки включения-отключения панелей и звуковой сигнализации, квитирования зуммера.

- 11. Станция питания содержит:
- а) систему бесперебойного питания (СБП) типа true on-line с двойной инверсией 220-380 В/220В-2,5 кВА;
- 6) два блока модулей питания (БМП)

датчиков и исполнительных устройств 220 В/  $24 B - 1200 B$ T:

в) распределительный шит с автоматическими выключателями.

Вычислительное ядро системы образуют микроЭВМ в пультовых секциях и процессорные модули в контроллерах станций управления, объединенные в сеть.

МикроЭВМ обеспечивают управление видеомонитором, функциональной клавиатурой, указательным устройством, накопителями на жестких и гибких дисках, принтерами и технологическими станциями системы, выполняют функции файл-серверов, обмениваются информацией между собой и с приборами системы, организуя рабочие места операторов и обеспечивая дистанционное управление техническими средствами судна.

Основой микроЭВМ является одноплатный компьютер РС-450 фирмы Octagon Systems (486 DX2-66 MF<sub>H</sub>, 16 Мбайт ОЗУ).

- Характеристики микроЭВМ
- размеры: 250Ч250Ч100 мм;
- масса: 1,5-2,0 кг;

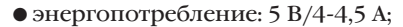

- температурный диапазон: от -40°С до +70°С, влажность до 90%:
- вибрация: до 1,0g (22-500 Гц);
- удар: до 5g (80 уд./мин.);
- $\bullet$  наработка на отказ (МТВF): ло  $100\,000$  $qac$ OR

Процессорные модули контроллеров совместно с молулями ввода-вывода выполняют функции ввода-вывода и обработки информации, поступающей от латчиков/исполнительных механизмов и органов управления/средств отображения информации пультовых секций, и обеспечивают реализацию автоматического и дистанционного управления оборудованием судна.

В качестве процессорных модулей контроллерных станций используются процессорные платы 5025A (486 SLC.25 Мгн. 4 Мбайт ОЗУ). Контроллеры установлены в станциях управления и в пультовой секции управления ГД.

Подключение внешнего кабеля к приборам осуществляется посредством клеммных соединителей на терминальных платах МРВ-24, допускающих разводку и подключение су-

> дового кабеля с жилами размером до 2,5 кв. мм. Терминальные платы МРВ-24 с модулями УСО устанавливаются на боковых и залней монтажных панелях в станциях управления.

> Молули УСО G4/G5 позволяют легко адаптировать систему к любому проекту судна без изменения базовой части системы, обеспечивая согласование интерфейсов оборудования

судна с интерфейсом системы управления. Они имеют сигнализацию активного состояния, а также защиту от токов короткого замыкания и перегрузки, гальваническую развязку каналов как между собой, так и каждого канала с источниками питания датчиков и исполнительных устройств. Электрическая прочность гальванической развязки от 1000 до 4000 В.

Характеристики контроллеров

- размеры: 130Ч252,7Ч150 мм;
- $\bullet$  Macca: 4.5-5.0 KF:
- энергопотребление: 5 В/1.5-2.0 А:
- температурный диапазон: от -40 до +70°С, влажность до 90%;
	- вибрация: до 5,0g (22-500 Гц);
	- удар: до 20g (80 уд./мин.);
	- наработка на отказ (МТВF): в среднем 100 000 часов.

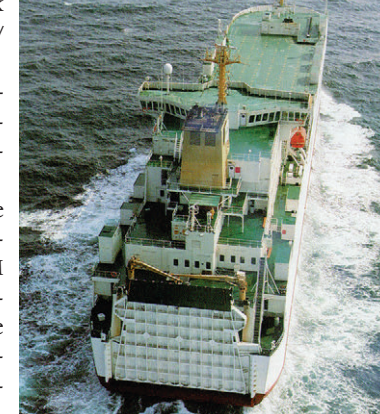

## СИСТЕМНАЯ ИНТЕГРАЦИЯ **СУДОХОДСТВО**

Приборы имеют исполнение IP-65 и выполнены в типовых стандартных конструктивах фирмы Schroff (Германия).

В связи с высоким качеством изготовления комплектующих излелий. входящих в систему, гарантируемым высоким уровнем и глубиной технологического контроля при их изготовлении, а также в связи с высокой степенью безотказности и належности работы изделий, подтвержденной продолжительным опытом их эксплуатации в различных условиях, система практически не требует комплектования на судне ЗИПа. Целесообразно комплектовать только групповой ЗИП на каждую серию судов.

Энергопотребление системы составляет 1,0-1,5 кВт. Полная стоимость аппаратной части около \$180 000.

Привеленная информация является справочной. Она дает оценку отдельных характеристик приборов и системы в целом на основе данных фирмизготовителей

Представленная в статье система является оптимальной по критерию «цена/качество». Лействительно. как показывает анализ. стоимость может быть уменьшена только за счет потери качества и належности. Это прежде всего за счет применения комплектующих с пониженным температурным диапазоном (как следствие, установка вентиляторов охлаждения в станциях управления), применения процессоров ниже і386 и отказа от современных операционных систем реального времени, использования недублированного моноканала Ethernet и недублированных НЖМД, отказа от гальванической развязки аналоговых каналов, увеличения габаритов и массы приборов и т. п.

Безусловно, статья не дает однозначного ответа по выбору структуры и параметров системы управления, окончательный выбор остается за проектантом, строителем и заказчиком судна. В статье лишь обозначены контуры современной системы управления и намечен лиалог с заинтересованными специалистами.

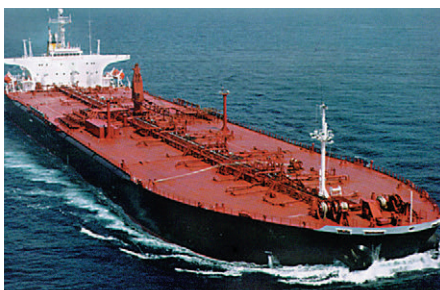

Ю.Н. Черныш - к. т. н., старший научный COTDVAHUK CI «Морские автоматизированные системы» (Санкт-Петербург) Телефон: (812) 247-7458

## **Rockwell продает CBOC** аэрокосмическое **ПОДРАЗДЕЛЕНИЕ**

Компания Rockwell International планирует продать свое аэрокосмическое подразделение корпорации Boeing. Сделка, оцениваемая в \$30 млрд., сначала должна быть одобрена собранием акционеров Rockwell.

Подразделение Rockwell, где сейчас работает около 21000 сотрудников, станет частью военно-космического бизнеса Boeing и получит название Boeing North American, Inc. Продажа подразделения, созлавшего в свое время космический корабль для высадки человека на Луну по программе Apollo, подтверждает стратегический курс руководства Rockwell на развитие коммерческих направлений деятельности, прежде всего в области электроники.

Полученные средства, по всей видимости, будут направлены на усиление других 5 подразделений Rockwell, включая Rockwell Automation. После того как в 1994 году в состав Rockwell Automation вошли фирмы Allen-Bradley, Reliance Electric и др., теперь можно ожилать приобретения новых фирм с целью завоевания для Rockwell Automation еще более заметного места на рынке промышленной автоматизации.

Тем временем Rockwell Automation занимается реформированием своей внутренней структуры, в результате чего будет создано

 $1/97$ 

5 отраслевых центров, сконцентрированных на автоматизации соответственно целлюлознобумажной, нефтехимической/горнодобываю-ШЕЙ МЕТАЛЛУЮГИЧЕСКОЙ ПРОМЫШЛЕННОСТИ А ТАКже транспорта и в области производства потребительской продукции. Региональные службы продаж и поддержки для различных торговых марок, сохранив свою самостоятельность, будут TRODUTODIANHO CBRARHH B OAHO MRCTO

**НОВОСТИ** 

## Семинар-выставка в Северодонецке

20-22 ноября 1996 г. в г. Северодонецке (Украина) состоялся очередной семинар-выставка «Автоматизация-Нефтегаз-96», проведенный объединением «Квантор».

Участники семинара ознакомились с системой автоматического управления газоперекачивающим агрегатом на базе программнотехнических средств УНИКОНТ на объекте Луганская компрессорная станция. Были об-СУЖДЕНЫ ВОЗМОЖНОСТИ СОЗДАНИЯ СИСТЕМ ПООмышленной автоматизации в нефтяной, газовой промышленности, металлургии, химии, энергетике и других отраслях на основе средств УНИКОНТ.

Во время проведения семинара-выставки НПО «Квантор» и АО «Харьковтрансгаз» под-ПИСАЛИ ЛОГОВОЮ НА ПОСТАВКУ ПРОГРАММНО-ТРХнических средств «УНИКОНТ» для автоматизации управления основными и вспомогательными технологическими процессами добычи и подготовки газа к транспорту на Юль-PROKOM FAROKOHARHOATHOM MROTODOWARHUM Кроме того, был подписан договор между НПО «Квантор» и Управлением Магистраль-НЫХ ГАЗОПООВОДОВ (Г. НОВОПСКОВ) О СОЗДАНИИ системы управления газоперекачивающим агрегатом для Новопсковской газокомпрессорной станции.

## Оборудование **ДЛЯ СПЕЦИАЛЬНЫХ Применений**

Фирмы «Прософт» и «Сегрис» объявили об ОРГАНИЗАЦИИ ВХОДНОГО КОНТРОЛЯ ПРОДУКЦИИ. предлагаемой фирмой «Прософт». Кроме того, в соответствии с разрешением МО РФ, для поставляемого фирмой «Прософт» импортного оборудования может производиться Приемка 5. В результате заинтересованные организации таких ведомств, как МО, МВД, МЧС, МинАтом, РКА и др., теперь смогут получать изделия после соответствующих проверок и с необходимой для ответственных применений сопроводительной документацией. В случае необхолимости излелия могут быть подвергнуты специальным исследованиям в лаборатории ФАПСИ.

Телефон фирмы «Прософт»: (095) 234-0636, «Прософт-Петербург»: (812) 541-3579. Телефоны фирмы «Сегрис»: (812) 591-4691, 591-4613.

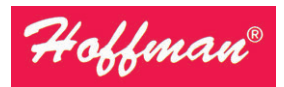

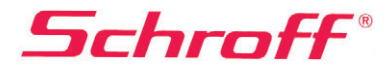

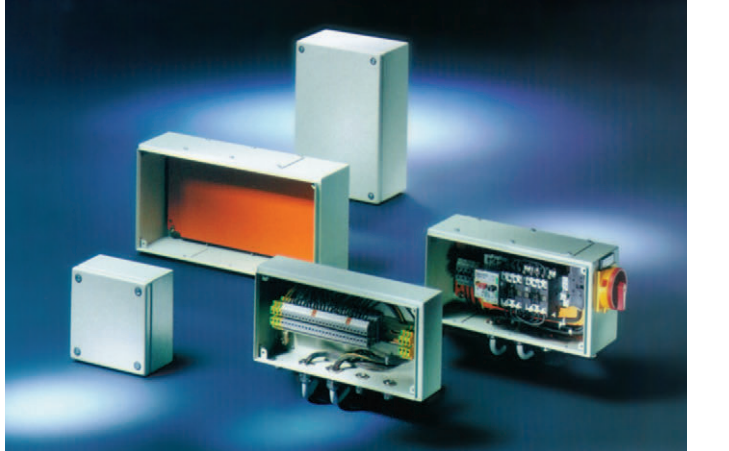

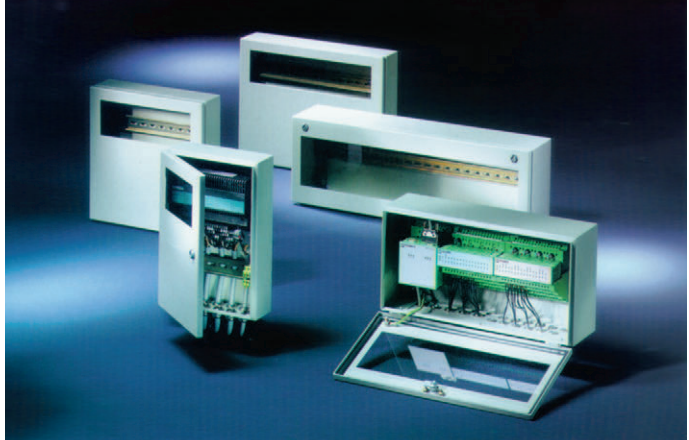

# Совершенная форма для Ваших идей!

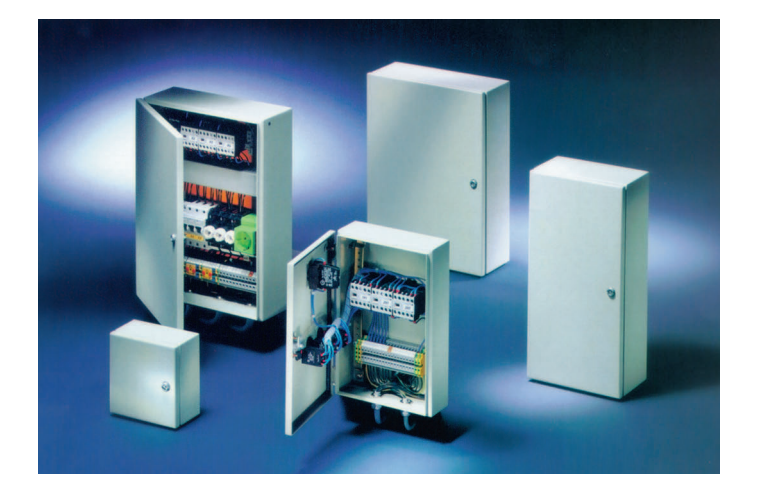

Фирма Schroff/Hoffman предлагает широчайшую номенклатуру корпусов для электронного и электро-технического оборудования с небывало низкой стоимостью и лучшими в отрасли эксплуатационными параметрами, в том числе:

- электротехнические монтажные шкафы серии PROLINE высотой от 1600 до 2200 мм, шириной 600-800 мм и глубиной от 300 до 800 мм со степенью защиты до IP55;
- различные варианты пультовых стоек и терминалов, в том числе под ПЭВМ;
- настенные стальные электротехнические ящики IP66 с размерами от 150х150х80 мм до 400х600х120 мм серии **INLINE;**
- универсальные электротехнические шкафы с защи- $\bullet$ той IP66 серии CONCEPTLINE, в том числе из нержавею-

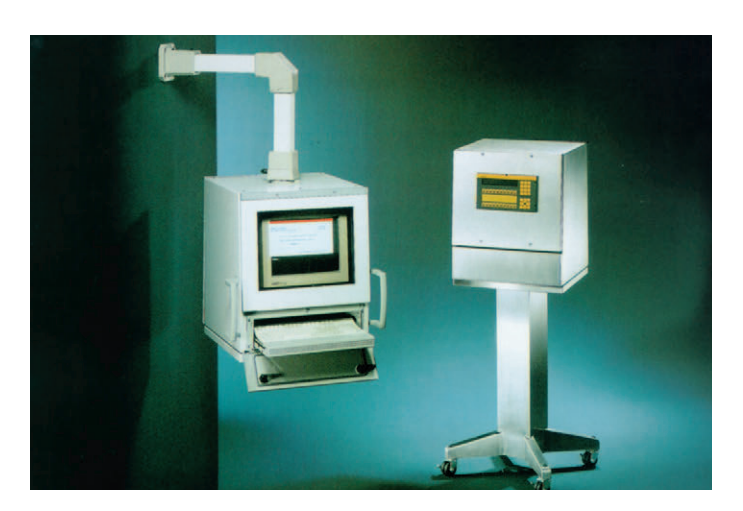

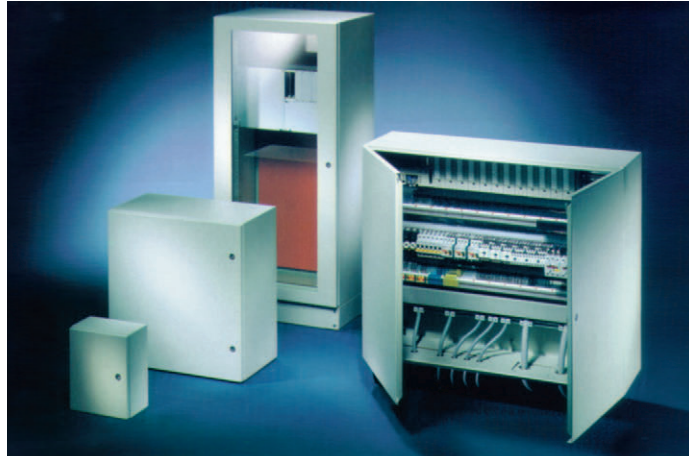

щей стали, с габаритами от 300х250х150 мм до 1200х1000х420 мм;

морозостойкие изолирующие шкафы из фибергласса с размерами от 152х152х102 мм до 1025х825х329 мм, с защитой IP66, рассчитанные на использование вне помешений.

#### Корпуса Schroff/Hoffman обеспечивают

- У внутренний монтаж на панель, на DIN-рельс, а также установку 19" оборудования;
- ◆ удобный подвод и разделку кабелей;
- установку принадлежностей для термостатирования,  $\mathbf{v}$ вентиляции, контроля влажности.

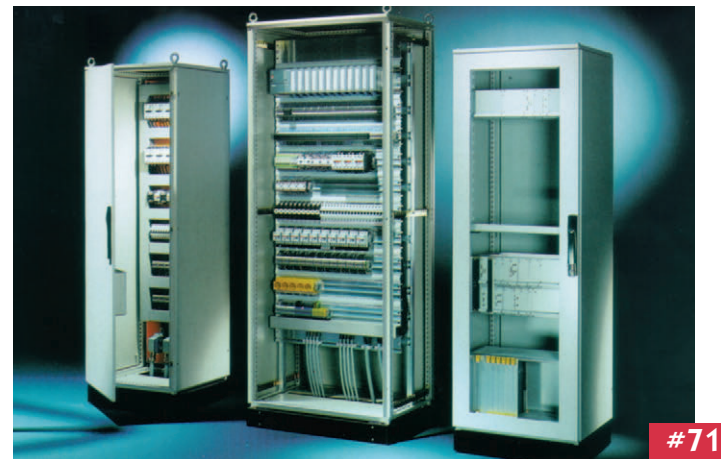

## **РАЗРАБОТКИ** НЕФТЕГАЗОВАЯ ПРОМЫШЛЕННОСТЬ

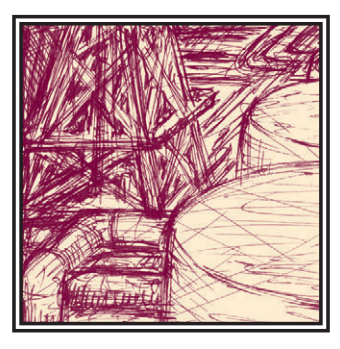

# РЕГУЛЯТОР ПОТОКА ГАЗА

## Ефим Кац, Сергей Леванов

Рассматривается опыт разработки технологического оборудования со встроенным контроллером, на базе которого организуется автоматизированный технологический комплекс для управления большими потоками газа.

оздание высоконадежного технологического оборудования - сложная и актуальная залача. Современное ее решение заключается во включении в состав оборудования управляющей им системы и в обеспечении интегрирования этой управляющей системы в единую систему управления цехом, производством, предприятием.

Примером создания технологического оборудования со встроенной управляющей системой является разработка полнопроходного регулятора потока газа с условным проходом от 300 до 1200 мм. Схема регулятора приведена на рис. 1.

В качестве исполнительного устройства может быть использован любой кран, имеющий двухсторонний пнев-

мо-или гидропривод с блоком управления типа БУЭП-160/8. На кран устанавливаются специально разработанный латчик угла поворота затвора и общепромышленные датчики давления до и после крана. Основные функции управления осуществляются с помощью силового блока и управляющего устройства.

Для поворота затвора крана используется энергия природного газа. Рабочим агентом (энергоносителем) является жидкость (масло с низкой температурой застывания). Силовой блок, состоящий из двух аккумуляторов и системы клапанов, преобразует энергию природного газа в энергию гидравлического носителя, а также осуществляет блокировку самопроизвольного врашения затвора.

Силовой блок управляется микропроцессорным устройством, которое

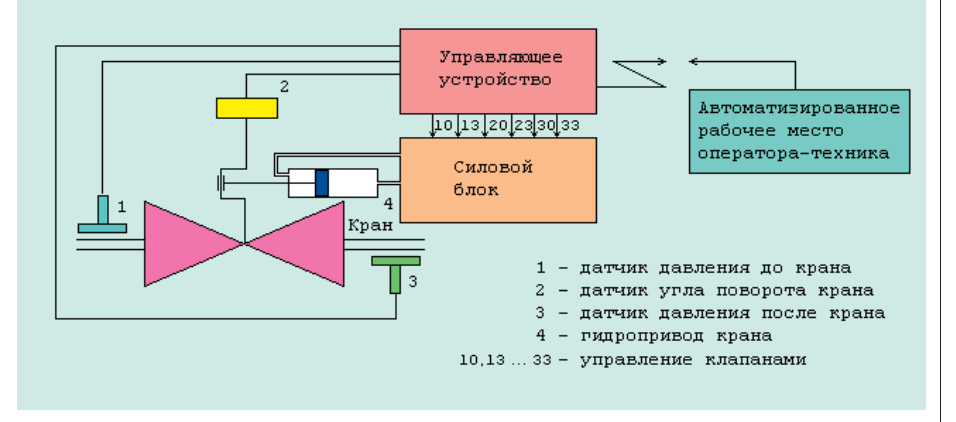

Рис. 1. Схема регулятора потока газа

 $1/97$ 

следит за изменением давления (расхода) газа и по специальному алгоритму производит расчет угла, на который нужно «довернуть» затвор крана, чтобы достичь заданного показателя. Управляющее устройство подает соответствующие сигналы на клапаны силового блока, полностью реализуя логику управления краном и перезарядки аккумуляторов силового блока.

Управляющее устройство может работать как самостоятельно, так и под управлением оператора-технолога, что позволяет дистанционно осуществлять задание режимов и контроль за процессом регулирования. При этом управляющее устройство может работать в активном режиме - независимо от велушего компьютера - и в пассивном режиме, отрабатывая поступающие от компьютера команды.

Управляющее устройство, встраиваемое в технологическое оборудование, должно обладать высочайшей надежностью, поэтому за основу были выбраны готовые компоненты МісгоРС фирмы Octagon Systems, удовлетворяющие международному стандарту качества ISO 9001. Все компоненты имеют пониженное энергопотребление, поэтому не требуют принулительного охлаждения, что в совокупности с широким температурным рабочим диапазоном элементов обеспечивает необходимые технические характеристики. Четырехточечное крепление плат поддерживает работоспособность устройства

## **РАЗРАБОТКИ**

## **НЕФТЕГАЗОВАЯ ПРОМЫШЛЕННОСТЬ**

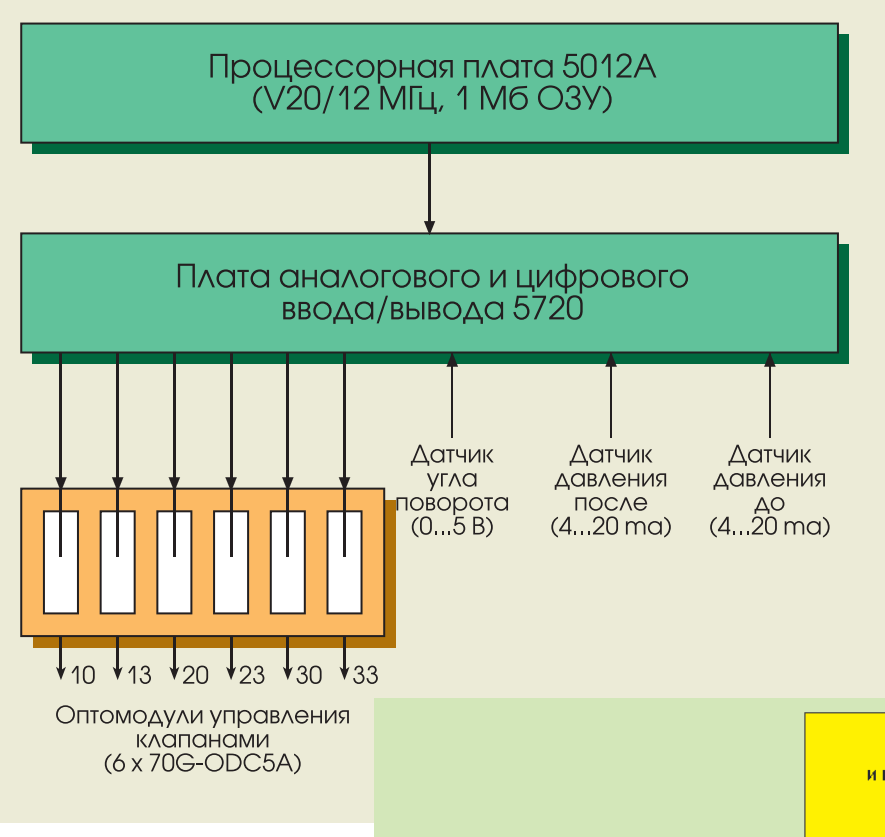

#### Рис. 2. Организация устройства VEDARAPHHO

при перегрузке до 5g, при вибрации и 20g при ударе. Блоксхема устройства управления показана на рис. 2.

Использование компонентов Місто РС позволяет эксплуатировать устройство управления как на открытом воздухе, так и в помещениях при температуре окружающего воздуха от -45°С до +60°С, при относительной влажности до 98% при 35°С.

Конструктивные решения потока газа обеспечивают его эксплуата-

цию во взрывоопасных зонах открытых промплощадок и в помещениях классов В-1а, В-1г (ПУЭ), где возможно образование взрывоопасных смесей категорий 11А, 11В групп Е1-Т3 согласно ГОСТ 12.1.011-78.

Вид взрывозащиты - взрывонепроницаемая оболочка по ГОСТ 22782.6-81. Выходы на разъемы для подключения специальных датчиков и других взрывонезащищенных устройств могут быть выполнены искробезопасными цепями по ГОСТ 22782.5-78.

Управляющее устройство по своей архитектуре совместимо с IBM PC и имеет в своем составе полупроводниковый диск на базе ППЗУ, с которого при включении питания происходит

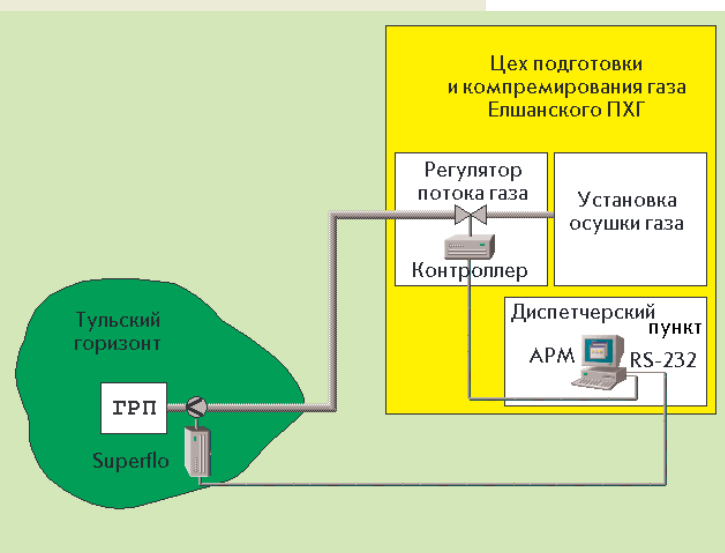

Рис. 3. Схема соединения отдельных компонентов комплекса регулирования

 $ADW$ APM  $RS - 232$ Молем Superflo сеть Контроллер Контроллер Контроллер Молем  $RS-232$ RS-232 **Superflo Superflo** 

Рис. 4. Общая схема системы управления производством

автоматическая загрузка операционной системы, совместимой с MS-DOS. Создание прикладного программного обеспечения может осуществляться на персональном компьютере, после чего отлаженные программы загружаются в устройство дистанционно через послеловательный интерфейс. После переноса программ устройство автоматически перезапускается.

В настоящее время система управления потоком газа реализуется для управления отбором газа из подземного хранилища газа (ПХГ) предприятия Югтрансгаз.

Характерной особенностью данной системы является регулирование потока по расходу, который измеряется широко распространенным в газовой промышленности вычислителем Superflo. Ланные с вычислителя расхода. поступающие на АРМ оператора-технолога, ретранслируются в управляющее устройство (контроллер) и используют-

ся им для осуществления процесса регулирования. Вычислители расхода подключаются к ПЭВМ через последовательный интерфейс RS-232. Cxema coелинения отлельных компонентов комплекса показана на рис. 3.

Следует отметить, что рассматриваемая система является частным случаем. Обшая схема системы управления цехом (производ-

## **РАЗРАБОТКИ**

#### НЕФТЕГАЗОВАЯ ПРОМЫШЛЕННОСТЬ

ством), состоящим из совокупности технологических устройств со встроенными контроллерами, показана на рис. 4. В основу построения системы положена сетевая организация.

Как видно из рисунка, контроллеры образуют стандартную локальную вычислительную сеть, к которой полключаются автоматизированные рабочие места (АРМ). Количество АРМ и контроллеров может не совпадать. Параметры сети соответствуют стандарту Ethernet.

В нормальной ситуации контроллер является пассивным элементом, сообщающим текущие значения параметров процесса и данные о своей настройке в ответ на адресные запросы со стороны АРМ. В аварийной ситуации при выходе отдельных параметров за уставки контроллер осуществляет широковещательную трансляцию информации, которую получают все АРМ и контроллеры, подключенные к локальной сети.

Для работы на уда-

ленных объектах определенные модификации контроллеров имеют модемы и передают информацию по телефонным каналам. При необхолимости как к контроллерам, так и к АРМ в качестве внешнего устройства может подключаться один или несколько вычислителей расхода газа типа Superflo.

Реализация распределенной системы на промплощадке позволяет сущес-ТВЕННО ПОВЫСИТЬ НАлежность объекта за счет тшательной зашиты ограниченного числа информа-

ционных и силовых кабелей, обеспечения живучести системы в «особых» ситуаниях.

#### Программное обеспечение

Программное обеспечение контроллера автоматически загружается при включении питания и реализует следующие функции:

• опрос латчиков.

68

• регулирование в соответствии с заданным алгоритмом,

 $1/97$ 

• обмен информацией с АРМ,

- обмен информацией с вычислителем расхода газа и модемом,
- хранение ретроспективных значений измеряемых параметров,
- ведение журнала событий.

Работа этих ползалач организована в виле циклической бесприоритетной очерели. При этом кажлая из ползалач выполняется по фазам, что исключает задержки в процессе работы.

Программа регулирования использует настройки и информацию о датчиках, записанные в энергонезависимое ОЗУ. Обмен данными с другими узлами сети, с Superflo, с удаленными объектами через модемную связь осуществляется в фоновом режиме (по прерываниям).

Программное обеспечение АРМ оператора-технолога в настоящее время работает под управлением DOS и состоит из трех основных компонентов.

1. Коммуникационная программа реализована в виде загрузочного модуля. который постоянно находится в памяти и работа которого синхрони-

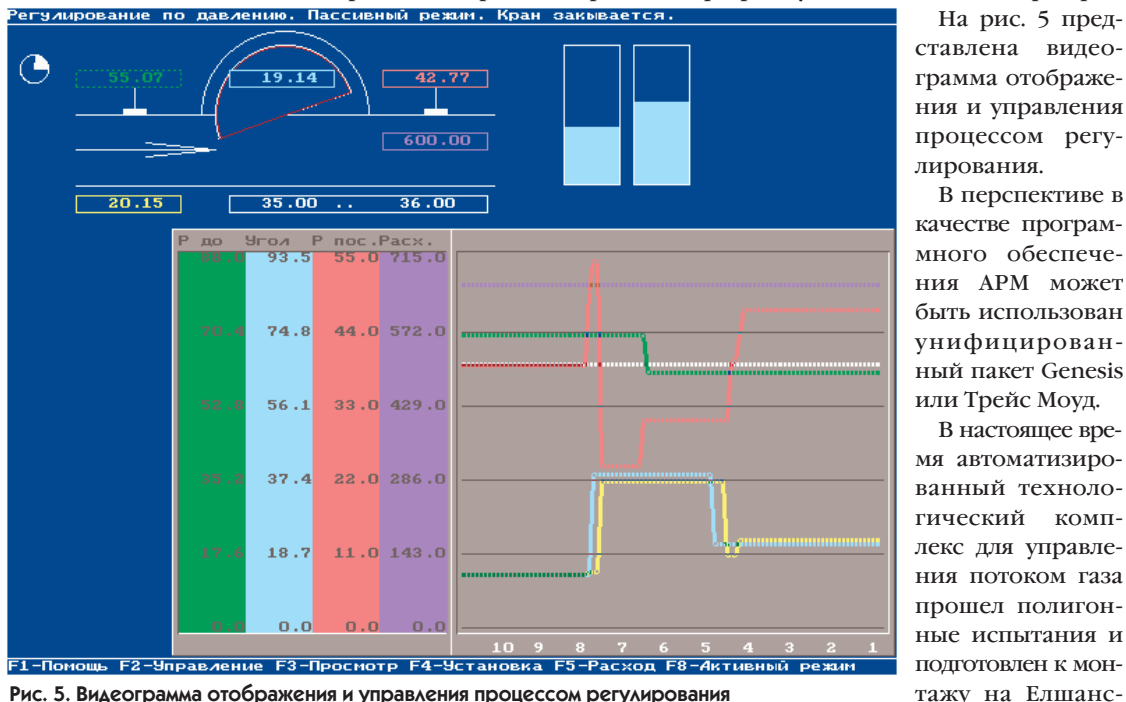

зирована с прерываниями интервальятия Югтрансгаз для проведения ве-

ного таймера. Программа осуществляет взаимодействие с управляющим устройством (контроллером МісгоРС), вычислителем расхода газа Superflo и с вышестоящей системой через модемную связь. Кроме того, программа выполняет функции менеджера памяти и управляет обменом данными с другими компонентами программного обеспечения.

2. Комплекс программ, обеспечивающий взаимодействие пользователя с аппаратурой, реализован в виде следующих автономных модулей:

• редактор базы аналоговых датчиков;

- редактор базы по вычисляемым параметрам:
- 
- 
- 
- 
- редактор базы дискретных датчиков;
- 
- 
- 
- 
- 
- 
- 
- 
- 
- 

• программа просмотра ретроспекти-

• программа просмотра ретроспекти-

• программа отображения и управле-

• программа регистрации оператора.

са между человеком и машиной объ-

единены в единую интегрированную

среду с помощью программы-диспет-

чера, что обеспечивает лополнитель-

3. Комплекс сервисных программ

включает в себя программу создания

файлов хранения ретроспективы и

программу создания списка операторов.

На рис. 5 пред-

ставлена видео-

ния и управления процессом регу-

В перспективе в

качестве програм-

много обеспече-

ния АРМ может

быть использован

унифицирован-

ный пакет Genesis

В настоящее вре-

мя явтоматизиро-

ванный техноло-

гический комп-

ния потоком газа

прошел полигон-

ные испытания и

тажу на Елшанс-

ком ПХГ предпри-

домственных испытаний и работы в

реальной системе управления отбо-

ром газа из Тульского горизонта.●

Е.Я. Кац – к.т.н., старший научный сотрудник.

Саратовского Государственного технического

С.В. Леванов - ведущий инженер-программист

Преллючатия конструирования компьютерных

доцент кафедры «Системотехника»

**VHIARPOCUTPTA** 

комплексов. г. Саратов.

Телефон: (8452) 98-3839

F-mail: sima@csc.saratov.su

или Трейс Моуд.

ные удобства при работе с системой.

Все программные модули интерфей-

ния процессом регулирования;

- 
- 
- 
- 
- 
- 
- 
- 
- 
- 
- 
- 
- 
- 
- 
- 
- 
- 
- 
- программа просмотра таблиц:
- 
- 
- 
- 
- 
- программа просмотра мнемосхем;
- 
- 
- 
- 
- 
- 
- 
- 
- 

• редактор мнемосхем:

 $\bullet$  peraktop таблин:

вы в памяти:

вы на лиске:

- 
- 
- 
- 

# **338 Field** works : И один в поле воин!

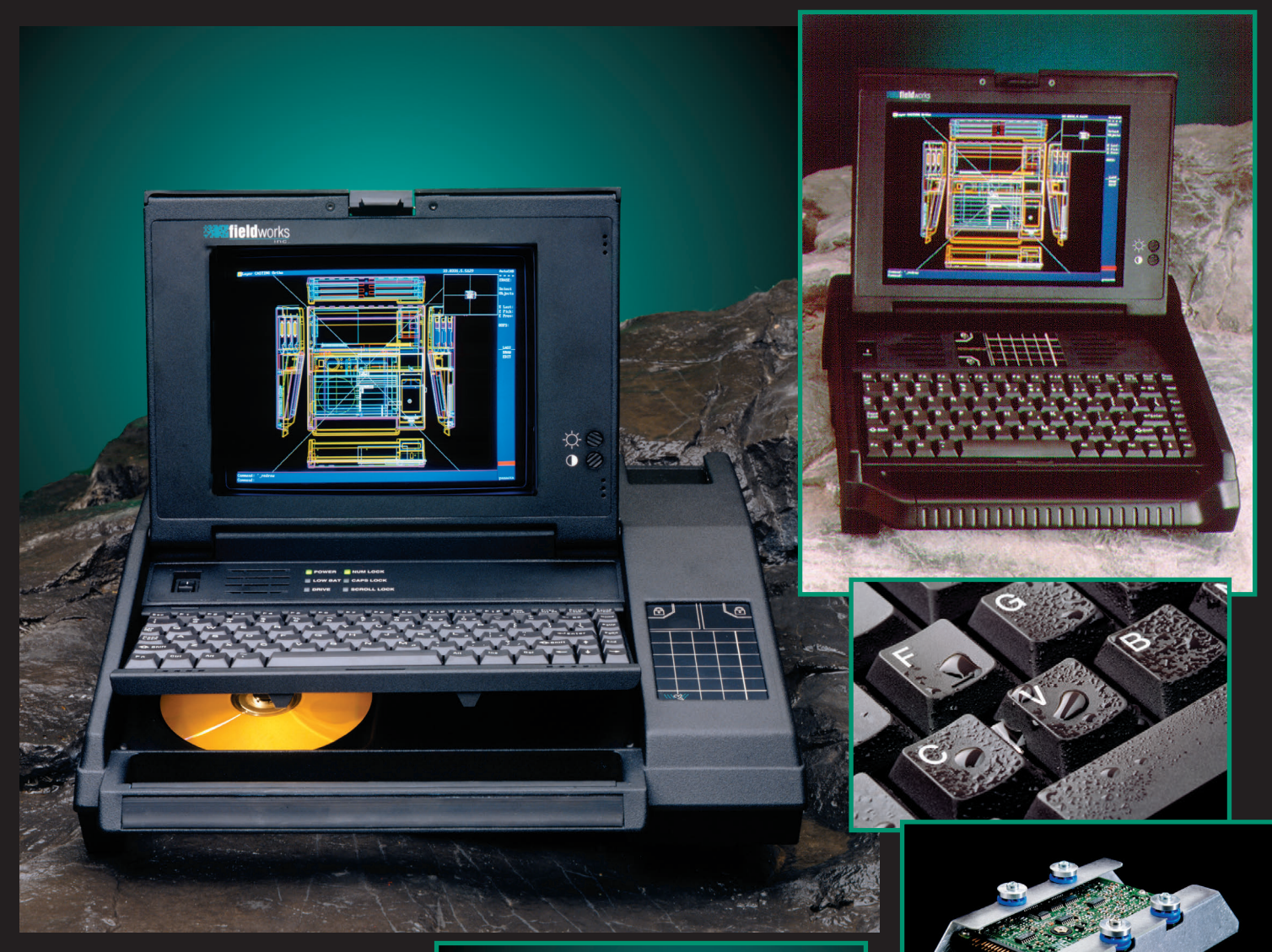

Разработанная американ**ской фирмой FieldWorks полевая рабочая станция FW7000 выполнена в соответствии с жесткими требованиями военных стандартов и имеет шесть слотов расширения ISA/PCI для установки тестовых, измерительных и коммуникационных плат любых производителей. Можно установить до трех плат полной длины или до шести плат половинной длины или их комбинацию.**  Рабочая станция размещена в прочном, обрезиненном литом **корпусе из авиаци онного сплава. В сочетании с амор**тизацией всех внутренних **компо нентов это обеспечивает** 

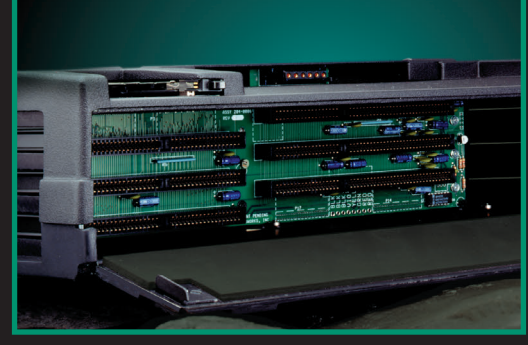

**стойкость к ударам до 100g.**  Станция комплектуется про**цес сора ми от 486 до Pentium-166, памятью, расширяемой до 128 Мбайт, дисками ем**  костью до 5 Гбайт, внутренним **дисководом CD-ROM, цветным 10.4" SVGA-экраном, PCMCIA-слотом, универсальным источником питания от** сети и аккумуляторов, в

**том числе от 400 Гц, а также указатель ным устрой ством Field MousePad.** 

Существует облегченный **вариант – ноутбук FW5000**  для использования медиками, **ми-лицией и др.** 

**Поставляется комплект дополнительной защиты от пыли и влаги. Рабочий диа**пазон температур  $-$  от  $-30^{\circ}$ C **до +50°C.**

## **РАЗРАБОТКИ** РАСПРЕДЕЛЕННЫЕ СИСТЕМЫ УПРАВЛЕНИЯ

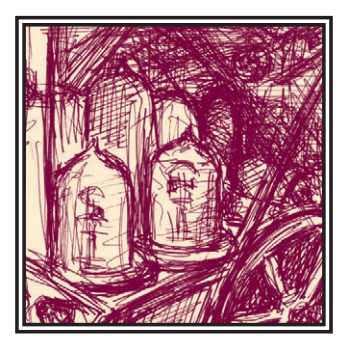

# **РАДИОТЕЛЕМЕХАНИЧЕСКИЕ** СИСТЕМЫ НА БАЗЕ КОНТРОЛЛЕРОВ КТ-Р

## Виктор Сумительнов

Описана структура радиотелемеханической системы, создаваемой средствами комплекса «КОРАТ»

уществует большой класс пространственно распределенных объектов, автоматизация которых возможна только по

технологии создания телемеханических систем. При этом в условиях, когда прокладка физических линий связи стоит очень дорого, а доступ к телефонным линиям связи не всегда имеется, актуально использование радиоканалов связи. Сложность создания ралиотелемеханических систем обусловлена необходимостью обеспечения требуемой достоверности передачи телемеханических сообщений и допустимого времени реакции на аварийные сигналы в условиях открытости радиоканала для различного вида метеорологических и индустриальных помех, а также для сторонних радиотелефонных переговоров.

В КТЦ «Автоматизация и метрология» разработан комплекс средств радиотелемеханики «КОРАТ», обеспечивающий создание радиотелемеханических систем с использованием диапазонах 33...58 МГц (ЛЕН-В, ЛЕН-Б, М216) и 146...174 МГц (МАЯК, ЛЕН-Б160, ЗАРЯ-АТ, М120, GM-300), в которых выделяются рабочие частоты для

промышленных предприятий, коммунальных служб и электрических сетей. Комплекс «КОРАТ» является средством измерения (№ 15137-96 Государствен-

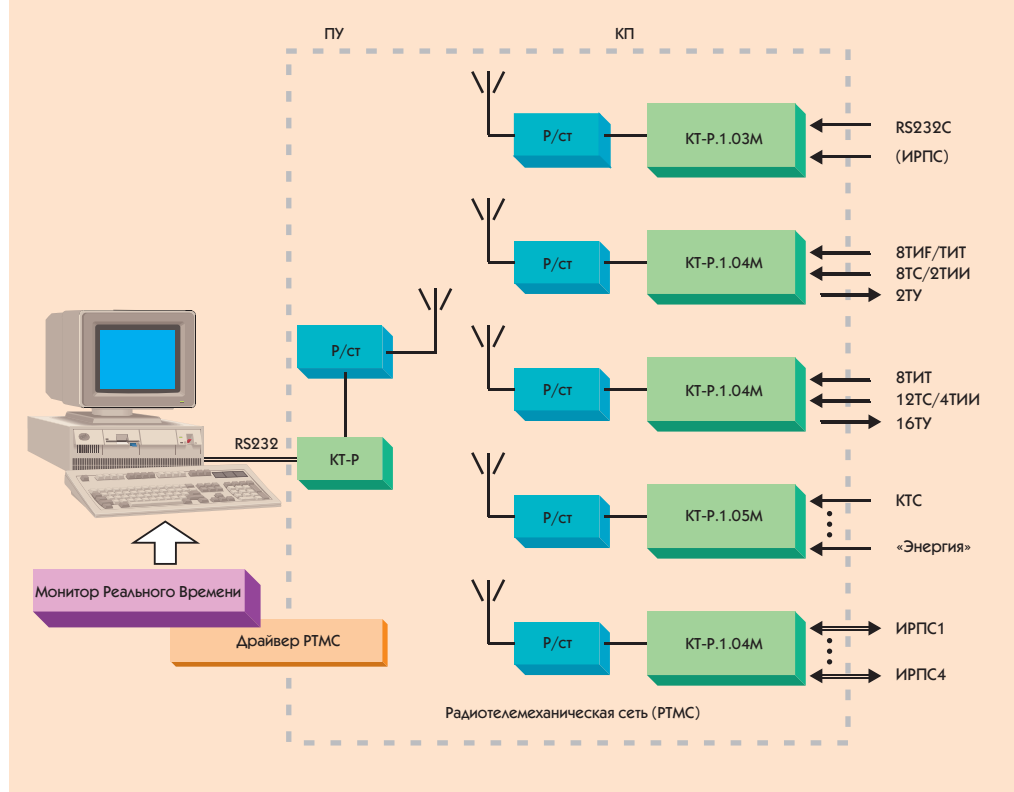

радиостанций, работающих в Рис. 1. Структура радиотелемеханической системы

70
## **РАЗРАБОТКИ** РАСПРЕДЕЛЕННЫЕ СИСТЕМЫ УПРАВЛЕНИЯ

ного реестра) и выпускается по техническим условиям, согласованным ГОССВЯЗЬНАЛЗОРОМ РФ.

Структура радиотелемеханической системы, создаваемой средствами комплекса, представлена на рис. 1.

Основой системы является ралиотелемеханическая сеть (РТМС), состояшая из контроллеров телемеханических (КТ-Р) и радиостанций (Р/ст). Каждая РТМС имеет системный адрес, отличающий ее от аналогичных, работающих на той же частоте. Конфигурация сети - многоточечная радиальная: пункт управления (ПУ) может обслуживать до 128 контролируемых пунктов (КП), причем одновременно ПУ может принимать сообщения только от одного КП. Контроллеры КТ-Р обеспечивают функционирование РТМС в соответствии со стандартом на устройства и системы телемеханики МЭК 870-5-1, формат сообщений соответствует FT 3, а класс диалоговой процедуры - S2 (достоверный прием

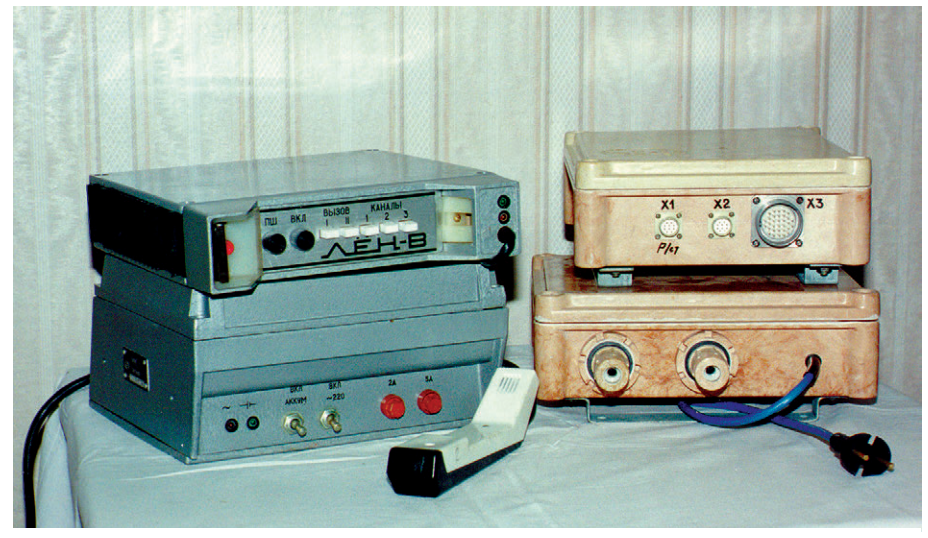

Рис. 9. Контроллеры терминальные

подтверждается передачей квитирующего сообщения). Запуск передач телемеханических сообщений в РТМС осуществляется либо по инициативе ПУ (программный запрос), либо по инициа-

Таблица 1. Характеристики терминальных контроллеров

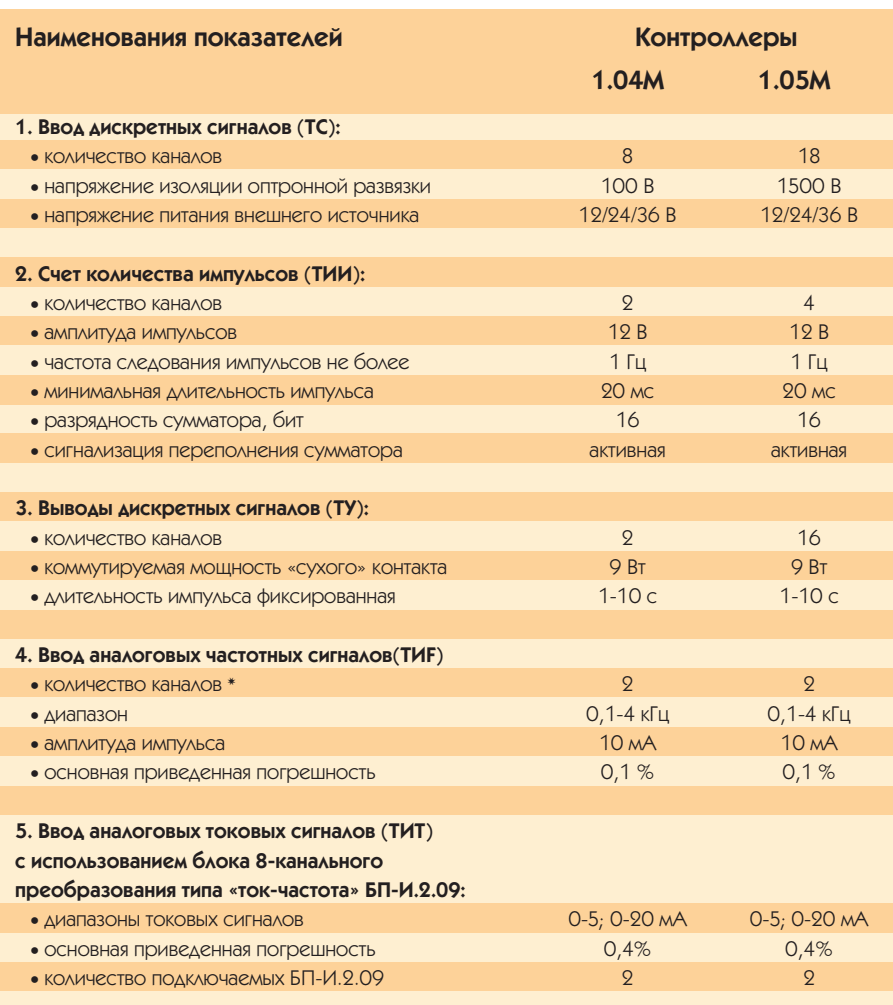

\* Количество частотных каналов по специальному заказу может быть увеличено до 6.

тиве КП (споралические передачи «по событию» или по временной уставке).

РТМС подключается к компьютеру ПУ через интерфейс RS-232C. Программное обеспечение радиотелемеханической системы представляет собой совокупность системных и прикладных программных средств. Системные программные средства в минимальном комплекте включают в себя монитор реального времени ТРЕЙС МОУД и драйвер РТМС, а в полном - комплектуются графической системой разработки АСУ ТП типа ТРЕЙС МОУД. Прикладные программные средства разрабатываются по индивидуальным требованиям заказчиков. Техническое решение ПУ, как правило, предопределяется имеющимся у заказчика компьютером. В то же время наш опыт проектирования крупных систем позволяет рекомендовать построение ПУ на базе МістоРС, работающего в локальной сети с диспетчерскими и другими компьютерами. Такой подход особенно перспективен при созлании ралиотелемеханических систем коммерческого учета. Он обеспечивает высокую защищенность измерительных данных при обработке и хранении, а также позволяет исключить несанкционированный доступ к описанию базы измерительных каналов.

На КП используются КТ-Р двух типов: концентрирующие, которые применяются на объектах с большим объемом телемеханизации лля полключения к РТМС различных устройств сбора данных, управления и регулирования, и терминальные, непосредственно предназначенные для телемеханизации малоинформационных объектов.

Среди концентрирующих можно назвать КТ-Р.1.07М, обеспечивающий подключение до 4 внешних устройств

## **РАЗРАБОТКИ** РАСПРЕДЕЛЕННЫЕ СИСТЕМЫ

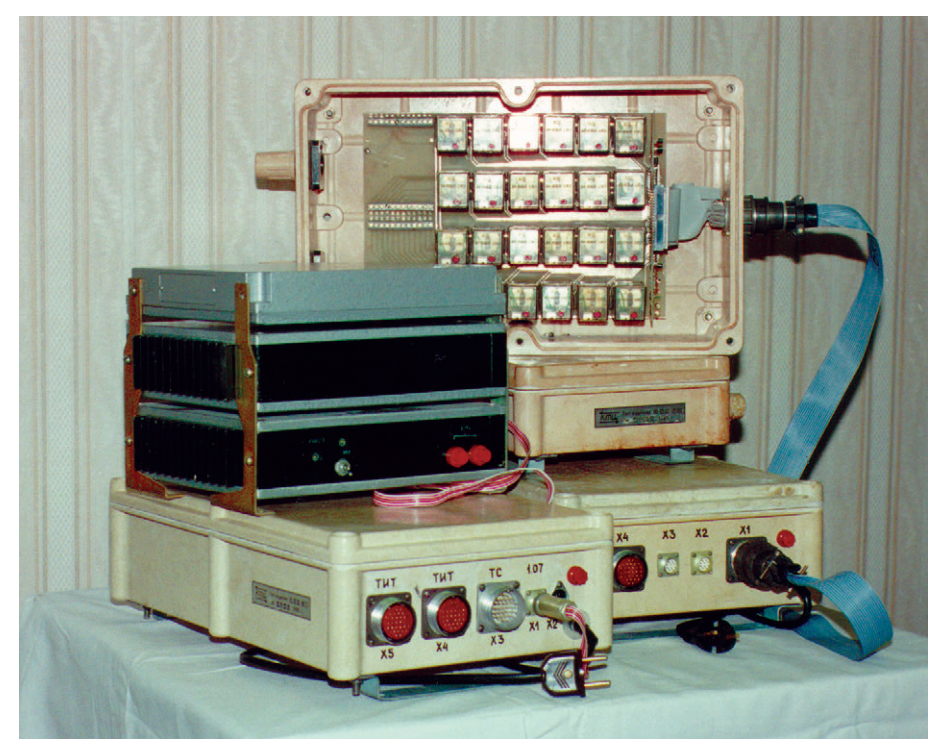

Рис. 3. Контроллеры специализированные

по интерфейсу типа «токовая петля» (ИРПС) с полудуплексной передачей сообщений по формату FT 1.2 (МЭК 870-5-1): КТ-Р.1.06М. концентрирующий сообщения, симплексно передаваемые измерительными устройствами энергоучета из состава комплекса «Энергия» (ПО «Старт», г. Пенза); КТ-Р.1.03М, который имеет два канала передачи ланных типа RS-232C и/или ИРПС.

В новых проектах систем радиотелемеханики предполагается активное использование контроллера КТ-Р.1.03М. Он выполнен на базе однокристальной микроЭВМ типа 80С32, имеет по 32 кбайт ППЗУ и энергонезависимого ОЗУ, микропроцессорный супервизор, гальваническую развязку цепей RS-232С. Контроллер поддерживает передачу данных по FT 1.2 или Modbus. В настоящее время разрабатывается проект, в котором сигналы одного из каналов КТ-Р.1.03М преобразуются в соответствии с требованиями магистрального интерфейса RS-485, в результате чего обеспечивается возможность построения локального телекомплекса из функциональных модулей ADAM серии 4000 фирмы Advantech и контроллеров типа MicroDAC фирмы Grayhill. Терминальные контроллеры

КТ-Р.1.04М и КТ-Р.1.05М имеют характеристики, приведенные в таблице 1.

Известно, что при созлании ралиотелемеханической системы необходимо получить в территориальном

органе ГОССВЯЗЬНАДЗОРа либо выделенную частоту для организации радиоканала, либо разрешение на развитие имеющегося радиотелефонного канала. Очевидно, что с каждым годом получение выделенной частоты только для

передачи сигналов радиотелемеханики будет все более проблематичным, и поэтому при разработке «КОРАТ» особое значение уделено обеспечению ВОЗМОЖНОСТИ КОМПЛЕКСНОГО ИСПОЛЬЗОвания одной частоты как для передачи телемеханических сообщений, так и лля организации аварийно-лиспетчерской связи. В Московской области при коллективном использовании одной рабочей частоты многими родственными прелприятиями (например, всем предприятиям «Водоканал» выделена частота 42150 кГц, а газовым хозяйствам -49950 кГц) такой подход в настоящее время является единственно возможным.

С 1993 г. поставлено более 30 комплексов для предприятий водо-, тепло-, электро- и газораспределительных сетей. Полностью или базовой частью ввелено 15 радиотелемеханических систем, некоторые из них работают уже более 3 лет. Накопленный опыт позволяет рекомендовать активное использование радиотелемеханических систем при автоматизации территориально-распределенных объектов. ●

Сумительнов В.Н. - гл. конструктор KTI | «ARTOMATI43ALIJ49 JA METOOAOEJ49» KTH Ten.: (095) 584-6411, (096) 536-71 01 Факс: (096) 536-7521

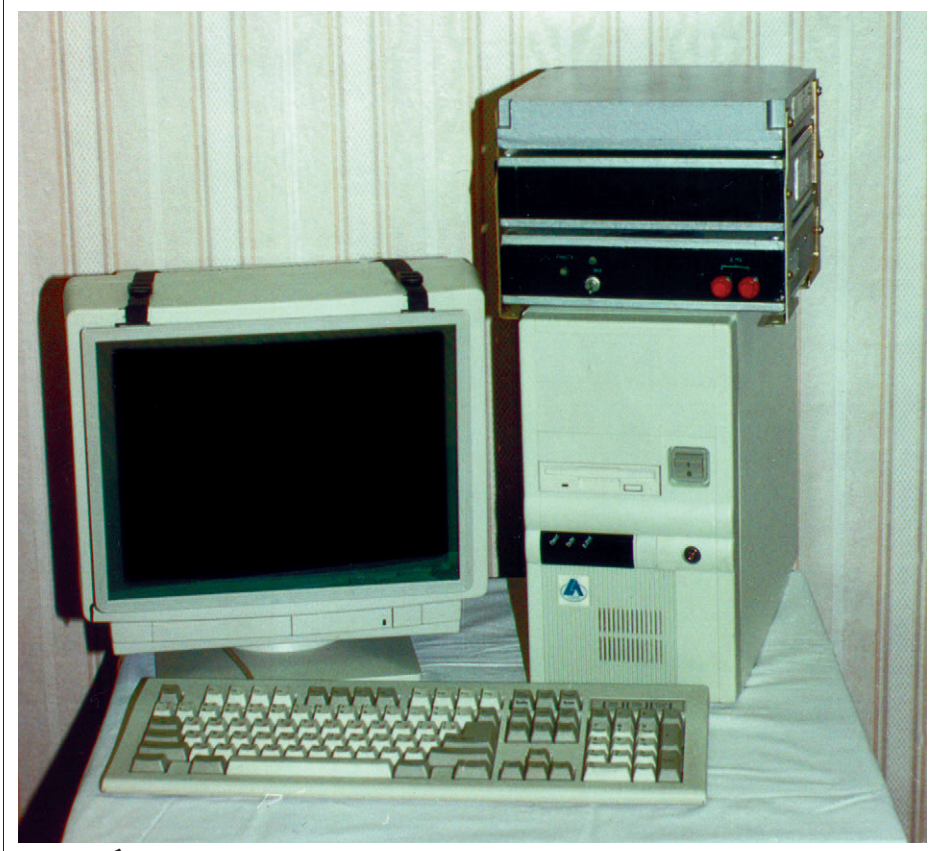

Рис. 4. Оборудование пункта управления

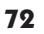

## Там, где выход из строя дорого стоит...

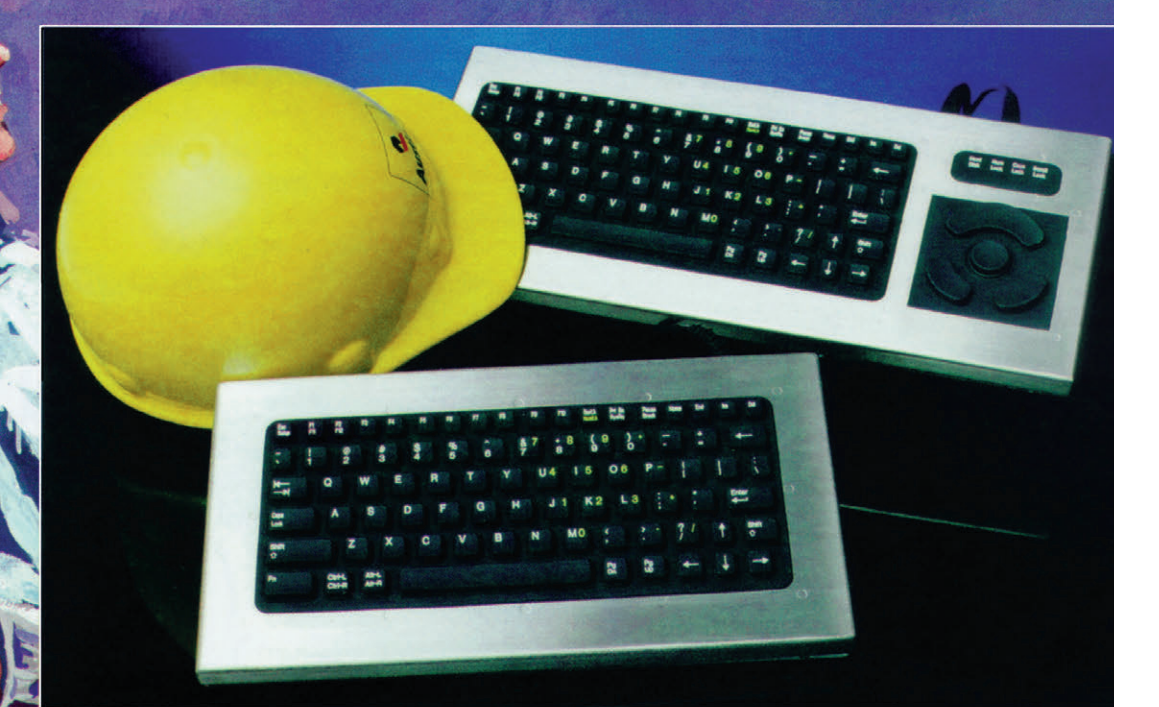

TEXAS INDUSTRIAL PERIPHERALS

INNOVATIVE » INDUSTRIAL » KEYBOARDS<br>• POINTING DEVICES »

- **»** степень защиты NEMA 4X
- **»** корпус из нержавеющей стали
- **»** резиновая клавиатура с увеличенным ходом клавиш
- **»** 10 миллионов нажатий
- **»** модели с подсветкой клавиатуры
- **»** модели для монтажа в панель
- **»** диапазон рабочих температур -32°C … +70°C

**ИНДУСТРИАЛЬНЫЕ КЛАВИАТУРЫ ФИРМЫ TEXAS INDUSTRIAL PERIPHERALS ИНДУСТРИАЛЬНЫЕ КЛАВИАТУРЫ ФИРМЫ TEXAS INDUSTRIAL PERIPHERALS**

## **РАЗРАБОТКИ КОММУНИКАЦИИ**

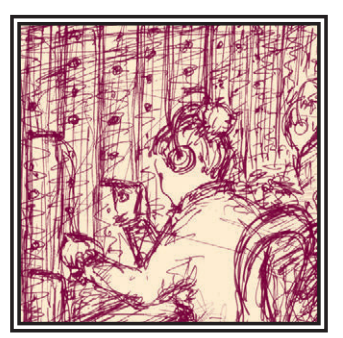

## СОВРЕМЕННЫЕ МОДЕМЫ ДЛЯ ПЕРЕДАЧИ ТЕЛЕМЕХАНИЧЕСКИХ ДАННЫХ

Вадим Чередин, Александр Григорьев, Андрей Дубовецкий, Андрей Трещалин

Описан модем, позволяющий передавать данные по телефонным каналам одновременно с речью.

ри автоматизации систем управления в энергетическом комплексе и других отраслях часто появляется необходимость передачи данных от устройств телемеханики (контроллеров) на большие расстояния одновременно с телефонным разговором. Это связано в основном с недостаточной телефонизацией, а также с общей неразвитостью инфраструктуры телекоммуникаций на многих промышленных

объектах. Решение данной проблемы заключатся в использовании телемеханических молемов (модулятор-демодулятор), метод работы которых основан на преобразовании цифровых телемеханических сигналов в аналоговые и наоборот в надтональном диапазоне линии передач.

Все телемеханические модемы для передачи сигналов используют метод частотной модуляции в полосе частот от 2500 Гц до 3600 Гц, в то время как нижняя полоса частот используется для передачи речевых сообщений по той же линии передач. Связанное с этим уменьшение полосы частот, отводимой для разговоров, не оказывает существенного влияния на разборчивость и тембровую окраску речи.

До настоящего времени для передачи телемеханических данных использовались телемеханические молемы АПСТ производства украинского ПО «НЕП-ТУН» и ТГФМ польского произволства. В молемах АПСТ и ТГФМ лемолуляция сигналов реализована на аналоговых фильтрах. Характеристики таких фильтров обычно меняются при изменении температуры окружающей среды и изза этого ошибка приема модемов увеличивается. Чтобы уменьшить влияние температуры, современные телемеханические модемы должны использовать цифровые методы демодуляции.

Олин из этих метолов, применяемый некоторыми разработчиками, основан на так называемом метоле частотомера. когла входной сигнал (синусоида) преобразуется в меандр, затем с помощью образцовой частоты, которая в несколько раз выше принимаемых, подсчитывается количество периодов образцовой частоты, помещающихся в период принимаемой частоты, и в зависимости от этого количества определяется при-

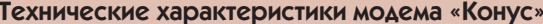

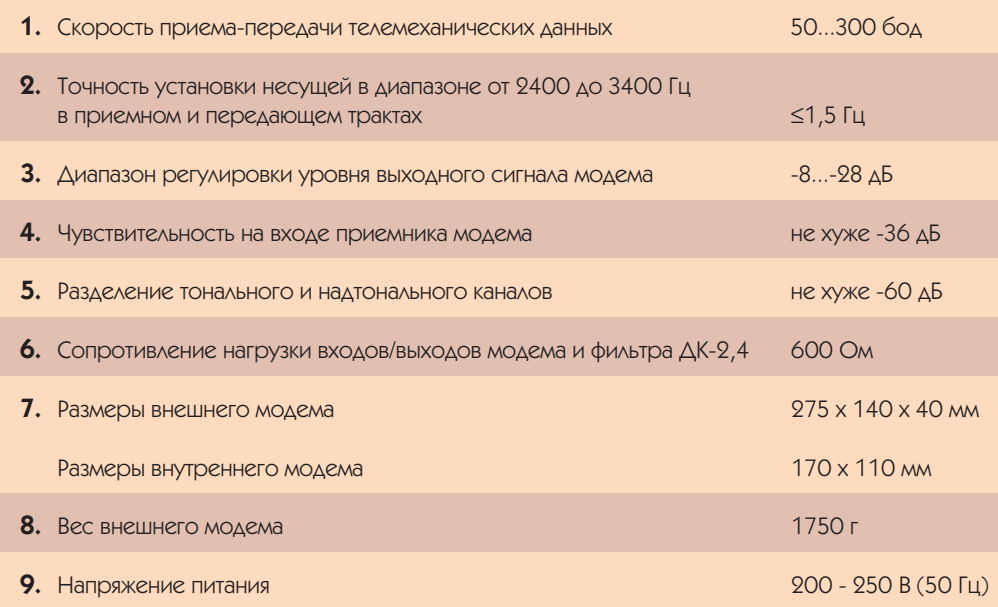

## **РАЗРАБОТКИ**

### **КОММУНИКАЦИИ**

нимаемая частота. Этот метод хорош тогда, когда в линии передач практически отсутствуют помехи. В условиях помех невозможно получить меандр, соответствующий входной синусоиде и. слеловательно, возникает ошибка при полсчете частоты.

Метолы, которые существенно лучше описанных, основываются на цифровой обработке сигналов. Это либо метолы, использующие цифровые фильтры, либо математические алгоритмы частотной демодуляции. Модемы, в которых применена цифровая обработка сигналов, обладают повышенной помехоустойчивостью, а их характеристики практически не зависят от температуры окружающей среды.

АО «КОНУС» разработало и выпускает телемеханический модем «КОНУС», который использует цифровую обработку сигналов, имеет повышенную помехозащищенность. Модем использует для приема и передачи телемеханических данных двухтональную частотную манипуляцию в верхней полосе частот телефонного канала на скоростях от 50 до 300 бод. В молеме реализована цифровая обработка сигналов с использованием сигнального процессора фирмы Texas Instruments.

Конфигурирование (настройка) приемника и передатчика на конкретные рабочие частоты и уровни сигналов производится с помощью персонального компьютера, подключаемого к модему через последовательный порт. Модем может быть настроен на любой станлартный канал или. по желанию заказчика, на канал с нестандартными частотами. После настройки все параметры сохраняются в энергонезависимой памяти.

Модем может быть укомплектован встроенным фильтром ДК-2,4, который построен на основе эллиптических фильтров высокого порядка. Фильтр обеспечивает разделение полосы частот на голосовую и модемную части.

Модем выпускается в двухканальном варианте и может полключаться к двухпроводным или к четырехпро-ВОДНЫМ ЛИНИЯМ.

Молем «КОНУС» поставляется в автономном исполнении (внешний) или в виде плат (встроенный), вставляемых в слоты ПК типа IBM PC/AT.

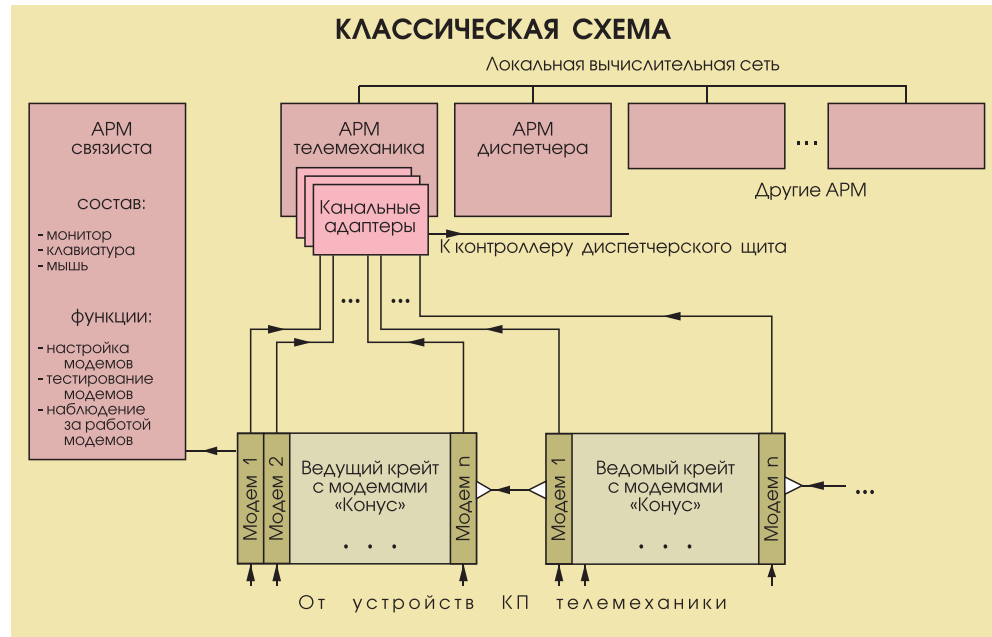

### СХЕМА С РЕАЛИЗАЦИЕЙ ТЕЛЕМЕХАНИЧЕСКИХ ПРОТОКОЛОВ НА УРОВНЕ МОДЕМНЫХ КРЕЙТОВ

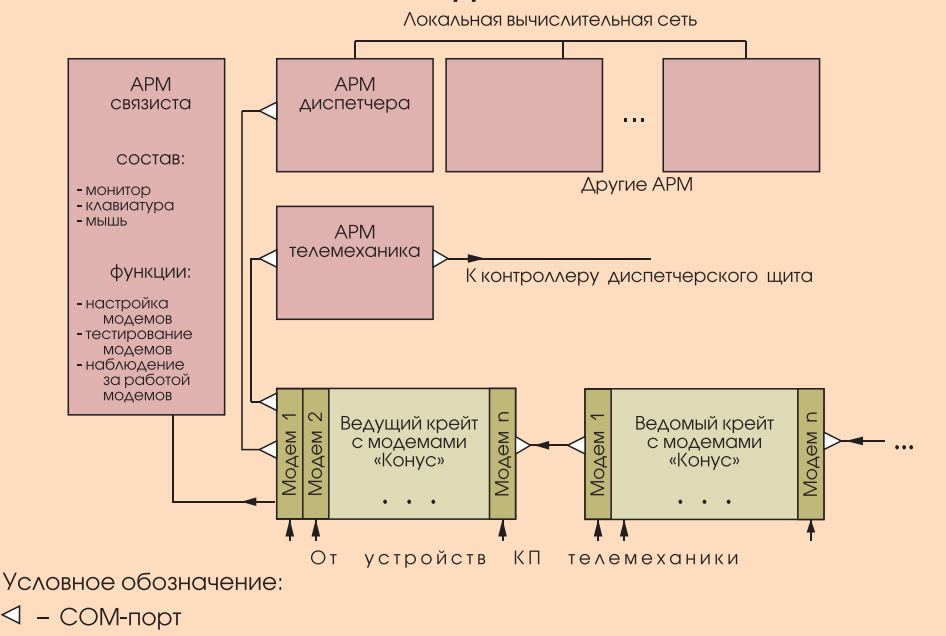

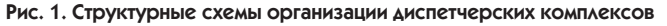

В стандартном ПК можно разместить до 5 модемов. Однако лучшим выбором являются промышленные компьютеры фирмы Advantech на базе шасси IPC-610 (14 слотов) или IPC-620 (20 слотов).

Важной особенностью этих шасси является пылезашишенность и виброустойчивость. Один из слотов шасси занят процессорной платой, которая при условии комплектования системы монитором, клавиатурой и мышью сможет обеспечить настройку и тестирование модемов, а также наблюдение (мониторинг) за их работой.

Несколько шасси с модемами могут объединяться в комплексы путем их соединения через последовательные порты.

Модемы «КОНУС» совместимы с телемеханическими модемами ТГФМ и ATICT.

Структурные схемы организации диспетчерских комплексов с использованием модемов «КОНУС» приведены на рис. 1. ●

В.Б. Чередин, А.А. Григорьев, А.З. Дубовецкий, А.П. Трещалин - сотрудники АО «КОНУС» Телефон: (095) 202-3608 Факс: (095) 386-3927

1/97

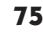

## **РАЗРАБОТКИ ЭЛЕКТРОЭНЕРГЕТИКА**

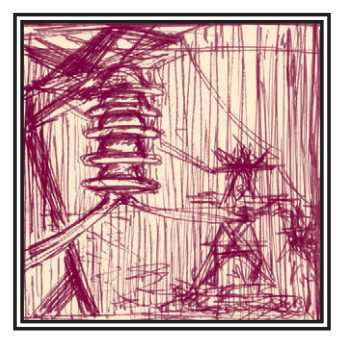

# **РЕГИСТРАТОР** АВАРИЙНЫХ СОБЫТИЙ НА ЭНЕРГООБЪЕКТАХ

## Виталий Махов, Игорь Лобас

Рассматриваются основные параметры и функции цифрового аварийного осцимографа для регистрации электрических событий (ЦАО РЭС) на энергообъектах.

появлением на Российском рынке IBM PC совместимых промышленных контроллеров высокого качества стало возможным в короткие сроки создавать

высоконадежные и экономичные автоматизированные системы контроля и управления для энергетических объектов (энергосистем) снабжающих предприятий и потребителей энергии. Важнейшими объектами, определяющими надежность, «живучесть» и экономичность энергосистем, являются подстанции. Большое число устройств сложной релейной защиты и комплексной противоаварийной автоматики требует постоянного контроля правильности их работы. Актуальной задачей на таких подстанциях остается быстрый анализ аварийных ситуаций на подстанции и подобные задачи призван расчета расстояния до аварии

цифровой аварийный осциллограф для регистрации электрических событий (ЦАО РЭС-01), разработанный Институтом машиноведения УрО РАН и фирмой «Прософт-Е» совместно с Сургутской ГРЭС-2.

Основное назначение ЦАО РЭС-01 сбор, первичная обработка и архивирование эксплуатационно-технологических параметров как аварийных процессов, так и штатных процессов в основном оборудовании ГРЭС и энер-

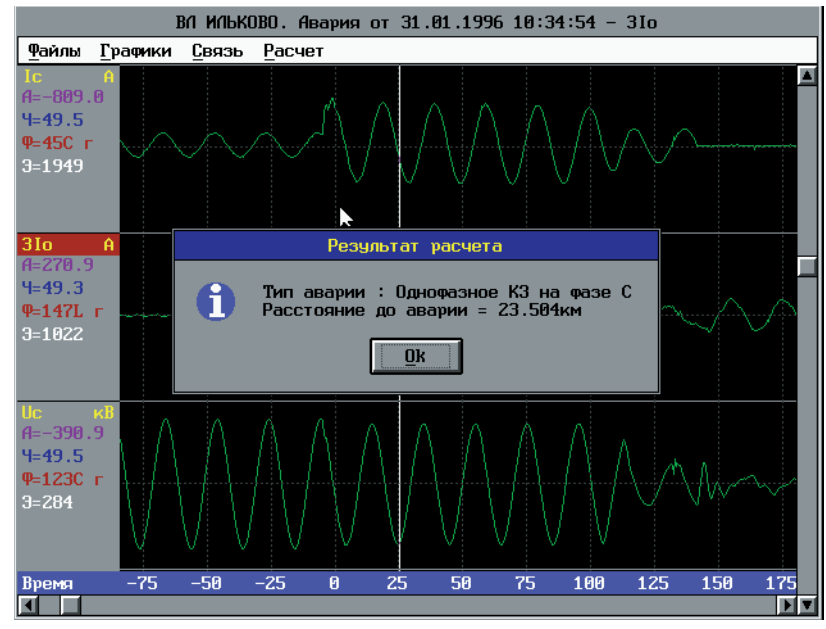

прилегающей сети. Решить Рис. 1. Вид экрана программы-регистратора аварийных процессов. Результат

гетических объектах электроснабжающих предприятий и потребителей сетей. ЦАО РЭС-01 эксплуатируется на Сургутской ГРЭС-2 в составе аппаратуры релейной защиты и автоматики (РЗА) на открытом распределительном устройстве OPY-500.

Применение высоконалежных IBM  $PC$ СОВМАСТИМЫХ контроллеров линии МісгоРС позволило обеспечить параметры прибора на уровне лучших зарубежных аналогов, большую наработку на отказ (свыше 50000

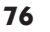

часов), широкий температурный диапазон, легкую разработку и модификацию программного обеспечения. Смена программырегистратора произволится с лиспетчерского компьютера перепрограммированием -шекф памяти прибора в течение нескольких минут, используя встроенные в контроллер утилиты. Все основные характеристики каналов измерения прибора залаются с лиспетчерского компьютера. Выпускают-

 $c<sub>g</sub>$ 

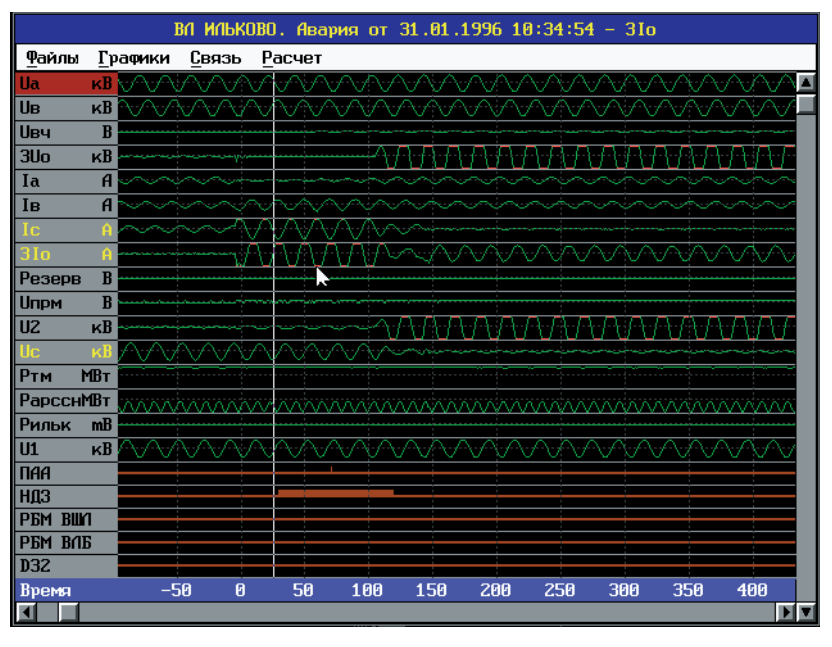

Рис. 2. Общий вид экрана программы-регистратора аварийных процессов

прибора с рабочим диапазоном температур от -40°С до +70°С.

модификации

На базе ЦАО РЭС-01 могут быть построены АСУ для подстанций с числом подсоединений от 1 до 20. Гибкая модульная структура регистратора позволяет легко подстраивать его для различных вариантов организации АСУ подстанции. Основной вариант - один регистратор на одну линию - может быть трансформирован в вариант с одним регистратором на две, три или четыре линии. Число дискретных входов также может меняться в широких пределах относительно базового варианта.

Вариант исполнения с одним регистратором на одно присоединение является наиболее целесообразным, так как уменьшается протяженность кабелей для подводки регистрируемых каналов и повышается «живучесть» системы. Регистраторы объединяются межлу собой по схеме «общая шина» или «звезда» и работают независимо от состояния других регистраторов и диспетчерской ПЭВМ.

Основным преимуществом ЦАО РЭС-01 перед другими отечественными регистраторами являются его належность. гибкость. относительно малая стоимость (менее \$200 на канал при 32 аналоговых каналах), но главное - это разрешающая способность по времени -40-60 точек на период промышленной частоты при точности 0,025%. Такая разрешающая способность позволяет регистрировать самые небольшие изменения нагрузки, что, в свою очередь, позволяет анализировать аварийную ситуацию более качественно и быстро. ЦАО РЭС-01 легко вписывается в АСУ электростанции.

ЦАО РЭС-01 выполняет все основные функции известных аварийных осциллографов и регистраторов, включая автоматический расчет расстояния до места повреждения.

Главной функцией ЦАО РЭС-01 является измерение с частотой 2 кГц текуших значений аналоговых и лис-

кретных сигналов, анализ их на соответствие заланным значениям и запись в энергонезависимое ОЗУ. Все остальные функции передача по запросу диспетчера текущего состояния, формирование файла аварии и протокола аварии - выполняются в прозрачном режиме в оставшиеся промежутки времени без потери регистрируемой информации. В регистраторе предусмотрены все меры, чтобы независимо от его работы и сложившейся ситуации информация о процессах и событиях, происходящих на энергообъектах. была зарегистрирована, сохранена и передана на диспетчерский компьютер.

Связь диспетчерского компьютера и регистратора может быть организована с помощью следующих интерфейсов:

а) интерфейс RS-485 обеспечивает скорость передачи данных до 115200 бод. Приборы подключаются по схеме «общая шина» параллельно к лвухпроводной витой паре с волновым сопротивлением 100 Ом длиной не более 1200 м. Количество регистраторов на одну шину - не более 32. Расстояние и число подключенных регистраторов может быть увеличено в 5 раз путем применения повторителей; 6) для соединения одного регистра-

тора с диспетчерским пунктом возмож-

но использование интерфейса RS-232 при ллине соелинительного кабеля не более 50 м;

 $\mathbf{R}$ интерфейс Ethernet обеспечивает скорость обмена 10 Мбит/с по коаксиальному кабелю или витой паре на расстоянии 185 м без применения повторителей. Количество регистраторов на одну пину — не более  $30$ :

г) для связи на большие расстояния используется молем, полключенный к телефонной линии, или радиомодем при пере-

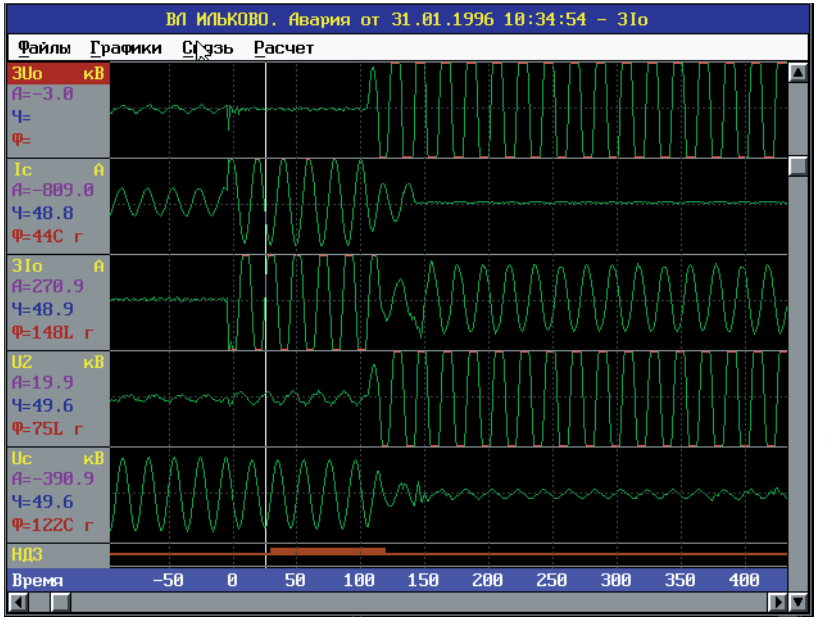

Рис. 3. Вид экрана программы-регистратора аварийных процессов с увеличением характерных каналов

 $1/97$ 

77

## РАЗРАБОТКИ **ЭЛЕКТРОЭНЕРГЕТИКА**

даче данных по радиоканалу.

Запуск ЦАО РЭС-01 для регистрации аварийного режима произволится автоматически. Уставки залаются пользователем по любому каналу с помощью программы-диспетчера и сохраняются при отключении регистратора. Уставки могут задаваться во всем диапазоне входного сигнала с погрешностью не более 1% полной шкалы.

Предусмотрены следующие виды запусков:

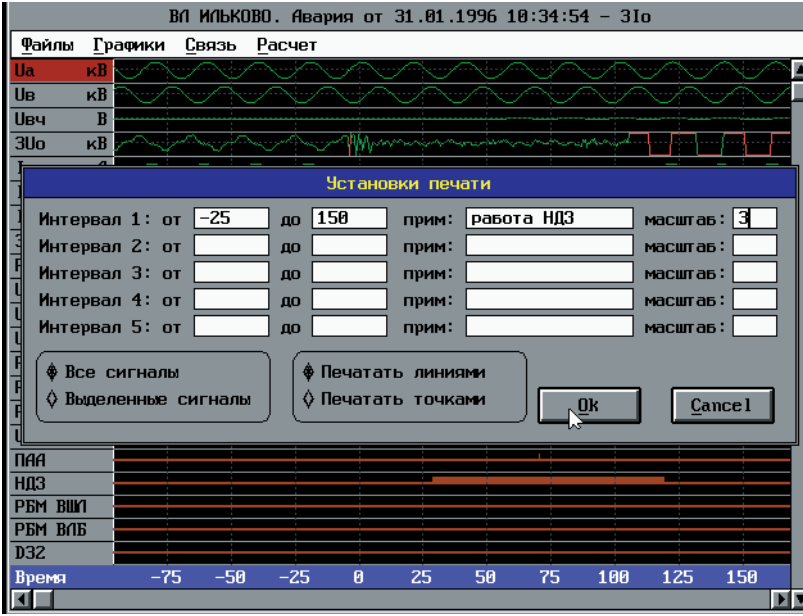

Рис. 4. Пример меню для распечатки аварии на принтере

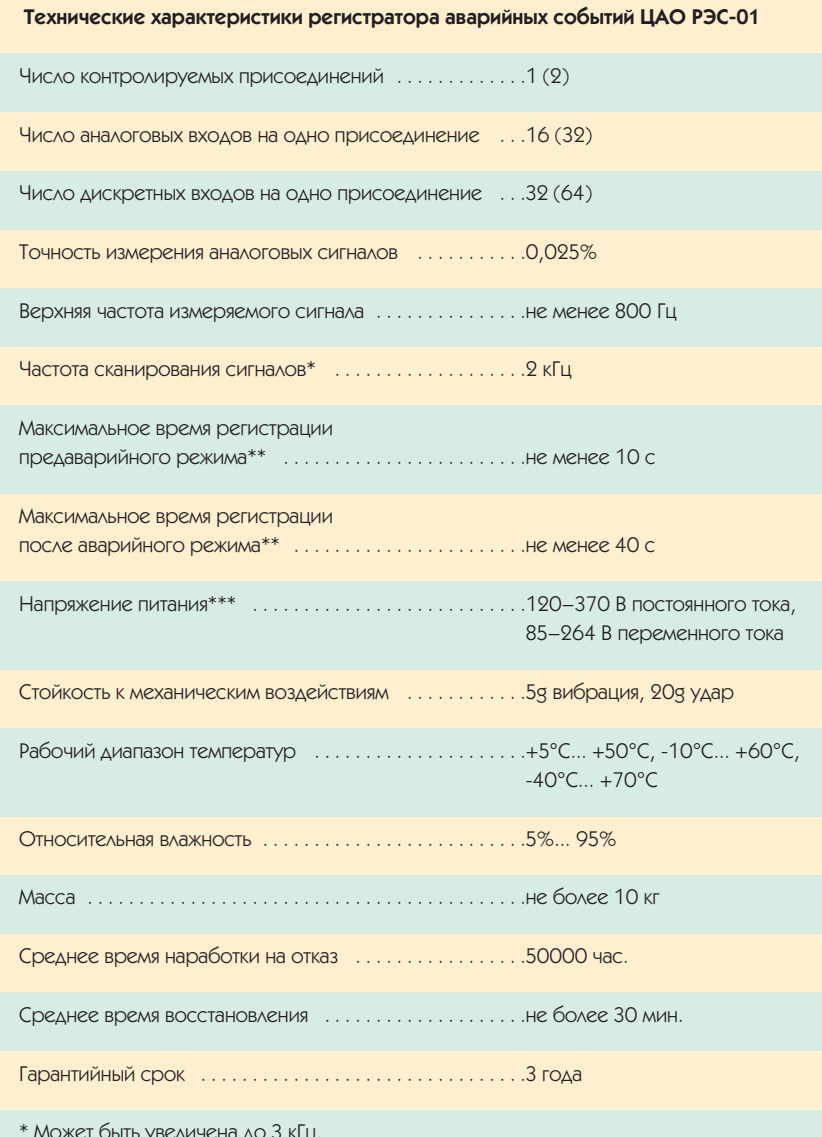

\*\* Может быть увеличено до 1 часа. Минимальное значение и шаг установки - 100 мс. \*\*\* Блок питания автоматически распознает параметры питающего напряжения.

- по превышению уставки любого аналого- $ROFO$   $K3H3H3$
- по принижению ус- $\bullet$ тавки любого аналогового канала:
- по срабатыванию любого лискретного канала:
- по одновременному срабатыванию нескольких каналов по логике «И». Для каждой аварии фиксируются дата и время с точностью до 1 секунды.

Данные об авариях хранятся в энергонезависимом запоминающем устройстве (ЗУ), защищенном от возлействия сильных магнитных и электрических полей. Время хранения информации при выключении питания - не менее 3 лет.

Емкость ЗУ обеспечивает запись процессов с суммарной длительностью не менее 40 секунд (например, 20 аварий продолжительностью по 2 секунды) и может быть увеличена для записи процессов продолжительностью до 1 часа.

Предусмотрена возможность задержки запуска осциллографа, то есть отстройки от коротких импульсов, длительность которых устанавливается с помошью программы-лиспетчера в диапазоне от 1 до 20 миллисекунд с шагом 1 миллисекунда.

### Входные сигналы

Входными сигналами регистратора  $GRTHHOTC9$ 

а) фазные напряжения относительно общего нуля с действующим номинальным значением Uн = 60B, диапазон (0-2) Uн, или межфазные напряжения с лействующим номинальным значением U<sub>H</sub> = 100B, диапазон (0-2) Uн. Подключаются к модулям ввода напряжений клеммного соединителя;

6) трехфазная система напряжений с приведенными ранее параметрами для выделения обратной последовательности подключается к модулям выделения напряжения обратной последовательности клеммного соединителя:

в) токи от измерительных трансформаторов тока или других источников с лействующим номинальным значением Iн = 1А, диапазон (0-20) Iн, подключаются к модулям трансформаторов тока клеммного соединителя, изготавливаемым из аморфного магнитного материала. Точность измерения 0,1 %. Могут быть поставлены датчики тока на эффекте Холла

78

## **РАЗРАБОТКИ ЭЛЕКТРОЭНЕРГЕТИКА**

или магниторезистивные. Обеспечивается гальваническая развязка каналов;

г) дискретные сигналы устройств релейной защиты и автоматики или лоvгих источников в виде сухих контактов реле. Лискретные каналы гальванически развязаны от всех других непей регистратора, в том числе от корпуса и источников питания.

По заказу поставляются модули на другие напряжения и токи с гальванической развязкой аналогового канала.

### Программное обеспечение

Программные средства для регистратора состоят из программы осциллографа, функционирующей в регистраторе, и диспетчерской программы, устанавливаемой на рабочем месте диспетчера (рис. 1 - 4).

Диспетчерская программа выполняет следующие функции:

- диалог с оператором с использованием меню:
- установка параметров осциллографа,

таких как уставки срабатывания, длительности регистрируемых процессов, имена каналов и т. д.:

- прием информации о текущем состоянии каналов и аварий:
- архивирование процессов и просмотр полученных файлов:
- $\bullet$  графическое отображение процессов в виде осниллограмм с возможностью для оператора манипулировать ими;
- вывод амплитуды, действующего значения, частоты, слвига фаз между каналами в точке просмотра;
- расчет расстояния до места повреждения при аварии;
- распечатка на принтере выбранных оператором каналов в заданные интервалы времени с возможностью .<br> vказания действующих значений.

Программное обеспечение может быть скорректировано с учетом требований заказчика. Могут быть введены такие новые функции, как контроль ресурса высоковольтных выключателей, контроль параметров системы всозбуждения генератора и т. п.

### Конструкция

Конструктивно ЦАО РЭС-01 выполнен в виле лвух блоков: электроники и клеммных соединителей.

Конструкция регистратора допускает расширение функций за счет замены молулей или увеличения их количества. Прелусматривается возможность быстрой замены входных аналоговых модулей одного типа на модули другого типа, а также замены на модули с другими номиналами напряжения и тока, в том числе с гальванической развязкой.

Конструкция обеспечивает удобство обслуживания и ремонтопригодность технических средств. Ремонт и модификация регистратора могут произволиться на объекте заказчика с использованием одиночного или группового ЗИП штатными работниками КИП, прошелшими подготовку у изготовителя. ● В.Н. Махов - к. т. н., с. н. с. Института машино**ведения УрО РАН,** 

И.Э. Лобас - зам. генерального директора ООО «Прософт-Е»

Тел./факс: (3432) 49-3459

## **Международный** семинар фирмы **ProSoft**

14 октября 1996 года в Институте проблем управления состоялся семинар фирмы ProSoft, посвященный представлению продукции ряда зарубежных фирм. На семинаре выступили представители компаний Planar International (Финляндия), Octagon Systems (США), Iconics (США), Advantech (Тайвань).

О фирме Planar и ее продукции рассказали региональные менеджеры по продажам господа Карри Куусикко (Karri Kuusikko) и Карл Пийнонен (Carl Pyynönen). Компания Planar является мировым лилером по произ-ВОДСТВУ ЭЛЕКТРОЛЮМИНЕСЦЕНТНЫХ (EL) ДИСплеев. Такие характеристики EL-дисплеев, как большой угол обзора, широкий температурный диапазон, вибростойкость и ударопрочность, а также высокая надежность, предопределили их широкое применение в промышленности, медицине, авиации и других системах специального назначения. Представители Planar проинформировали собравшихся о новой технологии дисплеев с ПОВЫШРННОЙ ЯДКОСТЬЮ ICERrite

Менеджер по новой продукции фирмы Осtagon Systems господин Денис Эккрен (Denis Ekkren) сообщил о планах выпуска новых изделий в 1997 году. Контромеры МісгоРС фирмы Octagon Systems хорошо известны в России и находят широкое применение в качестве основы для промышленных и бортовых систем управления. В начале 1997 года

### **НОВОСТИ**

DORRATOR DATH HORHY DOOLIECCODHERY DART B CEрии 6000 илущих на смену платам 508х а также совершенно новая полнофункциональная серия 8000, которая будет базироваться на стандартной 16-разрядной шине ISA. На семинаре была представлена новая процессорная плата 5066 с производительностью класса Pentium и средним временем наработки на отказ более 13 лет. Докладчик упомянул также наличие у фирмы Octagon Systems серьезных планов по выпуску изделий на базе шины РСІ.

Сообщение о продукции фирмы Iconics сделал менеджер по продажам в Восточной Европе господин Яромир Ванжура (Jaromir **Vanzura). Недавно компания выпустила новую** версию своего пакета для автоматизации управления технологическими процессами Genesis for Windows 3.0 (GFW), которая способна работать в сетях с протоколом TCP/IP. Возможность работы с TCP/IP добавляет такие важные особенности, как «горячая стыковка» новых узлов в режиме on-line (конфигурирование во время работы) и соединение стан-ЦИЙ АСУ ТП в рамках не только локальных, но и глобальных сетей. Важной особенностью системы не свойственной Windows-приложениям вообще, является ее способность работать в режиме реального времени. Важной частью пакета Genesis является модуль AlarmWorks+, который позволяет принимать информацию об аварии и передавать ее оператору с помощью средств мультимедиа (голосом, посылать по факсу, звонить по телефону или на пейджер).

**DerinHantHHI MeHenwen DO DOMAWAM dun**мы Advantech госполин Петер Янг (Peter Vano) рассказал о деятельности своей компании и некоторых новых изделиях. Компания Advantech. основанная в 1983 году, в настоящее время является одним из крупнейших производителей ИНДУСТОИАЛЬНЫХ КОМПЬЮТЕРОВ, А ТАКЖЕ УСТРОЙСТВ сбора данных и управления. Г-н Петер Янг рассказал о развитии модулей УСО серии ADAM-4000, об индустриальном компьютере МГС-2000 и о совершенно новом контромере серии ADAM-5000. Разработка ADAM-5000 была вызвана запросами пользователей о необ-**ХОЛИМОСТИ СОЗЛАНИЯ МНОГОКАНАЛЬНОГО ВАРИАНТА** молулей сбора ланных с гальванической изоляцией, с увеличенной скоростью передачи дан-НЫХ, СТОРОЖЕВЫМ ТАЙМЕРОМ, С ВОЗМОЖНОСТЬЮ обработки событий и удаленной загрузкой программ. Путем подбора необходимых блоков УСО пользователь может сконфигурировать систему с требуемыми параметрами ввода-вывода.

На аналогичном семинаре, прошедшем в Санкт-Петербурге 4 декабря, выступили представители компаний Computer Products, Microtouch, Octagon Systems, Planar, Schroff.

Как заявил представитель фирмы ProSoft, oc-HOBHAS LICAL TAKUX COMUHADOB COCTOUT B том, чтобы позволить специалистам по автоматизации из стран СНГ быть в курсе самых последних событий в этой области. Проводимые СРМИНАРЫ ПРЕДОСТАВЛЯЮТ УНИКАЛЬНУЮ ВОЗМОЖ-НОСТЬ ЗАЛАТЬ ВОПООСЫ НЕПОСРЕДСТВЕННО ПРОИЗводителям и узнать о новой продукции даже раньше, чем это будет официально объявлено.

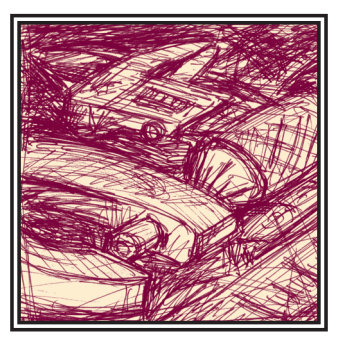

# Система испытаний средств ИЗМЕРИТЕЛЬНОЙ ТЕХНИКИ

## Ефим Баран, Алексей Ветошкин, Виталий Воронов, Дмитрий Дударев, Андрей Мозгунов

Описан комплекс средств автоматизации операций отладки, регулировки и поверки измерительных устройств, разработанный для обеспечения производства теплоизмерительных систем семейства «Тепло-1».

ля обеспечения производства теплоизмерительных систем семейства «Тепло-1» разработан комплекс средств автоматизации операций отладки, регулировки и поверки измерительных блоков систем.

Теплоизмерительная система (ТИС) представляет собой малогабаритный прибор, предназначенный для измерения скорости движения и температуры теплоносителя в подающем и обратном трубопроводах, вычисления усредненных, интегральных и экстремальных значений объемного и массового расхода теплоносителя, потребляемой тепловой мощности и энергии. Контролируемые теплосчетчиком процессы сравнительно медленные и характеризуются сигналами с частотной полосой до 10 Гц при максимальной амплитуле сигналов от латчиков расхода электромагнитного типа до сотен микровольт.

К теплосчетчику предъявляются достаточно жесткие требования по надежности - система должна функционировать непрерывно в течение по крайней мере одного отопительного сезона, при этом условия эксплуатации отличаются повышенными значениями температуры и влажности окружающей среды.

В этой связи понятна необходимость проведения тщательных и продолжительных (в течение нескольких суток) испытаний составных частей и системы в целом. Имеющееся оборудование позволило достаточно просто автоматизировать контроль цифровых узлов теплосчетчика - контроллера и модуля индикации. Автоматизация контроля характеристик и поверки аналоговых узлов: модуля измерения расхода, модуля измерения температуры, модуля АЦП, - а также необходимость проведения комплексных испытаний систем потребовали создания специализированных средств с соответствующими метрологическими характеристиками.

Системы контроля модулей построены на базе универсального стенда, основой которого является блок формирователей образцовых тестовых сигналов и образцовых средств измерений, в качестве которых выбраны изделия семейства MicroPC фирмы Octagon Systems. Выбор элементной базы обусловлен

- широкой номенклатурой модулей семейства - от контроллеров до достаточно точных устройств аналогового ввода-вывода,
- простотой компоновки систем из этих модулей,
- полной совместимостью с архитектурой персональных компьютеров **IBM PC.**
- высокой надежностью,
- малыми размерами и удобным конструктивом.

Функции формирования тестовых сигналов и измерения реакций испытуемых устройств возложены на плату аналогового ввода-вывода типа 5700, которая содержит блок аналого-цифрового преобразования, блок цифроаналогового преобразования и блок цифрового ввода-вывода.

Результаты экспериментальных исследований нескольких экземпляров 5700 полтвердили паспортные данные цифро-аналоговых и аналого-цифровых преобразователей. Более того, дифференциальная нелинейность характеристик этих устройств, которая является определяющей в реализованных методиках контроля, не превышает 0,004%,

 $1/97$ 

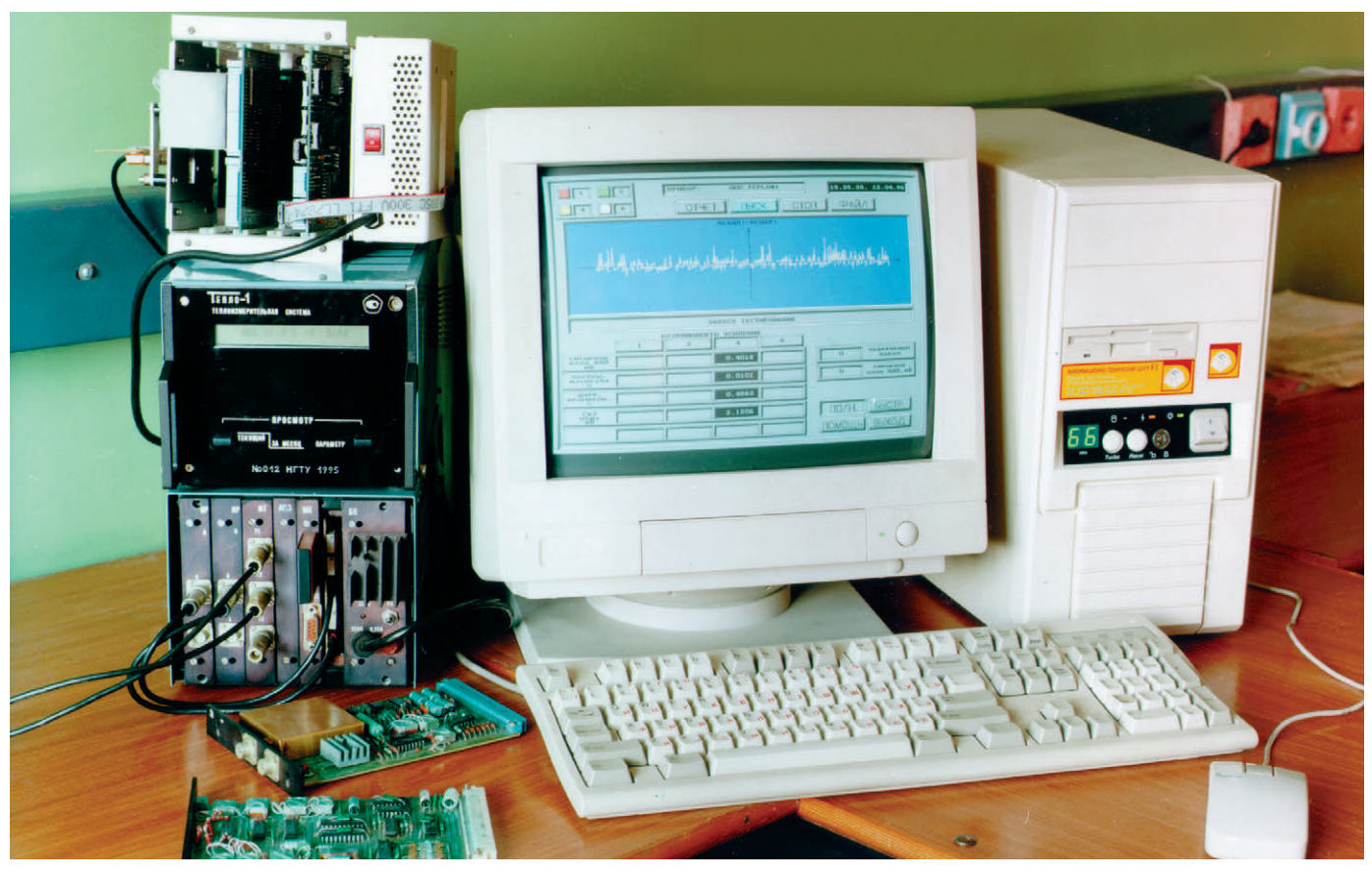

Рис 1 Стона контроля средств измерительной техники

смешение нуля ЦАП не превышает елиницы лискретности. При этом нестабильность смещения нуля по крайней мере в течение 8 часов не превышает 0.1 мВ. Погрешности нуля и масштаба АЦП могут периодически корректироваться. Характеристики модуля практически не изменились при повторной проверке через полгода. Полученные результаты дают основания говорить о наличии предпосылок для создания на основе модуля 5700 автоматизированных средств поверки аналоговых и аналого-цифровых устройств класса 0.02.

В состав испытательного стенда входят также контроллер 5025А и адаптеры испытуемых устройств, выполненные на базе конструктивов ТИС «Тепло-1», и персональный компьютер IBM РС, на который возложены функции интерфейса с оператором и общего управления процессом испытаний. Внешний вил стенла показан на рис. 1.

### Контроль модулей измерения **DACXOAA**

Упрощенная структурная схема стенда показана на рис. 2. Испытуемый модуль (FM) состоит из низкочастотного усилителя переменного тока (>), формирователя импульсов возбуждения индуктора датчика расхода и устройства компенсации линамического смещения нуля датчика (ZC).

В реализованном варианте системы производится контроль следующих характеристик модуля:

- коэффициента усиления;
- коэффициента нелинейности усилителя·
- динамического смещения нуля, приведенного ко входу усилителя;
- среднеквадратического значения шумов, приведенного ко входу усилитела.
- коэффициента подавления синфазного сигнала.

Вхолы усилителя испытуемого молуля расхода FM подключаются к источнику тестовых сигналов (цифро-аналоговым преобразователям DAC0 и DAC1 модуля 5700) через согласующий делитель (1/K) адаптера. Выход усилителя через элемент защиты ( $\Delta$ ) к одному из входов аналого-цифрового преобразователя (ADC). Кроме того, с помощью цифрового порта (Port0) осуществляется управление схемой компенсации динамического смещения нуля датчика. Персональный компьютер IBM PC, соединенный с блоком МісгоРС через последовательный порт СОМ1, обеспечивает загрузку программы, настройку режимов контроля, прием результатов измерений, их обработку и отображение.

В общем случае реализуется следующая последовательность контроля молуля FM.

Вначале определяется смещение нуля усилителя. Для этого на его входы подается напряжение, равное нулю, а на вход управления схемы коррекции смещения нуля - последовательность импульсов заданного периода Т. Результаты измерений выходного сигнала усилителя усредняются для положительной и отрицательной полуволн периода управляющего импульса, а значение динамического смещения нуля вычисляется как разность соответствующих усредненных амплитуд.

Затем снимается сигнал управления Т и производится оценка среднеквадратического значения собственных шумов усилителя.

Лля определения коэффициента усиления усилителя на его входы от модуля 5700 полаются парафазные послеловательности импульсов образнового напряжения с изменяющимися в заданном диапазоне и с заданным шагом значениями амплитулы, периода, скважности. Тем самым имитируются сигналы датчика расхода при различных параметрах режима возбуждения

1/97

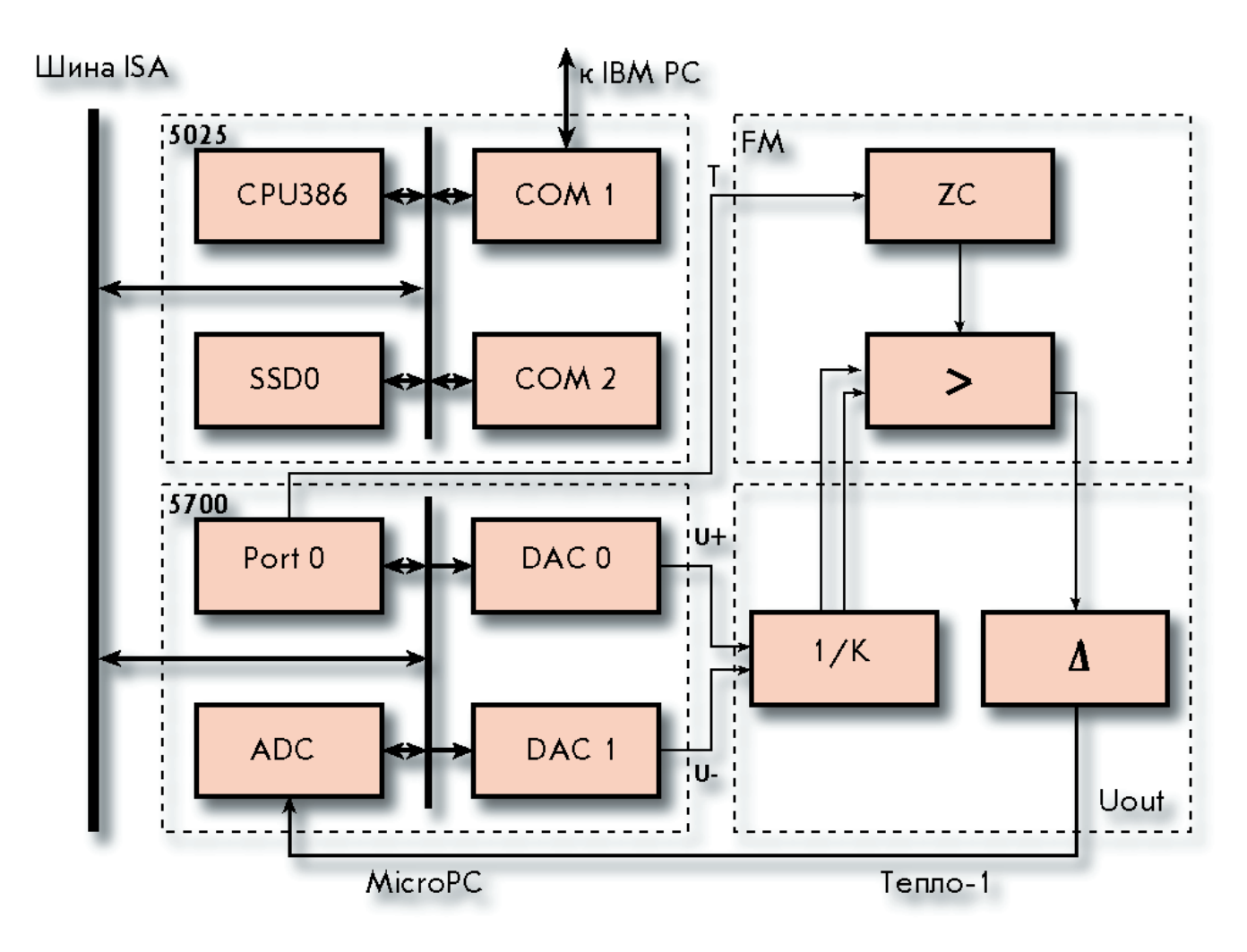

#### Рис. 2. Контроль модулей измерения расхода

индуктора и различных характеристиках датчиков. При этом формируется импульс управления для схемы коррекции смещения нуля. Выходной сигнал усилителя обрабатывается так же, как и при определении смещения. Приведенные ко входу значения смещения нуля и шумов рассчитываются с учетом полученных результатов измерений.

В режиме контроля коэффициента подавления синфазных помех на оба входа дифференциального усилителя подается одна и та же последовательность импульсов фиксированной амплитуды, значение которой может быть задано оператором.

На время затухания переходных процессов в испытуемом устройстве, вызванных изменением параметров тестового сигнала, вводится задержка измерений. Провеление серии измерений при фиксированных параметрах сигнала позволяет снизить случайную составляющую погрешности оценки характеристик объекта, обусловленную его собственными шумами и дискретностью преобразования аналоговых величин.

Результаты обработки могут быть сохранены в файле и представляются оператору в графическом и численном форматах. По окончании экспериментов формируется протокол испытаний

Время контроля одного модуля измерения расхода зависит от параметров тестовых сигналов и режимов измерений (шага изменения амплитуды тестовых импульсов, объема выборки при усреднении и т. п.) и обычно не превышает 10 минут. В процессе контроля возможна регулировка параметров модуля для достижения требуемых значений в соответствии с техническими условиями. И контроль, и регулировка могут выполняться персоналом с низкой квалификацией.

Гибкость залания параметров тестовых сигналов и возможности варьирования режимов измерения обеспечивают условия для применения системы в процессе экспериментальных исследований различных аналоговых устройств соответствующего класса.

### Контроль модулей измерения температуры

Модуль обеспечивает измерение значений температуры от двух термометров сопротивлений (медных или платиновых), а также разности температур. Измеряется падение напряжения на терморезисторе от источника стабильного тока, а для разности температур, соответственно, - разность падений напряжений на двух терморезисторах. Этот модуль отличается от модуля измерения расхода применением усилителей постоянного тока с существенно меньшим коэффициентом усиления и отсутствием схемы компенсации динамического смещения нуля.

Контролируются следующие характеристики модуля:

- разности токов от источников стабильного тока.
- отклонение тока от номинального значения.
- выходной ток отключенного источника·
- коэффициенты усиления полезного сигнала каналами напряжений;

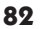

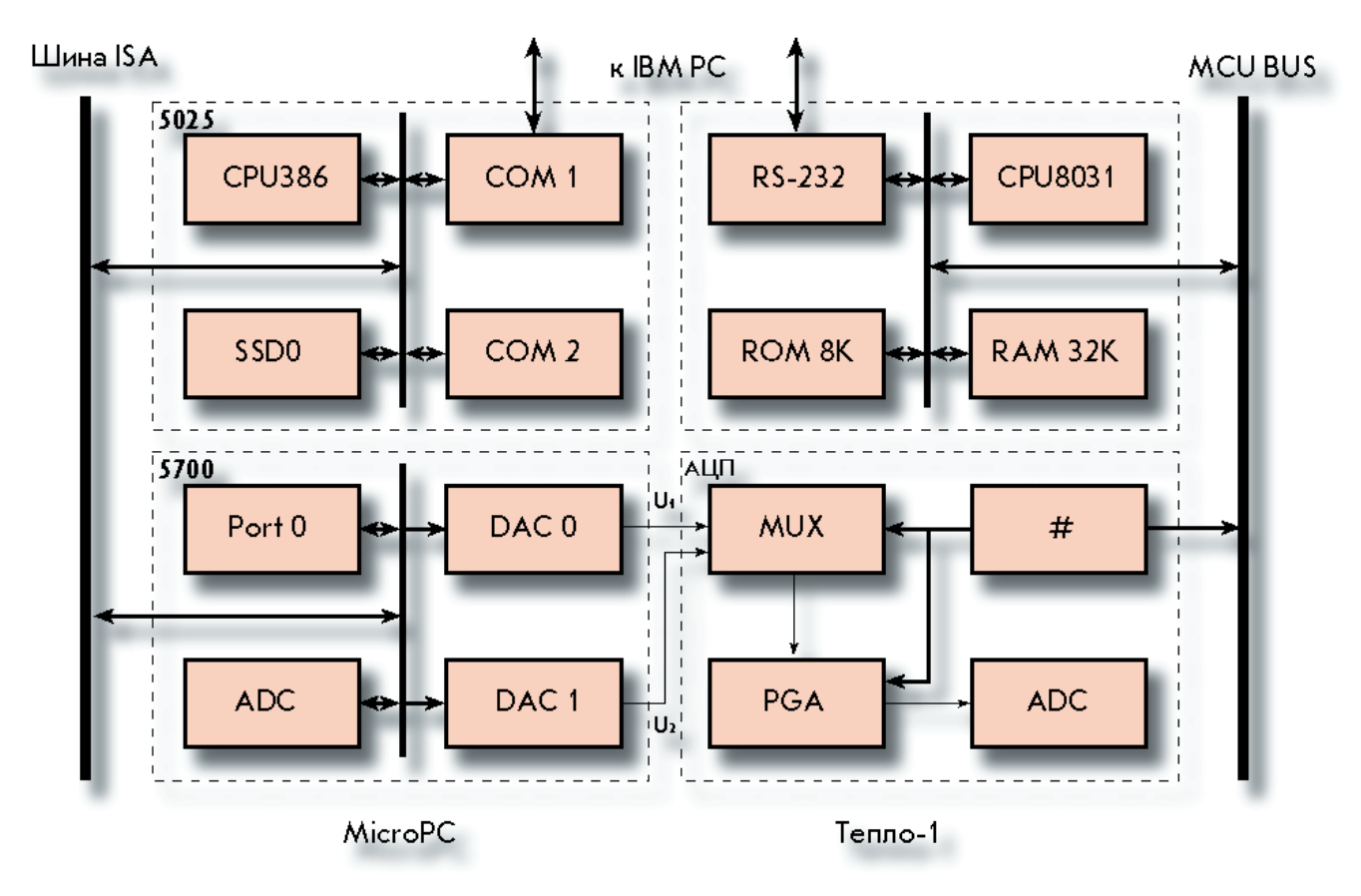

### Рис. 3. Контроль модулей АЦП

• коэффициенты полавления синфазной помехи каналами напряжений. Структурная схема системы подобна приведенной на рис. 2 и отличается использованием большего количества каналов АЦП (6), а также принципом формирования тестового сигнала - ко входу каждого из каналов измерения температуры подключен соответствующий цифро-аналоговый преобразователь. Кроме того, адаптер содержит образцовые резисторы для преобразования контролируемых токов в напряжения и устройства вычитания/усиления для получения заданной разрешающей способности при контроле токов. Система обеспечивает контроль перечисленных параметров с точностью, гарантирующей достижение погрешности измерения температуры не хуже 0,05°С.

### Контроль модулей АЦП

Тестируемый модуль представляет собой 10-разрялный АШТ поразрялного взвешивания с временем преобразования 50 мкс и основным пределом преобразования ± 5 В. Модуль содержит коммутатор преобразуемых аналоговых сигналов (MUX), программируемый усилитель (PGA) и интерфейсный блок (\*).

Обеспечивается масштабирование входного сигнала с коэффициентами Ч1, Ч2, Ч4, Ч8 по любому из 8 каналов.

Упрощенная структурная схема системы контроля приведена на рис. 3.

Блок МісгоРС в соответствии с заданным режимом испытаний формирует образцовые напряжения U1, U2 для канала АЦП. Настройка АЦП на заданный масштаб и управление запуском в соответствии с требуемой временной диаграммой осуществляется контроллером теплосчетчика MCU, для которого разработана специальная программа тестирования АЦП. Управление блоком МісгоРС и контроллером MCU производится из персонального компьютера через последовательные порты.

Программное обеспечение системы предусматривает возможность настройки на испытания других разновидностей АЦП. Для этого формируется файл проекта, в котором содержится описание основных характеристик АЦП: диапазон преобразуемых напряжений, количество разрялов, количество и значения пределов преобразования, по которым определяются параметры настройки системы, режимы управления объектом и др.

Контролируются следующие характеристики модуля АЦП:

- смешение нуля:
- погрешность масштаба:
- погрешность от дифференциальной нелинейности характеристики преобразования:
- среднеквадратическое значение **HIVMOR**

Смещение нуля АЦП определяется как среднее значение выходного кода при многократном сканировании входного напряжения в окрестности нуля. Затем в соответствии с указанными в файле проекта параметрами и с учетом реального смешения нуля определяется погрешность масштаба, для этого производится сканирование входного напряжения в крайних точках диапазона. Погрешность от дифференциальной нелинейности характеристики преобразования и среднеквадратическое значение шумов вычисляются в процессе сканирования входного напряжения по всему диапазону.

Результаты обработки могут быть сохранены в файле и представляются оператору в численном и графическом форматах: на экран выводятся количественные оценки смещения нуля и среднеквадратического значения шумов, приведенных ко входу, значений приведенных погрешностей масштаба и

## **РАЗРАБОТКИ**

## ИЗМЕРИТЕЛЬНАЯ ТЕХНИКА

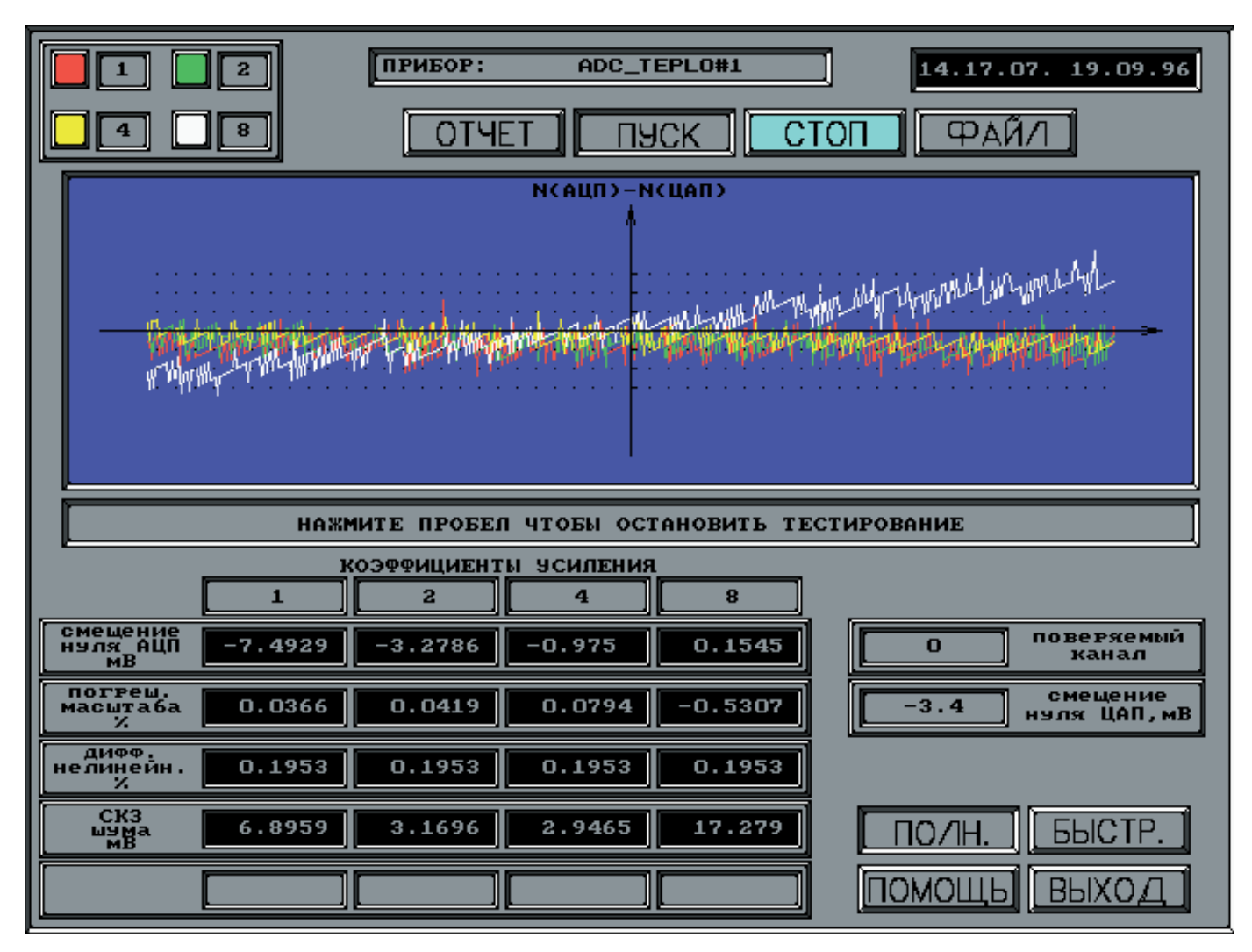

Рис. 4. Панель системы контроля и поверки АЦП

нелинейности. В отдельном окне отображаются графики абсолютной погрешности преобразования при всех значениях тестового сигнала для выбранных пределов и каналов АЦП. Наглядная графическая форма представления суммарной погрешности существенно облегчает регулировку параметров с целью достижения требуемых показателей. Время испытаний по всем четырем диапазонам не превышает 10 минут.

Высокие метрологические характеристики платы 5700, гибкость и универсальность программного обеспечения позволяют достаточно быстро адаптировать систему для контроля модулей и микросхем одно- и двуполярных АШТ с послеловательным или байтовым параллельным портами при количестве разрядов от 8 до 13 и количестве диапазонов до пяти.

Интерфейс оператора системы реализован в виде рабочих панелей, на которых представлены основные органы управления, табло для числовых значений вводимых и измеренных параметров, дисплейные окна для графического представления результатов контроля, вывода подсказок и информационных сообщений оператору. На рис. 4 показана панель системы контроля АЦП. Наглядность представления результатов испытаний существенно облегчает их интерпретацию, что в совокупности с предельной простотой управления системой снижает требования к квалификации обслуживающего персонала и способствуют уменьшению продолжительности испытаний и времени регулировок при настройке.

### Заключение

Более чем полуголовой опыт применения систем продемонстрировал их высокую эффективность:

- величились полнота и достоверность контроля ТИС;
- повысилась надежность модулей и ТИС в целом;
- существенно уменьшилось время регулировки и поверки модулей ТИС;
- снизились требования к квалификации персонала, занятого производством и обслуживанием ТИС.

Первые же результаты контроля модулей заставили обратить внимание на некоторые их схемотехнические и технологические недостатки, после устранения которых удалось улучшить метрологические характеристики ТИС. Системы применяются также при экспериментальных исследованиях вновь проектируемых устройств различного назначения, что, несомненно, способствует сокращению сроков разработки и внедрения в производство новых приборов и систем, повышает их качество и належность. ●

Е.Д. Баран, А.В. Ветошкин, В.В. Воронов, Д.А. Дударев, А.А. Мозгунов - сотрудники кафедры ССОД НГТУ Телефон: (3832) 46-0855 Факс: (3832) 46-2454 E-mail: baran@tiger.nstu.nsk.su

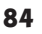

# *WATTPOWER*

Европейский производитель силового оборудования для промышленного применения интеллектуальные зарядные устройства для поддержки батарей большой емкости

преобразователи напряжения постоянного тока в 220 В переменного тока

источники бесперебойного питания большой мощности

on-line UPS для монтажа в стойку

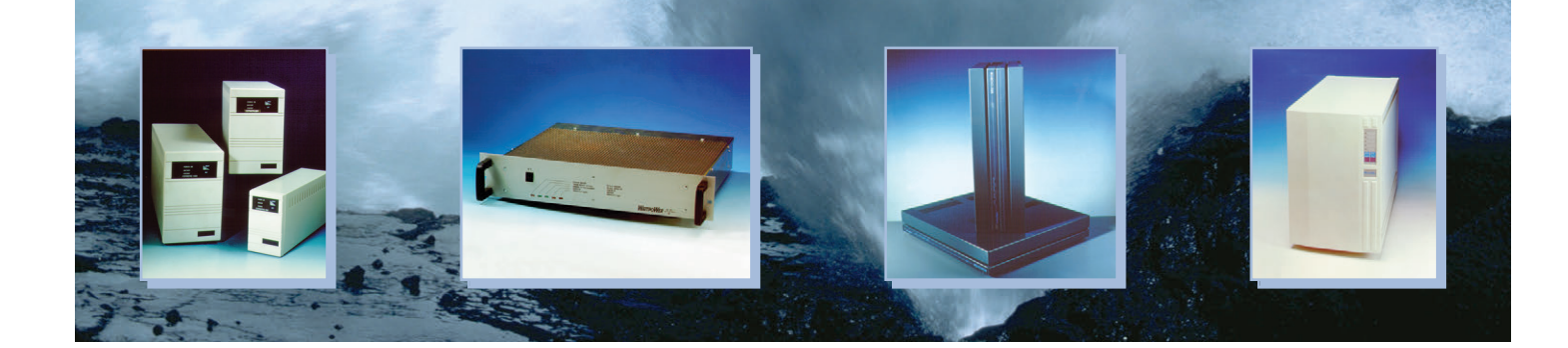

### Правительство Москвы,

Отделение информатики, вычислительной техники и автоматизации РАН, РНТО РЭС им. А. С. Попова и фирма «Экспосервис»

проводят в Москве

23—27 сентября 1997 года Восьмую ежегодную выставку информационных технологий и компьютеров

**Выставка состоится в павильоне № 69 Всероссий**  ского выставочного центра **(бывшая ВДНХ).** 

**#321**

**Около 200 ведущих компью**  терных фирм-участниц выс**тав ки продемонстрируют новейшие достижения в об**ласти информационных тех**нологий.** 

**Выставку Softool посещают 55 тысяч специалистов из различных регионов России и стран СНГ.**

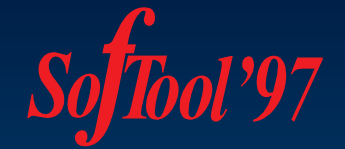

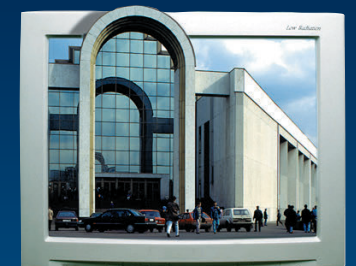

**В 1997 году на выставке вводится новый раздел** 

### **«СОВРЕМЕННЫЕ ТЕХНОЛОГИИ АВТОМАТИЗАЦИИ»,**

**который обещает стать крупнейшим межотраслевым**  форумом фирм, специализи**ру ющихся в области АСУ ТП.**

> **824-45-56**<br>**821-06-59** 921-06-59 924-70-72

## **РАЗРАБОТКИ АВИАЦИЯ**

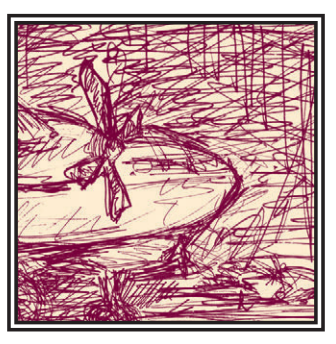

## Испытания на выносливость ВНЕШНЕЙ ПОДВЕСКИ ВЕРТОЛЕТОВ Ми-8, Ми-17

## Владимир Наумов, Андрей Наумов

Коротко описывается технология испытаний на выносливость внешней подвески вертолета. Читатель сможет ознакомиться со схемой системы измерения и управления нагружением и комплектацией оборудования для проведения испытаний.

омните, как в известном фильме вертолет на тросе перевозил корову? А слышали о таком случае. когда на берегу Аральского моря неудачно приземлился самолет Ан-2? Вертолет Ми-6 перенес своего пострадавшего собрата на ближайший аэродром. Бывали задачи и похитрее. Летчик-испытатель Герман Алферов на том же Ми-6 снял с одной из вершин Кавказа вертолет Ми-4, совершивший вынужденную посадку.

Используется вертолет в качестве подъемного крана и при различных строительно-монтажных работах. За четыре дня на верхнем этаже здания Ярославского шинного завода вертолет Ми-6 поставил семнадцать вулканизаторов, сэкономив тем самым огромные средства.

Важнейшую роль в решении таких задач, как транспортировка грузов вне фюзеляжа, играет ответственный элемент конструкции вертолета внешняя подвеска (рис. 1). Она состоит из четырех грузовых стропов, четырех стропов крепления подвески к фюзеляжу и одного центрального каната. Грузовые стропы заделаны в наконечники с проушинами, грузовые, фюзеляжные стропы и канат скреплены между собой болтовыми соединениями. В цепочку внешней подвески входит также страховочный замок,

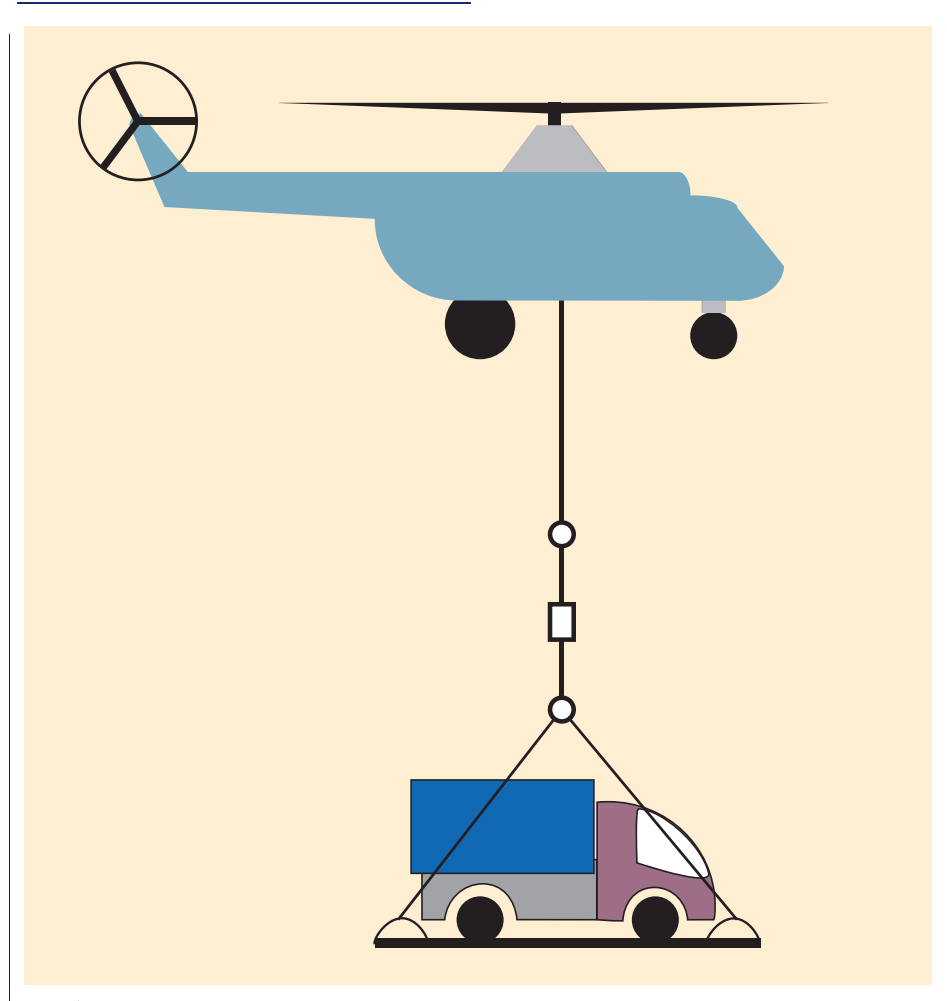

Рис. 1. Транспортировка груза на внешней подвеске вертолета

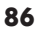

## РАЗРАБОТКИ **АВИАЦИЯ**

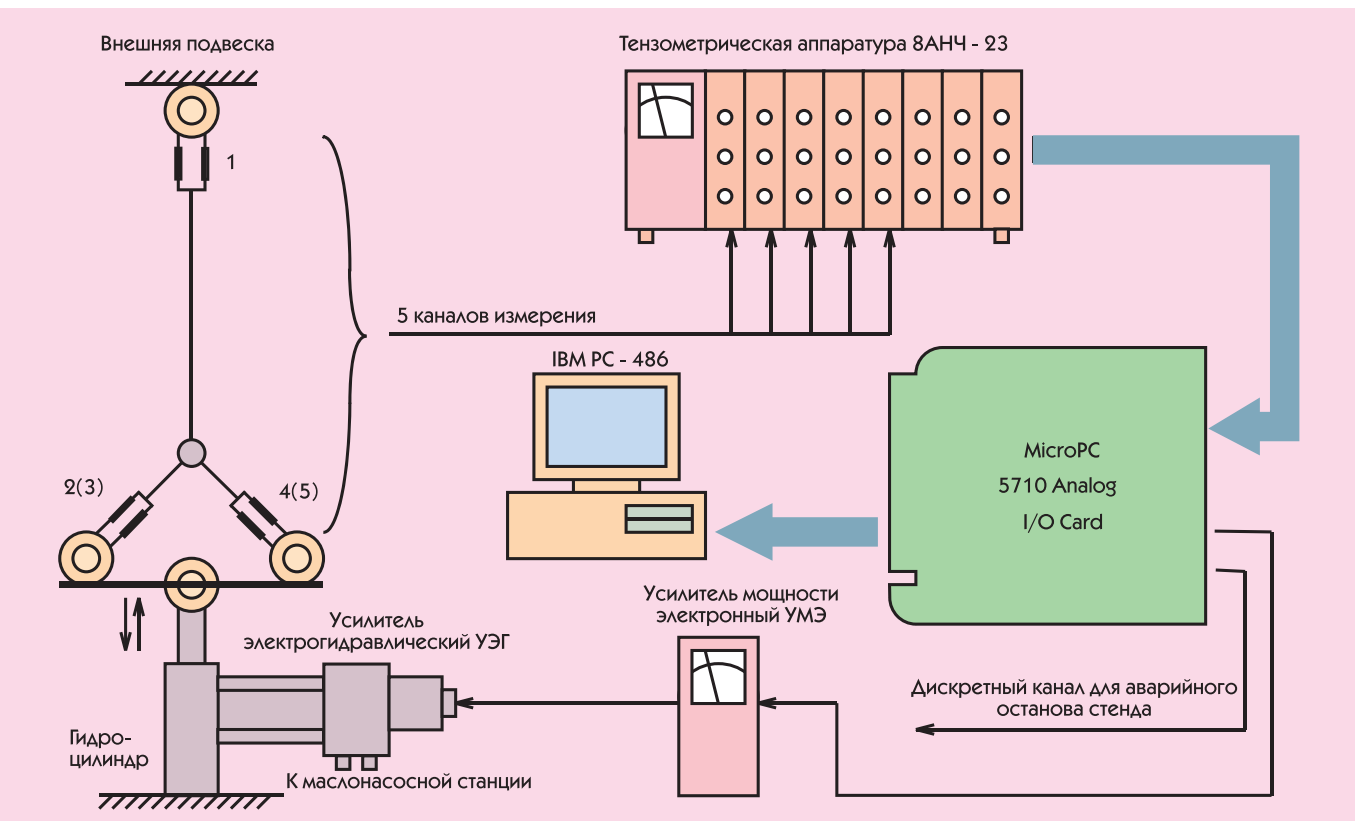

Рис. 2. Структурная схема системы измерения и управления нагружением внешней подвески

 $\epsilon$ 

срабатывающий при перегрузке.

Комплекс внешних силовых возлействий на внешнюю полвеску опрелеляется статическим весом груза, переменными нагрузками при раскачивании груза, вибрациями от вращения несущего винта и расчетным путем не определяется. Поэтому для оценки выносливости новой конструкции изделия увеличенной грузоподъемности и назначения ресурса проводятся наземные усталостные испытания, осуществляющиеся циклической растягивающей нагрузкой, прикладываемой по оси центрального каната.

В системе нагружения внешней подвески должно быть предусмотрено устройство автоматического поддержания заданной нагрузки с возможностью визуального контроля за ней и выборочной регистрацией.

В процессе испытаний необходимо периодически измерять осевые усилия в каждом из четырех грузовых стропов, предварительно протарировав их по силе. Испытательный стенл должен быть оборудован системой сигнализации на случай выхода испытательных нагрузок из заданных пределов с одновременной остановкой стенда. Тип возбудителя циклических нагрузок - гидравлический.

Данные испытания проводились в отраслевой научно-исследовательской лаборатории прочности и належности конструкций летательных аппаратов Казанского государственного технического университета им. А. Н. Туполева с использованием современных компьютерных технологий. Так как отечественная промышленность не обеспечивает исследователей и разработчиков авиационной техники необходимым набором технических средств, отвечающих современным требованиям как по метрологическим характеристикам, так и по автоматизации производственного и научного эксперимента, была использована техника ведущих зарубежных фирм, специализирующихся на производстве микрокомпьютеров для применения в промышленности. Структурная схема системы измерения и управления нагружением представлена на рис. 2.

Параметры приложения циклической нагрузки:

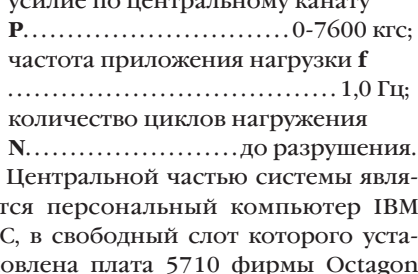

 $\mathbf{p}$ Systems, имеющая 16 каналов АЦП, 2 канала ЦАП и 19 каналов дискретного

ввода-вывода. Программное обеспечение написано с использованием пакета Trace Mode фирмы AdAstra.

Аппаратура 8АНЧ-23 обслуживает пять тензометрических каналов и обеспечивает ввод измерительных сигналов с центрального каната и четырех стропов в плату 5710. Компьютер обрабатывает полученную информацию, обеспечивает ее хранение и представление. По одному из выходов ЦАП платы 5710 выдается циклический сигнал для управления нагружением внешней подвески, по одному дискретному каналу ПК формируется аварийный сигнал на останов стенла в случае выхода параметров нагружения из заданных пределов. Высокие точностные характеристики платы, стабильность ее работы, достоверность получаемой информации, полная автоматизация процессов измерения и управления нагружением позволили значительно повысить качество испытаний.

Неоценимую помощь в подборе технических и программных средств для выполнения данной работы оказала научно-производственная фирма «Шатл» (г. Казань).

В.П. Наумов, А.В. Наумов - сотрудники лаборатории прочности и надежности конструкций летательных аппаратов КГТУ Ten: (8439) 49-6941

## **РАЗРАБОТКИ ГЕОЛОКАЦИЯ**

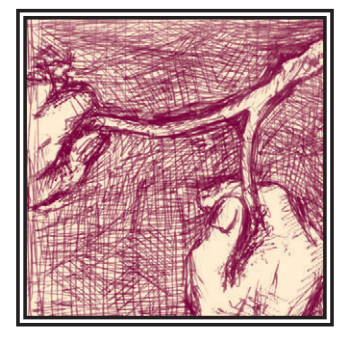

# ГЕОРАДАР

## Валерий Помозов, Николай Семейкин, Юрий Семейкин, Андрей Никифоров, Орест Поцепня, Валентин Флоринский

Описаны некоторые результаты разработки и испытаний георадара, предназначенного для зондирования твердых, сыпучих и жидких сред. Приведены материалы, иллюстрирующие применение различных методов математической обработки сигналов георадара.

### **Введение**

Задача отыскания различных предметов (металлических и неметаллических), пустот и других неоднородностей, находящихся под поверхностью земли (воды), очень актуальна при проведении строительных и археологических работ, таможенного досмотра, а также во многих других сферах хозяйственной леятельности.

Решение этих задач возможно с использованием магнитных, акустических, ультразвуковых и других обнаружителей.

Очень эффективно многие из подобных задач могут быть решены без вскрытия среды и проведения раскопочных работ с помощью георадиолокатора (георадара).

В настоящей статье приведены характеристики унифицированного георадара, созданного фирмой «Логические системы» и НИИ Приборостроения (г. Жуковский) в результате завершенного цикла ОКР с использованием антенных разработок кафедры распространения радиоволн МФТИ.

Георадар состоит из блока обработ-

ки. блока питания и комплекта сменных антенн:

- а) антенны (приемная и передающая) большой глубины зондирования;
- б) антенны средней глубины зондирования;
- в) антенны высокого разрешения.

### Назначение, принцип действия. технические характеристики

Георадары предназначаются для • обнаружения под землей (под во-

- дой) металлических и неметаллических предметов;
- отыскания трубопроводов и продуктопроводов;
- контроля качества покрытия аэродромов и автомобильных дорог, обнаружения промоин под покрытием аэродромов, автодорог и железнодорожного полотна:
- обнаружения протечек в продуктопроводах;
- определения глубины промерзания грунта и уровня грунтовых вод;
- археологических работ и т. п. Построение прибора основано на

использовании классических принципов радиолокации.

Однако, в отличие от обычного радиолокатора, передающей антенной прибора излучаются импульсы малой длительности (единицы наносекунд), имеющие 2-3 полупериода квазигармонического сигнала и достаточно широкий спектр излучения. Центральная частота сигнала для описываемого георадара составляет 250, 700 или 1300 МГц в зависимости от типа антенн.

Выбор длительности импульса определяется необходимой глубиной зондирования и разрешающей способностью прибора.

Для формирования таких импульсов используется возбуждение широкополосной передающей антенны перепадом напряжения.

Излученный в исследуемую среду импульс отражается от находящихся в ней предметов или неоднородностей среды, имеющих отличную от среды диэлектрическую проницаемость или проводимость (металл, пустоты, другая среда и т. п.), прини-

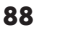

## РАЗРАБОТКИ

### **ГЕОЛОКАЦИЯ**

### Таблица 1. Основные характеристики георадара

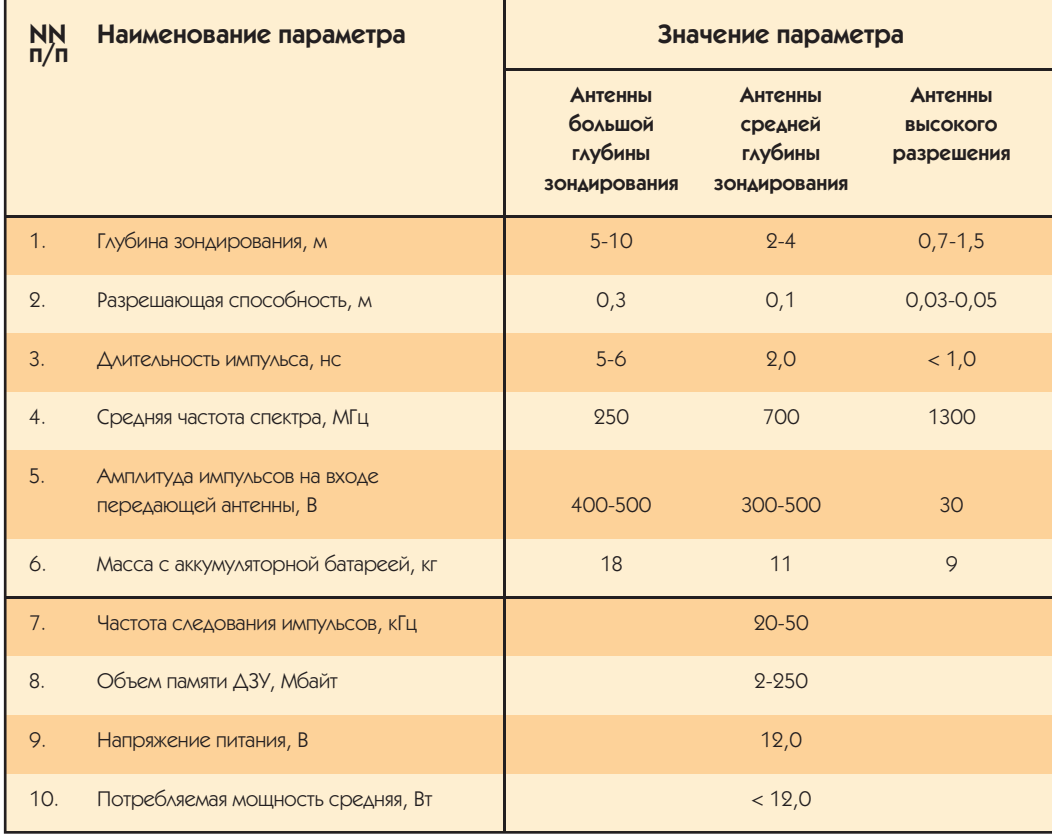

мается широкополосной приемной антенной, усиливается в широкополосном усилителе, при помощи аналогоцифрового преобразователя (АЦП) преобразуется в цифровой вид и запоминается в долговременном запоминающем устройстве (ДЗУ) для последующей обработки. Одновременно информация поступает на обработку в вычислительную систему. После обработки полученная информация отображается на индикаторе.

При необходимости эта информания может быть вывелена лля лальнейшего анализа на ПЭВМ IBM PC.

Характеристики созданного прибора приведены в таблице 1.

На базе разработанного прибора возможно создание георадара с глубиной зондирования 20-40 метров при оснащении его антеннами со средней частотой спектра сигнала 70-100 МГц.

На рис. 1 приведена фотография общего вида георадара с антеннами средней глубины зондирования, на рис. 2 - с антеннами большой глубины зондирования.

### Некоторые результаты **ИСПЫТАНИЙ**

Полевые испытания проводились на полигоне ТОО «ЛОГИС», на взлетной полосе аэродрома «Внуково», на волоеме и на железнолорожной платформе, загруженной гравием.

На полигоне ТОО «ЛОГИС» для провеления испытаний использовался макет железнодорожного полувагона с металлической обшивкой, засыпанный песком, с вложением в него различных металлических (труба, пластины металла) и неметаллических (деревянный ящик) предметов.

Поиск вложенных предметов осуществлялся попеременно с антеннами большой и средней глубины зонлирования путем сканирования антенным блоком по поверхности песка, заполняющего макет вагона.

Все прелметы, вложенные в песок, были неоднократно обнаружены, результаты измерений выведены на ПЭВМ IBM PC и распечатаны.

На рис. За приведена распечатка результатов зондирования с помощью антенн средней глубины зондирования (без обработки). На распечатке отчетливо вилны сигналы. отраженные от наклонного и горизонтально расположенного металлических листов.

На рис. 4 приведена распечатка трехмерного изображения сигнала от деревянного пустого ящика, зарытого на глубине

1 м. На распечатке четко просматривается также металлический пол макета вагона.

При исслеловании антеннами средней глубины зондирования железнодорожной платформы с гравием была обнаружена металлическая консервная банка, зарытая на удалении 0,1 м от металлических стенок в углу платформы на глубине 0,6 м.

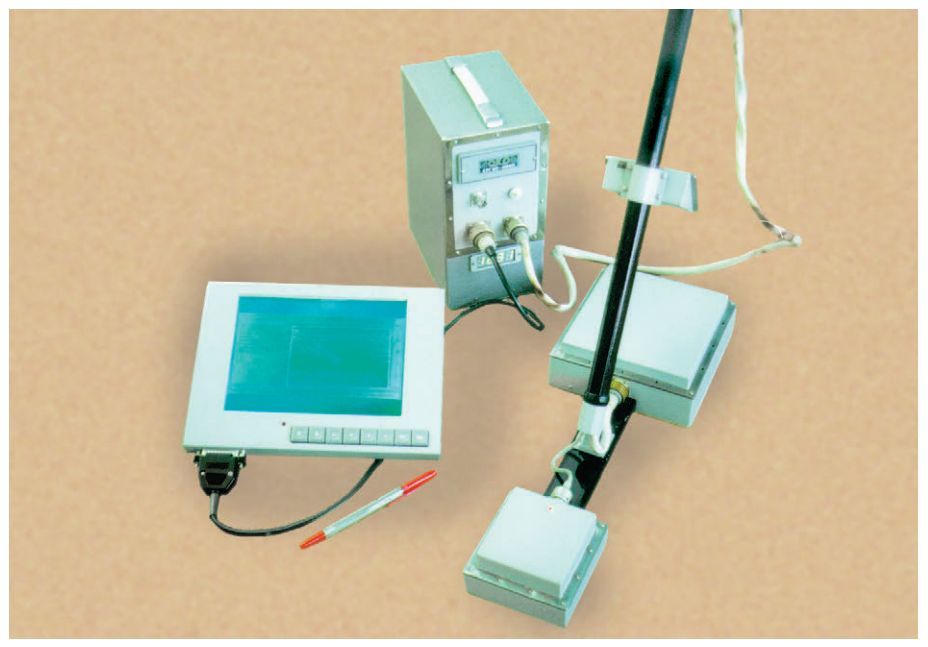

Рис. 1. Радар среднего разрешения для глубин до 3 м в сборе (приемо-передающий блок, блок обработки, индикатор)

## **РАЗРАБОТКИ ГЕОЛОКАЦИЯ**

### Вычитание помех

Такие помехи, как прямой сигнал, просачивающийся из передающей антенны в приемную, сигнал, отраженный от поверхности земли, шумы приемного тракта, регулярные наводки, возникающие в аппаратуре (например 50 Гц), и некоторые другие могут быть подавлены с помощью следующего алгоритма, приведенного в [1]:

 $g_{pi}(n) = g_i(n) - a_i(n)$ ,  $i = j, ..., (j + N_a - 1),$ 

где q (n) — отчет і-й реализации принятого сигнала; а (n) — средний уровень шума;  $N_a$  — число реализаций.

При изменении параметров ј и N<sub>a</sub> средний уровень может приобретать различный смысл (глобальное среднее значение по всем реализациям, текущее среднее и т. д.).

#### Сжатие сигнала по глубине

Для повышения разрешающей способности по глубине используются различные способы сжатия (уменьшения длительности) отраженных сигналов. Такое сжатие может быть достигнуто с помощью фильтра сжатия импульса, правда, за счет потерь в отношении сигнал/шум.

Связь между выходным и входным сигналами такого фильтра описывается интегральным уравнением Фредгольма:

 $\bullet$  вычитание помех $\cdot$ 

• вычитание тренда;

волюния):

щихся на поверхности, что затрудняет выделение сигналов в заданном месте. Для уменьшения влияния перечисленных факторов, кроме схемотехнических методов селекции полезного сигнала, разработаны алгоритмы и программы обработки сигналов. В настоящее время в георадар внедрены следующие методы обработки:

• сжатие сигнала по глубине (декон-

• синтез апертуры (метод миграции):

Некоторые методы обработки более подробно описаны во врезке. В статье приводятся результаты зондирования в различных средах при использовании математических методов обработки сигналов георадара. На рис. ба представлены результа-

• полосовая фильтрация и т. д.

 $w(t) = \int g(t) \cdot h(t-\tau) \cdot d\tau$ 

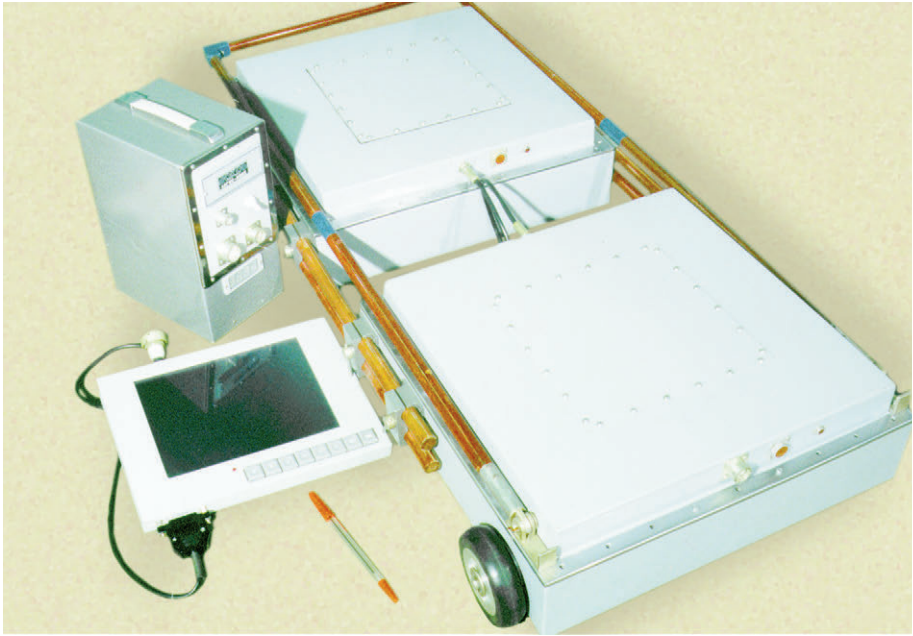

Рис. 2. Георадар для глубин до 10 м

На рис. 5 привелены результаты локации покрытого льдом водоема, полученные с помощью антенн большой глубины зондирования.

### Дополнительная обработка сигналов георадара

При зондировании среды на вход приемника георадара, кроме полезного сигнала, попадают прямой сигнал, проникающий непосредственно из передающей антенны в приемную, а также сигнал, отраженный от поверхности земли.

Кроме того, из-за широкой диаграммы направленности антенн к сигналам в месте зондирования примешиваются сигналы от других предметов, находя-

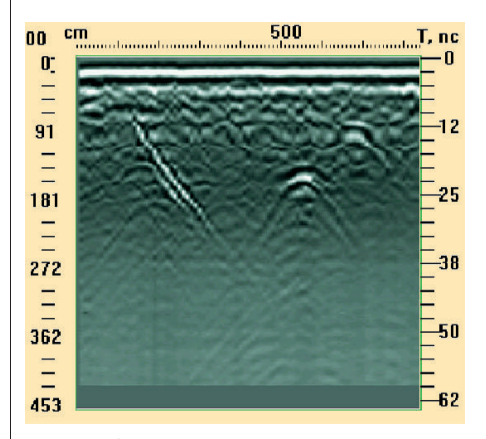

Рис. За. Исходные результаты локации

ты зондирования георадаром с антен-500  $10$  cm T. no 0  $\mathbf{0}$ 68  $\overline{25}$ 135  $-37$ 203 .<br>-5Ո 270 -62 338

Рис. 36. После обработки сигналов методом миграций

Сигналы от зарытых на глубине 100-110 см наклонного металлического листа и металлической полоски шириной 40 см. Размер антенны 16х16 и 10х10 см. Шаг перемещения антенн 10 см.

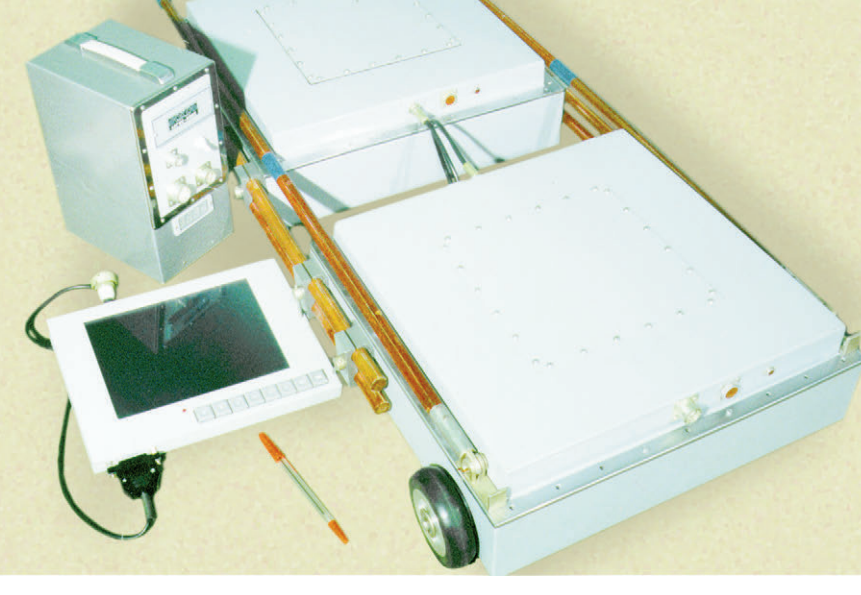

## РАЗРАБОТКИ

### **ГЕОЛОКАЦИЯ**

Здесь w(t) — выходной, а g(t) — входной сигналы фильтра сжатия.

Синтез такого фильтра сформирован как вариационная задача поиска максимума функционала

 $\overline{\mathrm{df}}$ 

$$
I_1 = w(0) = \int_{-\infty}^{\infty} g(t) \cdot h_1(-t) \cdot dt = \int_{-\infty}^{\infty} G(t) \cdot H_1(t) \cdot dt
$$

при следующих ограничениях:

$$
I_2 = \int_{-\infty}^{\infty} \left\{ h_1(t) \right\}^2 dt = \int_{-\infty}^{\infty} |H_1(f)|^2 dt = \text{const}
$$
  

$$
I_3 = \int_{-\infty}^{\infty} \left\{ w(t) \right\}^2 dt = \int_{-\infty}^{\infty} |W(f)|^2 dt = \text{const}
$$

$$
I_i = w(t_i) + w(-t_i) = 2 \int_{-\infty} G(f) \cdot H_1(f) \cdot \cos(2\pi ft_i) \cdot dt = \text{const}
$$

Здесь  $i = 1, 2...H$ :

 $w(0)$  — максимальное значение выходного сигнала  $w(t)$ ;  $G(f)$ ; H<sub>1</sub>(f) и W(f) — преобразование Фурье соответственно  $g(t)$ ; h<sub>1</sub>(t)  $u w(t)$ .

нами высокого разрешения оштукатуренной кирпичной стены толщиной 0,4 м при наличии предметов за стеной (металлической арматуры) без обработки. На рис. 66 и 36 показаны результаты обработки данных зондирования с помощью методов вычитания и миграции.

Анализ показывает, что в ряде случаев использование дополнительной обработки сигналов существенно повышает разрешающую способность георадара.

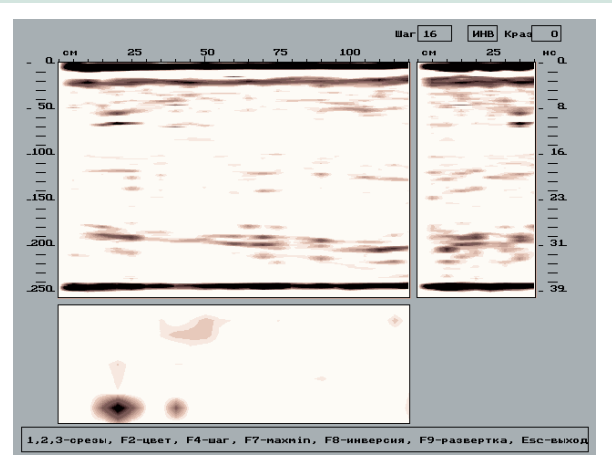

Рис. 4. Трехмерное представление результатов локации. На рисунке хорошо виден пустой деревянный ящик. зарытый на глубине около 1 м

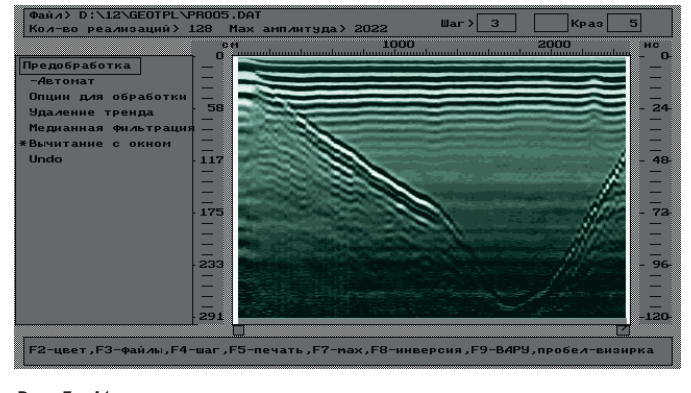

Рис. 5а. Исходные сигналы

Максимизация функционала I<sub>1</sub> при указанных ограничениях означает минимизацию длительности импульса w(t):

$$
H_1(f) = \frac{C(f) \cdot G(f)}{(1-\eta) + \eta \mid G(f) \mid^2}
$$

Если  $\eta$  стремится к 0 (большой уровень шума), то фильтр сжатия вырождается в согласованный и нет выигрыша в разрешающей способности. При  $\eta$ , стремящемся к единице (уровень шума очень мал), приведенное выражение описывает инверсный фильтр, позволяющий существенно улучшить разрешение по дальности. В общем случае параметр должен быть частотно независимым. Множитель C(f) является весовой функцией, предназначенной для уменьшения боковых лепестков.

Данный алгоритм хорошо работает при больших соотношениях сигнал/шум, что подтверждается экспериментально полученными результатами.

### Синтез апертуры (метод миграции)

Учитывая достаточно низкую среднюю частоту издучаемого широкополосного сигнала, невозможно создание антенных устройств малых размеров с достаточно узкой диаграммой направленности. Единственно возможным методом повышения

> На рис. 7 приведены результаты зондирования покрытия летного поля (аэродром «Внуково») с целью определения однородности грунта (отсутствия промоин и других нарушений) под плитами аэродрома.

> Исследование проводилось антеннами большой глубины зондирования. На рисунке ясно различается слоистая структура зондируемой среды, отчетливо видна граница между плитами, так как в районе стыков плит имеется металлическая арматура.

#### **Выводы**

1. Испытания показали. что георадар обеспечивает уверенное обнару-

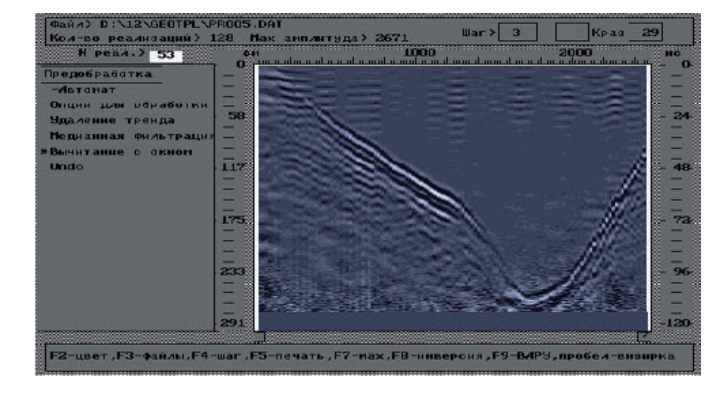

Рис. 56. Результат обработки методом вычитания помех.

Размер антенны 40х40 см, шаг перемещения 20 см

**РАЗРАБОТКИ** 

### **ГЕОЛОКАЦИЯ**

разрешающей способности в горизонтальной плоскости может быть метод искусственного синтеза апертуры антенны.

Алгоритм синтеза апертуры описывается выражением:

$$
_{Q(X_{i};Z_{j})}\!=\!\!\sum_{m=-M}^{M}\!\!D_{m}\!\!\cdot\!P(X_{i+m},Z_{m})
$$

Здесь X<sub>i</sub>,Z<sub>i</sub> — координаты подповерхностной точечной цели (элемента разрешения);

Р(X,Y) — отраженный целью сигнал;

 $D_m$  — весовые коэффициенты, зависящие от направленных свойств антенн;

$$
Z_m = \sqrt{(X_{i+m} - X_i)^2 + Z_j^2}
$$
 — длина прямой, соедин

мент  $(x_i, z_i)$  и антенну,

М — эквивалент количества антенн.

Алгоритм позволяет получить разрешающую способность, эквивалентную физической решетке, состоящей из (2M+1) отдельных антенн. Если передвижная приемная антенна является всенаправленной, то горизонтальное разрешение

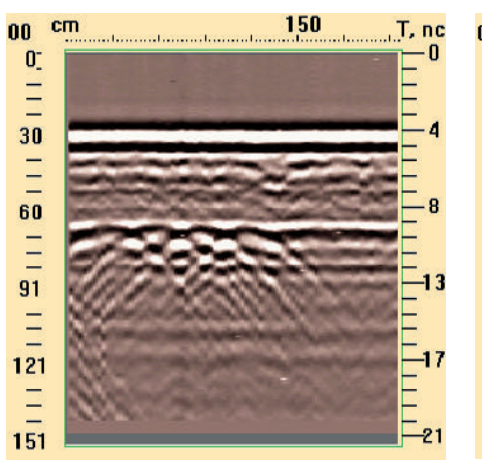

Рис. ба. Результаты локации стены толшиной 41 см с заложенными за ней металлическими прутьями диаметром 15 мм и шагом 30 см. Размер антенны 4х6 см. Шаг перемещения антенн 3 см

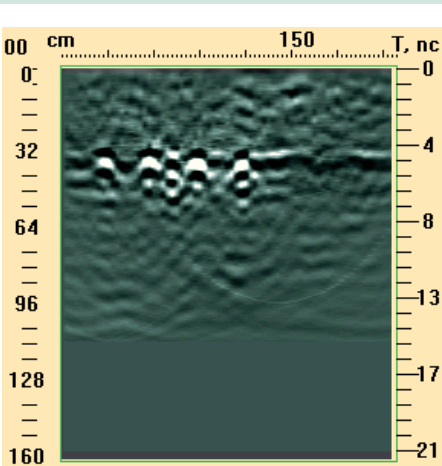

яюшей эле-

Рис. 66. Обработка сигнала методами вычитания и миграции улучшает характеристики георалара

 $1 = \lambda \cdot Z_i/2 \cdot L$ 

будет наилучшим:

Здесь λ — длина волны в среде;

L - длина синтезированной апертуры.

Однако в среде диаграмма направленности становится уже, даже если в свободном пространстве она всенаправлена, что снижает эффективность алгоритма.

Синтез апертуры позволяет также улучшить соотношение сигнал/шум. Так, если для цели  $(x_i, z_i)$  обозначить как $(s/\sigma_n)$  соотношение сигнал/шум до обработки, шум считать стационарным и не зависящим от сигнала, то уровень шума после обработки равен  $\sqrt{2M+1}$ •  $\sigma_{\rm n}$ , а амплитуда сигнала  $S = S \sum D_m$ .

Тогда выигрыш в соотношении сигнал/шум после синтеза составит:

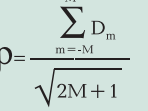

ности, грузов и т. п. целесообразно комплексное использование антенн с различной глубиной зондирования и разрешающей способностью. ●

### **Литература**

1. Хармут Х.Ф. Несинусоилальные волны в радиолокации и связи/ Пер. с англ. -М.: Радио и связь, 1985.

В.В. Помозов, Н.П. Семейкин, Ю.Н. Семейкин, А.А. Никифоров, О.А. Поцепня, В.И. Флоринский сотрудники фирмы «Логис»

Телефон/ факс: (095) 556-6917

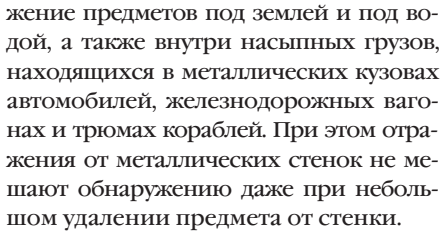

2. Реализованные в созданном геораларе математические метолы обработки сигналов георадара во многих случаях существенно повышают разрешающую способность и вероятность правильного обнаружения предметов и неоднородностей.

3. Для улучшения качества зондирования и более детального исследования проверяемых участков мест-

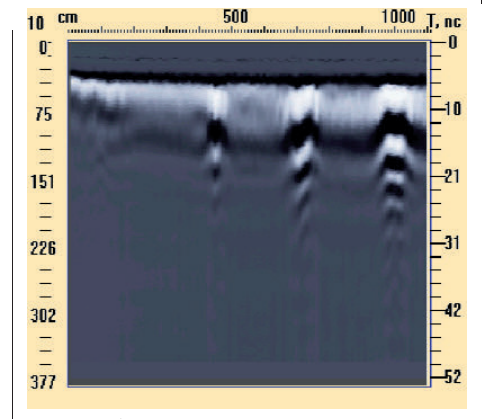

Рис. Та. Исходные результаты зондирования

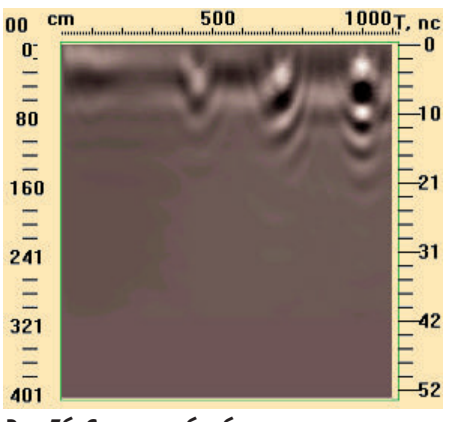

Рис. 76. Сигналы, обработанные методом миграции

Результаты зондирования взлетно-посадочной полосы аэропорта «Внуково». Размер антенны 40х40 см. Шаг перемещения 25 см

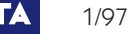

# **M-SYSTEMS:** ТЕХНОЛОГИИ БУДУЩЕГО

### Леонора Турок

омпания M-Systems заслужила широкую известность во всем мире, благодаря выпускаемым ей дискам на базе высоконадежной твердотельной флэш-памяти. Технология производства флэш-памяти появилась в 1988 году, и вскоре после этого родилась фирма M-Systems, расположенная в тельавивском районе Atidim Industrial Park, название которого можно перевести как «Технопарк будущего».

Президент и председатель правления компании M-Systems господин Дов Моран (Dov Moran) полу-

**Atidim Industrial Park** (Тель-Авив). Слева здание, в котором расположена фирма M-Systems

чил степень бакалавра по компьютерам и электронной технике в Технионе (Хайфском техническом университете, Израиль) в 1977 г. В 1984 г. Дов Моран демобилизовался из Израильского военноморского флота, где он в течение 7 лет возглавлял отделение микропроцессоров. Ему не хотелось работать в какой-либо фирме из тех, с которыми он был связан раньше, поэтому он основал собственную небольшую компанию, которая выполняла проекты для фирм, работавших в области высоких технологий. Спустя какое-то время он решил, что те проекты, которые он разрабатывал,

ПОРТРЕТ ФИРМЫ **M-SYSTEMS** 

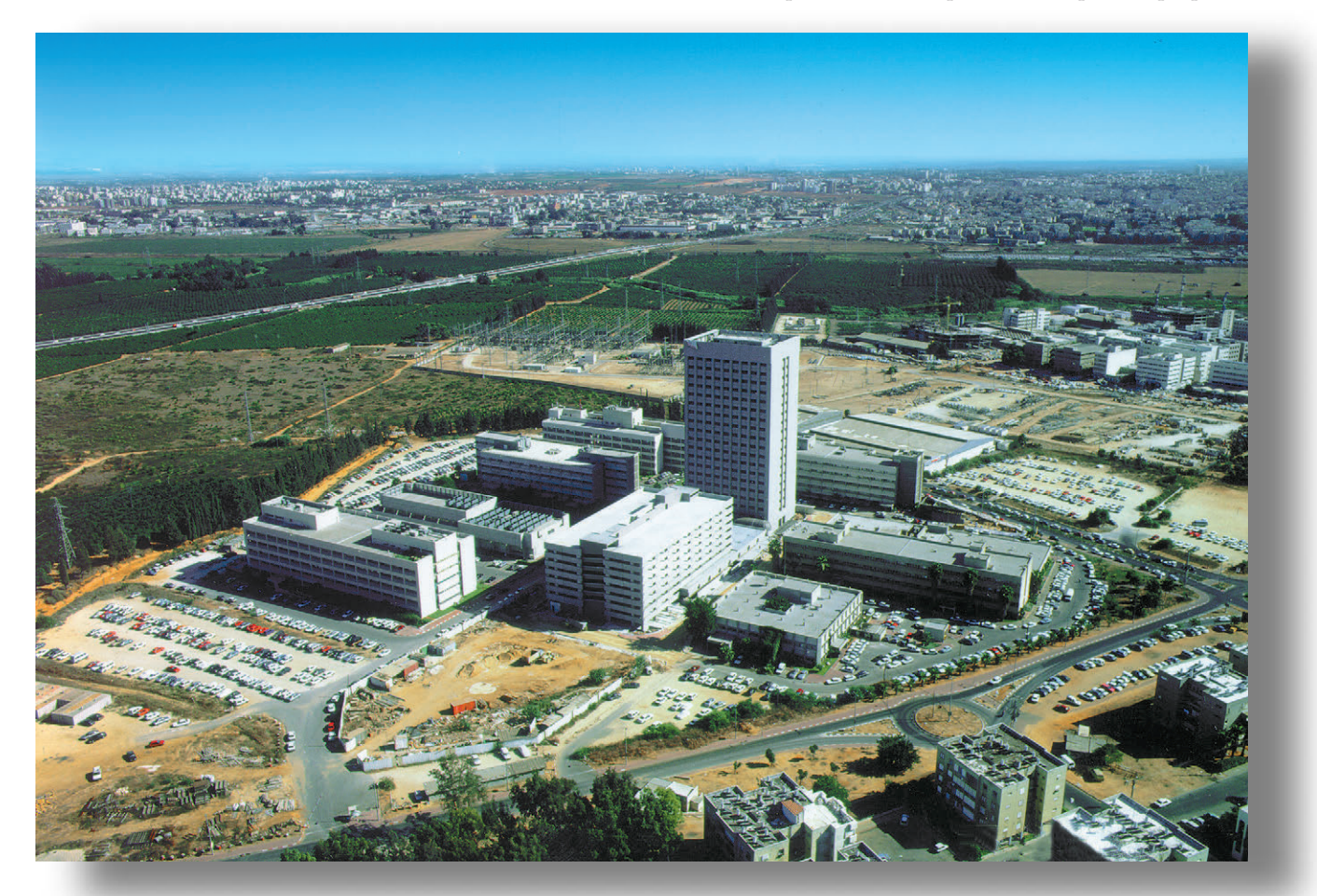

не согласовываются с его стремлением к созданию новой продукции. Он уехал в США в 1987 году и там работал на должности менеджера по технической поддержке проекта, который он к тому времени закончил в Израиле (это был самый первый IBM PC совместимый миниатюрный терминал).

Работая в компании Miltope, Дов Моран впервые столкнулся с проблемой жестких магнитных дисков: клиенты (в основном, военные) хотели бы вернуть большую часть купленных ими дорогостоящих дисков из-за недостаточной надежности. Дов предложил диск на базе микросхем статической памяти, но ему было сказано, что такое устройство не будет хорошо работать в боевых самолетах и подводных лодках.

Примерно в это же время компания Intel выпустила первые кристаллы флэш-памяти, емкость которой была очень невелика, а стоимость составляла около 3000 долларов за мегабайт. Дов представлял себе, что флэш-память станет следующим поколением коммерческих носителей данных и предложил идею создания и использования флэш-памяти президенту Miltope. Некоторое время спустя были выделены финансовые средства, подписано маркетинговое соглашение, и в 1989 г. была зарегистрирована компания M-Systems. Вскоре к работе присоединился Амир Фридман (Amir Friedman).

В 1991 году Дов Моран возвратился в Израиль. Производство кристаллов Intel в это время было в расцвете, и M-Systems начала свою работу в Израиле. Отделение фирмы в США продолжало свою деятельность, и в 1995 г. его возглавила госпожа Дана Гросс (Dana Gross). В 1993 г. компания стала открытым акционерным обществом, а ее акции начали котироваться на Американской фондовой бирже.

Амир Бан (Amir Ban), друг Дова Морана со времен учебы в Технионе, основавший компанию вместе с ним, был известен в университете и за его пределами как гений программирования. Он начал свою деятельность в фирме с написания программы, которая эмулировала жесткий диск на файловом уровне. Однако здесь встретилось множество проблем, связанных с совместимостью, к тому же, производительность программного обеспечения была низкой. В 1992 г. он развернул работу над новой концепцией, которая сейчас известна как TrueFFS, и получил на нее патент в Соединенных Штатах.

Еще во время службы в армии, где Амир был одним из создателей генератора прикладных программ для работы с платежными ведомостями

**Президент и председатель правления M-Systems г-н Дов Моран** Израильской армии, он написал шахматную программу, которая работала в фоновом режиме на IBM 370. Продолжая уделять своему увлечению часть досуга, он в 1994 году разработал шахматную программу для IBM PC, которая стала побелителем нескольких соревнований в Израиле. Год назад та же программа принимала участие в международных соревнованиях в Гонконге

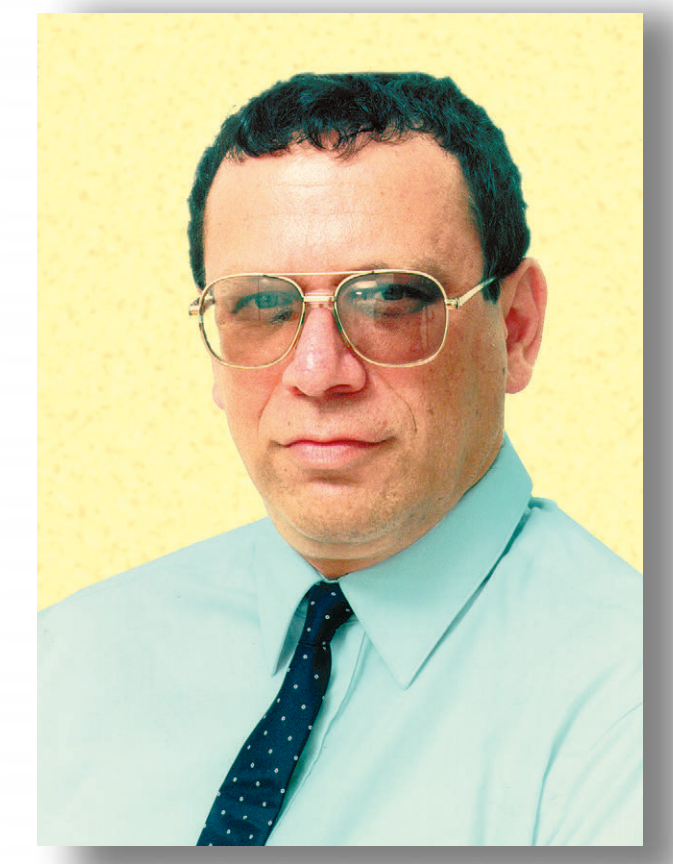

и заняла третье место, поделив его с программой Deep Blue фирмы IBM. Первое место заняла программа, которая выполнялась на параллельном компьютере с 1682 процессорами Pentium. Программа Амира написана на обычном ноутбуке и занимает всего лишь 64 килобайта памяти!

В настоящее время общее количество сотрудников фирмы составляет 72 человека, из которых 25 человек занимаются исследованиями и разработками. Приятно отметить, что свою лепту в успехи компании вносят и выходцы из стран бывшего СССР. В 1995 году на научно-исследовательские работы было выделено 1571000 долларов США, что составило 24% доходов компании, равных 6533000 долларов США. В первом полугодии 1996 года получен доход в размере 6 407 000 долларов США.

Кроме отделения в США, фирма имеет европейское представительство в Нидерландах и около 20 дистрибьюторов в различных странах мира. M-Systems сотрудничает с такими лидерами мирового рынка, как Intel, IBM, Motorola, Toshiba, Nokia, Samsung, Octagon Systems, Phoenix, Olivetti, Maxtor, Compaq, Bosh, Boeing, Ampro, Hewlett-Packard, BMW, Advantech.

### Продукция фирмы

Фирма M-Systems выпускает как программные, так и аппаратные средства для рынка накопителей на базе флэш-памяти.

TrueFFS - это прикладное программное обеспечение, которое позволяет компонентам флэш-памяти полностью эмулировать жесткий диск. Эмуляция происходит совершенно прозрачно для пользователя, причем даже низкоуровневые утилиты кэширования или компрессии дисков работают обычным образом. В 1995 г. на метод эмуляции диска, реализованный TrueFFS, был получен патент США.

Flite - новейшая операционная система для флэш-памяти, разработанная M-Systems в рамках договора о партнерстве, подписанного в 1995 году с фирмой Intel. Flite обеспечивает эмуляцию жесткого диска на базе технологии TrueFFS. В компании полагают, что одно из первых применений Flite будет связано с новыми сверхминиатюрными картриджами, известными под названием Miniature Cards, которые на 73% меньше, чем флэш-карты РСМСІА. Эти картриджи могут найти широкое применение в новых изделиях потребительской электроники, таких как цифровые камеры, сотовые телефоны и т. п. Для изготовителей комплексного оборудования поставляется пакет Flite-OAK (OEM Adaptation Kit), содержащий исходные тексты программ на языке С, и другие средства, необходимые для интеграции флэшнакопителей в новые изделия, «на базе какой бы аппаратной платформы они ни создавались».

PC Flash Disk - платы флэш-дисков емкостью от 1 до 32 Мбайт с шиной ISA или PC/104.

PCMCIA Flash Cards - карты флэш-памяти емкостью от 1 до 40 Мбайт в стандарте РСМСІА.

DiskOnChip - микросхема с 28 или 32 выводами, которая может служить заменителем BIOS ППЗУ. При этом, кроме функций BIOS, микросхема выполняет функции флэш-диска емкостью 1 или 2 Мбайт. M-Systems имеет два патента США на это изделие, которое к тому же было признано журналом «Electronics Design News» самым новаторским изделием для встраиваемых систем за 1994 год. В ближайшее время планируется увеличить емкость DiskOnChip до 12 Мбайт.

Вице-президент M-Systems. директор по программному обеспечению г-н Амир Бан

FFD (Fast Flash Disk) - флэш-диск емкостью от 16 до 896 Мбайт с интерфейсом SCSI. Конструктивно накопитель выполнен в виде 3-дюймового жесткого диска, однако, в отличие от последнего, он выдерживает ударные нагрузки до 1500 g, работает в диа-

**ПОРТРЕТ ФИРМЫ M-SYSTEMS** 

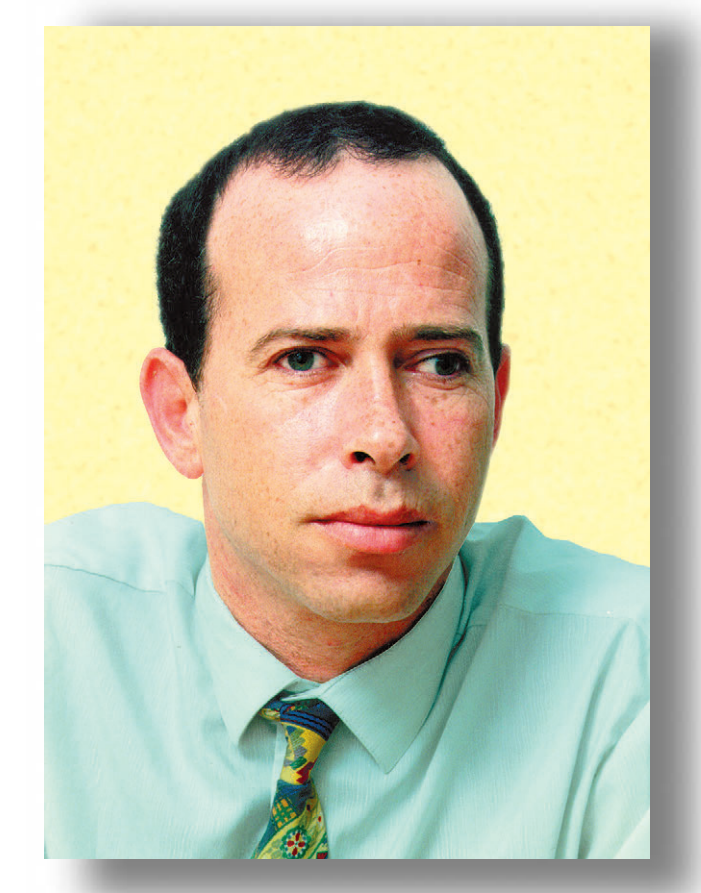

пазоне температур от -40°С до +85°С на высоте до 15 000 метров. Устоявшаяся скорость обмена составляет 3 Мбайт/с для чтения и 1 Мбайт/с для записи.

M-Systems собирается и в дальнейшем не сбавлять темпы в научных исследованиях и разработке новых продуктов. Планируется, например, расширить перечень операционных систем, поддерживающих TrueFFS, такими системами как OS-9000, VxWorks и т. п. В 1996 году должно быть закончено создание флэш-диска емкостью 320 Мбайт с быстрым SCSI-интерфейсом, который предназначен для вертолета LAMPS военноморского флота США.

Дочерняя фирма компании M-Systems (EUROM) заканчивает разработку микросхемы VoiceChip, объединяющей в себе звуковой кодек и флэш-память. VoiceChip обеспечивает высококачественную запись и воспроизведение звука в течение 20 минут. Благодарю сотрудников фирмы M-Systems Йосси Авни (Yossi Avni) и Дафну Маор (Dafna Maor) за помощь в подготовке статьи. ●

## СТАНДАРТНЫЕ ТИПОРАЗМЕРЫ КОРПУСОВ ЭЛЕКТРОННОГО **ОБОРУДОВАНИЯ**

## Михаил Бердичевский

ердце обливается кровью, когда видишь прекрасное, уникальное по своим техническим характеристикам оборудование, кое-как смонтированное в неизвестно откуда взятый корпус, видимо, уже неоднократно бывший в употреблении. Когда спрашиваешь человека, почему он так пренебрежительно отнесся к своему труду, обычно слышишь, что этот корпус оказался «подходящим». Начинаешь разбираться в подробностях, и выясняется, что сначала плата «развелась» в таких-то размерах, потом к ней подключили купленный готовый модуль, клеммные соединители вытащили из какого-то списанного агрегата, а все вместе это удалось засунуть в старый электрический щиток, в крышку которого врезали пяток кнопок и разъемов. А главное - пока работает нормально. Вопрос только, как долго это будет работать и кто такое купит или хотя бы захочет изучить подробнее.

Конечно, когда речь идет о небольшой управляющей системе или измерительном приборе, проблема решается относительно легко. Ряд фирм предлагает готовые конструктивы, корпуса и шкафы, которые без особых модификаций могут быть приспособлены к большинству применений. Разумеется, это не освобождает разработчика от необходимости правильного выбора материала корпуса, степени защиты от внешних воздействий и расчета тепловых режимов. В индустриальных системах широко применяются герметичные шкафы различных типоразмеров, где сами платы и модули крепятся либо к съемным монтажным панелям, либо на широко распространенный во всем мире DIN-рельс. Готовые конструктивы ведущих производителей обеспечивают надежную защиту оборудования, удобство для разработчика и персонала, а также товарный вид. Самое удивительное заключается в том, что все это стоит значительно дешевле «аналогов», изготовленных в отечественных мастерских, так как является продуктом крупносерийного производства.

В крупных же системах, когда количество плат и модулей измеряется многими десятками, единственным выходом может оказаться использование стоечной компоновки оборудования. И для того чтобы эта ком-

\* Статья не содержит полных описаний стандартов и не может использоваться в качестве нормативно-технической документации

поновка была эффективной, нам с вами придется соблюдать ряд стандартов, предусмотренных для подобного рода конструктивов. Именно об этих стандартах и пойдет речь во второй статье нашего цикла, посвященного конструкциям радиоэлектронного и электротехнического оборудования.\*

В настоящее время широко применяются два международных стандарта на механические конструктивы для электронного оборудования:

- 19-дюймовые конструктивы по МЭК 297 (формат 482,6 мм) и
- метрические конструктивы по МЭК 917 (формат 25 мм).

Многие разработчики, особенно из бывших оборонных отраслей, привыкшие к конструкциям на базе так называемой «Евромеханики», узнав об этом, сразу заявляют что-то типа: «Ну, про 19 дюймов нам не интересно, у нас все метрическое». И они в корне не правы. Метрический стандарт МЭК 917 - это довольно новый стандарт, принятый по инициативе ряда телекоммуникационных компаний, а определяемые им допустимые размеры плат, модулей (ТЭЗов) и субблоков (кассет) никак не коррелируются с теми «метрическими» параметрами, к которым привыкли наши разработчики. В действительности у нас всегда работали с «обметриченным» вариантом все того же 19-дюймового МЭК 297, поэтому «метрического» стандарта, на основе которого были созданы тысячи конструкций в бывшем СССР, с точки зрения международных органов по стандартизации, просто не существует в природе.

Но отчаиваться не стоит. Разработчики «метрического» варианта МЭК 297 сделали его достаточно совместимым с оригиналом. Размеры печатных плат практически совпадают (наиболее распространены 233,35х220 мм и 100х160 мм), разница в шаге установки плат (5 мм вместо 5,08 мм) в большинстве случаев несущественна, что позволяет использовать модули старой разработки в кассетах, соответствующих МЭК 297. Проблема возникает с соединителями, или, как их привыкли называть, разъемами. Если предусмотрен кросс-монтаж накруткой или непосредственной распайкой жгутов на соединители, то проблем не возникает. Устанавливаем

метрические разъемы в кассету с дюймовым шагом модулей - и все в порядке! Сложности начинаются, если у нас с вами используется кросс-плата. Установить ее в кассету не составит труда, но соединители на «метрической» кросс-плате и на модулях, установленных с дюймовым шагом, стыковаться не будут.

У этой проблемы есть два решения. Более дешевое и простое состоит в доработке кросс-платы с целью установки разъемов с метрическим шагом между контактами на «дюймовые» посадочные места в каркасе. Более дальновидное решение, хотя и более дорогое, состоит в переходе на использование дюймовых разъемов. Конечно, на этом пути существует ряд проблем, но все они решаемые:

- для большинства программ автоматизированной разводки печатных плат, применяемых сегодня у нас в стране, режим с дюймовой сеткой является «родным»;
- дюймовые соединители наиболее ходовых типов предлагаются на рынке десятками фирм, поставляющих комплектующие. Кроме того, крупнейшие производители конструктивов, такие как Schroff/Hoffman, поставляют полную номенклатуру стандартных дюймовых соединителей и кросс-плат;
- современное технологическое оборудование в силу заложенных в него принципов управления позволяет изготавливать любые печатные платы: хоть метрические, хоть дюймовые, хоть вообще «вершковые».

В награду ваше изделие станет совместимо с десятками тысяч других изделий, производимых в мире, и у вас больше не будет проблем с конструктивами. В какой бы стране вы ни находились, в вашем распоряжении сотни вариантов компоновки оборудования в уже готовые, профессионально сделанные конструктивы. Выбирайте, что дешевле, красивее, что полнее отвечает вашим эксплуатационным требованиям. И все благодаря элементарному соблюдению простых и ясных международных стандартов.

Вот на этой оптимистичной ноте мы и перейдем, наконец, к прозе - описанию основных положений стандартов МЭК 297 и МЭК 917. Начнем, естественно, с «дюймового» МЭК 297, поскольку в настоящее время он, безусловно, доминирует повсюду в мире, и нет никаких оснований полагать, что такое положение быстро изменится, лаже если США перейдут, наконец, на метрическую систему измерений.

### 19-дюймовый стандарт МЭК 297

19-дюймовый стандарт МЭК 297 (в Германии ему соответствует DIN 41494) ведет свою родословную от American Standard ASS C 83.9 (в настоящее время он называется ANSI/EIA RS 310-D), который первоначально определял только размеры 19" передних панелей, их высоту и расположение монтажных отверстий для крепления в шкафах. Преобразование данного стандарта в 1964 году в DIN, а затем в 1969 году в МЭК (IEC), кроме прочего, имело целью привести стандарт в соответствие с требованиями к конструкциям электронного оборудования. Позднее в 1972 году стандарт был дополнен специфи-

кациями на размеры печатных плат, а в 1980-1984 годах приобрел свой сегодняшний вид и охватывает все нормативы на размеры 19" корпусов от платы до полностью укомплектованного шкафа.

Базовой единицей измерения в МЭК 297 является дюйм, который считается равным 25,4 мм. Это позволяет достаточно удобно пользоваться им в странах с метрической системой измерений. Ширина кассет и субблоков для установки в стойку составляет, как вы уже логалались, 19". или 482,6 мм. Однако под посадочные места для модулей отведена не вся ширина субблоков, а только 16,8 дюйма, или 426,72 мм. Это пространство поделено на 84 посадочных места шириной 5,08 мм, или 0,2 дюйма. Эта единица в английских текстах именуется 1HP, а в немецких - 1TE.

Все вертикальные посадочные размеры в шкафах кратны 44,45мм, что равно 1,75 дюйма. Эта единица называется 1U, а в немецкой документации - 1HE. При выборе конструктива этими двумя величинами приходится оперировать непрерывно.

Но начнем по порядку, то есть с платы. В таблице 1 представлен набор допустимых типоразмеров печатных плат согласно МЭК 297-3. Жирным шрифтом выделены предпочтительные размеры, а именно 100x160 мм, 100x220 мм, 233,35×160 мм и 233,35×220 мм. Конечно, можно взять любые другие размеры из стандартного типоряда, но следует учитывать, что тем самым вы значительно сужаете поле выбора готовых конструктивов в дальнейшем. Например, для плат высотой 4U и 5U практически невозможно найти готовых корпусов субблоков, хотя их и можно собрать из готовых деталей. На рис. 1 показано рекомендованное расположение соединителей и крепежных отверстий на платах размером 3U и 6U. Следует обратить внимание на сим-

### Таблица 1

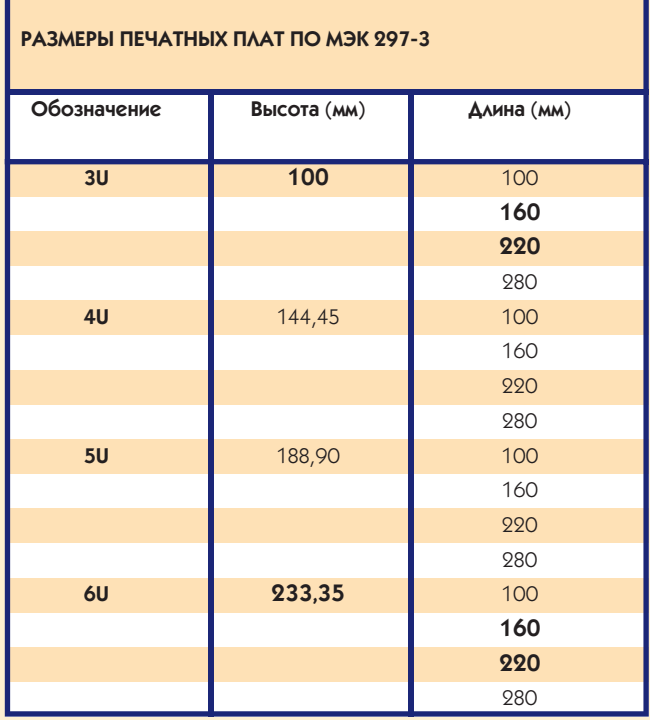

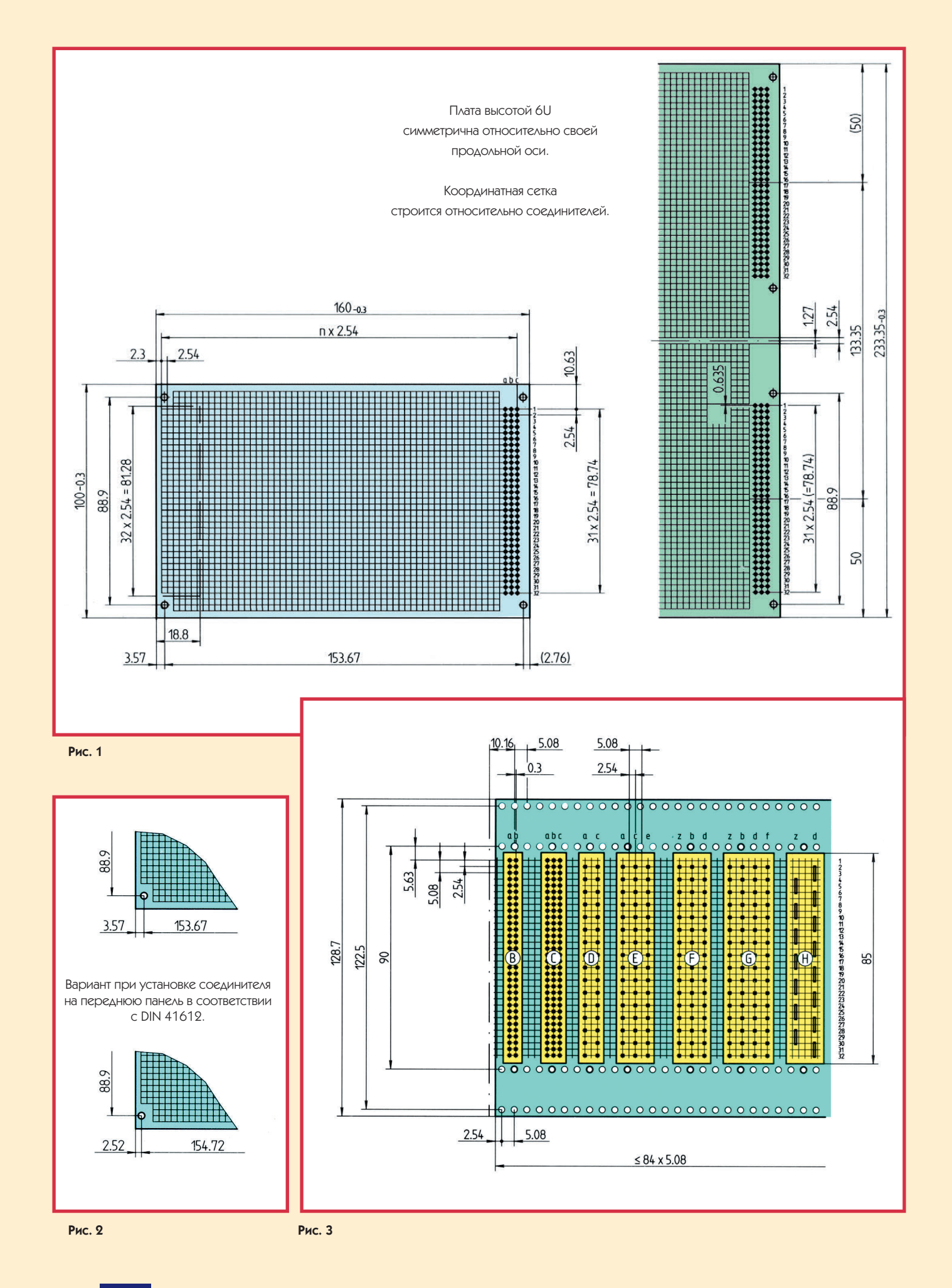

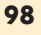

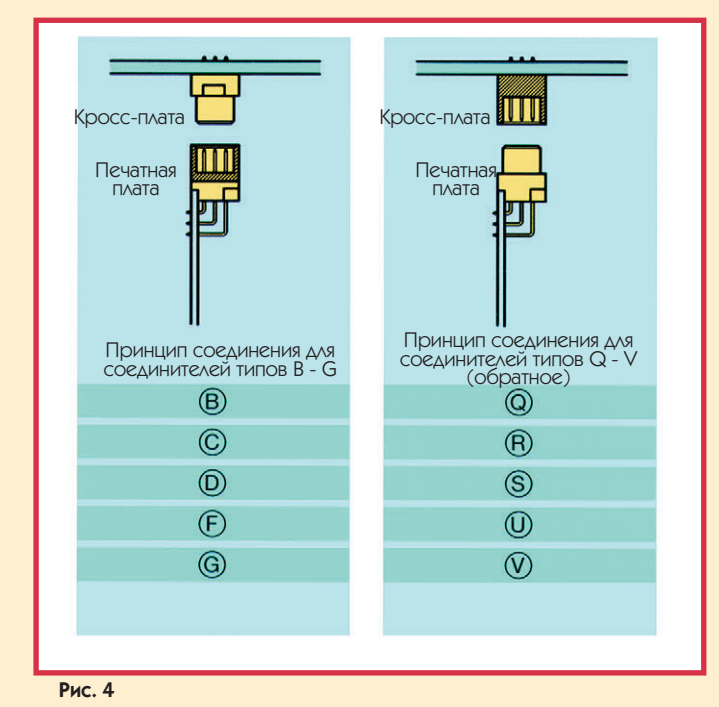

продольной оси. При этом расположение всех отверстий на каждой половине повторяет их расположение на плате типоразмера 3U. На рис. 2 показаны варианты расположения отверстий в передней части платы в случае установки передних панелей (или просто экстракторов) и в случае установки фронтальных соединителей. Эти два размера приведены для типовой толщины платы 1,6 мм. Шаг сетки, как вы наверняка логалались, составляет 2.54 мм. На рис. 3 показано рекомендуемое расположение соеди-

метричность платы типоразмера 6U относительно своей

нителей на кросс-плате для основных типов разъемов. Такое расположение регулируется стандартом МЭК 603-2 (DIN 41612), который самым тесным образом связан с МЭК 297. На рис. 4 показано соответствие между типами разъемов в зависимости от того, вилка или розетка установлены на печатную плату. Хочется обратить внимание, что наиболее распространенным типом соединителя является тип С, а в источниках питания - соединитель типа Н. Причем соединитель типа С существует в трех вариантах: на 96 контактов (максимально возможное для 19" конструк-

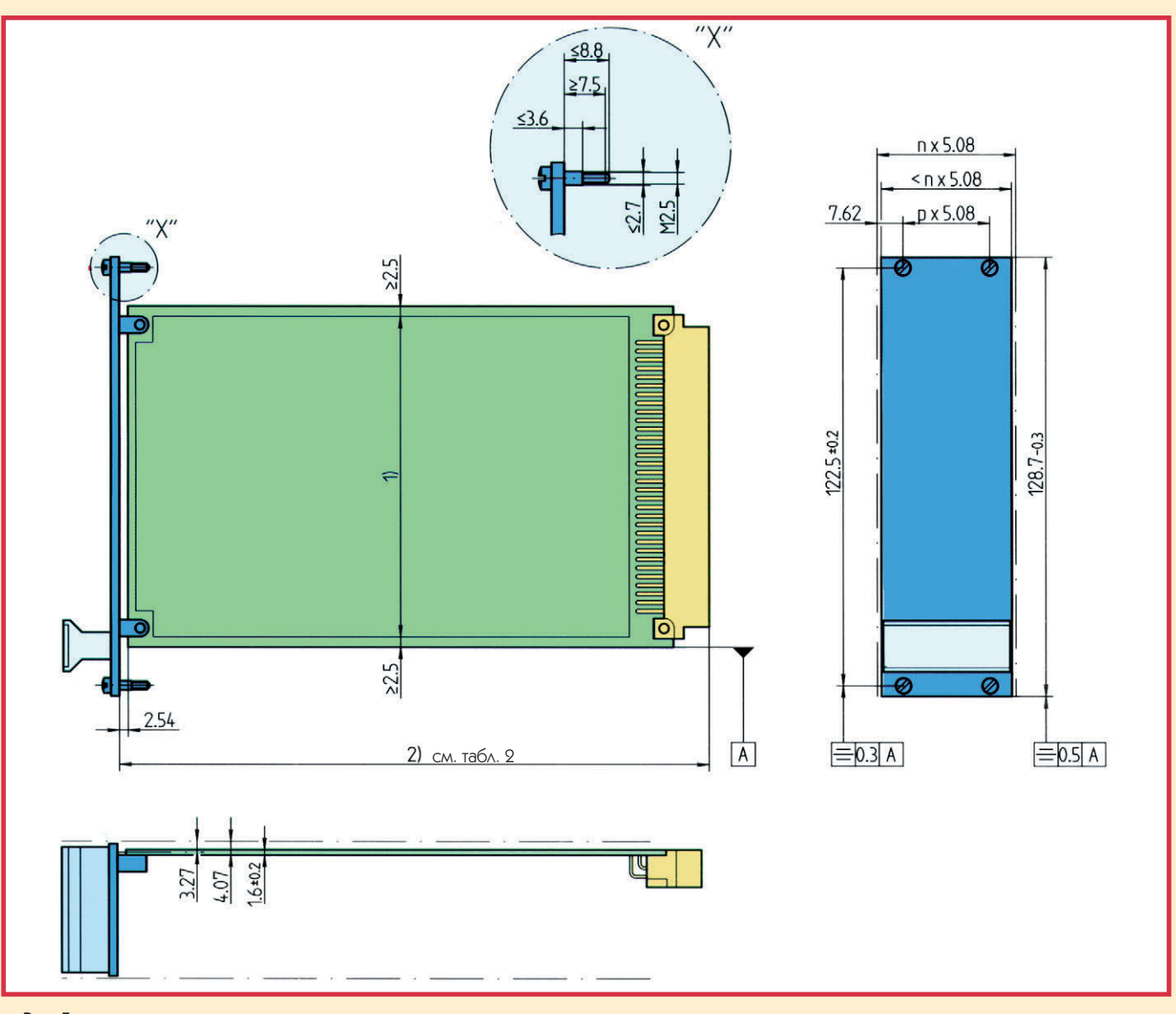

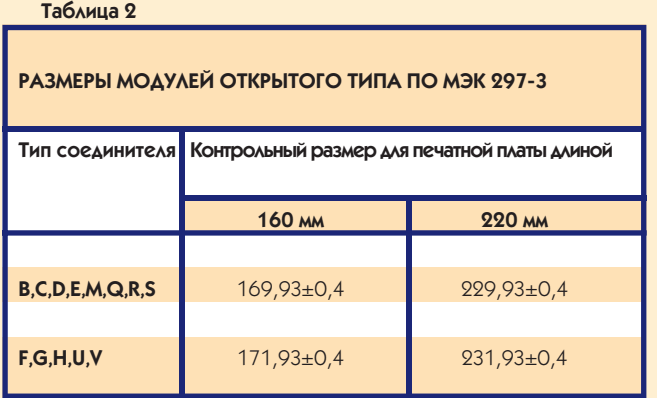

тивов), на 64 контакта (без центрального ряда контактов) и на 32 контакта (с прореженными боковыми рядами контактов). Это позволяет решить большинство задач, а ос-

тальные типы соединителей лучше применять только в технически обоснованных случаях.

Теперь, когда мы рассмотрели размеры печатных плат, можно перейти к описанию следующей ступени в иерархии конструктивов по МЭК 297 - модулю (plug-in unit). Принципиально существует два основных вида модулей:

- открытые модули, состоящие из печатной платы, передней панели и соединителя. Вариант без передней панели, но с экстрактором, можно рассматривать как частный случай такого модуля;
- закрытые модули (frame-type plug-in units), представляющие собой печатную плату с

соединителем, установленную во внешний корпус, который может выполнять функции механической защиты, электромагнитного экрана или радиатора.

**Рис. 6** 

В рамках одного субблока молули различного вида могут использоваться одновременно в любой комбинации. Если в субблоке используются модули без передних панелей, может применяться общая передняя панель, закрывающая часть субблока с такими модулями. Конструкция экстракторов обычно предусматривает такую возможность.

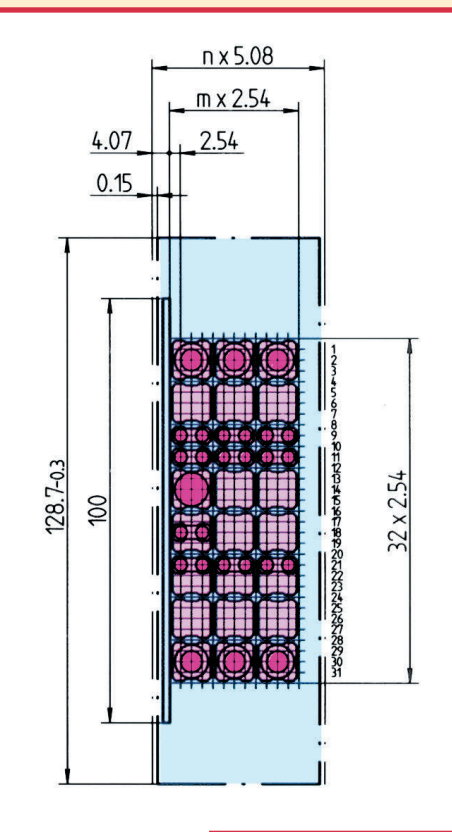

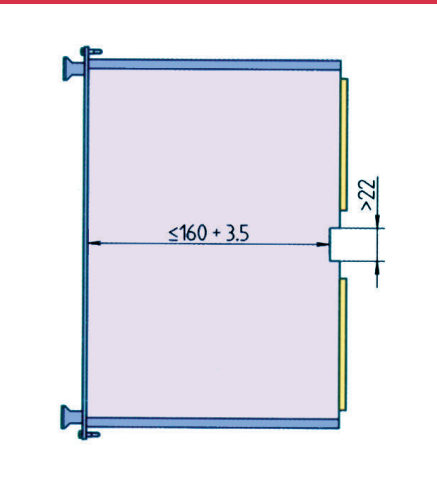

**Рис. 7** 

На рис. 5 показаны основные размеры модулей открытого типа. Как 1) на рисунке обозначена зона, предназначенная для установки компонентов. Как 2) обозначена допустимая глубина модуля. В таблице 2 приведена величина этого параметра в зависимости от размера печатной платы и типа установленного соединителя. Тем, кто уже забыл премудрости допусков и посадок, напомню, что значком А обозначена база, относительно которой рассчитывается лопуск на параллельность (соосность).

Рисунок 6 демонстрирует позиционирование координатной сетки под установку компонентов типа переключателей и светодиодов на передней панели модуля.

Размеры закрытых модулей аналогичны открытым. Рисунок 7 показывает, какое свободное место должно быть предусмотрено в закрытом модуле высотой 6U под

центральный поперечный рельс в субблоке. Применение этого рельса является обязательным как в случае установки соединителей под накрутку, так и в случае применения кросс-плат.

На рис. 8 показаны габариты и посадочные размеры субблока. Напомню, что внутреннее пространство под установку модулей составляет в сумме 84HP. Однако в корпусах приборов иногда применяют субблоки частичной ширины, как правило, 63HP и 42HP, изредка 28HP. Следует обратить внимание на то, что внутри одного субблока можно одновременно устанавливать модули различного конструктивного исполнения и различной ширины. Поэтому часто встречающаяся постановка вопроса типа: «Мне нужна кассета на 17 посадочных мест» - является некорректной. Число посадочных мест определяется, исходя из суммарной ширины модулей и того факта, что эта сумма не может быть больше 84НР. Если в кассете остается свободное место, то оно при необходимости закрывается передней панелью-заглушкой. Использование кассет неполной ширины в стойках невозможно.

На рис. 9 показана установка модулей в кассеты высотой 6U (вид сбоку) и основные размеры. Как 1) обозначена допустимая проекция механи-

> ческих частей, предназначенных для защиты соединителей и проводов от повреждения.

> На рис. 10 показаны типы крепежных отверстий для установки субблока в стойку. Допустимое расположение этих отверстий на кассете будет обсуждаться далее при описании конструктивных параметров передних панелей.

> Рисунок 11 иллюстрирует установку печатной платы или модуля с соединителем в направляющую субблока. Кажущаяся сложность совмещения всех многочисленных элементов в субблоке

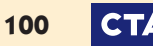

друг с другом не должна вас пугать. Вам потребуется только разработать свою печатную плату в одном из стандартных размеров, а все остальные элементы конструкции имеются на рынке в готовом виде. Это касается и передних панелей, и экстракторов для модулей открытого типа, и корпусов модулей закрытого типа, и субблоков, и направляющих. Воспользовавшись всеми этими элементами, как детским конструктором, вы легко соберете нужную вам конструкцию, работая только отверткой. При этом у вас получится хоть и стандартная, но своя собственная конструкция, оптимизированная для конкретного применения.

Но перейдем, наконец, к описанию 19-дюймовых передних панелей, которые, как уже упоминалось, и положили

начало рассматриваемому нами стандарту. В таблице 3 приведены основные параметры передних панелей согласно МЭК 297-1. Более четко уяснить физический смысл этих параметров можно с помощью рисунков 12 и 13. Форма и размеры крепежных отверстий полностью идентичны показанным на рис. 10. Как вы могли заметить, панели высотой 6U имеют два варианта исполнения. Основным является вариант с двумя отверстиями, однако лопускается и вариант с четырьмя. На рисунке не показаны панели высотой более 12U. Однако их размеры определяются, исходя из тех же принципов.

Теперь собственно о 19" шкафах и стойках. Кому-то это может показаться странным, но стандартизированы не

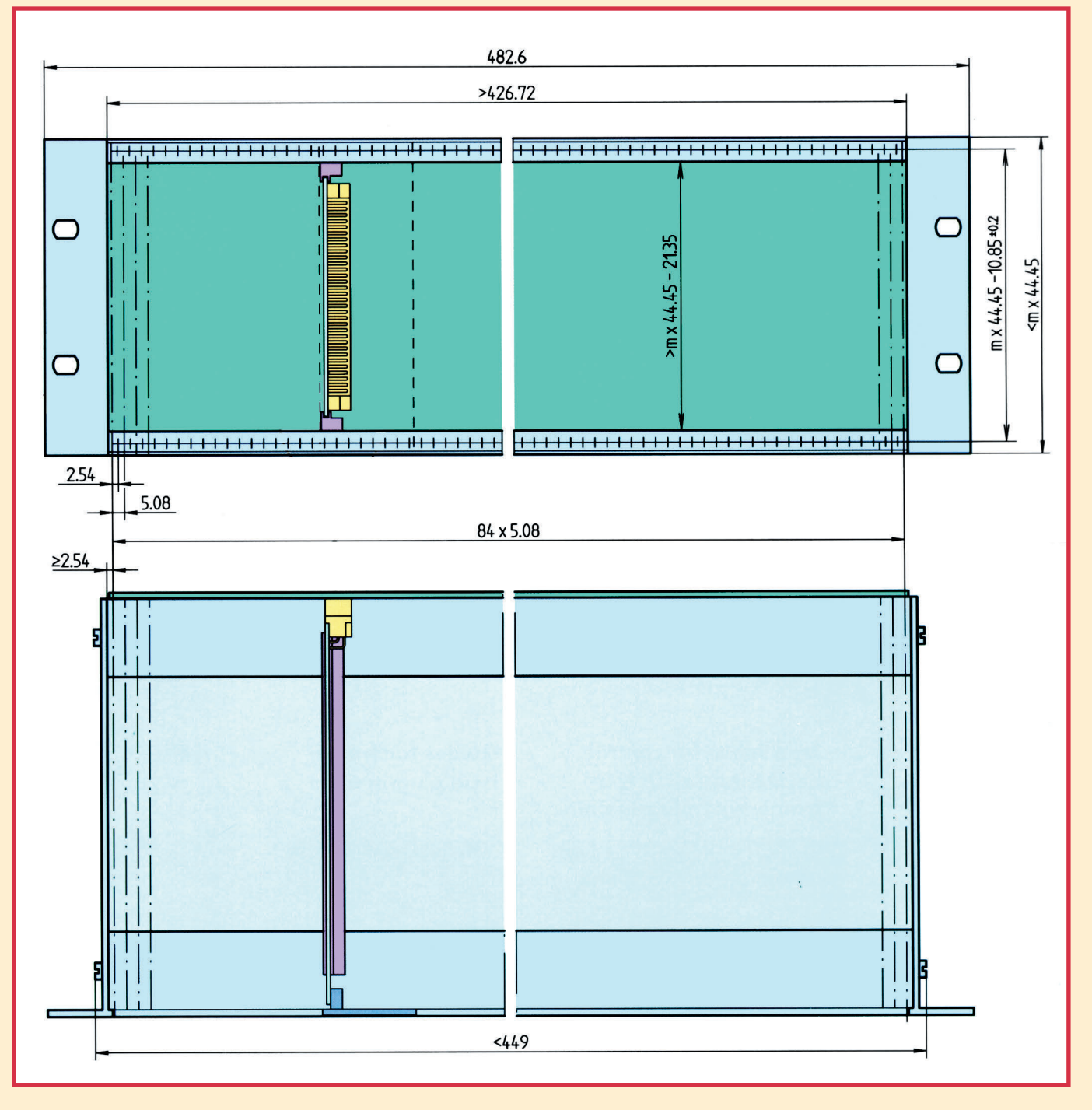

Рис. 8

## **СТА В ЗАПИСНУЮ КНИЖКУ ИНЖЕНЕРА**

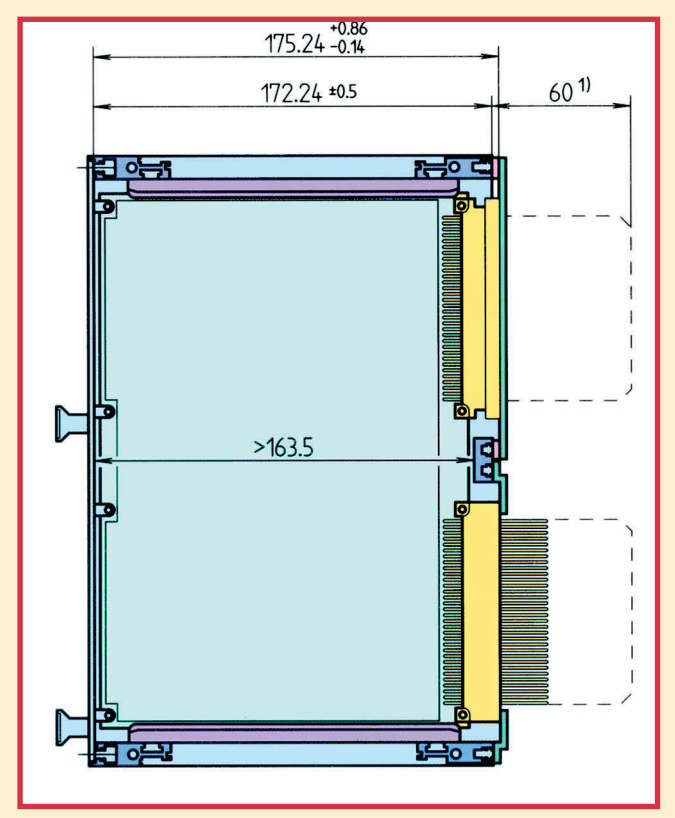

Рис. 9

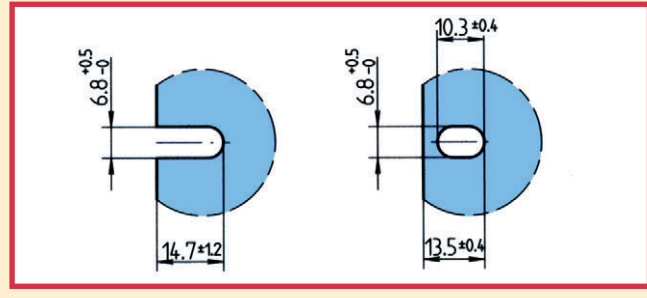

Рис. 10

Таблица 3

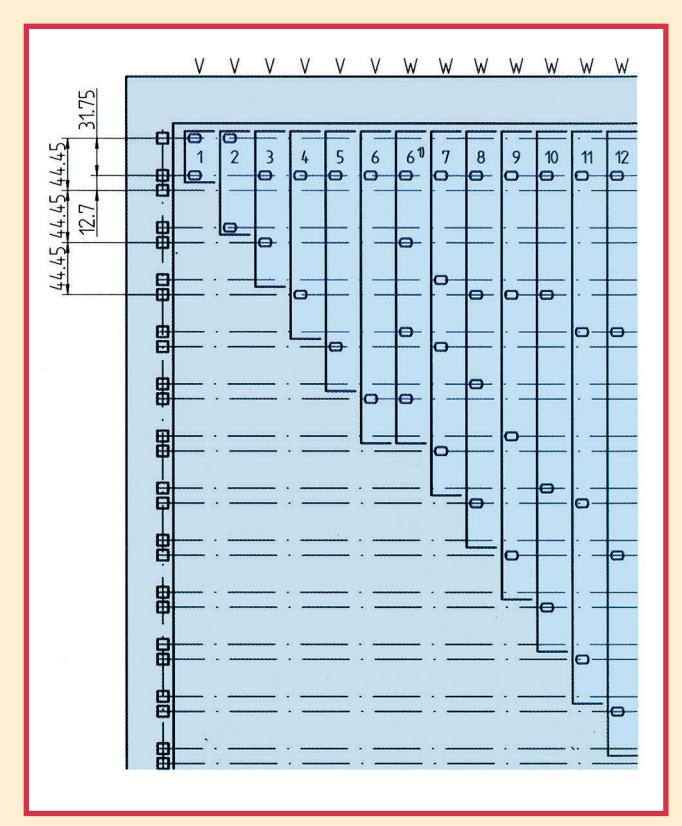

### **Рис. 12**

типоряд на высоту, а также на ширину и глубину шкафов. Эти цифры нуждаются в некотором комментарии. Параметр S в таблице 4 определяет только минимальное количество посадочных единиц (U) в шкафу. Так, для шкафа высотой 1800 мм это число не должно быть меньше 36. В большинстве современных шкафов высотой 1800 мм количество посадочных единиц по высоте составляет 38. То же касается всех остальных допустимых высот шкафов.

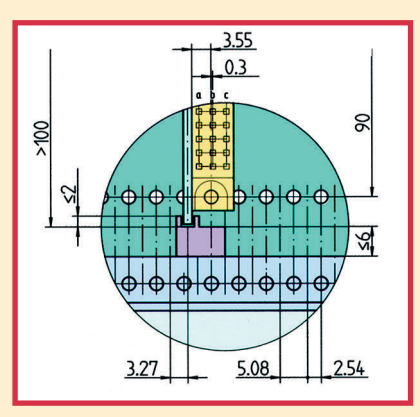

Рис. 11

только внутренние посадочные размеры шкафов, но и их внешние габариты. На рис. 14 обозначены основные габаритные размеры стандартного 19-дюймового шкафа. В таблицах 4, 5 и 6 приведен стандартный

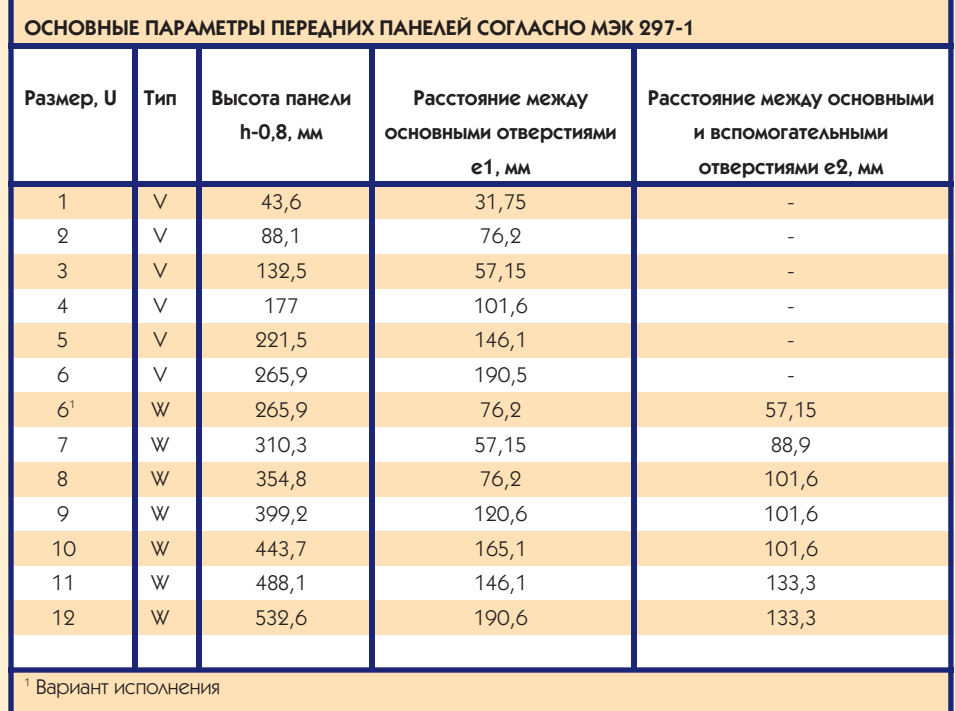

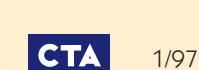

102

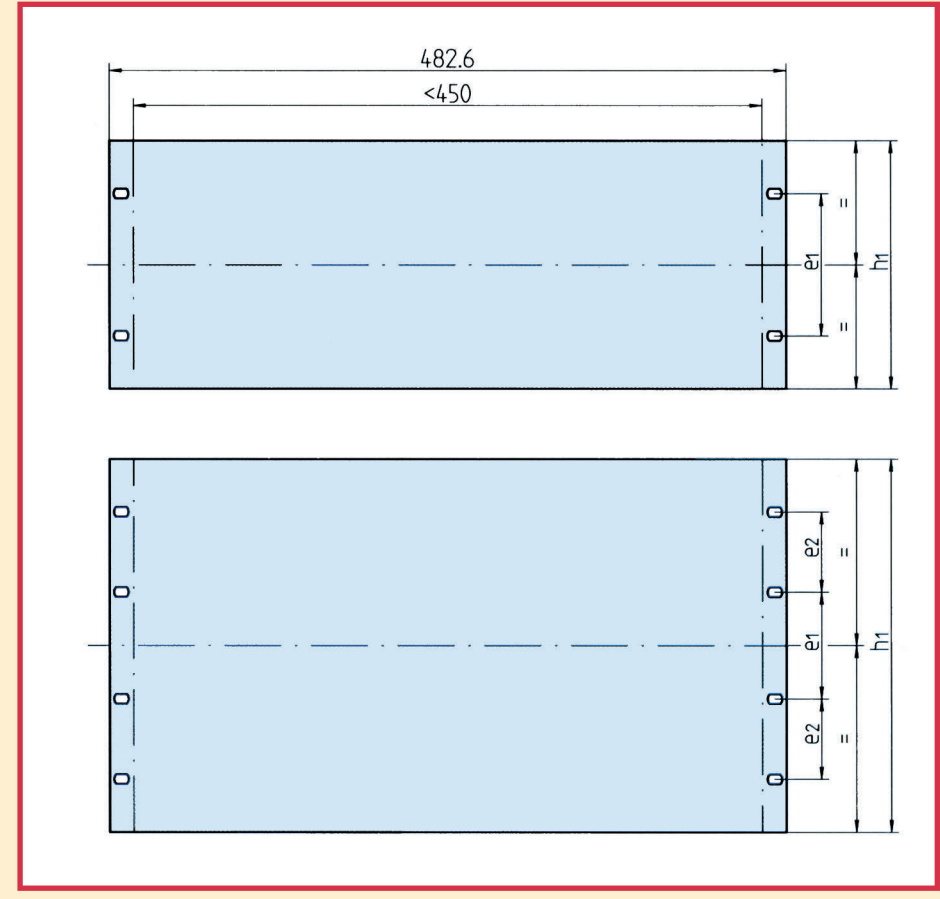

Следует отметить, что высоту шкафа следует считать вместе с ножками.

Что касается ширины шкафа, то параметр Р является предельно допустимой шириной и реальный габарит шкафа по ширине должен быть меньше. Наиболее часто встречающимися сочетаниями ширины и глубины шкафа являются 600×600. 600×800 и 800×800 мм. Конечно, поставляются шкафы и с другими сочетаниями размеров, но выбор там уже гораздо меньше. Отдельно следует заметить, что электротехнические корпуса и шкафы, а также 19-дюймовые приборные корпуса не обязаны соответствовать этим размерам.

На рис. 15 показано размещение вертикальных монтажных рельсов в шкафу. На рис. 16 показано расположение крепежных отверстий в вертикальном монтажном рельсе по МЭК 297-1. В шкафах американского производства часто встречаются расположенные на оси симметрии основных

Рис. 13

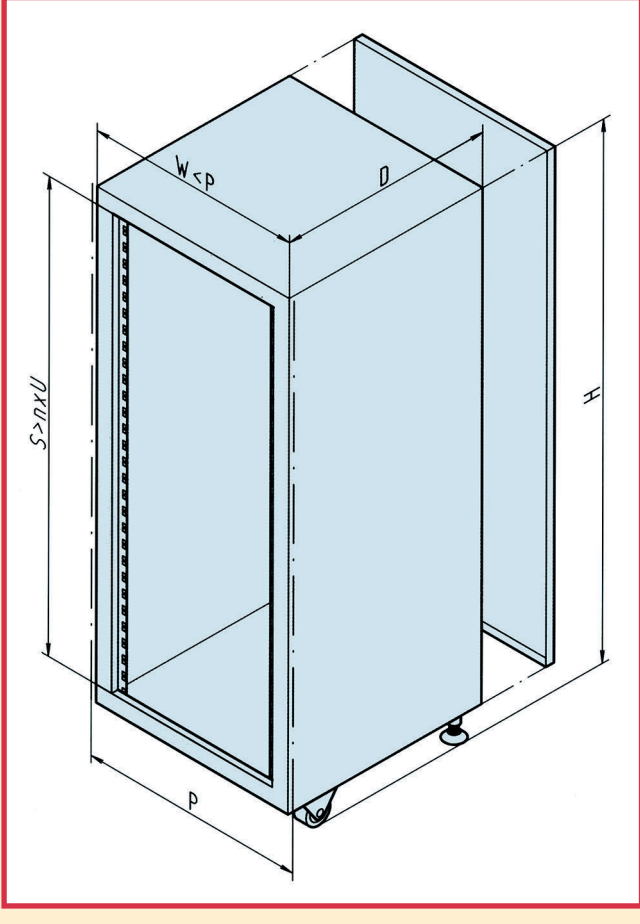

Таблица 4

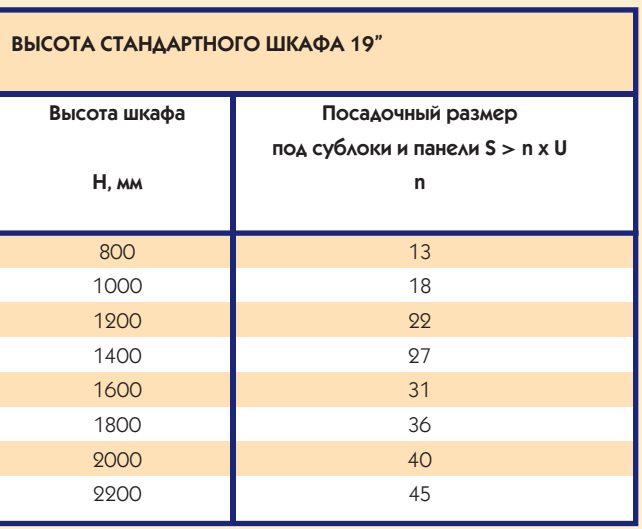

Таблица 5

СТАНДАРТНЫЙ ШКАФ 19' Ширина шкафа W < P P, MM 550 600 700 800 900

Таблица 6

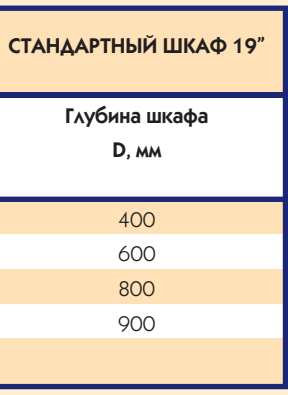

**CTA** 

Рис. 14

## **СТА В ЗАПИСНУЮ КНИЖКУ ИНЖЕНЕРА**

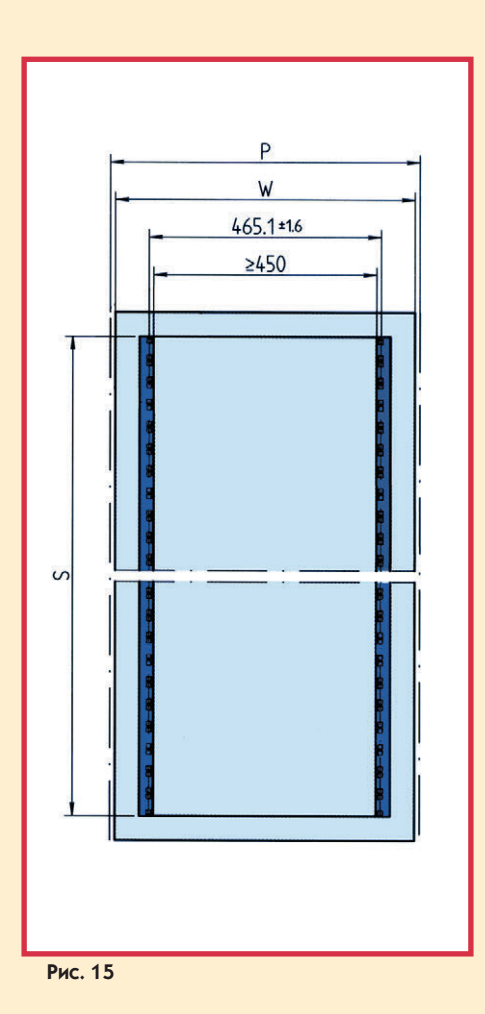

дополнительные отверстия, показанные как 1) на рис. 17. Их существование допускается американским стандартом EIA RS 310-D, упоминавшимся в начале статьи.

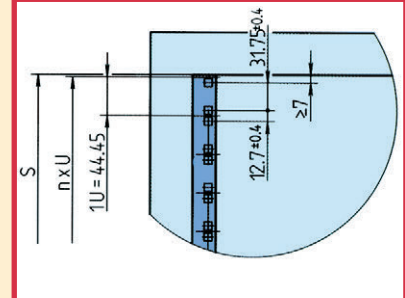

Ну что ж, все ос-Рис. 16 новные положения

19-дюймового стандарта нами рассмотрены, и настало время вспомнить о метрическом стандарте МЭК 917.

### Метрический стандарт МЭК 917

Стандарт МЭК 917 базируется на метрических стандартах в соответствии с ISO 1000 и ISO 31/1. Естественно, при его разработке старались учесть все лучшее, что было

в 19" стандарте. При этом также старались обеспечить удовлетворение потребностей, которые могут возникнуть в будущем. Однако все видят будущее посвоему, и метрический стандарт не по-

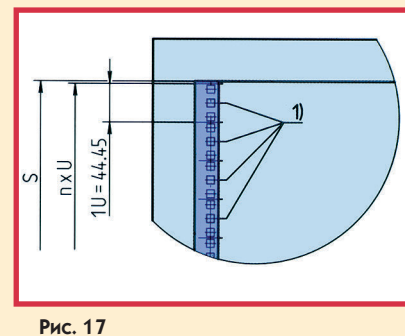

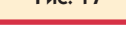

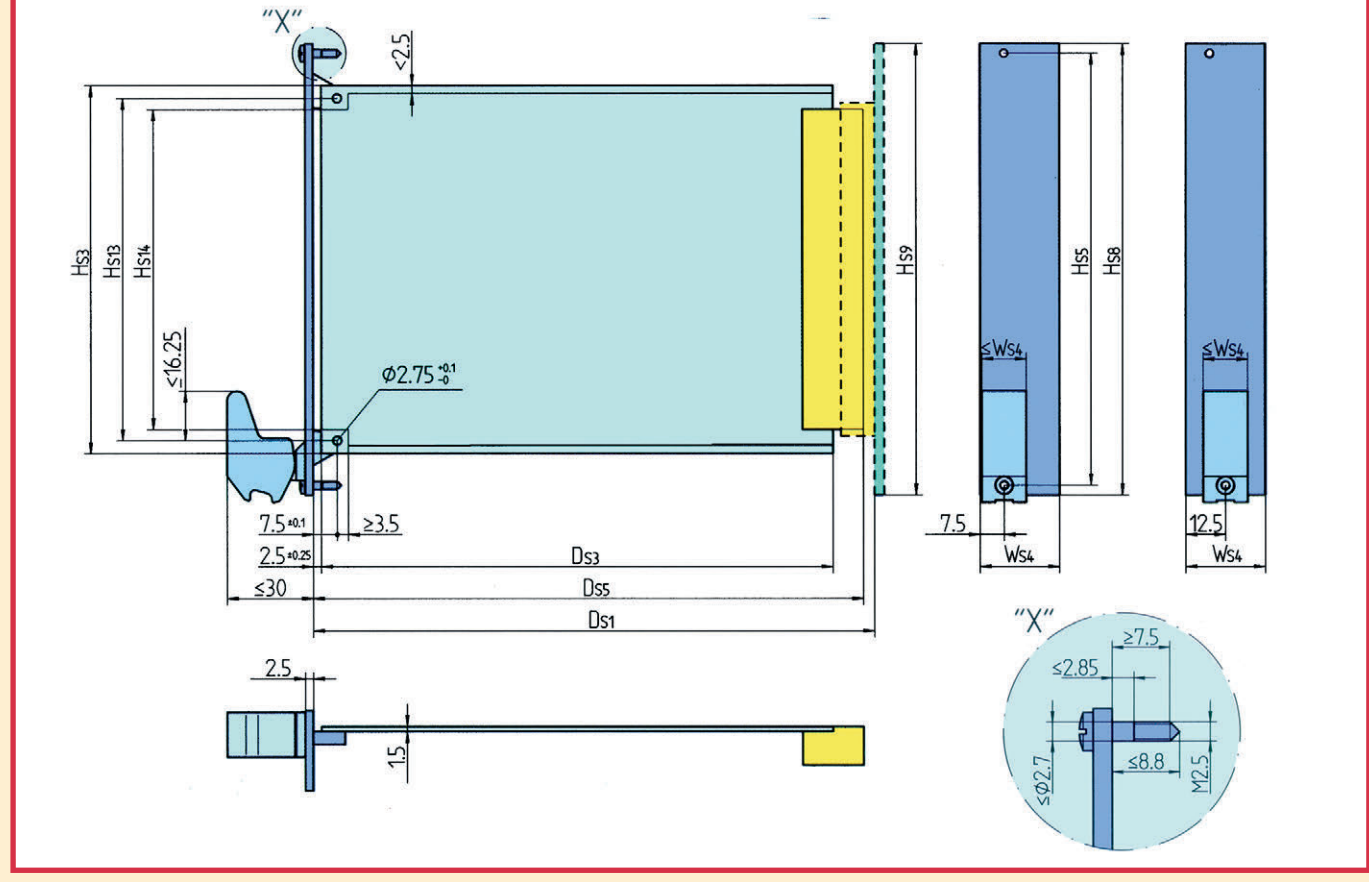

Рис. 18

### Таблица 7

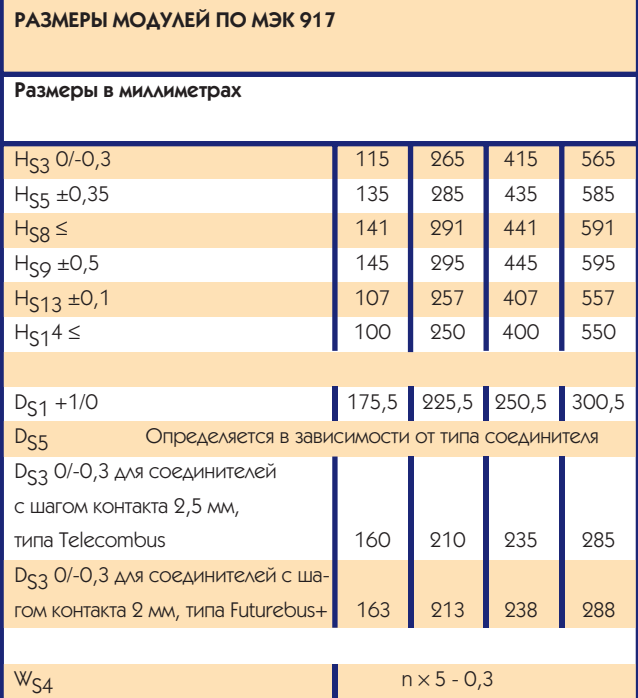

### Таблица 8

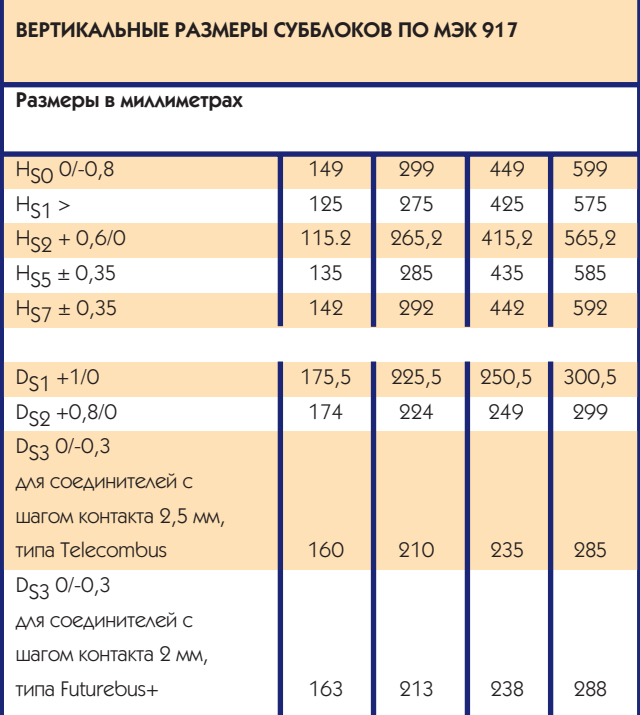

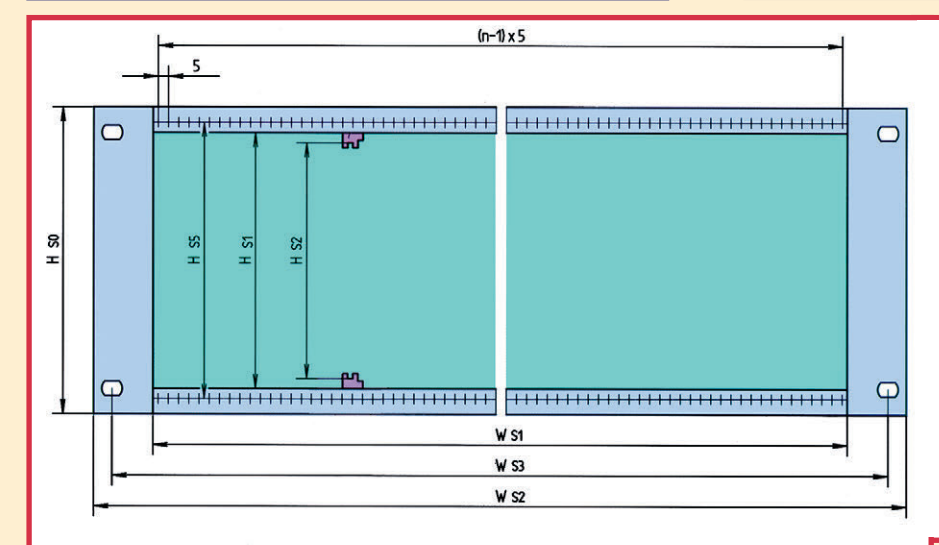

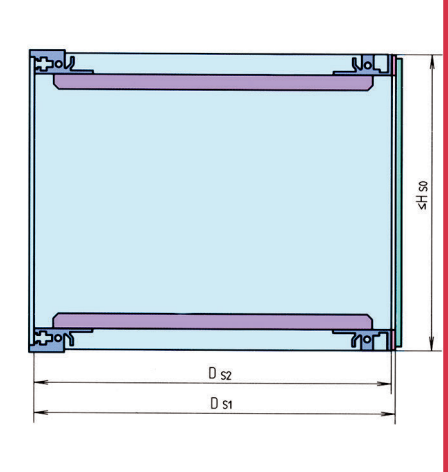

лучил пока достаточно широкого распространения. Поэтому я остановлюсь на нем достаточно кратко.

Все размеры субблоков и шкафов в МЭК 917 построены на координатной сетке 25 мм по всем трем осям. Более мелкие элементы конструкции, например модули, могут использовать координатную сетку 2,5 мм, а иногда даже 0,5 мм. На рис. 18 показаны основные конструктивные параметры модуля, выполненного по метрическому стандарту. В таблице 7 показаны конкретные значения этих параметров для четырех типоразмеров модулей, предусмотренных стандартом.

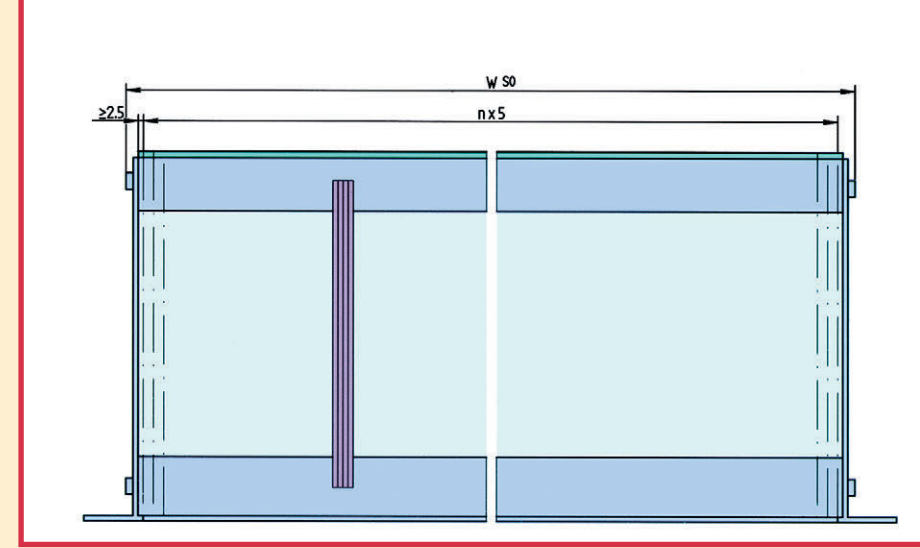

Таблица 9

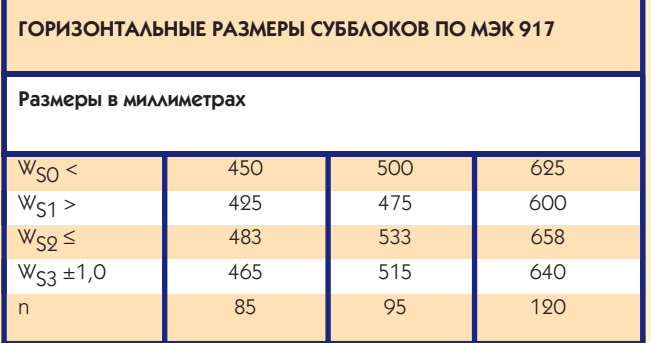

На рис. 19 и в таблицах 8 и 9 приведены соответствующие параметры для субблоков.

Как вы можете убедиться, эти параметры не имеют ничего общего с тем «метрическим стандартом», который применялся в бывшем СССР.

Что касается шкафов, то специально разработанные под метрический стандарт шкафы найти достаточно сложно. Исключение составляют только шкафы, выполненные в соответствии со стандартом Европейских те-

лекоммуникационных компаний ETS 300 119, который можно рассматривать как частный случай МЭК 917. В настоящее время все основные производители конструктивов имеют в своей номенклатуре так называемые EXTSIшкафы. В этих шкафах используются, как правило, модули на основе плат высотой (HS3) 115 или 265 мм с соответствующими субблоками. Наиболее употребимая посадочная ширина субблока (WS3) – 465 мм, реже – 515 мм.

Олнако практически все современные молели 19-люймовых шкафов предусматривают возможность установки вертикальных монтажных рельсов для метрических субблоков. Причем в одну и ту же стойку можно одновременно устанавливать как 19", так и метрические субблоки. Поэтому, если ваше оборудование выполнено по 19" стандарту и вы купили некое оборудование, выполненное по метрическому стандарту, проблем с их размещением в одном монтажном шкафу не возникнет.

В заключение автор искренне надеется, что приведенная в данной статье информация окажется для вас полезной. ●

## Interpoint получает заказ на \$1,4 млн.

После приблизительно годичного изучения альтернатив европейская программа ERA (European Robotic Arm) заключила контракт стоимостью \$1,4 млн. с фирмой Interpoint на

поставку источников питания, соответствующих Классу К стандарта MIL-PRF-38534. В этом военном стандарте, посвященном компонентам для космических применений, Класс К соответствует наивысшему уровню качества.

Как утверждает Interpoint, она является единственной компанией в мире, предлагающей стандартную линию DC/DC конверторов, сертифицированных по Классу К. Как следствие, их стоимость ниже, чем у специальных заказных конверторов, часто используемых в космической аппаратуре. Для программы ERA будут поставляться как радиационно стойкие конверторы новой серии МНР-120, так и конверторы ста-**DHX СЕРИЙ MSA И MHF.** 

Программа ERA является поис-ТИНЕ МЕЖДУНАРОДНЫМ ПРОЕКТОМ.

## **НОВОСТИ**

Закупками занимается фирма Bosch Telecom из Германии, главным подрядчиком является Fokker Space из Нидерландов, а финансирование осуществляет Европейское Космическое Агентство. В изготовлении космического робота-манипулятора, являющегося целью программы ERA, участвует консорциум, куда входят Италия, Бельгия, Нидерланды, Германия, Дания, Швеция и Швейцария. Роботманипулятор предназначен для установки на российском сегменте международной космической станции «Альфа», являющейся совместным проектом России, США и европейских стран

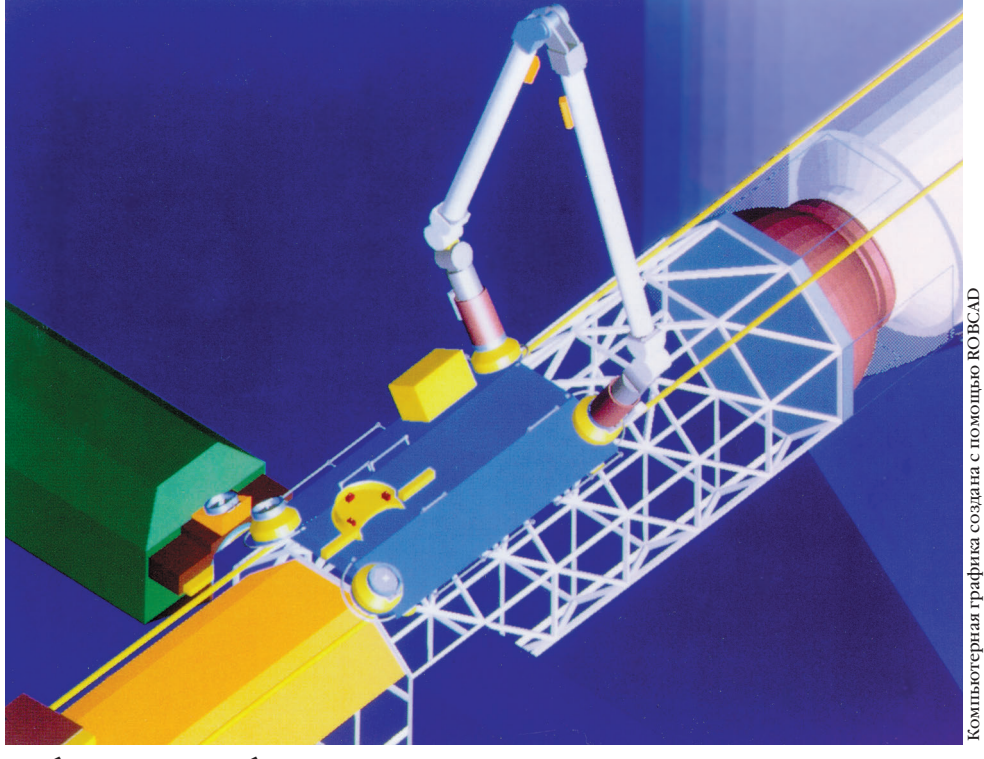

Робот-манипулятор, работающий на космической станции
# **ВОПРОСЫ – ОТВЕТЫ**

# ЭЛЕКТРОЛЮМИНЕСЦЕНТНЫЕ ДИСПЛЕИ **ФИРМЫ PLANAR**

Настоящий раздел основан на материалах встречи представителей фирмы Planar с российскими заказчиками в Москве в октябре 1996 года. Фирма Planar является ведущим производителем электролюминесцентных (EL) дисплеев. Она имеет более 500 сотрудников, а объем продаж в 1995 году составил \$78,5 млн. Дисплеи фирмы Planar имеют большой угол обзора (более 160°), высокую надежность, широкий температурный диапазон (до -40...+65°С), высокую яркость и контрастность, отличную вибростойкость и ударопрочность, малую инерционность (около 1 мс) и низкий уровень электромагнитных излучений. Такие характеристики являются весьма привлекательными для разработчиков промышленных, бортовых и встраиваемых систем специального назначения. В основном EL-дисплеи находят применение в промышленых компьютерах, на транспорте, в авиации, медицине и военной аппаратуре.

На вопросы отвечали региональные менеджеры по продажам фирмы Planar Карри Куусикко (Karri Kuusikko) и Карл Пийнонен (Carl Pyynönen).

Опрос. Расскажите о семействе многоцветных дисплеев. Почему так трудно выпускать полноцветные электролюминесцентные дисплеи?

твет. В настоящее время Planar выпускает многопветные лисплеи серии АА1 с размером матрицы 640х480 точек и диагональю 10,4" на основе излучающих элементов красного и зеленого цвета. Поскольку восприятие цветов глазом человека подчиняется логарифмическому закону, т.е. он не настолько чувствителен к синему цвету, как к зеленому и красному, для того чтобы получить одинаковую интенсивность свечения разных цветов, яркость синего цвета должна быть примерно в 2 раза больше по отношению к зеленому и в 4 раза по отношению к красному. Фирма достигла успеха в получении фосфора с широким диапазоном свечения, который необходим, чтобы появился синий цвет. Уже есть демонстрационные варианты дисплеев с синим цветом. Выпуск серийных полноцветных изделий ожидается примерно через 1,5-2 года.

Оопрос. Стандартный температурный диапазон для дисплеев составляет 0...+55°С. Что происходит с дисплеем, если он работает при более низких температурах? Какие параметры ухудшаются?

твет. Стандартный диапазон температур включает значения от 0°С до +55°С, расширенный диапазон от -25°С до +65°С. Со стеклянной частью дисплея при изменениях температуры ничего не происходит, а самой чувствительной частью являются электролитические конденсаторы на плате управления: когда температура начинает снижаться, уменьшается их

емкость. Вследствие этого изменяются напряжения питания и сигналов управления. Есть такое понятие, как температура выживания, она составляет -40°С. Дисплей не будет поврежден, если вы включите его при температуре -40°С. Модели дисплеев для широкого температурного диапазона имеют увеличенные номиналы конденления. Кроме того, в них применяются компоненты в корпусах из металлопластмассы. Визуально воздейтвие низких температур проявляется в повышении контрастности изображения, в связи с чем в темном помещении может появиться необходимость уменьшить яркость свечения дисплея.

Опрос. Чем принципиально отличается семейство ICEBrite от предыду-ШИХ МОДЕЛЕЙ?

**ТВЕТ.** В моделях ICEBrite разработчики фирмы добились еще больших показателей контрастности изображения, а также улучшения стабильности параметров изображения в широком диапазоне температур. У дисплеев ICEBrite по контуру элементов изображения нет паразитной засветки, то есть вокруг светящихся пикселов не образуется ореол. Сравнение различных моделей по контрастности дает результаты в пользу ICEBrite. Очень важна стабильность параметров изображения при разных температурах. Яркость изображения несколько увеличивается, когда становится холоднее, и уменьшается

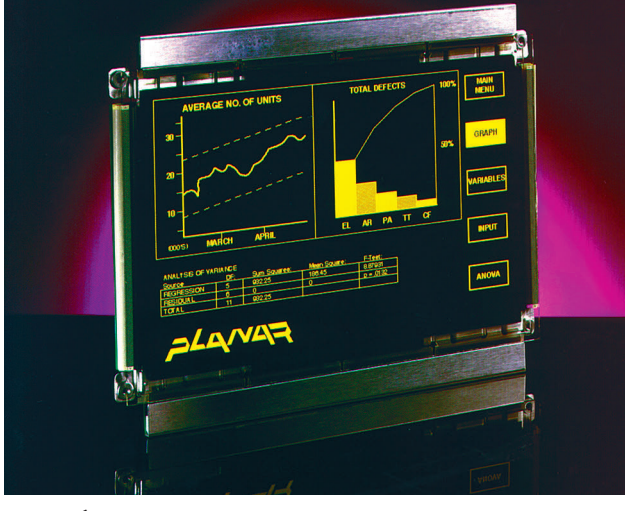

саторов на плате управ- Черно-белый дисплей EL 640480 AM1 семейства ICEBrite

# **ВОПРОСЫ - ОТВЕТЫ**

при высоких температурах. Кстати, у жидкокристаллических дисплеев яркость значительно падает при понижении температуры. Кроме того, угол обзора у дисплеев ICEBrite остается постоянным при изменениях температуры, а у ЖК-дисплеев при понижении температуры он уменьшается.

Опрос. Если в каталоге для одного изделия указаны два температурных диапазона, что это означает?

твет. Первая цифра — обычный температурный диапазон для стандартной модели, вторая - расширенный температурный диапазон.

**Опрос. В журнале «Современные** технологии автоматизации» 1/96 мы прочли о маленьких графических дисплеях, монтируемых в шлеме. Когда начнется их серийный выпуск?

твет. Через 1,5-2 года.

# Опрос. Какова величина пиксела **EL-дисплея?**

твет. В обычных лисплеях это 0,2 мм, в монохромных дисплеях 0.11 мм, в маленьких графических дисплеях, монтируемых в шлеме, величина пиксела составляет 9 микрон.

Опрос. Мы хотим заменить ЖК-дисплеи в наших серийных изделиях на электролюминесцентные. Потребуется ли переработка интерфейса с дисплеем? твет. Нет. не обязательно. Лисплеи семейства ICEBrite имеют интерфейс, совместимый с ЖК-лисплеями

ОПРОС. ЕСТЬ ЛИ НЕОбХОДИМОСТЬ применять какие-либо поляризационные фильтры с дисплеями типа ICE и **ICEBrite?** 

твет. Нет. для дисплеев данного типа применение дополнительных фильтров, повышающих контрастность, не требуется.

**D** onpoc. Имеют ли все дисплеи с размером матрицы 640х400 конструктивную совместимость, одинаково ли расположены точки крепления?

твет. Точки крепления расположены одинаково у всех этих дисплеев. Можно легко перейти от использования обычных дисплеев к применению дисплеев семейства ICE. Единственное, что может меняться, - это

толщина ушка несущей Многоцветный дисплей EL 640х480 AA1 рамы дисплея.

Опрос. В более поздних моделях дисплеев с размером матрицы 640х400 исчезла регулировка контрастности. Не произойдет ли это с регулировкой яркости?

твет. Выяснилось, что большинству клиентов регулировка контрастности не нужна. Но регулировка яркости останется.

Опрос. Как можно снизить энергопотребление?

твет. Можно, например, уменьшить частоту кадров, но это влияет на яркость. Кроме того, поскольку энергопотребление пропорционально числу светящихся пикселов, достаточно эффективно применение программ типа savescreen, выключающих дисплей, если оператор не проявляет активности.

# **DONDOC.** Что происходит с EL-дисплеями в течение жизненного цикла?

твет. Фирма Planar гарантирует сохранение не менее 75% первоначальной яркости EL-дисплеев через 15 лет непрерывной работы. Совсем другая картина наблюдается при эксплуатации ЖК-дисплеев. Устройства полсветки, в частности. флуоресцентные трубки, которые применяются в обычных ЖК-дисплеях, очень быстро теряют свою яркость.

В то же время фирма Planar еще в 1983 году установила EL-дисплеи в международном аэропорту Хельсинки, и они до сих пор не потеряли своей яркости.

Опрос. Что сдерживает применение EL-дисплеев в компьютерах notehook?

**ТВЕТ.** EL-дисплеи отличаются более высоким потреблением энергии, чем те, которые используются в портативных компьютерах, поэтому им необходимы более емкие и тяжелые батареи. Поэтому EL-дисплеи применяются в портативных армейских компьютерах и не применяются в обычных notebook.

**DONDOC.** МЫ ХОТИМ ИСПОЛЬЗОВАТЬ ELдисплей с видеоадаптером собственной разработки. Предоставляется ли полное описание интерфейса?

твет. Да, такое описание предоставляется.

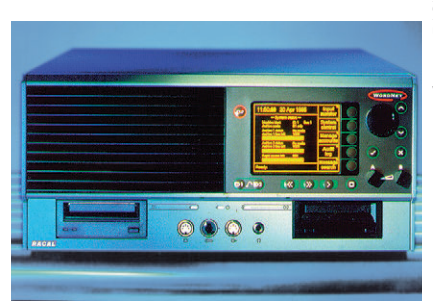

El 320x256 в составе измерительного прибора

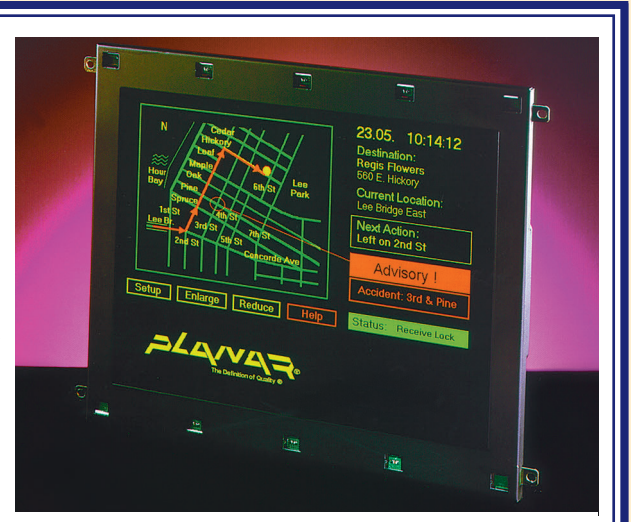

108

# Шины разные нужны, ШИНЫ РАЗНЫЕ ВАЖНЫ

нженерам по эксплуатации и ремонту разнородной техники знакомо чувство раздражения, когда приходится иметь дело с оборудованием, не обеспеченным нормальной документацией, или когда эта документация вообще утеряна. Часто изготовители, предоставляя даже принципиальные электрические схемы своих плат, не удосуживаются описать системную шину своего устройства, считая эту информацию очевидной, общедоступной и само собой разумеющейся. Надеемся, что приведенная здесь справочная информация по разъемам различных компьютерных шин окажется полезной для специалистов. Разумеется, мы не претендуем на исчерпывающее изложение этой темы, тем более, что рамки журнала не позволяют углубляться в детали.

Вы не найдете здесь информацию о таких шинах, как АТ-96 или Industrial PCI, распространенных практически только в Германии, а также о шине Futurebus, судьба которой является ярким доказательством того факта, что техническое совершенство идеи не является гарантией ее коммерческого успеха. Не описано также множество фирменных шин типа NuBus (Apple), Microchannel (IBM) или Q-Bus (DEC) из-за их ограниченного применения в промышленных системах.

Шина STD - это почти ровесник микрокомпьютерной эры. Тем не менее STD до сих пор довольно широко распространена, особенно в США. 32-разрядный вариант шины STD-32 здесь не приводится в связи с его небольшой распространенностью.

Шина ISA безусловно является самой распространенной в мире и еще долго будет применятся в индустриальных компьютерах. Шина РС/104 практически представляет собой мезонинную версию шины ISA, хотя их электрические характеристики и отличаются (нагрузочная способность PC/104 уменьшена до 4 mA). Несмотря на то, что рынок изделий РС/104 весьма узок (объем продаж изделий РС/104 в 1995 году во всем мире оценивался всего в \$6,5млн.), РС/104 часто используется в качестве шины расширения для одноплатных компьютеров.

Шина VL-Bus быстро теряет свою популярность, повторяя судьбу 486 микропроцессора, который ее в свое время и породил. Шина EISA еще применяется в высокопроизводительном оборудовании, однако быстро вытесняется шиной PCI. Шина Multibus II, рассматривавшаяся в свое время как серьезный конкурент VME, сейчас переживает не лучшие свои времена, особенно после того как фирма Intel отказалась от поддержки своего детища. Шина же VME

получила довольно широкое распространение для индустриальных и других специальных приложений. Однако основные принципы шины VME, заложенные ком-панией Motorola в 70-х годах (в эпоху господства технологии TTL), стали тормозом на пути ее развития. Несмотря на появление расширенной версии (VME64), доля изделий VME на рынке встраиваемых систем постепенно уменьшается.

Совсем недавно в недрах ассоциации РІСМС (ассоциации производителей оборудования с шиной РСГ) были разработаны спецификации на шину Compact PCI. Несмотря на то, что спецификации еще дорабатываются и существуют проблемы совместимости изделий различных изготовителей, популярность шины быстро растет. Небольшие фирмы, которые были инициаторами разработки Compact PCI (такие как Ziatech и ProLog), сейчас, по-видимому, с опаской ожидают выхода на этот рынок крупных производителей VME. Признаки этого уже имеются. Сначала РСІ получила признание в качестве мезонинной шины для плат VME, а сейчас уже поя-вились комбинированные платы VME высотой 6U, где в качестве второго разъема используется Compact PCI.

Архитектура РСІ оказала также большое влияние на шину CardBus, являющуюся дальнейшим развитием стандарта РСМСІА. Ниже приводится небольшая таблица, которая поможет быстрее найти информацию об интересующей вас шине. Инверсность логических сигналов обозначается символом «-» перед именем сигнала, либо символом «\*», или «\*» после имени сигнала.

Напослелок хотелось бы посоветовать разработчикам не увлекаться супермодными быстродействующими шинами без особой на то необходимости. В 90% случаев для обмена с аппаратурой аналогового и цифрового ввода/вывода достаточно иметь шину с пропускной способностью менее 1 Мбайт/с.

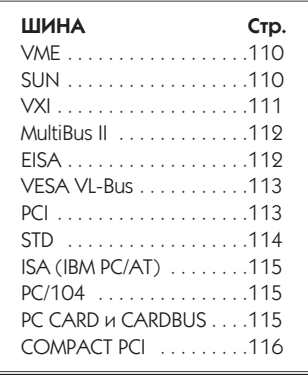

109

K T

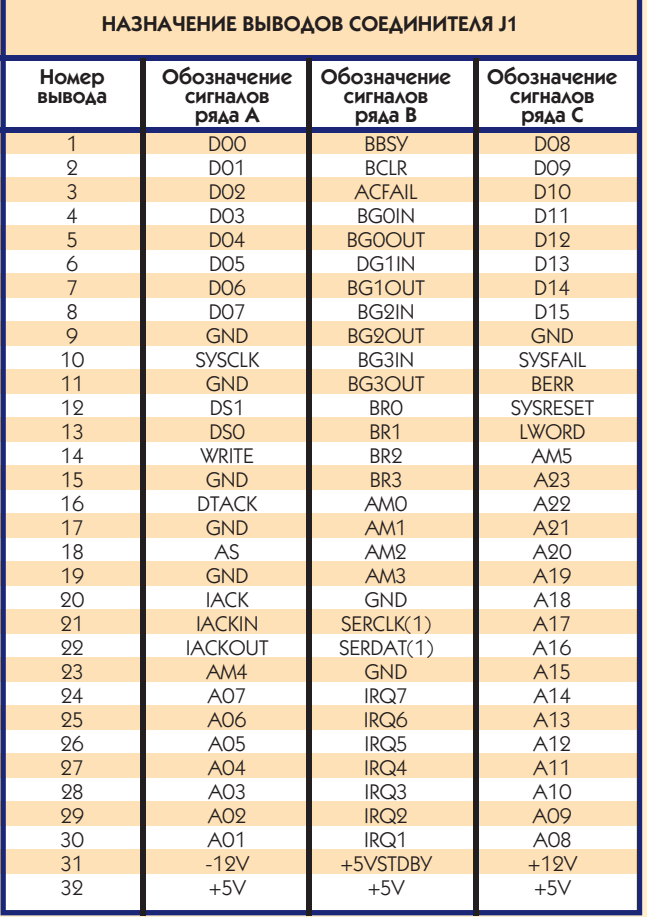

# **НАЗНАЧЕНИЕ ВЫВОДОВ ШИНЫ VМЕ**

۰.

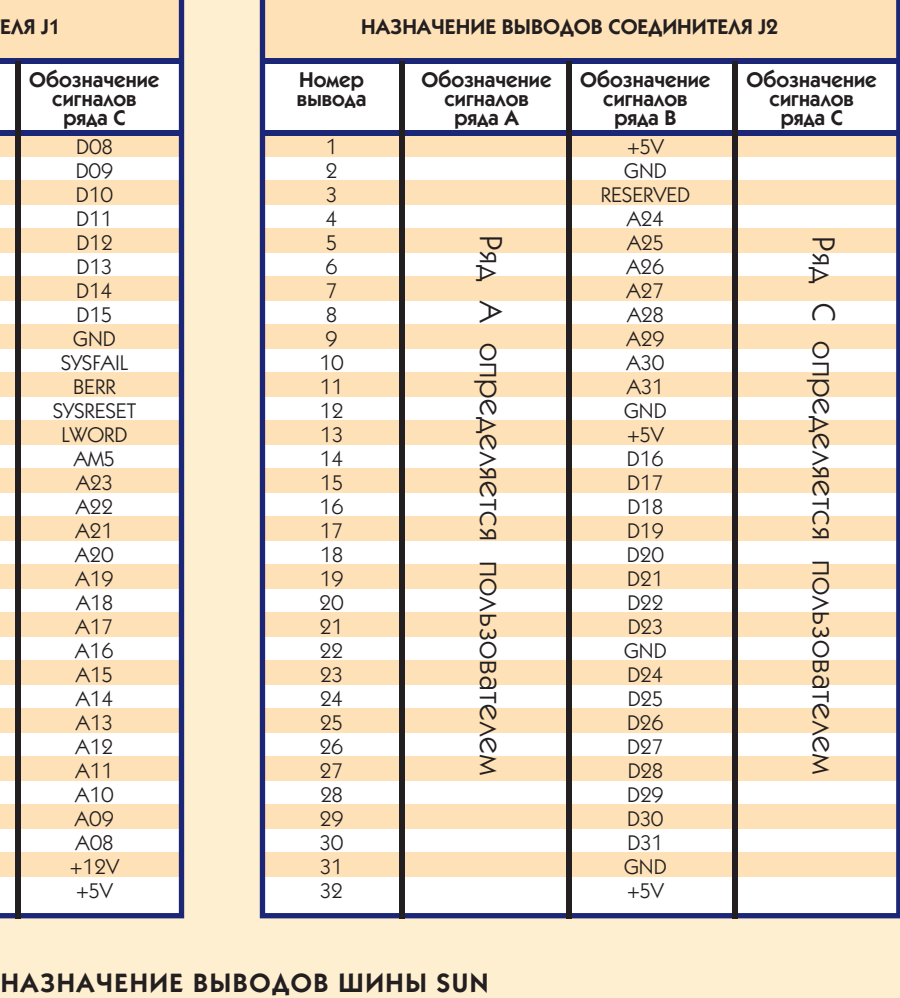

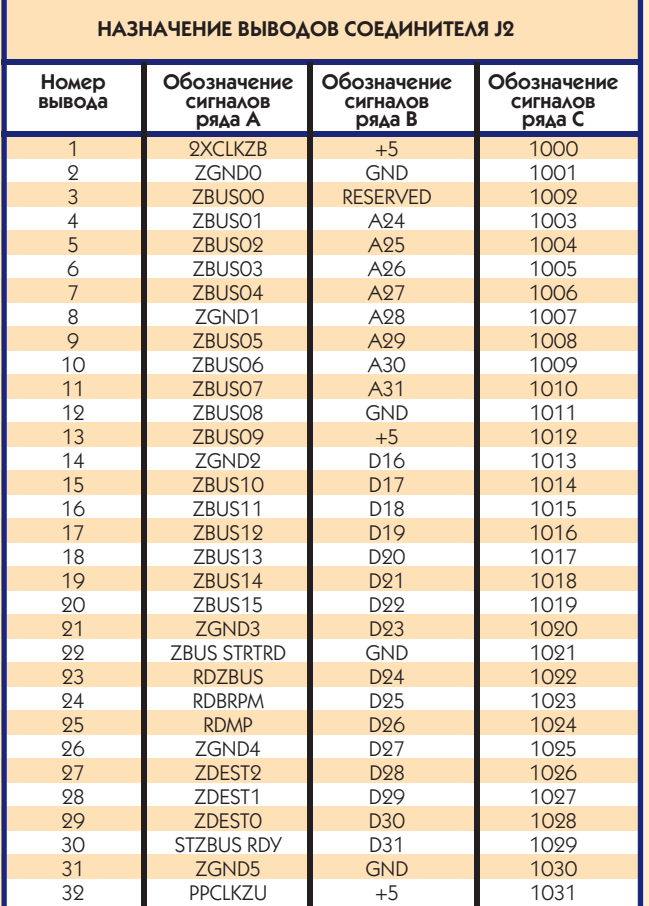

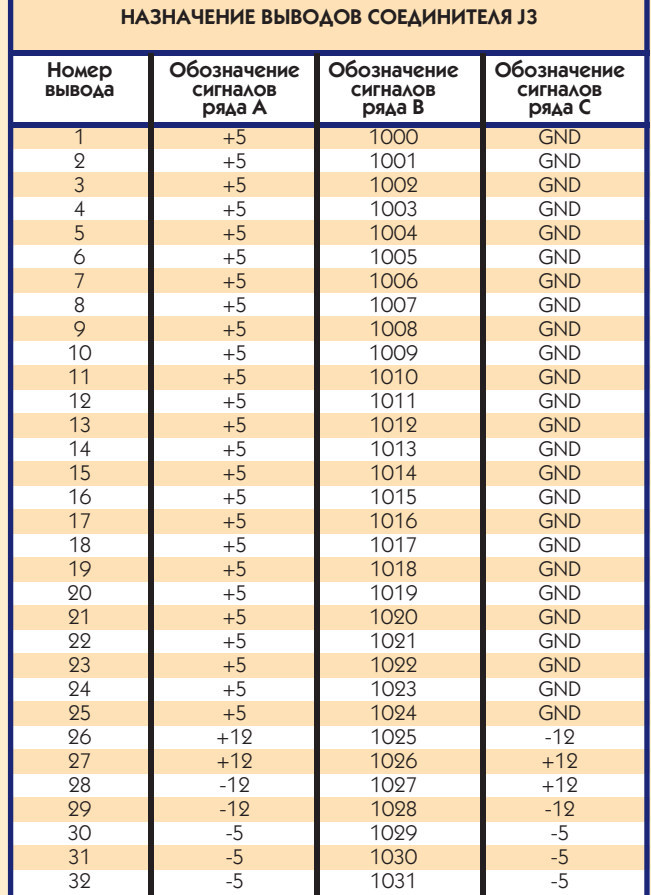

Назначение выводов соединителя J1 шины SUN совпадает с соединителем J1 шины VME

# **НАЗНАЧЕНИЕ ВЫВОДОВ ШИНЫ VXI**

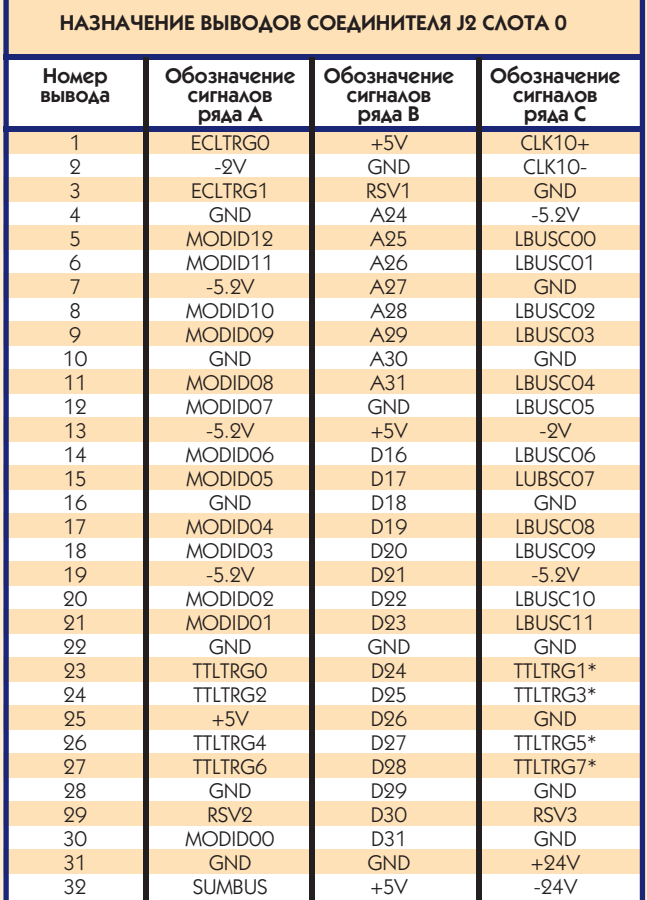

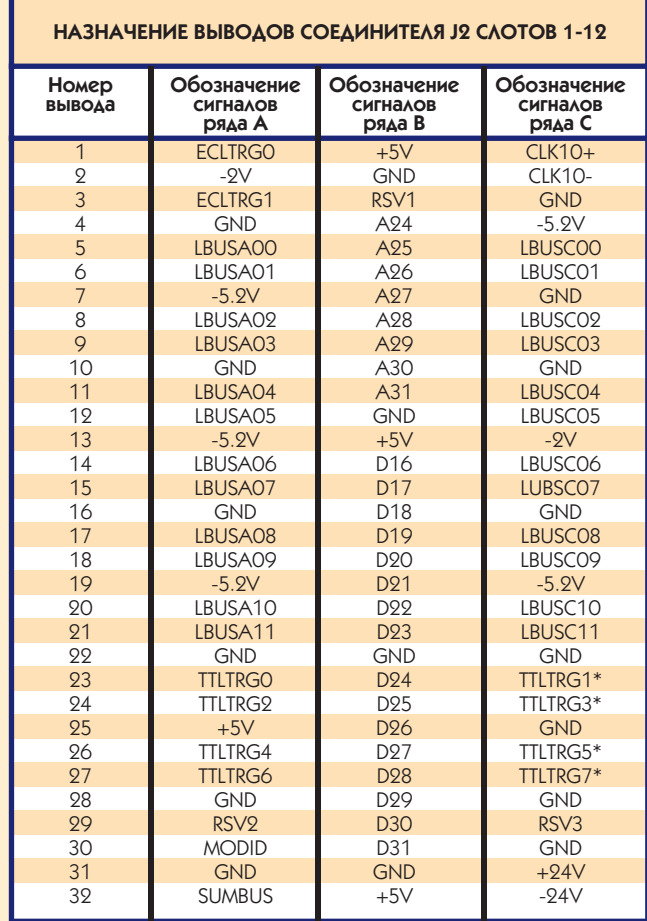

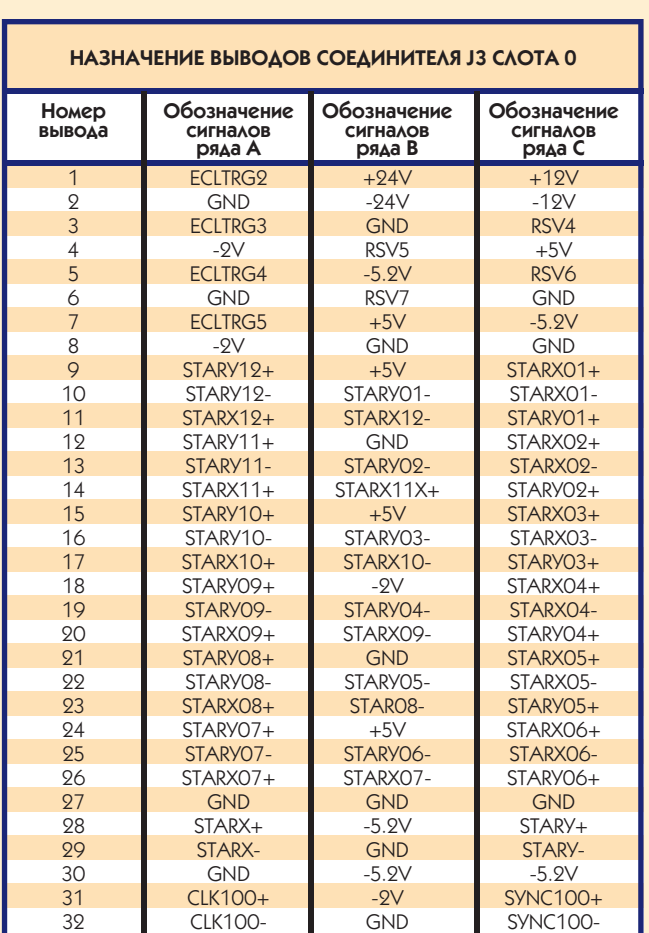

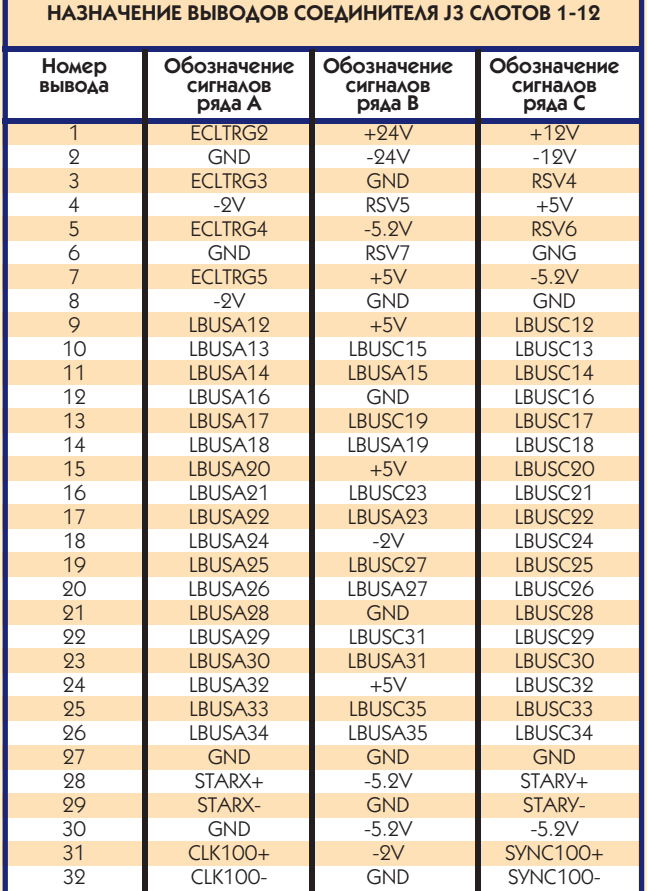

Назначение выводов соединителя J1 шины VXI совпадает с соединителем J1 шины VME

1/97 **CTA** 111

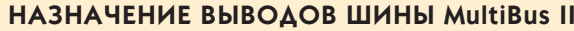

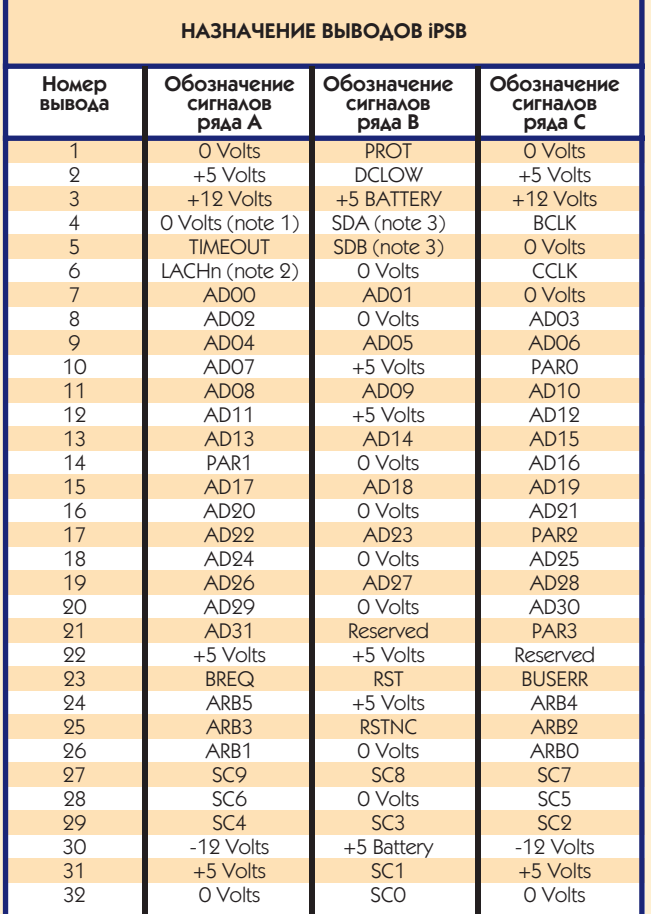

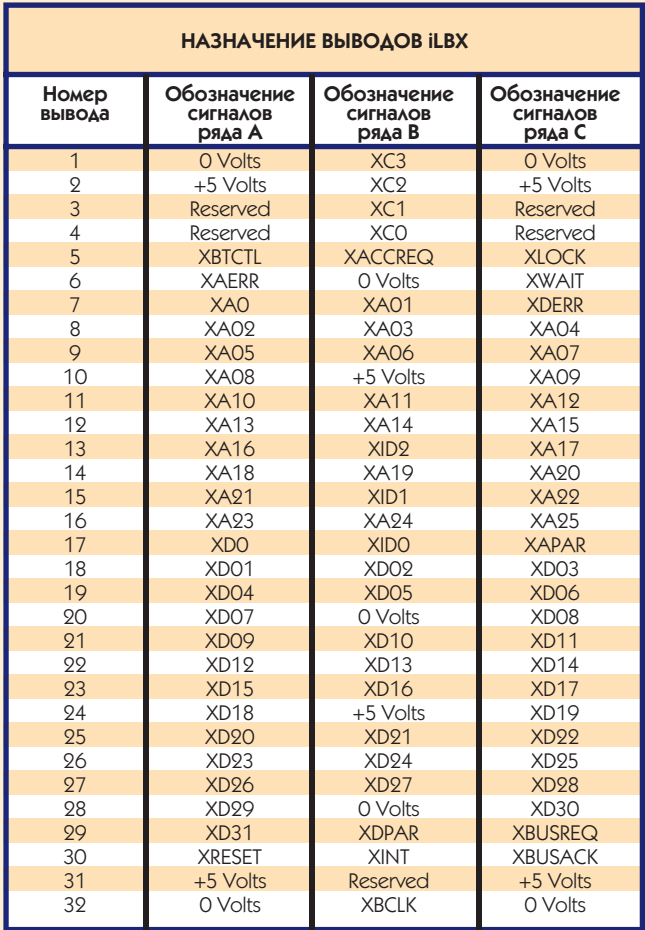

# **НАЗНАЧЕНИЕ ВЫВОДОВ ШИНЫ EISA**

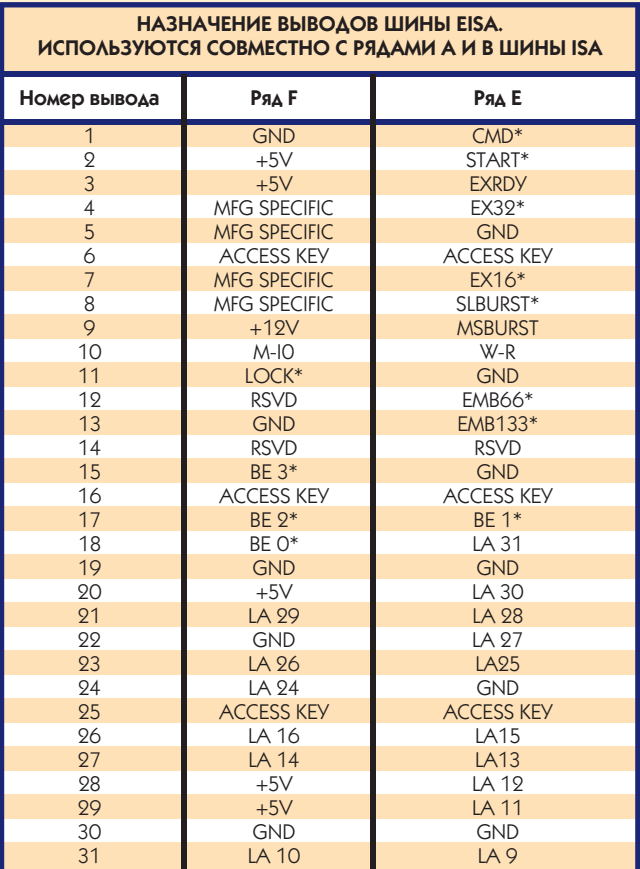

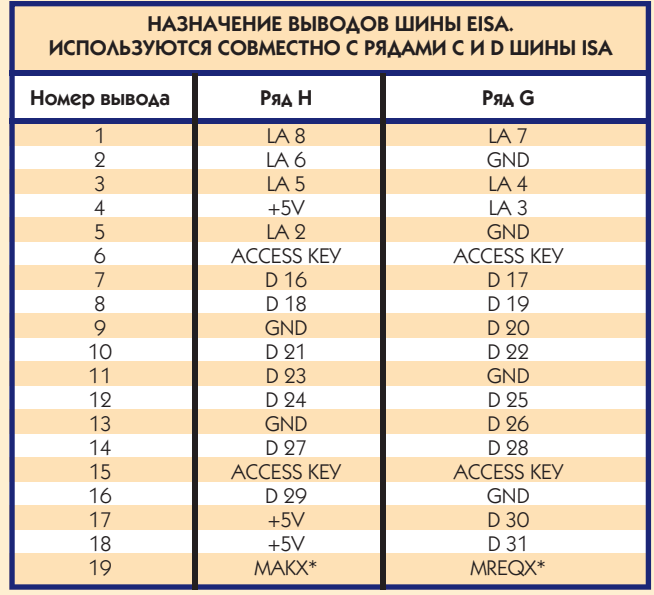

## **НАЗНАЧЕНИЕ ВЫВОДОВ ШИНЫ VESA VL-BUS 32-BIT**

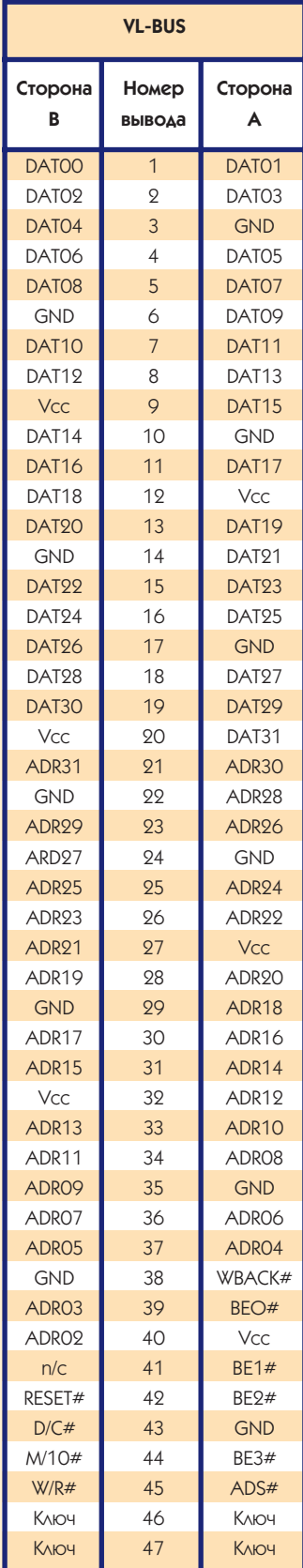

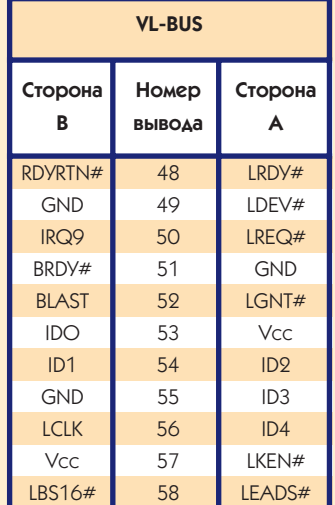

# **НАЗНАЧЕНИЕ ВЫВОДОВ УНИВЕРСАЛЬНОЙ ШИНЫ PCI — 32/64 BIT**

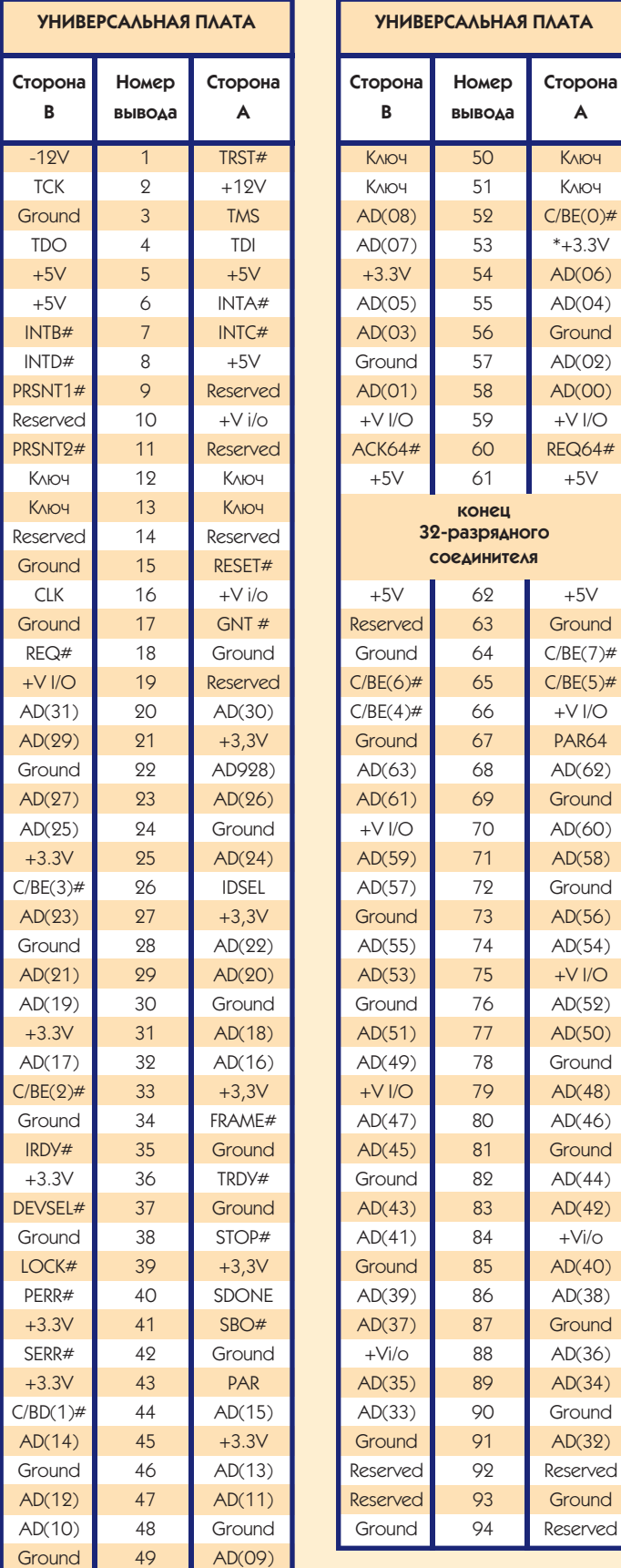

# **В ЗАПИСНУЮ КНИЖКУ ИНЖЕНЕРА**

## **СТОРОНА КОМПОНЕНТОВ Номер вывода** Обозначение **In - вход Описание**<br>Сительнов Они - выход Они Сительное **Out - выход**  LOGIC 1 +5VDC In Logic Power (bussed) POWER BUS 3 GND GND In Logic Ground (bussed) DATA BUS **5** 5 VBB#1 In Logic Bias #1 (-5V) 7 **I** D3 In/Out Low-Order Data Bus 9 D2 In/Out Low-Order Data Bus 11 D1 In/Out Low-Order Data Bus 13 DO I In/Out Low-Order Data Bus 15 **A7** A7 Out Low-Order Address Bus 17 Magnus A6 November 2011 Magnus Dut November Address Bus 19 **A5 C** OuT Low-Order Address Bus ADDRESS BUS 21 A4 Out Low-Order Address Bus 23 **A3** A3 Out Low-Order Address Bus 25 A2 A2 Out Low-Order Address Bus 27 **A1** A1 Out Low-Order Address Bus 29 A0 **Dut Low-Order Address Bus** 31 WR<sup>\*</sup> U Cut Write to Memory or I/O 33 IORQ<sup>\*</sup> I Out I/O Address Select 35 IOEXP<sup>\*</sup> In/Out IVO Expansion 37 REFRESH<sup>\*</sup> Out Refresh Timing CONTROL BUS 39 STATUS 1<sup>\*</sup> Out CPU Status 41 BUSAK\* | Out Bus Acknowledge 43 INTAK\* **Cout** Interrupt Acknowledge **1** 45 WAITRQ<sup>\*</sup> In **V** Walt Request 47 SYSRESET\* Cut System Reset 49 CLOCK\* Out Clock from Processor 51 PCO **Dut** Out Priority Chain Out AUXILIARY **1** 53 **AUG GND** In **AUX Ground (bussed)** POWER BUS **6 AUX** +V **In AUX Positive (+12V DC) СТОРОНА ПЕЧАТНОГО МОНТАЖА** LOGIC 2 +5VDC In Logic Power (bussed) POWER BUS 4 GND In Logic Ground (bussed) DATA BUS 6 VBB#2 In In Logic Biac #2 (-5V) 8 **I** D7 In/Out High-Order Data Bus 10 D6 In/Out High-Order Data Bus 12 D5 In/Out High-Order Data Bus 14 D4 In/Out High-Order Data Bus 16 **A15** A15 Out High-Order Data Bus 18 **A14** And Dut High-Order Data Bus 20 **A13** And Dut High-Order Data Bus ADDRESS BUS 22 A12 Out High-Order Data Bus 24 A11 A11 Out High-Order Data Bus 26 **A10** A10 Out High-Order Data Bus 26 **Agust 1** Out High-Order Data Bus 30 A8 Out High-Order Data Bus 32 RD\* Out Read Memory or I/O 34 MEMRQ\* Out Memory Address Select 36 **I** MEMRX **I** In/Out **Memory Expansion** 38 MCSYNC<sup>\*</sup> Out CPU Machine Cycle Sync CONTROL BUS 40 40 STATUS 0<sup>\*</sup> Out CPU Status 42 BUSRQ<sup>\*</sup> **In Bus Request** 44 INTRQ<sup>\*</sup> In Interrupt Request 46 **I** NMIRQ<sup>\*</sup> **I** In **I** Nonmaskable Interrupt 48 **PBRESET\*** In Push-Button Reset **50** CNTROL<sup>\*</sup> **In AUX Timing** 52 PCI In In Priority Chain In AUXILIARY 54 AUG GND In AUX Ground (bussed) POWER BUS **1.** 56 AUX-V In AUX Positive (-12V DC)

#### **НАЗНАЧЕНИЕ ВЫВОДОВ ШИНЫ STD**

**114 CTA** 1/97

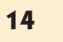

# **НАЗНАЧЕНИЕ ВЫВОДОВ ДЛЯ ИНТЕРФЕЙСОВ PC CARD И CARDBUS**

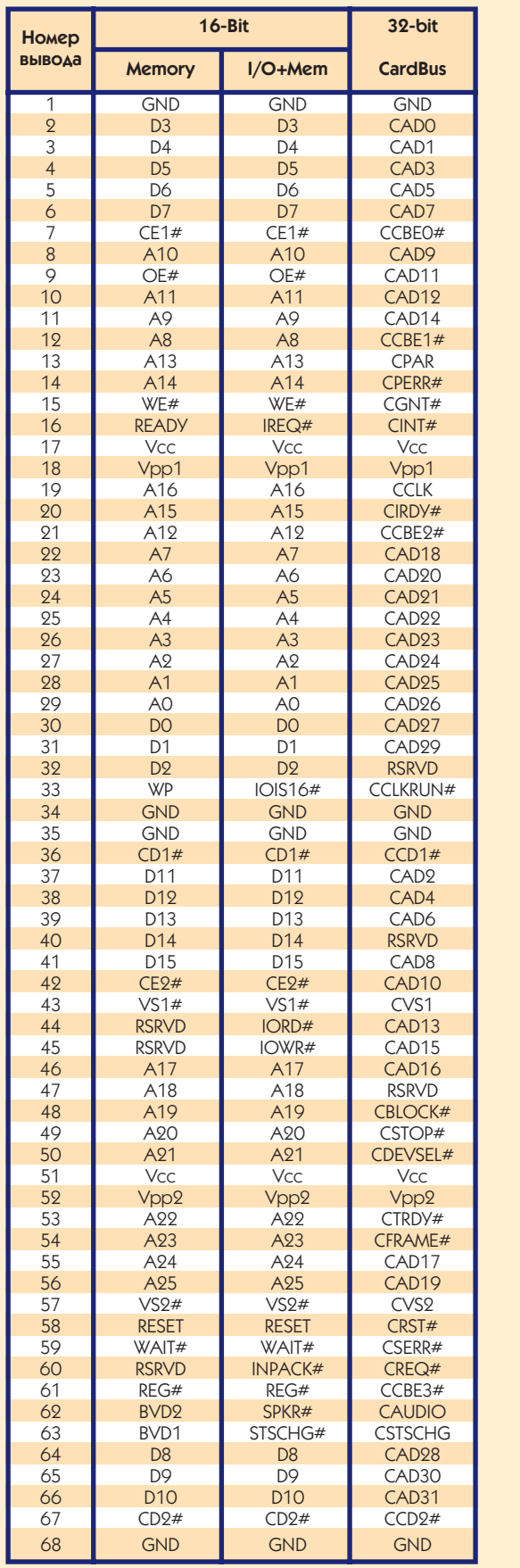

# **НАЗНАЧЕНИЕ ВЫВОДОВ ШИНЫ ISA (IBM PC/AT)**

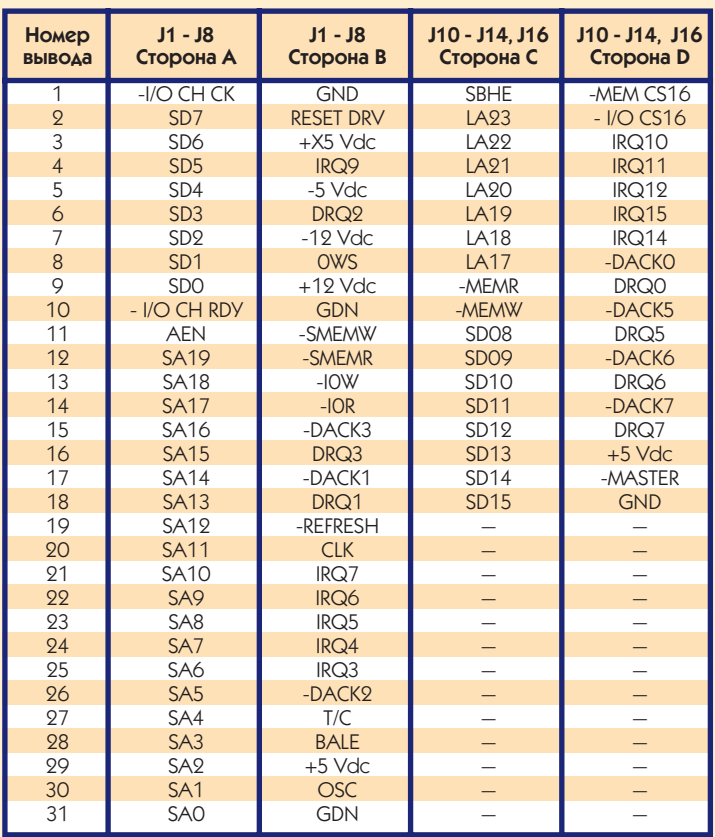

## **НАЗНАЧЕНИЕ ВЫВОДОВ ШИНЫ PC/104**

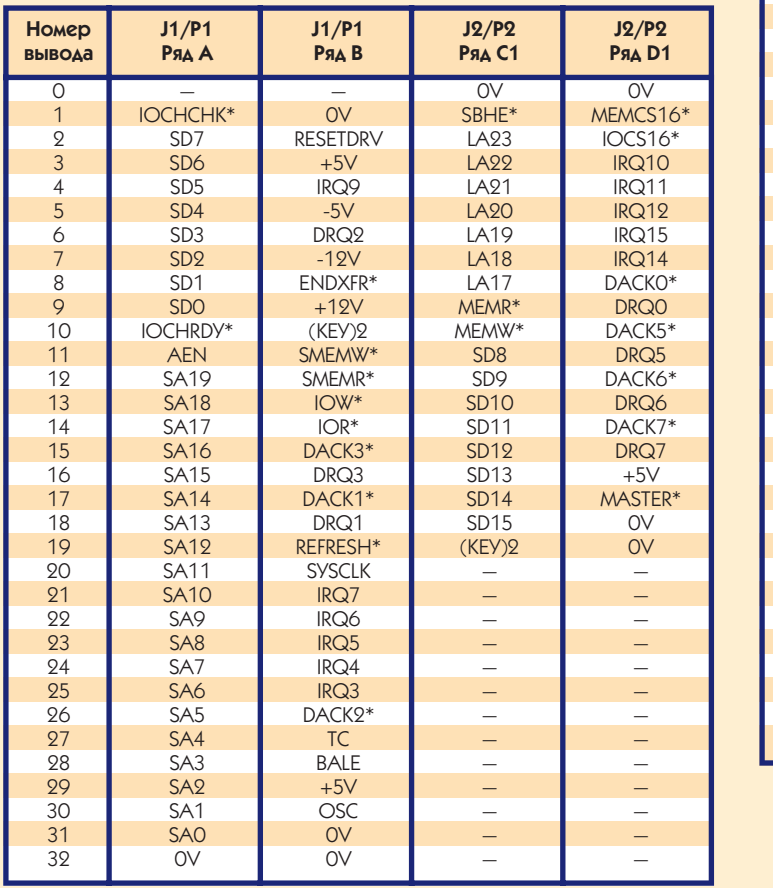

# **В ЗАПИСНУЮ КНИЖКУ ИНЖЕНЕРА**

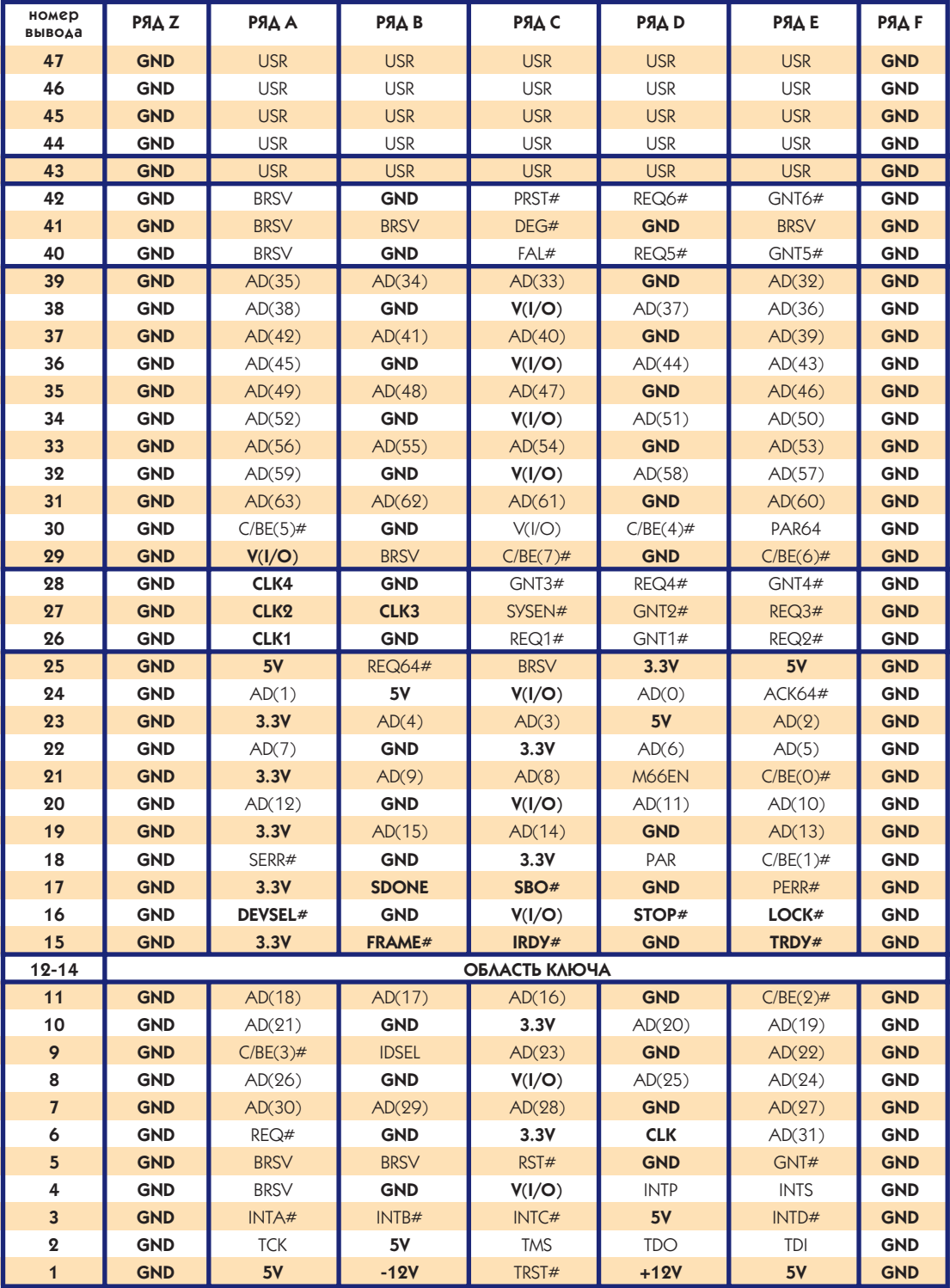

## **НАЗНАЧЕНИЕ ВЫВОДОВ ШИНЫ COMPACT PCI**

Платы Compact PCI могут иметь размеры 3U (100×160 мм) или 6U (233,35×160 мм). Для системной шины используются соелинители НМ (IEC-1076-4-101) с шагом 2 мм.

Пассивная объединительная панель может содержать до 8 слотов Compact PCI, расположенных с шагом 20,32 мм (0,8"). В один из крайних слотов должна быть вставлена системная плата (System Slot), которая отвечает за инициализацию и синхронизацию всей системы.

Контакты 1-25 шины Compact PCI содержат сигналы 32-разрядной шины РСІ, а контакты 26-47 — сигналы 64-разрядной версии. При этом контакты 26-28 и 40-42 используются главным образом системными платами.

#### **Основные отличия от стандартной PCI**

Большинство сигналов должны иметь на платах согласующие резисторы номиналом 10 Ом.

Некоторые сигналы должны иметь последовательные согласующие резисторы.

Добавлено несколько новых сигналов  $(PRST*, DEG*, FAL*, SYSEN*).$ 

Имеются некоторые особенности, касающиеся нагрузочной способности и максимально допустимой длины отводов от системной шины.

#### **Мезонинная версия Compact PCI**

Мезонинные платы с Compact PCI имеют размер 51×135 мм и используют 32-разрядную секцию Compact PCI (контакты 1-25).

Для защиты от неправильного подключения мезонинные платы имеют различное расположение монтажных отверстий в зависимости от напряжения питания (+5 В или +3,3 В). Универсальные платы имеют отверстия обоих типов.

Плата-носитель должна содержать шестирядный соединитель типа «гнездо» высотой 3,55 мм (0,14"). Каждый ряд имеет 25 контактов с шагом 2 мм.

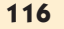

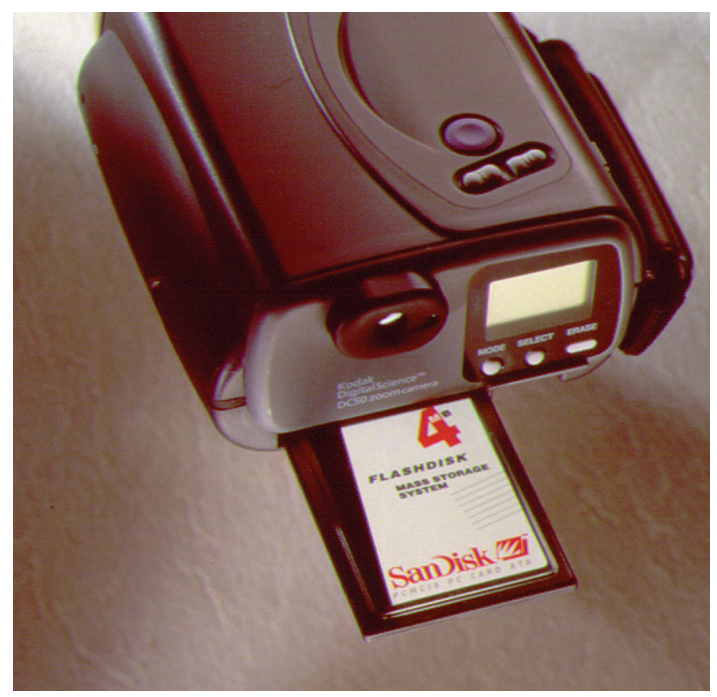

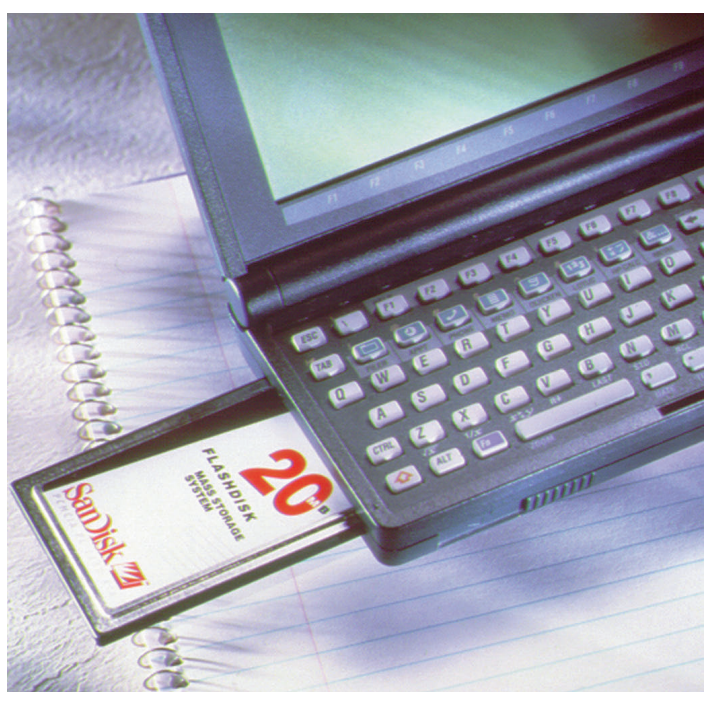

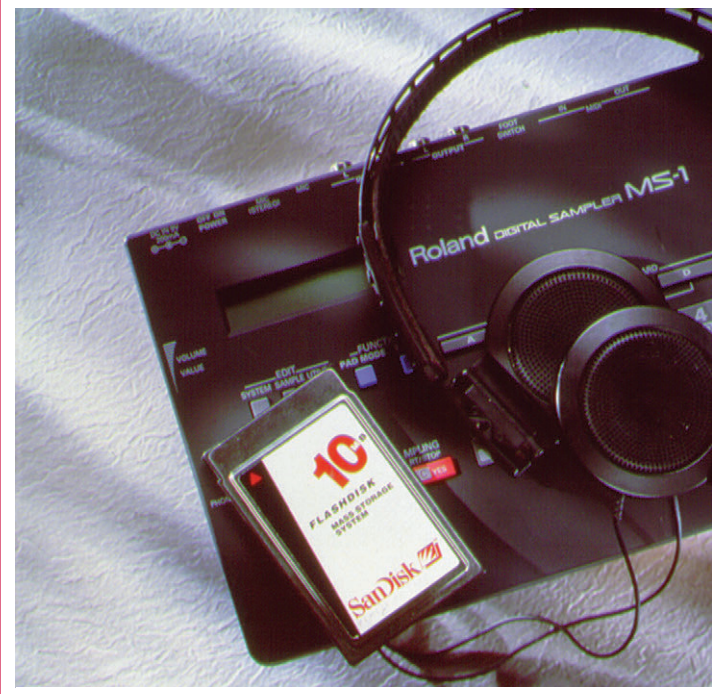

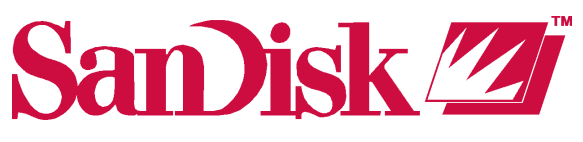

**Formerly SunDisk Corporation** 

# **ИДЕАЛЬНАЯ ПАМЯТЬ**

ЦИФРОВЫХ КАМЕР, РАДИОТЕЛЕФОНОВ И ДРУГИХ ПОРТАТИВНЫХ **УСТРОЙСТВ** УСТРОЙСТВОРЕНИЕ<br>УСТРОЙСТВОРЕНИЕ

# **Знаете ли Вы, что флэш-диски**

- выдерживают удары до 1000 g
- работают при температуре<br>-25°C…+85°C  $255C$
- потребляют от 200 мкА до 125 мА от<br>источника 3 3 В или 5 В  $\mathbf{3}$
- имеют скорость записи более<br>500 кбайт ∕с  $\frac{1}{2}$
- имеют интерфейсы IDE, PCMCIA и<br>Compact Flash Compact Flash
- среднее время наработки на отказ<br>более 500 000 часов  $\frac{1}{2}$
- максимальный объем флэш-диска до<br>175 Мбайт 175 Мбайт

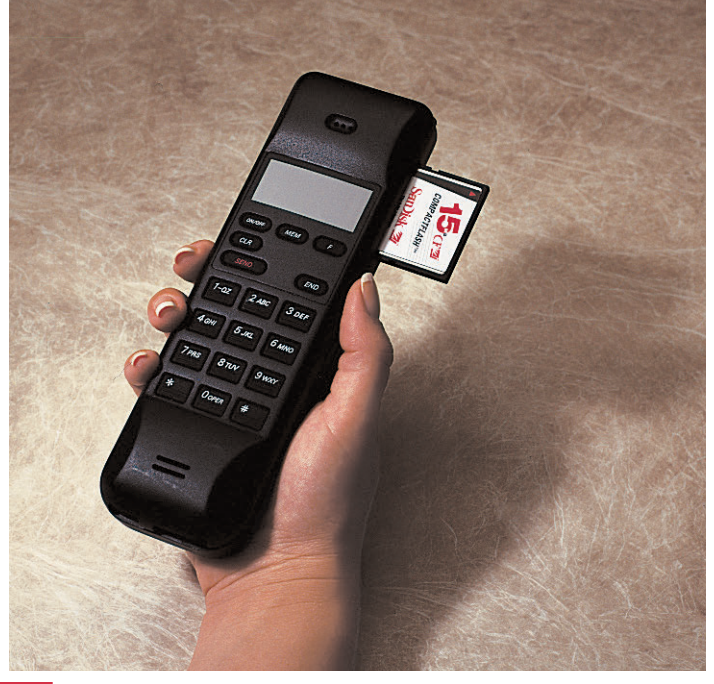

# Однокристальные микроконтроллеры **СЕМЕЙСТВА MCS®96 ФИРМЫ INTEL**

# Артем Тамазов

семейство MCS<sup>®</sup>96 фирмы Intel входит более 30 разновидностей микроконтроллеров. Это 16-разрядные быстродействующие ИС высокой степени интеграции, ориентированные на решение задач управления процессами в реальном масштабе времени. Типичные области применения для этих микроконтроллеров - управление двигателями, модемы, безъюзовые тормозные системы, контроллеры жестких дисков, медицинское оборудование.

История MCS<sup>®</sup>96 насчитывает более 12 лет. За это время специалисты фирмы Intel увеличили адресное пространство с 64 кбайт до 16 Мбайт и улучшили быстродействие в 25 раз.

Микроконтроллеры MCS®96 фактически стали индустриальным стандартом для 16-разрядных встроенных систем управления, обеспечивая сочетание высоких технических показателей и экономической эффективности. Например, именно благодаря этим микроконтроллерам, установленным в системе управления зажиганием, специалистам концерна Ford удалось существенно снизить потребление топлива, уменьшить выбросы вредных веществ и одновременно повысить скоростные характеристики своих машин.

За то время, что я занимаюсь инструментальными средствами для MCS®96 и консультациями по вопросам разработки устройств на их базе, я убедился, что контроллеры MCS®96 можно с успехом использовать и для 8-разрядных задач, и для задач, требующих низкого энергопотребления. Однако, как правило, разработчики аппаратуры предпочитают использовать уже хорошо известные микросхемы (обычно это 8051). При этом они зачастую руководствуются не совсем верной информацией о MCS®96.

С одной стороны, использование хорошо знакомых микросхем при разработке новых изделий - это проявление рационального инженерного мышления. Такой подход позволяет быстро и с небольшими затратами создавать различные варианты контроллеров, пригодные для решения однотипных задач. Но с другой стороны, каждый разработчик должен понимать, что требования к системам управления непрерывно растут и обязательно настанет момент, когда нужно будет отказаться от устаревшего микроконтроллера и применить более современный.

Многие кристаллы MCS®96 напоминают швейцарский нож - они содержат практически все, что может понадобиться при разработке контроллера. Судите сами: АЦП, устройства ввода и вывода импульсных сигналов, несколько

таймеров, ШИМ-генераторы, большое количество обычных портов ввода-вывода, гибкая система прерываний, сторожевой таймер - вот неполный список основных компонентов базовой архитектуры MCS®96. Единожды разобравшись в архитектуре MCS®96, инженер получает в свое распоряжение семейство кристаллов, которые с успехом решают сегодняшние задачи и вполне пригодны для решения более сложных задач будущего.

В табл. 1а и 16 приведены краткие характеристики всех основных микроконтроллеров семейства. Отметим, что кристаллы со встроенным ПЗУ бывают либо масочными (то есть программируются прямо на заводе по заказу), либо однократно программируемыми. Многократно программируемые кристаллы с ультрафиолетовым стиранием труднодоступны. Очевидно, фирма Intel планирует выпускать контроллеры с FLASHпамятью. Графа «Цена» приведена только для справки и отражает наилучший вариант для покупателя.

#### Типичные заблуждения

Я уже упоминал, что считаю психологический фактор одной из основных причин того, что разработчики недостаточно используют MCS®96. Поэтому мне кажется очень важным развеять некоторые заблуждения в отношении MCS®96, которые, как свидетельствует мой опыт, разделяют многие специалисты, ранее не работавшие с этими кристаллами:

- кристаллы MCS®96 сложные, их трудно изучить и освоить.
- по MCS®96 трудно найти необходимую информацию, и, кроме того, она на английском языке.
- кристаллы MCS®96 слишком дорогие,
- 16-разрядный микроконтроллер MCS®96 требует много внешних элементов для нормальной работы,
- микроконтроллер MCS®96 потребляет больше энергии, чем более простые 8-разрядные кристаллы.

Казалось бы, это очевилные утверждения. Но так ли это на самом деле?

Кристаллы MCS®96 сложные, их трудно изучить и освоить. Это утверждение опровергнуть легче всего. Судите сами: 80С196 имеет всего одно адресное пространство, в котором находятся и инструкции, и данные. Сравните, например, с организацией памяти кристалла 8051: что проще, а что сложнее? Система команд - а здесь уж вам придется мне просто доверить-

118

ся - существенно проще и удобнее, чем, например, у 8051 или PIC-контроллеров фирмы Microchip.

Конечно, MCS®96 содержит больше периферийных узлов, чем более простые 8-разрядные микроконтроллеры. Однако каждый из этих узлов не является более сложным. Более того, большое количество встроенных периферийных узлов придает кристаллу MCS®96 дополнительную гибкость, а это ключ к решению сложных залач простыми средствами.

По MCS®96 трудно найти необходимую информацию, и, кроме того, она на английском языке. Почему это не так: на отечественном рынке активно работают несколько фирм, занимающихся поставками кристаллов MCS®96 и инструментальных средств для них. Эти же фирмы обеспечивают разработчиков необходимой информацией, причем зачастую бесплатно. Одна из них выполнила перевод описания базовой архитектуры MCS®96 и оформила его в виде электронного руководства. Его можно получить бесплатно, нужно только знать, куда обращаться.

Кристаллы MCS®96 слишком дорогие. Действительно, цены на кристаллы MCS®96 выше, чем, например, на кристаллы семейства 8051. Однако если сравнить цену на базовый кристалл MCS®96 и на кристалл с аналогичной периферией и ядром 8051, то окажется, что разница в цене совсем невелика. Но ведь MCS®96 обладает намного большей вычислительной мощностью!

Кроме того, следует учитывать и динамику изменения цен. Благодаря развитию технологии, стоимость ИС семейства MCS®96 падает. Например, в 1990 году кристалл 80С196КВ стоил около 22 долларов, а сегодня он стоит уже 12. Отметим также, что фирма Intel выпускает все более мощные кристаллы, а их цена устанавливается в среднем такой же, как и для более старых микроконтроллеров MCS®96.

16-разрядный микроконтроллер MCS®96 требует много внешних элементов для нормальной работы. Как специалисту по MCS®96 мне часто доводится консультировать и по поводу программирования, и по поводу схем включения MCS®96. И во многих случаях я вижу, что при разработке схемы на базе MCS®96 разработчики используют весьма сложные технические решения, когда в этом нет никакой практической необходимости. На мой взгляд, это является результатом того, что

- а) подсознательно разработчики уверены, что для MCS®96 требуется больше внешней обвязки: «ведь кристалл-то сложнее»,
- б) они имеют недостаточно полное представление об архитектуре MCS®96, о многочисленных способах

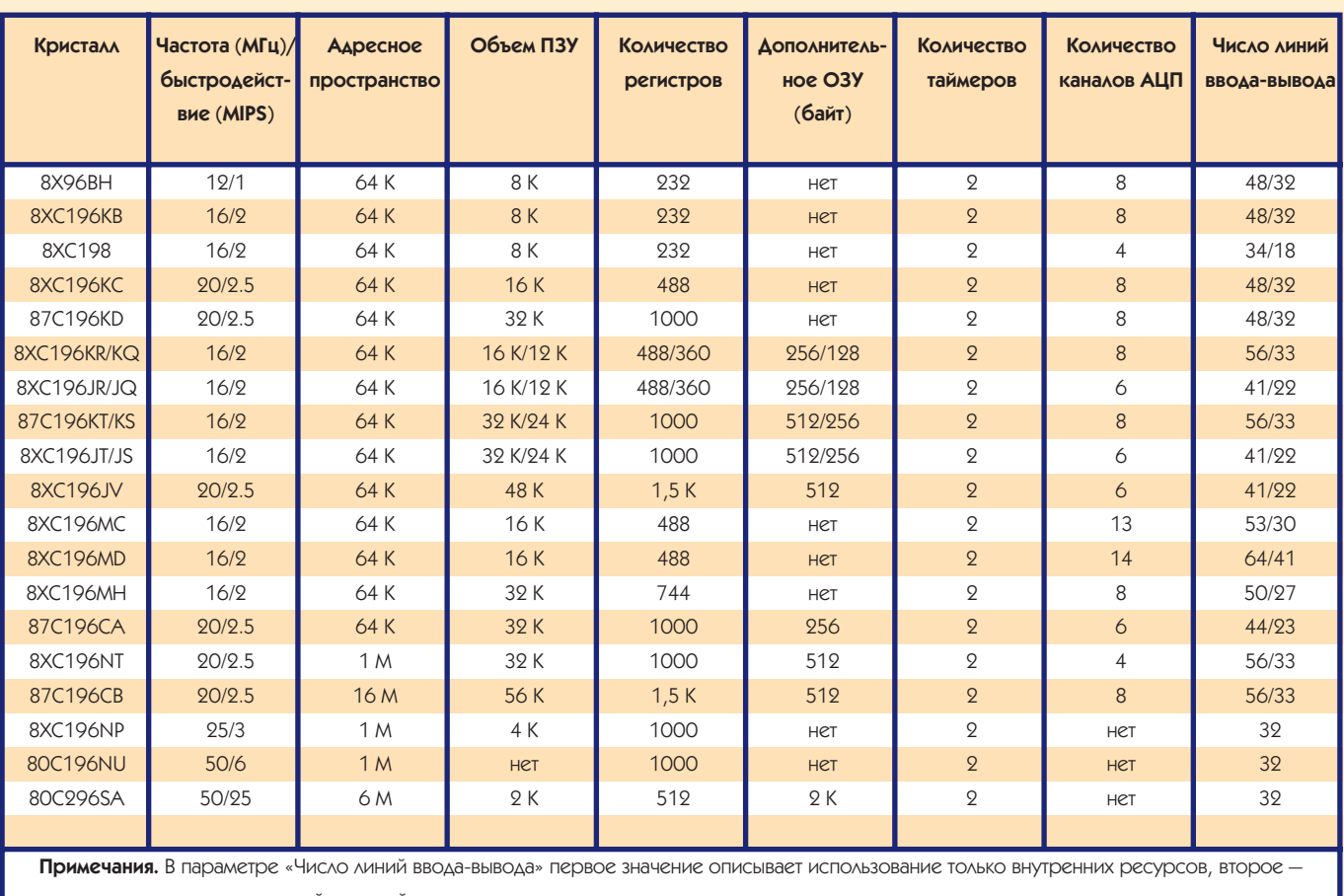

Таблица 1а. Основные характеристики микроконтроллеров MCS-96 фирмы Intel

ИСПОЛЬЗОВАНИР, ЛОПОЛНИТРАЬНОЙ ВНРШНЕЙ ПАМЯТИ.

В параметре «Объем ПЗУ» первое значение описывает объем ПЗУ, второе - объем дополнительного ОЗУ. Количество регистров зависит от типа микроконтроллера.

уменьшения числа внешних элементов, которые есть в их распоряжении.

Как помочь разработчику в такой ситуации? Делать работу за него самому или же долго и нудно объяснять принципы архитектуры MCS®96 я не в состоянии, поэтому я прибегаю к несколько необычному методу. Я произношу магическую формулу, которую предлагаю и вниманию читателя: «для построения контроллера на базе MCS®96 нужно не больше внешних элементов, чем требуется для 8051». После того как мне удается убедить в этом разработчика, он начинает более внимательно и целенаправленно вчитываться в документацию, а затем сокращает свою схему до ПЗУ, регистра-защелки и конденсатора...

Микроконтроллер MCS®96 потребляет больше энергии, чем более простые 8-разрядные кристаллы. очевидно, более того - оно верно! Так о чем же можно говорить? Оказывается, есть о чем.

Кристаллы MCS®96 имеют существенно более высокое быстродействие, чем 8-разрядные микроконтроллеры, и потребляют больше энергии. Но кристаллы MCS®96 изготавливаются по КМОП-технологии. А это значит, что при понижении тактовой частоты энергопотребление снижается по практически линейному закону.

Итак, если некоторая прикладная задача может быть решена при помощи 8-разрядного микроконтроллера, то ее можно решить и при помощи MCS®96, работающего на пониженной тактовой частоте. При этом энергопотребление MCS®96 будет слабо отличаться от потребления 8-разрядного микроконтроллера, работающего на своей номинальной частоте, и может быть даже меньшим. •

Артем Тамазов работает в фирме «Фитон» Телефон: (095) 481-0583, 481-1383 E-mail (Relcom): ARTEM@phyton.mmtel.msk.su FIDO: 2:5020/457

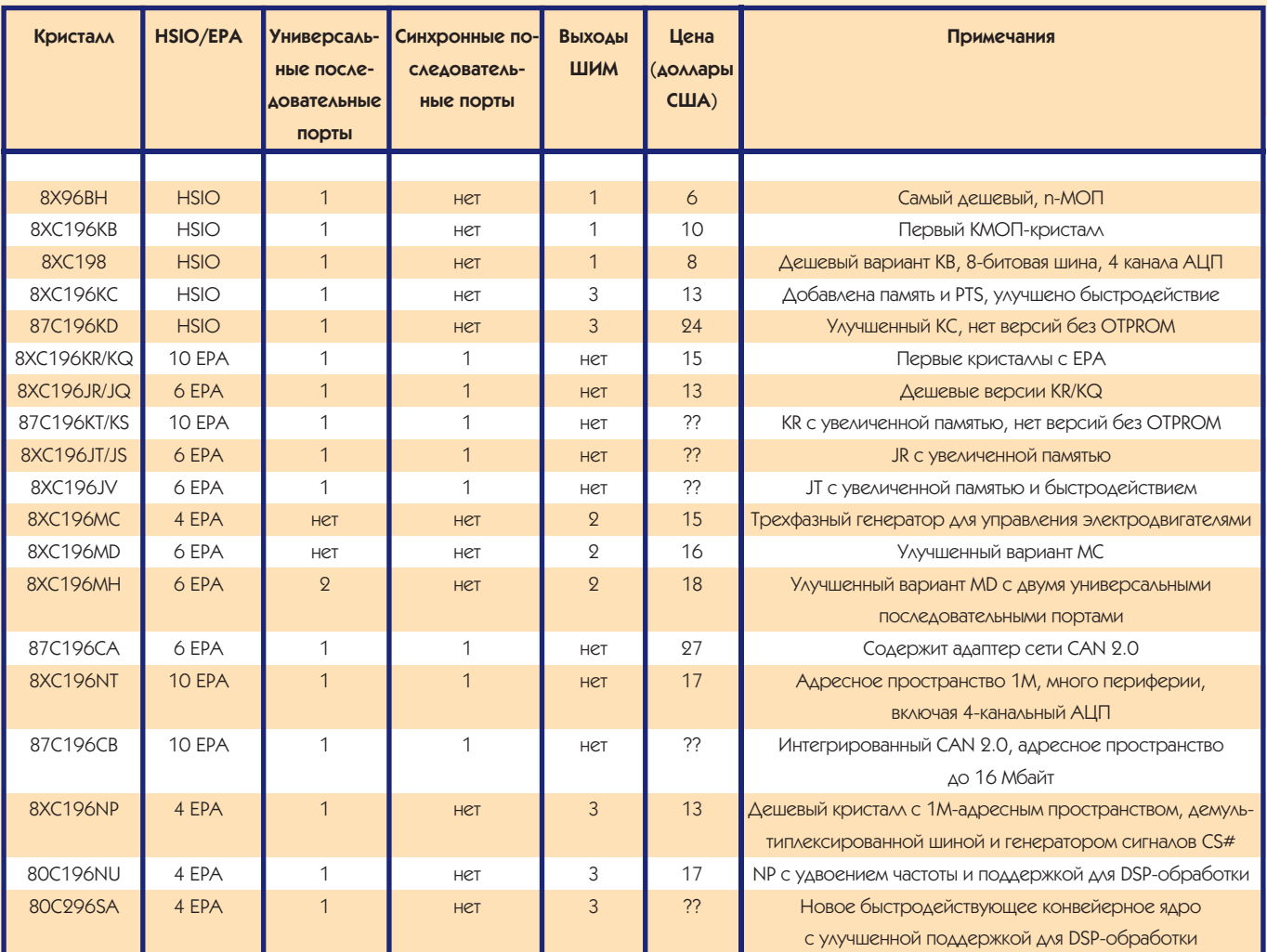

Таблица 16. Основные характеристики микроконтроллеров MCS-96 фирмы Intel

Условные обозначения. HSIO, EPA - устройства ввода-вывода импульсных сигналов,

PTS - устройство аппаратного обслуживания прерываний,

ОТРРОМ - однократно программируемое ПЗУ,

CS# — сигнал выборки кристалла,

?? - нет информации.

# ВЕСЬ СПЕКТР КАБЕЛЬНОЙ ПРОДУКЦИИ

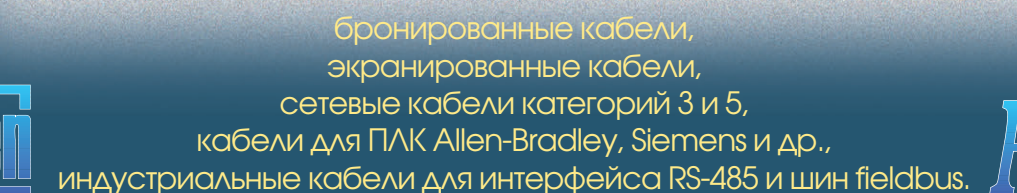

являются идеальным решением во многих высокопроизводительных приложениях, таких как

# **#461**

- устройства ввода до 250 МГц до 250 МГц
- цифровой сигнальный производительностью 100 MFLOPS
- генератор 200 МГц
- 64-разрядная<br>вспомогательная шина SAB обеспечивает скорост передачи данных 200 МБайт/с

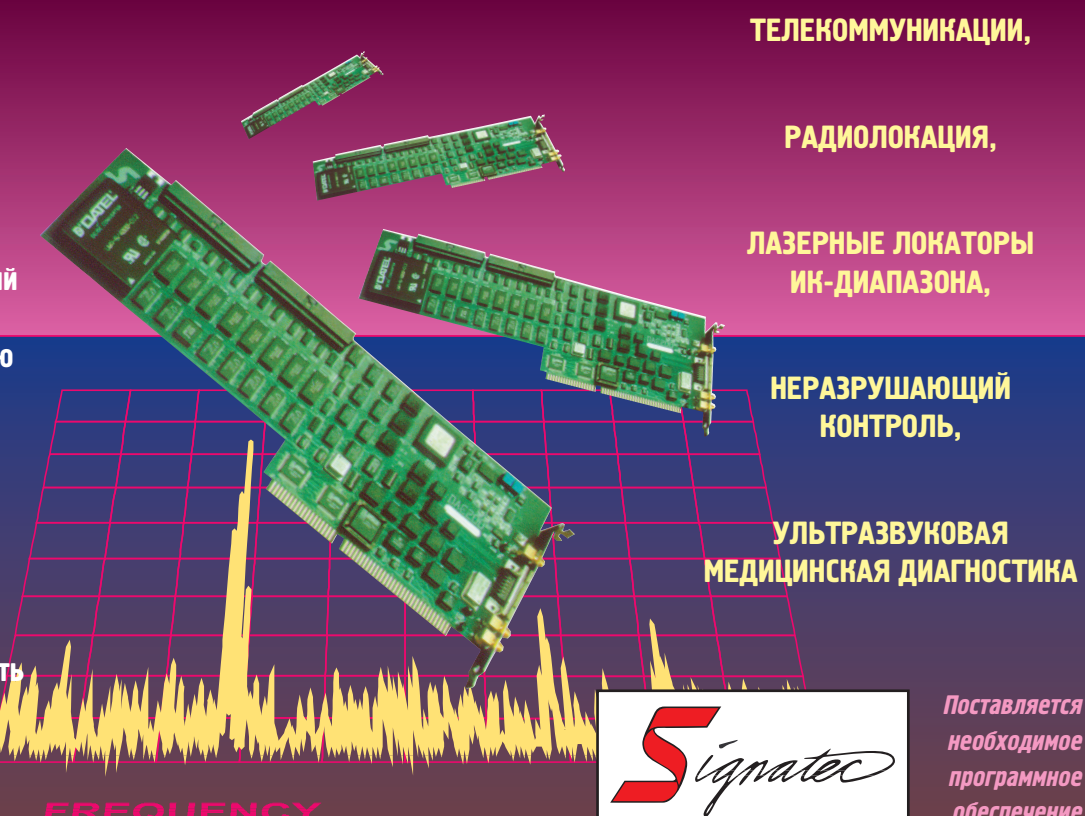

необходимое программное обеспечение

# Эд Херд, бывший президент Honeywell, СТАЛ ЧЛЕНОМ СОВЕТА **AUPEKTOPOB ICONICS**

Президент фирмы Iconics (Фоксборо, Массачусетс) Расс Эграса (Russ Agrusa) объявил о том, что Эдвард Херд Третий (Edward Hurd) стал членом совета директоров Iconics. Недавно оставивший свой пост в фирме Honeywell господин Херд является известной фигурой в области промышленной автоматизации. В течение 1970-1975 годов он возглавлял команду разработчиков TDC 2000, а позднее TDC 3000 компании Honeywell. До 1995 г. он был президентом промышленного подразделения Honeywell с оборотом \$1,85 млрд. Господин Херд входит в руководство еще нескольких компаний.

# Европа одобрила три **CTAHAADTA Fieldbus**

Брюссель, Бельгия - Европейский комитет по стандартизации в области электротехники CENELEC ратифицировал стандарт EN50170 (European Fieldbus Stsndard), в который составной частью вошли стандарты WorldFIP, Profibus и P-Net. WorldFIP является французским национальным стандартом, P-Net - это датский национальный стандарт, а Profibus является национальным стандартом в Германии.

Profibus-FMS и -DP включены без изменений в то время как технология Profibus-PA (process automation) должна сначала проявить себя в деле. прежде чем сможет стать кандидатом на включение в стандарт EN.

Чтобы поставить вопрос о включении новых стандартов Fieldbus в EN50170 на предварительное голосование в комитете ТС65 CENELEC, в чьем ведении находится данная проблема, каждый стандарт Fieldbus должен быть признанным национальным стандартом с полной спецификацией на способ передачи данных (уровень 1), средств доступа (уровень 2) и функции приложения (уровень 7).

# **НОВОСТИ**

Кроме того, требуется наличие средств управления сетями.

Каждый кандидат для включения в стандарт должен иметь широкий набор применений в различных отраслях промышленности, поддерживаться широкой номенклатурой выпускаемой продукции, использовать топологию «шина», об-ЛАДАТЬ ВЫСОКОЙ НАДЕЖНОСТЬЮ ПЕРЕДАЧИ ДАННЫХ и обеспечивать функции приложения, сравнимые со спецификациями стандарта ISO 9506.

Отмечается, что после того, как работа над спецификациями Foundation Fieldbus будет полностью завершена, этот промышленный стандарт также сможет претендовать на включение в EN50170 комитетом CENELEC.

Неоднозначную реакцию вызвал тот факт, что применение других технологий Fieldbus, не вошедших в стандарт, будет ограничено для систем автоматизации муниципальных и государственных предприятий, если сумма контракта превышает 200000 экю. Представитель предприятия, отвечающего за водоснабжение Лондона, отметил, что после ратификации EN50170 они не смогут применять такие важные американские технологии Fieldbus, как DeviceNet или Lonworks, хотя каждая из них имеет значительные преимущества над стандартами, вошедшими в EN50170. Первой реакцией ассоциации OD-VA (Open DeviceNet Vendor Association) было подать иск в арбитражный суд на нарушение Международного соглашения о тарифах и торговле, а также антимонопольного законодательства. Однако, понимая, что это не самый быстрый и дешевый путь достижения своих целей. ODVA начала работу на предмет принятия DeviceNet в качестве национально-го стандарта США. После выполнения этого формального требования DeviceNet может быть рассмотрен соответствующим подко-митетом CENELEC для включения в **FN50170** 

Оптимальным решением ODVA считает принятие DeviceNet в качестве международного стандарта. Так как стандарты, утвержденные Международной Электротехнической Комиссией (МЭК) имеют более высокий статус по сравнению с Европейскими стандартами, это может сразу решить все юридические проблемы. По-видимому, аналогичные шаги рассматриваются сторонниками других технологий Fieldbus.

# $F$ lite<sup>™</sup> — новое ПО для Флэш-накопителей **ФИРМЫ M-Systems**

Фирма M-Systems объявила о выпуске программного обеспечения Flite™ для поддержки файловой системы в изделиях потребительской электроники, использующих накопители на базе флэш-памяти.

Flite может быть легко встроена фактически в любые программно управляемые элек-ТООННЫЕ ИЗДЕЛИЯ И ДАЕТ ВОЗМОЖНОСТЬ ИСпользовать недорогие устройства флэш-памяти в качестве носителей данных для чтения и записи. Поскольку Flite основана на стандарте FTL и файловой системе DOS-FAT, обеспечивается полная совместимость данных, хранящихся во флэш-памяти, при их переносе на настольные и портативные компьютеры.

Flite, поддерживающая флэш-карты Miniature Cards и PC Cards, может найти широкое применение в цифровых фотоаппаратах, диктофонах, электронных записных книжках, системах связи, сотовых телефонах и в различных встраиваемых компьютерах.

Система Flite поставляется в виде исходных текстов на языке ANSI-C, поэтому она может быть портирована практически на любую вычислительную платформу от 8-разрядных микропроцессоров до современных RISC-процессоров.

После портирования исполняемый код системы может занимать всего 14 К при требованиях к размеру ОЗУ 1,5 К. Flite доступен для изготовителей комплексного оборудования в виде набора разработчика (ОЕМ Adaptation Kit), содержащего исход-НЫЕ ТЕКСТЫ, ДОКУМЕНТАЦИЮ, ДЕМОНСТРАЦИОН-НЫЕ ПРИМЕРЫ И ДОПОЛНИТЕЛЬНЫЕ ИНСТРУментальные средства

- 24 апреля 1997 г. во время выставки Comtek'97 фирма ProSoft проводит традиционный Весенний семинар-встречу с производителями оборудования и ПО для систем автоматизации.
- Семинар пройдет в Большом конференц-зале Института проблем управления по адресу: ул. Профсоюзная, дом 65 (5 минут пешком от ст. метро «Калужская»). Начало семинара в 10.00; вход свободный, участие бесплатное.
- Просим желающих принять участие в семинаре предварительно зарегистрироваться по телефону: (095) 234-0636, факсу: (095) 234-0640 или e-mail: root@prosoftmpc.msk.su.

В семинаре примут участие представители следующих фирм:

- Octagon Systems, США встраиваимые компьютеры для жестких условий эксплуатации;
- Advantech, Тайвань промышленные IBM/PC-совместимые компьютеры и периферийное оборудование;
- Analog Devices, США модули гальванической развязки и нормализации аналоговых сигналов:
- Iconics, США Genesis, программное обеспечение (SCADA) для промышленности;
- M-Systems, Израиль накопители на основе флэш-памяти. Мы также приглашаем Вас посетить с 21 по 25 апреля нашу экспозицию на Comtek'97 в павильоне № 3, стенд № 3041.

122 **CTA** 

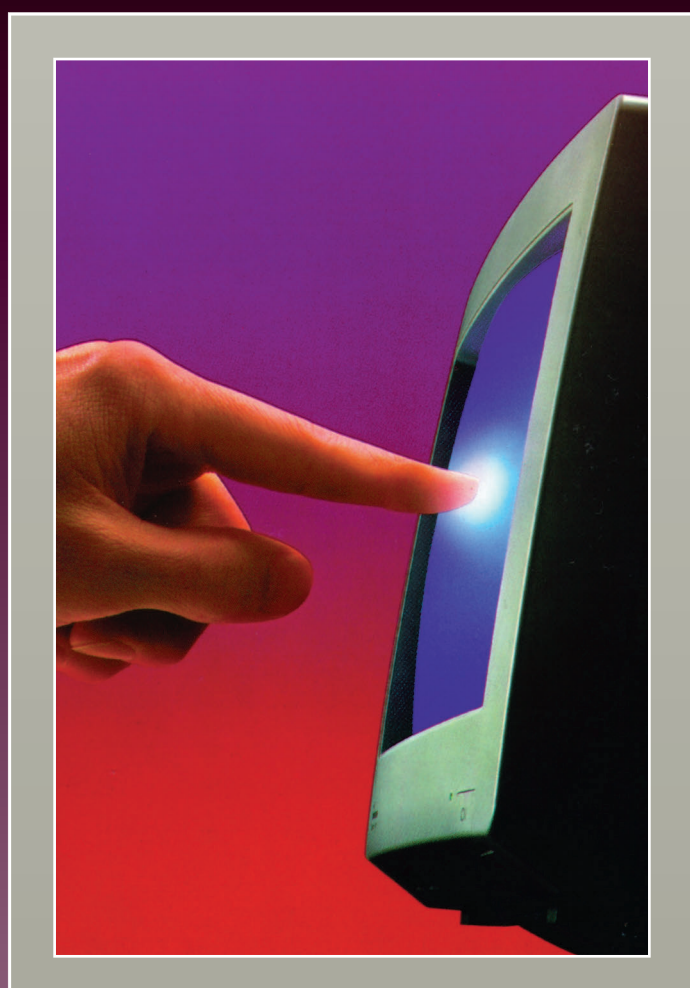

ИСПЫТАЙ

# П РИКОСНОВЕНИЯ

**MicroTouch** 

# **Телефоны дилеров фирмы ПРОСОФТ:**

Фирма «ПРОСОФТ»

широчайший диапазон

сенсорных устройств

предлагает

ввода фирмы MicroTouch, основанных на емкостной и резистивной

технологиях.

Идеальное решение

индустриальных систем управления, информационно

> справочных терминалов.

для пультов оператора,

Вильнюс: Геозондас (0122) 65-1494<br>Казань: Шатл (8432) 38-1600 Казань: Шатл (8432) 38-1600 Кемерово: Сибсервис (384-2) 52-0501/0534 Киев: Логикон (044) 261-9178 Миасс: ИНТЕХ (35135) 2-79-05 Минск: Элтикон (017) 296-5139 Москва: АНТРЕЛ (095) 434-9374 Москва: Система (095) 273-3738/4570

Почтовый адрес: 117313, Москва, а/я 81 Москва: телефон (095) 234-0636, факс (095) 234-0640 Санкт-Петербург: (812) 541-3579 Екатеринбург: (3432) 49-3459 E-mail: [root@prosoftmpc.msk.su](mailto:root@prosoftmpc.msk.su) Web: [http://www.prosoft.ru](http://www.prosoft.ru/)  BBS: (095) 336-2500

Предлагается поистине уникальный ряд изделий, таких как

сенсорные экраны, воспринимающие касание через дюймовое стекло,

электронно-лучевые трубки с перьевым вводом,

платформы, с помощью которых любой монитор становится способным чувствовать прикосновение.

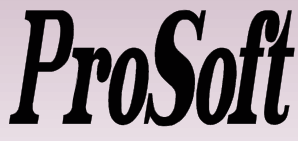

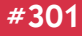

# ДЕМОНСТРАЦИОННЫЙ ЗАЛ

# Демонстрационный зал журнала «Современные технологии автоматизации»

В этой рубрике мы представляем новые аппаратные средства, программное обеспечение, литературу.

Если Вы хотите бесплатно получить у фирмы-производителя подробное описание или каталог, возьмите карточку обратной связи и обведите индекс, указанный в колонке интересующего Вас экспоната «Демонстрационного зала», затем вышлите оригинал или копию карточки по почте в редакцию журнала «Современные технологии автоматизации».

#### Biscuit PC - новая серия недорогих миниатюрных компьютеров

Фирма Advantech выпустила серию одноплатных компьютеров, размер которых не превышает размеров 3,5" НГМД. Эти IBM PC совместимые компьютеры позволяют использовать несколько типов 486 процессоров (до DX4-120), а также про-LIPCCODEL 5X86 RCP KOMPLEDTRON CROWN Biscuit имеют EIDE-интерфейс, позволяют подключать твердотельный диск через интерфейс IDE, имеют два последовательных

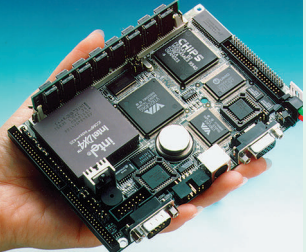

порта и разъем для подключения клавиатуры/ мыши. На платы может быть установлено ОЗУ емкостью до 32 Мбайт на базе компонентов Fast-раде или EDO. Все платы имеют 4 линии дискретного ввода-вывода, а в качестве мезонинной шины расширения используется РС/104.

В настоящее время серия состоит из 3 моделей: РСМ-4824 содержит быстродействующий 32-битовый SVGA/LCD интерфейс с соответствующим разъемом DB-15; PCM-4822 содержит встроенный 16-битовый совместимый с NE-2000 интерфейс с Ethernet с разъемом RJ-45. Boot ROM, необходимый для удаленной загрузки, включен в системный BIOS; PCM-4820 поддерживает стандартные функции материнской платы и имеет разъем DB-25 для параллельного интерфейса.

Планируется расширить серию Biscuit за счет недорогих одноплатных компь ютеров на базе 386 процессоров.

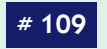

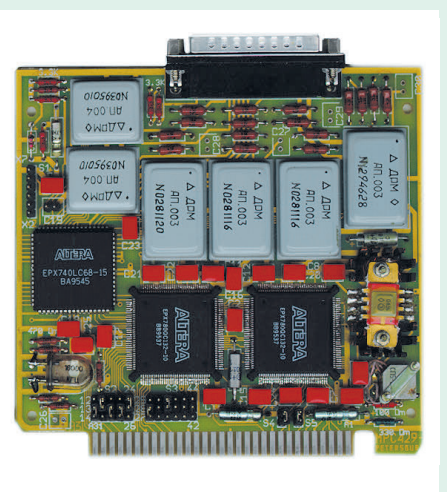

конструктивно совместима с изделиями MicroPC фирмы Octagon Systems и может работать в любой системе с шиной ISA

Обмен данными осуществляется через буферное ОЗУ объемом 2 Кх16 бит, которое в режиме КК прелставляется как сплошная область, а в режиме ОУ раз-

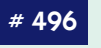

## Платы MIL-STD-1553В и ARINC-429 в стандарте **MicroPC**

Российская фирма «Эл-

кус» (С.-Петербург) пос-

тавляет плату MTMK-400,

представляющую собой терминал мультиплексно-

го канала (TMK) MIL-STD-1553B (FOCT 26765.52-87)

с функциями контроллера канала (КК) и оконечного

устройства (ОУ). Обеспе-

чивается полный набор

функций в обоих режи-

мах и их 100% соответ-

ствие стандарту. Плата

делено на зону приема и зону передачи по 1 Кх16, что соответствует 32 блокам по 32 слова в станлар-TR MIL-STD-1553R MCDOALзование двух плат МТМК-400 позволяет получить резервированный ТМК. Программное обеспе-

чение, поставляемое с MTMK-400, включает драйвер с функциями отладчика, комплект тестов

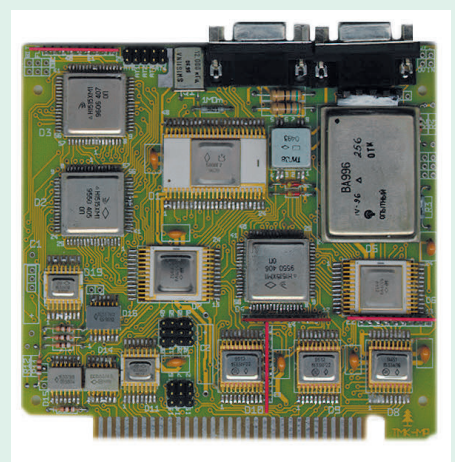

функционального контроля и может работать в средах DOS, QNX или OS-9000. Кроме MTMK-400, фирма «Элкус» выпускает конструктивно аналогичную плату МРС-429-1, поддерживающую до 4 входных и 4 выходных каналов обмена по стандарту ARINC-429 (ГОСТ 18977-79, РТМ 1495-75).

Диапазон рабочих температур обеих плат составляет -40...+85°С

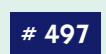

## Плата-генератор сигналов с производительностью 200 млн. выборок в секунду

Новая плата DAC200 фирмы Signatec способна генерировать выходные сигналы с шириной спектра 80 МГц. при этом используются 8-разрядные выборки данных, кото-DHE BHBOARTCR CO CKODOCTHO AO 200 миллионов выборок в секунлу. Для получения сигналов высокого

качества могут выдаваться 12-разрядные выборки данных с максимальной скоростью 100 миллионов выборок в секунду, обеспечивая ширину спектра выходного сигнала 40 МГц. DAC200 выполнена в виле платы IBM PC с шиной ISA

Плата DAC200 разработана с учетом максимальной совместимости с другими изделиями Signatec

- $\bullet$  8-разрядная плата АЦП DA500A 500 МГц,
- 12-разрядная плата АЦП РДА12 100 МГц,

 $1/97$ 

• ПАЯТА ПАМЯТИ MEM500 956 M6айт

Предусмотрены различные режимы запуска и синхронизации. Для облегчения разработки программного обеспечения вместе с платой поставляется расширен-.<br>ная библиотека функций, написанная на языке С. Поддерживаются операционные системы DOS, Windows 95 и Windows NT.

#462

## Миниатюрные источники питания серии **NLP65**

Фирма Computer Products представила **МИНИАТЮРНЫЕ** ИСТОЧники питания AC/DC мощностью 65 Вт. в которых применяется автоматическая коррекция коэффициента мощности (РЕС). Источники при размере всего 127×76,2×32 мм обеспечивают выхол-HVIO MOLLIHOCTЬ 65 BT. которая в условиях ПОИНУЛИТЕЛЬНОГО ВОЗ-

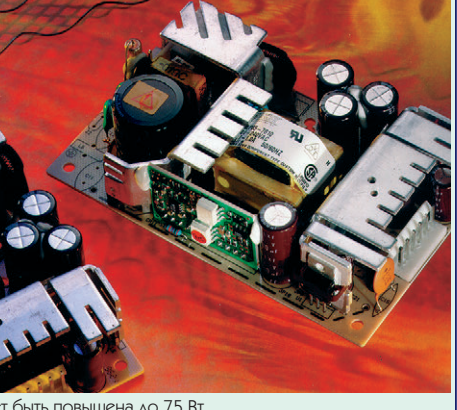

душного охлаждения может быть повышена до 75 Вт.

Источники NLP65 имеют маркировку СЕ и отвечают требованиям всех стандартов по электромагнитной совместимости, включая жесткий стандарт для кондуктивных помех EN 55022-В. Диапазон входного напряжения для источников составляет 85...264 В или 120...370 В. Существует 8 стандартных комбинаций выходных напряжений из ряда 5, 12, 15 и 24 В. Выходы защищены от короткого замыкания и бросков напряжения.

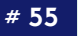

124

# **ДЕМОНСТРАЦИОННЫЙ ЗАЛ**

#### Высокопроизводительная процессорная плата РСА-6157

Фирма Advantech npe<sub>A-</sub> ставила процессорнио плату РСА-6157 на haze Dentium 75...150 МГц, способную работать как в системах с ши-

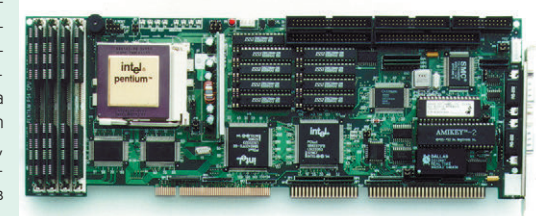

ной ISA, так и в комбинированных системах PCI/ISA. Плата поддерживает кэшпамять второго уровня с обратной записью емкостью 256/512 К при емкости ОЗУ от 8 до 128 Мбайт. PCA-6157 имеет интерфейс PCI SCSI-II и два интерфейса PCI EIDE, позволяющих подключать до 4 накопителей емкостью до 8,4 Гбайт каждый и скоростью обмена свыше 16 Мбайт/с. Есть интерфейс к НГМД, два порта RS-232 и параллельный порт ЕРР/ЕСР, датчик температуры, сторожевой таймер. При запуске платы происходит самодиагностика (POST) с выводом результатов на светодиодный индикатор. Автоматически поддерживается резервная копия параметров Setup в энергонезависимой памяти, что позволяет сохранить работоспособность системы даже при выходе из строя батарейки КМОП-памяти.

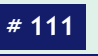

### Belden 1711A - новое измерение для кабелей 300 МГц

Фирма Belden выпустила совершенно новую разработку в области кабелей для передачи данных первый кабель 300 МГц, призванный объелинить преимущества горизонтального кабеля FTP и полосу пропускания кабелей, солержащих индивидуально экранированные двухпроводные линии. Как и другие кабели серии Data Twist, новый кабель имеет исключительно стабильные электрические параметры как до, так и после прокладки.

В кабеле применяется специаль-

ная технология экранирования с помощью металлической фольги и спирального проводника, обеспечивающего надежный контакт по всей длине кабеля.

Несмотря на отсутствие индивидуального экранирования сигнальных пар, обеспечивается эффективность экрана не хуже, чем в комбинации «фольга/ оплетка».

Будучи таким же простым в обращении, как стандартные кабели FTP, новый кабель Belden 1711А обладает, в отличие от обычных кабелей с витыми парами, особой механической прочностью на растяжение и не меняет своих электриче-СКИХ СВОЙСТВ ПОСЛЄ ПООКЛАДКИ.

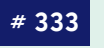

## Пополнение в семействе драйверов **SCADA-пакета VNS™**

Фирма ИнСАТ объявила о выпуске двух новых драйверов для своего пакета программ VNS, предназначенного лля операторов ACY TП. Один из лрайверов специализирован для работы с контромерами MicroPC серии 508х, имеющими **ВСТРОЄННЫЙ ЯЗЫК САМВА-**SIC, другой является универсальным для всех IBM РС совместимых контрол-

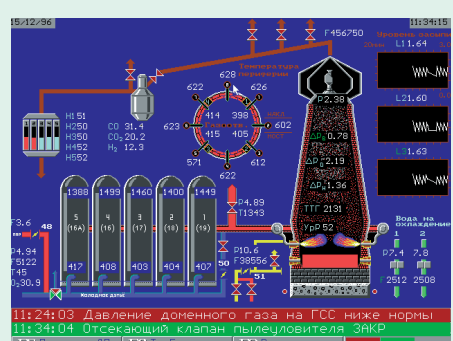

леров, на которых работает ПО, созданное с помощью системы технологическо го программирования MicPlus производства той же фирмы, либо только ответная часть самого драйвера. Связь с МісгоРС и другими РС совместимыми контроллерами может осуществляться по сетям Ethernet, Arcnet, Bitbus и через СОМ-порт.

.<br>Пакет VNS™, поставляемый с более чем 20 драйверами устройств, поддерживает все основные функции SCADA систем, широко внедрен в различных отраслях в нашей стране и имеет открытые интерфейсы для расширения его возможностей сторонними разработчиками.

#486

## ВХВ75 - сверхкомпактные DC/DC преобразователи

Новые источники питания фирмы Computer Products мощностью до 75 Вт имеют размер всего 61×58×13 мм, что обеспечивает удельную мощность около 5 Вт/см<sup>3</sup>. Имея среднее время наработки на отказ более 2 700 000 часов, преобразователи идеально подходят для систем, где на-ЛЕЖНОСТЬ ЯВЛЯЕТСЯ ПЕРВОСТЕПЕНным фактором. Клл лостигает 90% что в сочетании с широким диапазоном рабочих температур (-40...+100°С) обеспечивает возможность применения

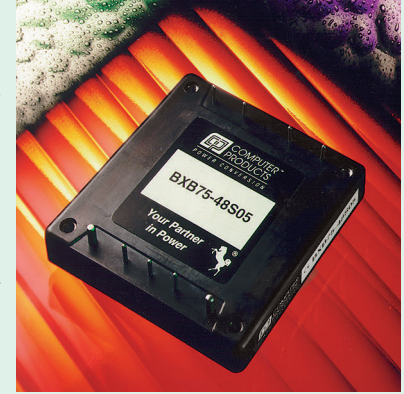

ВХВ75 в телекоммуникационном и промышленном оборудовании, работающем в самых неблагоприятных условиях. Имеются преобразователи с выходным напряжением 3,3 В, 5 В, 12 В и 15 В. Диапазон входного напряжения 36 В...75 В. Преобразователи ВХВ75 защищены от короткого замыкания, бросков и переполюсовки на входе, повышенного и пониженного напряжения, перегрева. Имеется возмож-НОСТЬ ЛИСТАНЦИОННОГО ВКЛЮЧЕНИЯ/ВЫКЛЮЧЕНИЯ ИСТОЧНИКА ЛОГИЧЕСКИМ СИГНАЛОМ **TTL/CMOS VDOBHA.** 

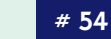

Новые молули для монтажа на DIN-рельс

Фирма Advantech анонсировала несколько новых устройств для систем промышленной автоматизации, которые могут монтироваться на стандартные DIN-рельсы.

ADAM-3854 представляет собой несущий модуль для установки ло 4 электромеханических реле переключающего типа (SPDT. Form C). Модуль обеспечивает светолиолную инликацию состояния каждого реле, а также содержит за-ШИТНЫЕ ВАРИСТОРЫ.

 $ADAM-3864 - 370$  Hecyщая панель для установки до 4 полупроводниковых оптоизолированных MOAVARIA AMCKDRTHOFO BROAR-BHBOAR Модули могут использоваться для коммутации мощных цепей исполнительных устройств, подачи пита-НИЯ И ЛОУГИХ ЦРЛРЙ.

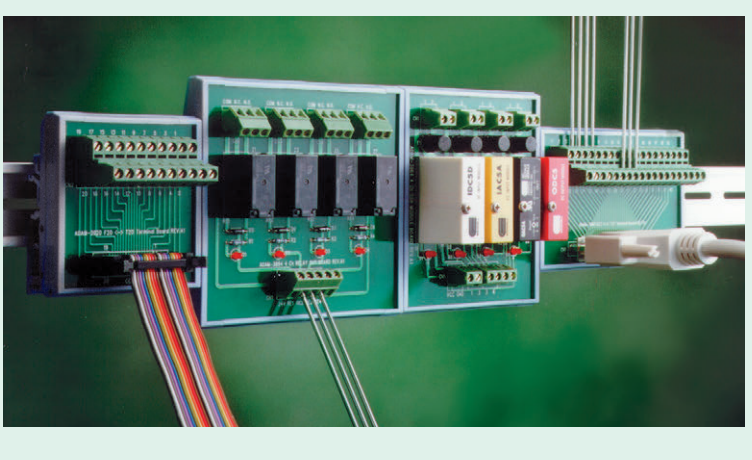

#110

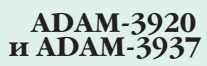

представляют собой переходные клеммные колодки, предназначенные для удобного подключения внешних цепей к компьютерной системе управления. Провода от датчиков и исполнительных устройств подключаются с помощью клеммных соелинителей, а вычислительное устройство через гибкий кабель с 20-контактным разъемом **IDC** или 37-контактным разъемом D-типа.

**CTA** 

 $1/97$ 

# **ОСНОВНЫЕ ДОСТОИНСТВА:**

- **удельная мощность до 80 Вт/дюйм<sup>3</sup> ;**
- **выходная мощность от 1 до 200 Вт;**
- **входные напряжения 16**÷**40 В и 160**÷**400 В постоянного тока; 400 В постоянного тока;**

 $\sqrt{1}$ MORZBOSS

REDMOND, MY U.S.A. SWB21

**MADRE, JIM U.S.A. SWB21** 

REUMOND.

SHARE SENS! ail SNS  $\alpha$ OUT

 $\alpha$ **VEY** 

 $\sqrt{11}$ AUR

> $\omega_{\ell}$ чř

CONVERT

MORZEOSS

out 14

**AK** 

● **выходные напряжения — 3,3, 5, 12, 15, ±5, ±12, ±15 В; выходные напряжения — 3,3, 5, ±5, ±12, ±15 В;**

terpoint

COM **HIM** 

- **рабочий диапазон температур от -55°С до +125°**
- **выходной контроль по MILSTD883. выходной контроль по**

Более 300 стандартных изделий для военного, аэрокосмического и промышленного оборудования

# **ИНДЕКСЫ ПРОДУКЦИИ ДЛЯ КАРТОЧКИ ОБРАТНОЙ СВЯЗИ**

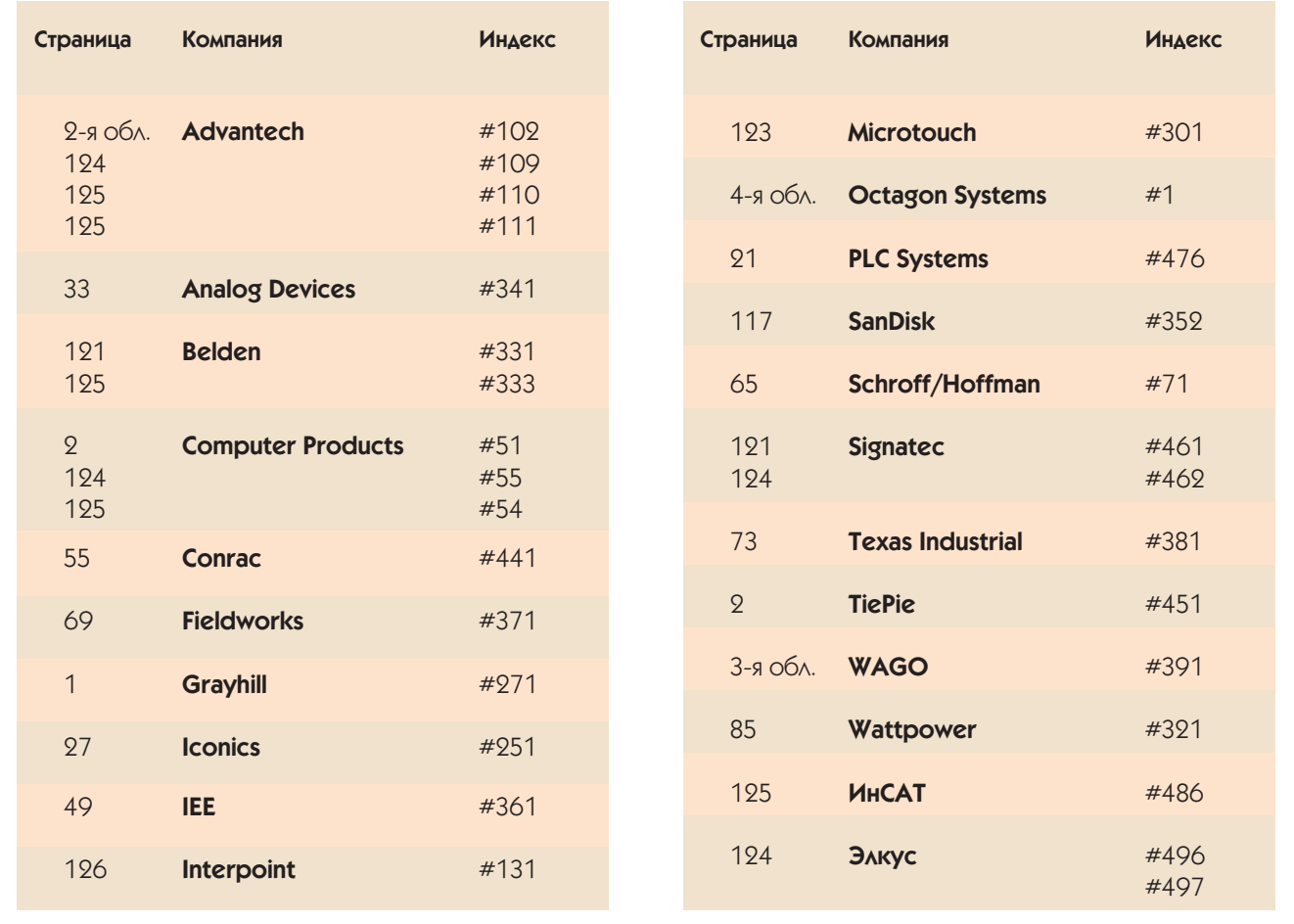

**Уважаемые читатели**, присылайте в редакцию вопросы, ответы на которые вы хотели бы увидеть на страницах журнала. Мы также будем благодарны, если вы сообщите нам о том, какие темы, по вашему мнению, должны найти свое отражение в журнале.

**Уважаемые рекламодатели**, журнал «СТА» имеет довольно большой для специализированного издания тираж в 10 000 экземпляров. Схема распространения журнала: по подписке, в розницу, через региональных распространителей, а также прямая рассылка ведущим компаниям стран СНГ - позволит вашей рекламе попасть в руки людей, принимающих сегодня нелегкие решения о применении тех или иных аппаратных и программных средств.

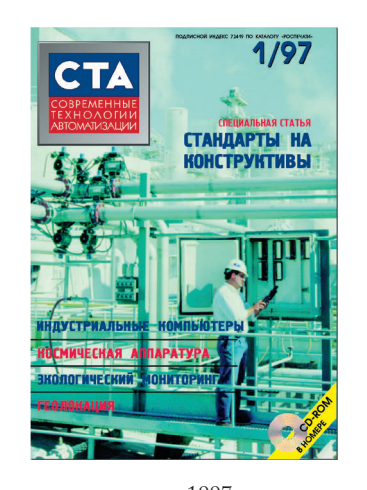

Принимается подписка на 1997 год во всех почтовых отделениях страны. Индекс по каталогу «Роспечати» 72419 Журнал «Современные технологии автоматизации» продается в Москве в магазинах «Дом технической книги» (Ленинский проспект, д. 40) и «БиблиоГлобус» (ул. Мясницкая, д. 6).

# **КАРТОЧКА ОБРАТНОЙ СВЯЗИ**

COBPEMEHHHE TEXHONOTHH ABTOMATM3ALIMM

Заполните карточку для получения бесплатной информации, оформления подписки или размещения рекламы в журнале

Отправьте по адресу: 117313 Москва, а/я 26.

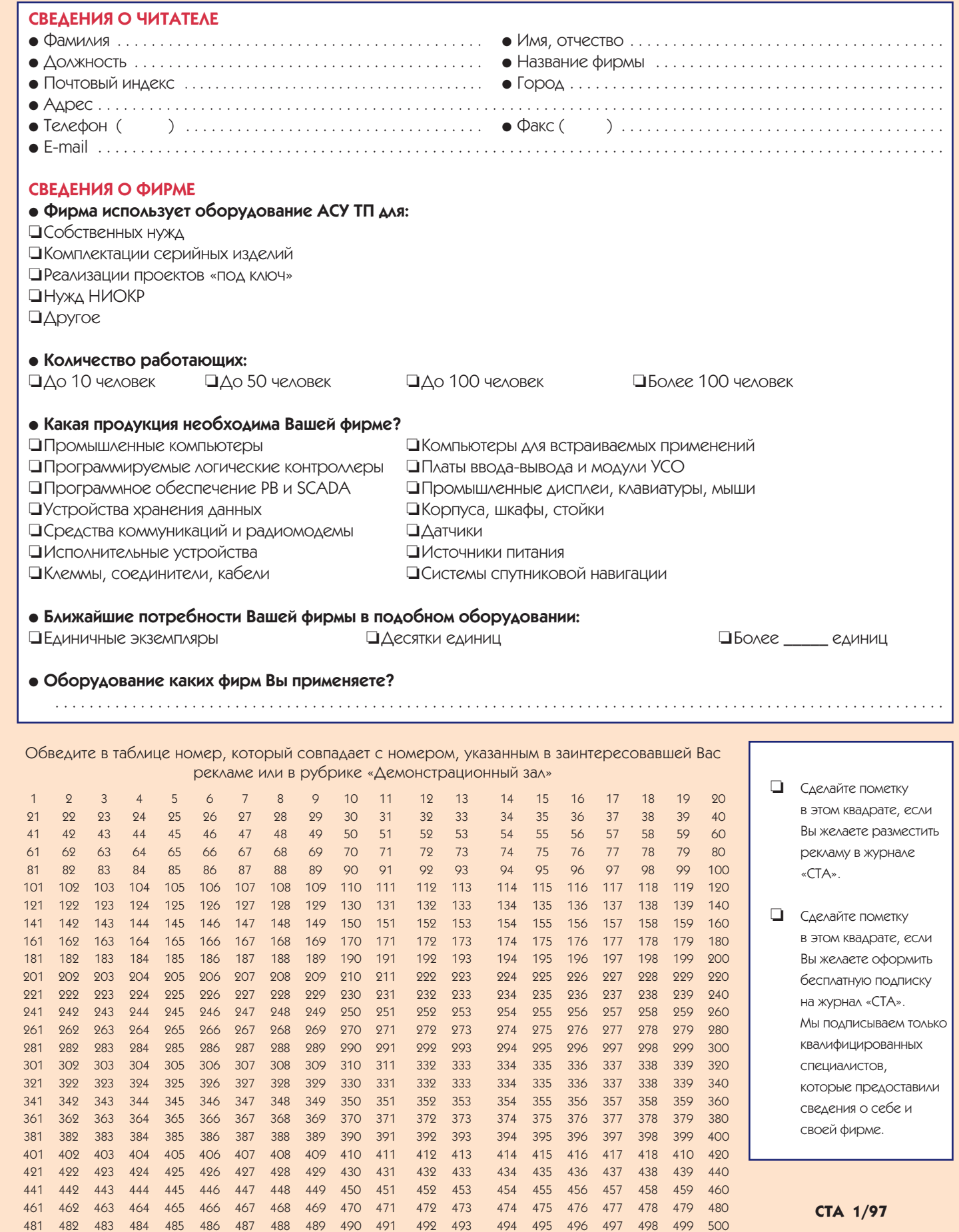

# *Фирма WAGO выпускает более 7 тысяч типов клеммных соединителей и электронных модулей*

- *•проходные клеммы для установки*
- *на DINрельсы; •клеммы для монтажа*
- *на печатные платы; •барьеры для импульсных помех;*
- переходники разъем-клеммы;
- *•взрывобезопасные клеммы;*
- *•разъемные клеммы;*
- *•релейные модули;*
- *•модули УСО серии SMART I/O*

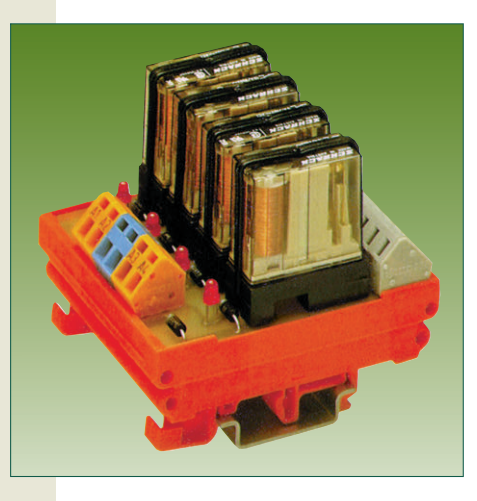

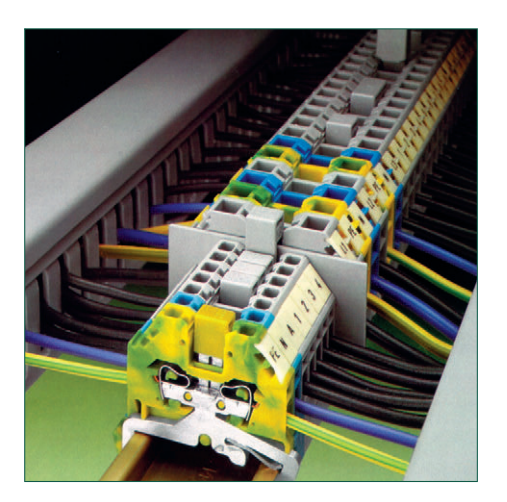

# РЕВОЛЮЦИЯ В МИРЕ КЛЕММНЫХ СОЕДИНЕНИЙ

# *Только пружинные клеммы фирмы WAGO*

- *• автоматически изменяют усилие зажима в зависимости от*
- *диаметра провода; • не боятся вибраций до 100g, так как не содержат винтов;*
- *• гарантируют газонепрони цаемость в месте контакта;*
- *• имеют сертификат Морского Регистра России;*
- *• экономят время монтажа на 75%.*

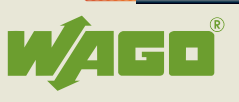

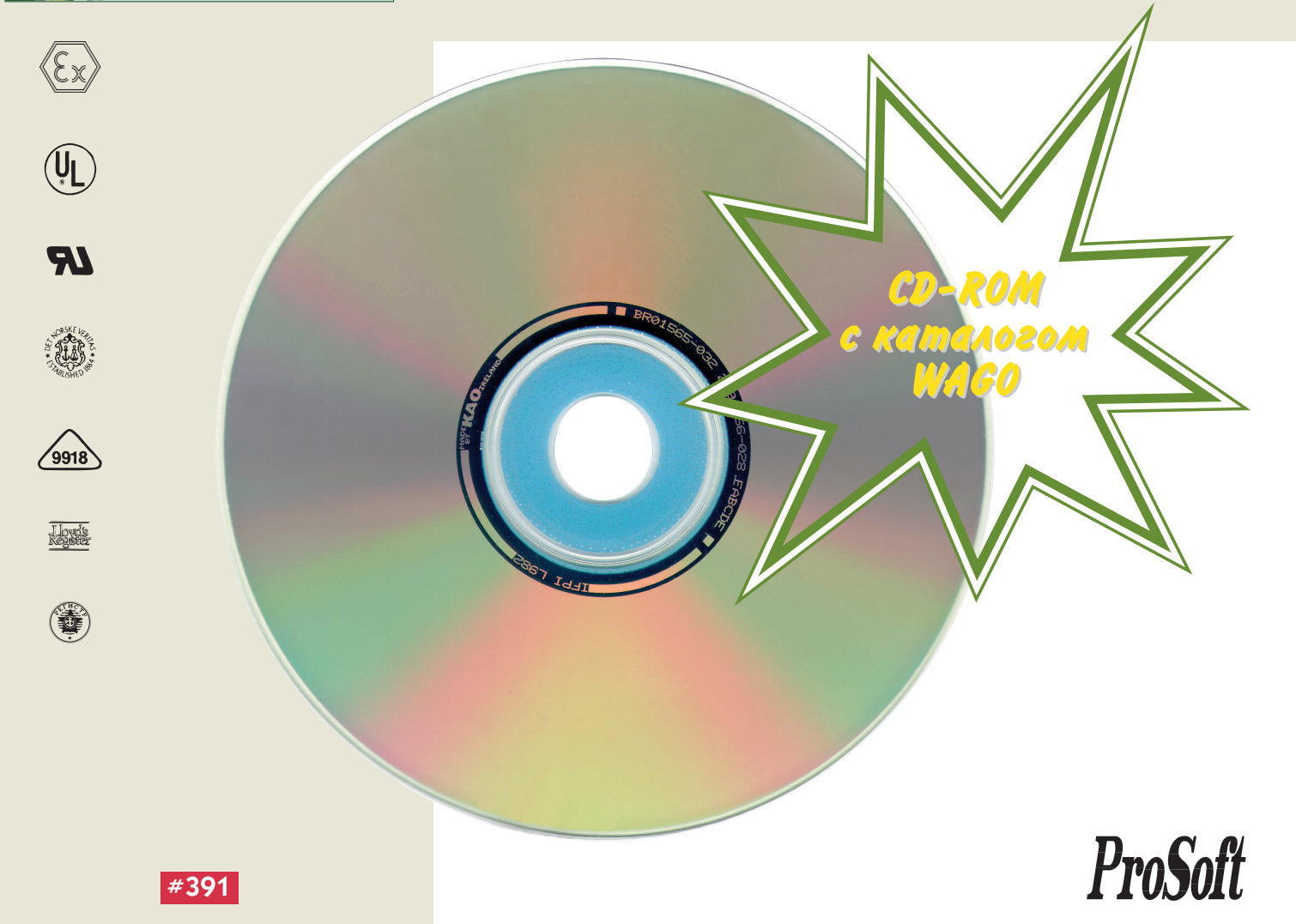

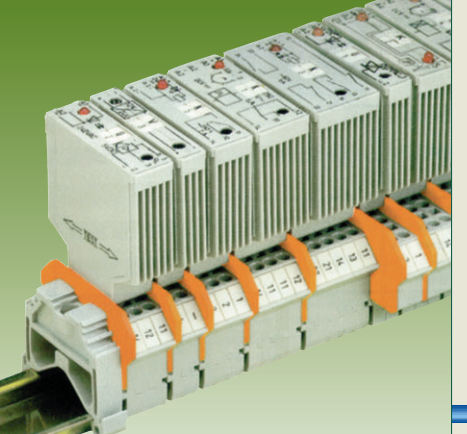

# **MAJ, ДА УДАЛ...**

# **Системы АСУ ТП любой сложности на основе MicroPC**

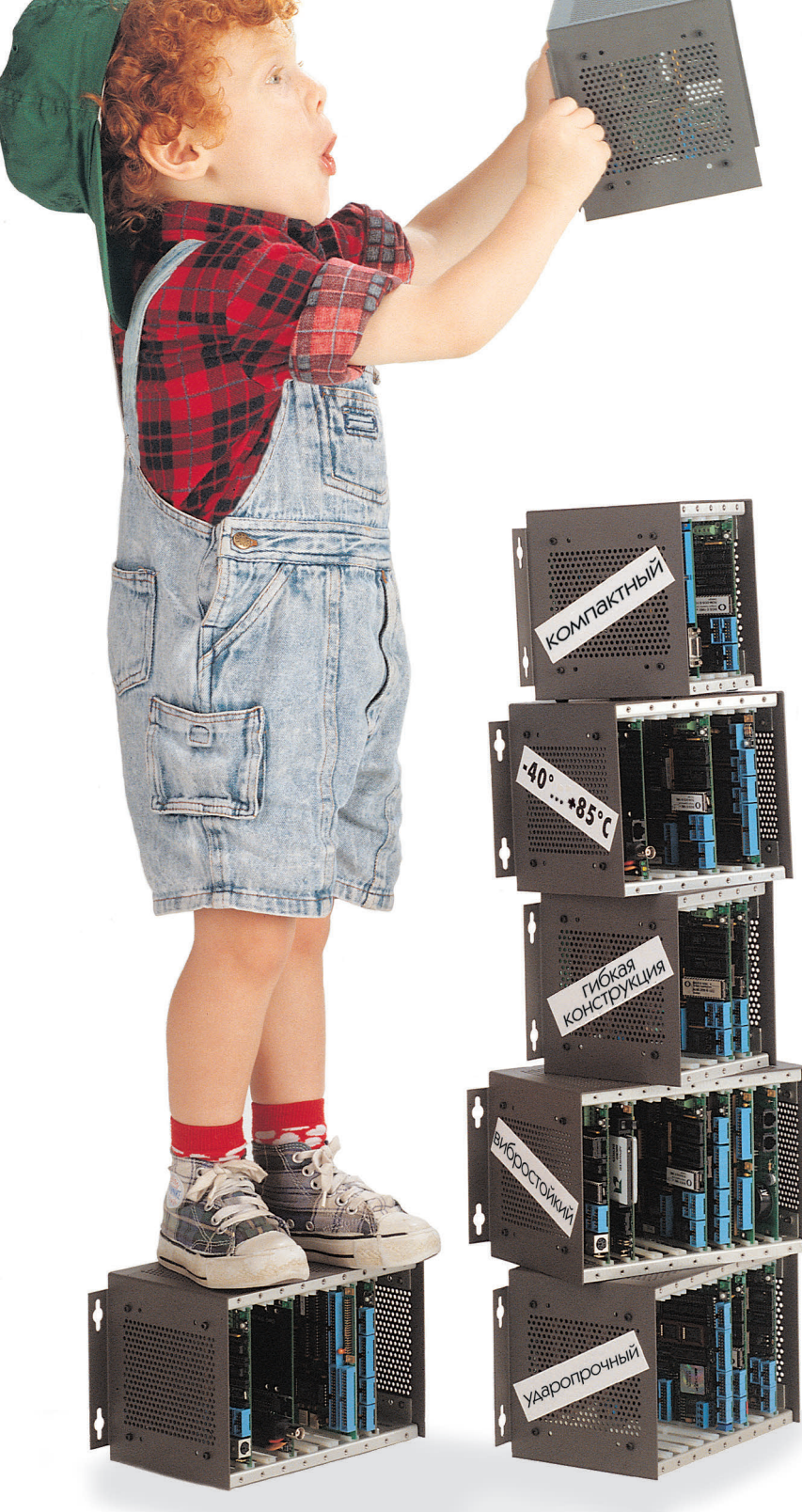

**OCTAGON SYSTEMS®** 

**MicroPC фирмы Octagon Systems позволяют построить систему управления и сбора данных любой сложности и работают в самых жестких условиях благодаря своим уникальным характеристикам:**

- температурный диапазон от -40°С до +85°С,
- стойкость к вибрациям до 5 g и ударам до 20 g,
- время наработки на отказ более 100 000 часов,
- низкое энергопотребление, питание только от 5 В,
- компактный размер плат 11,4×12,4 см,
- полная совместимость с IBM PC (DOS, Windows, QNX),
- большой выбор процессорных и периферийных плат ввода/вывода.

Телефон (095) 234-0636 Факс (095) 234-0640 BBS: (095) 336-2500 Web: [http://www.prosoft.ru](http://www.prosoft.ru/) E-mail: [root@prosoftmpc.msk.su](mailto:root@prosoftmpc.msk.su)  Почтовый адрес: 117313, Москва, а/я 81

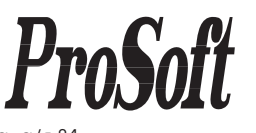

#### **Телефоны представительств и дилеров фирмы ПРОСОФТ:**

**#1**

Санкт-Петербург: Прософт-Петербург (812) 541-3579 Екатеринбург: Прософт-Е (3432) 49-3459 Вильнюс: Геозондас (0122) 65-1494 Казань: Шатл (8432) 38-1600 Кемерово: Сибсервис (384-2) 52-0501/0534 Киев: Логикон (044) 261-9178 Миасс: ИНТЕХ (35135) 2-79-05 Минск: Элтикон (017) 296-5139 Москва: АНТРЕЛ (095) 434-9374 Москва: Система (095) 273-3738/4570